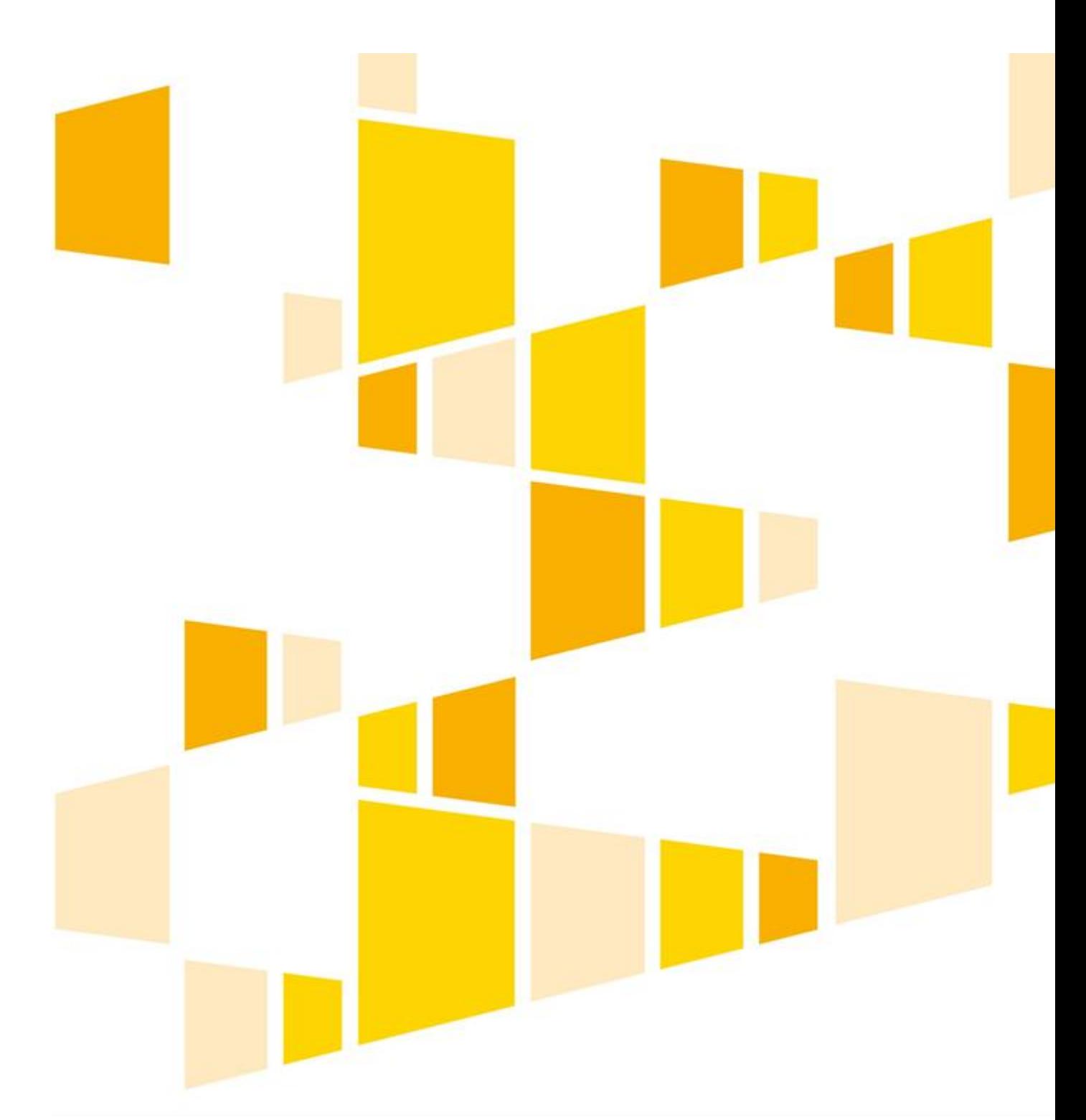

**Wytyczne programowe dotyczące systemu wdrażania Regionalnego Programu Operacyjnego Województwa Lubelskiego na lata 2014-2020 w zakresie Europejskiego Funduszu Rozwoju Regionalnego Tom IIdziałania wdrażane przez Lubelską Agencję Wspierania Przedsiębiorczości w Lublinie - projekt**

Opracowane przez IZ RPO WL w zakresie działań wdrażanych przez Lubelską Agencję Wspierania Przedsiębiorczości w Lublinie

Lublin, ……………. 2017 r

# <span id="page-1-0"></span>**SPIS TREŚCI**

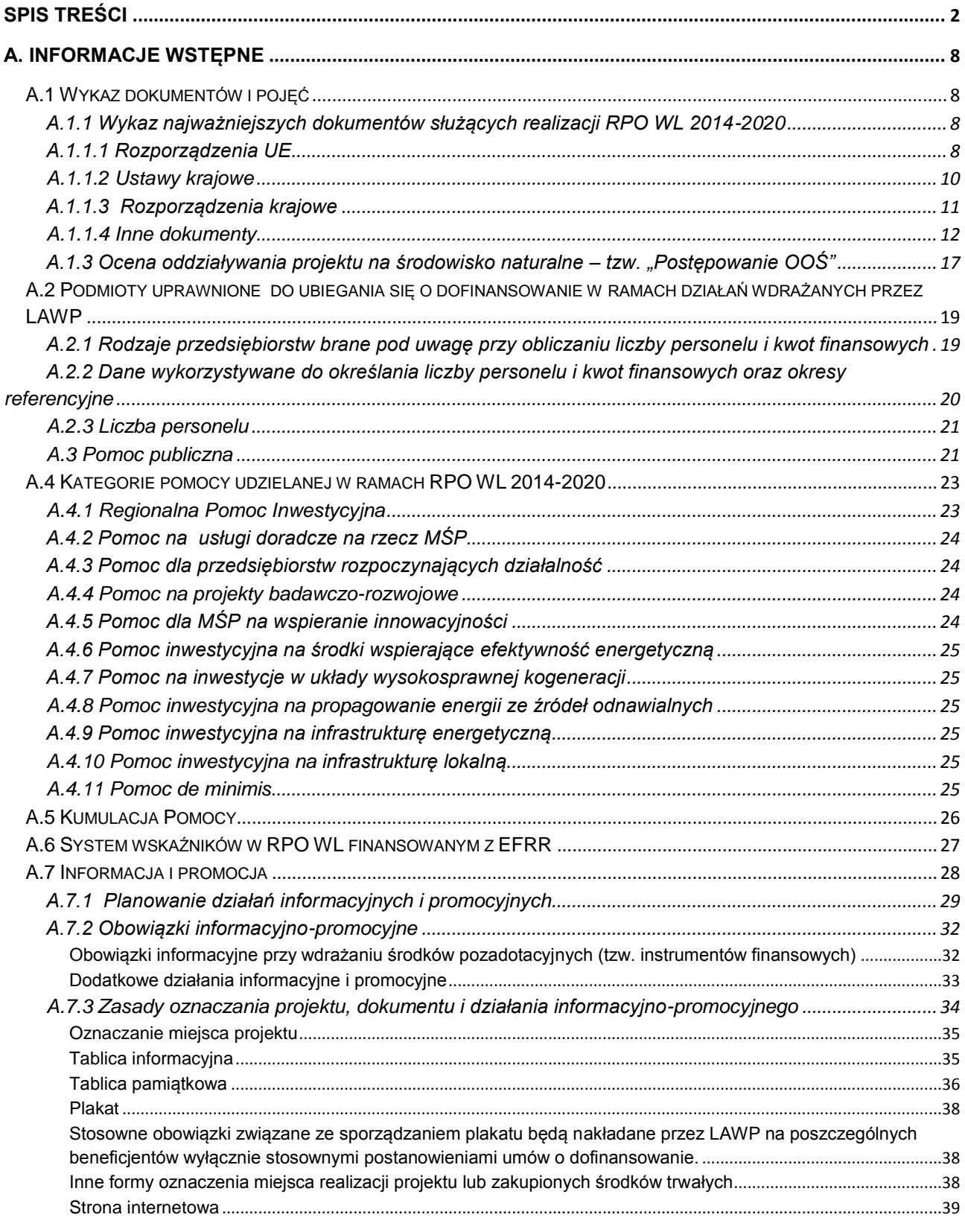

Załącznik Nr …. do uchwały Nr ……………..Zarządu Województwa Lubelskiego z dnia ……..2017 r.

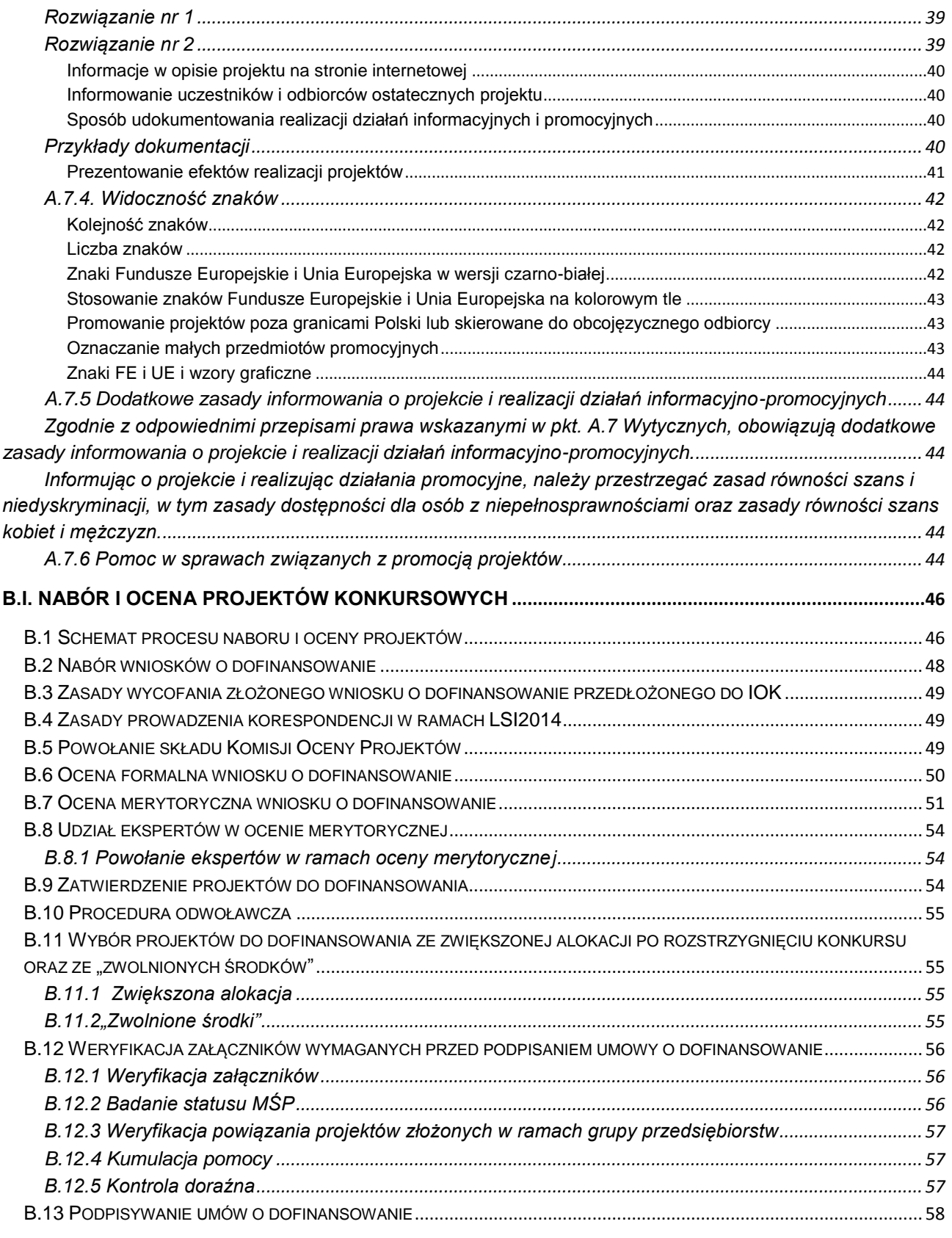

Załącznik Nr 2 do uchwały Nr ………….. Zarządu Województwa Lubelskiego z dnia ……………….2017 r.

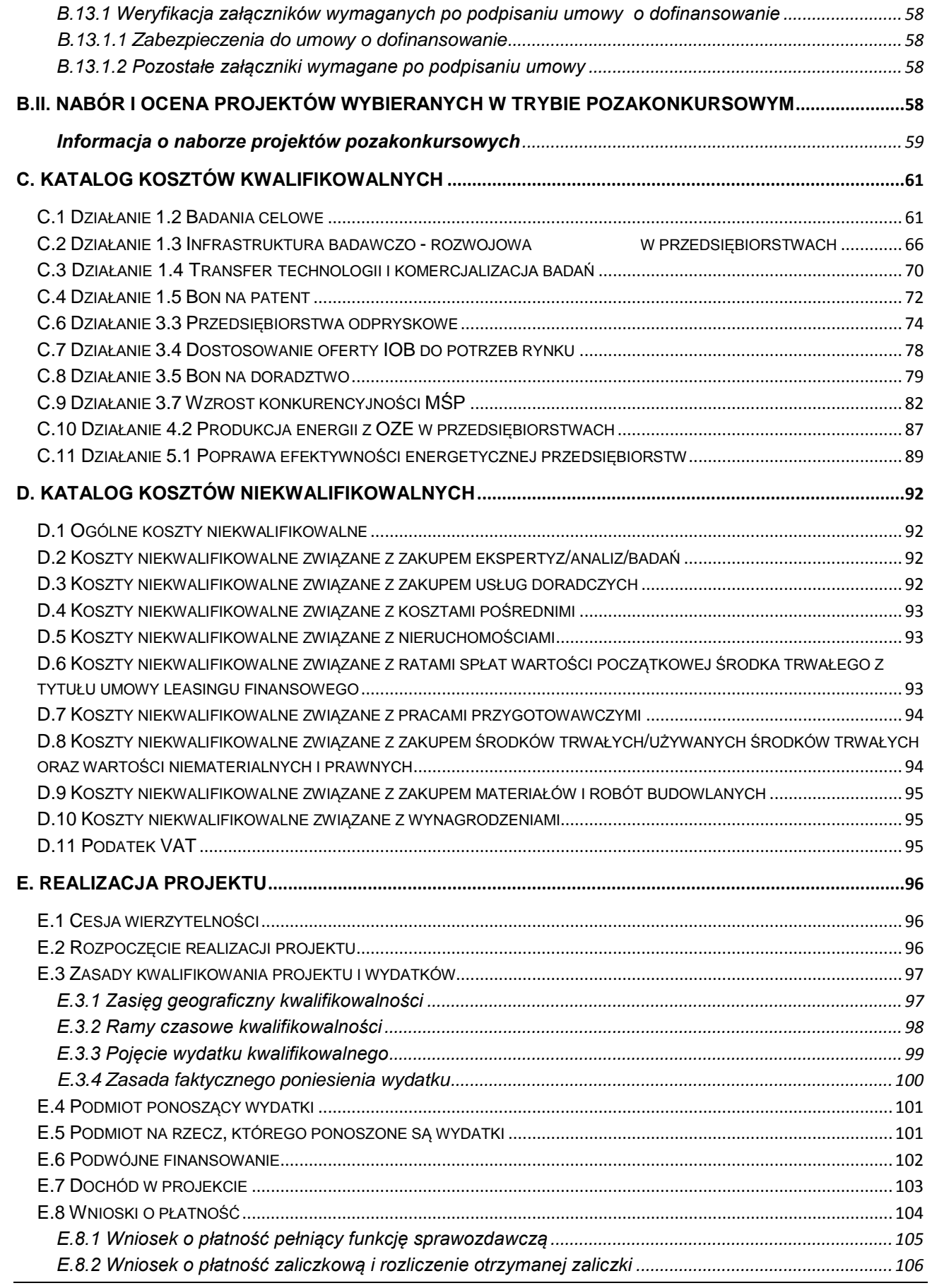

Załącznik Nr …. do uchwały Nr ……………..Zarządu Województwa Lubelskiego z dnia ……..2017 r.

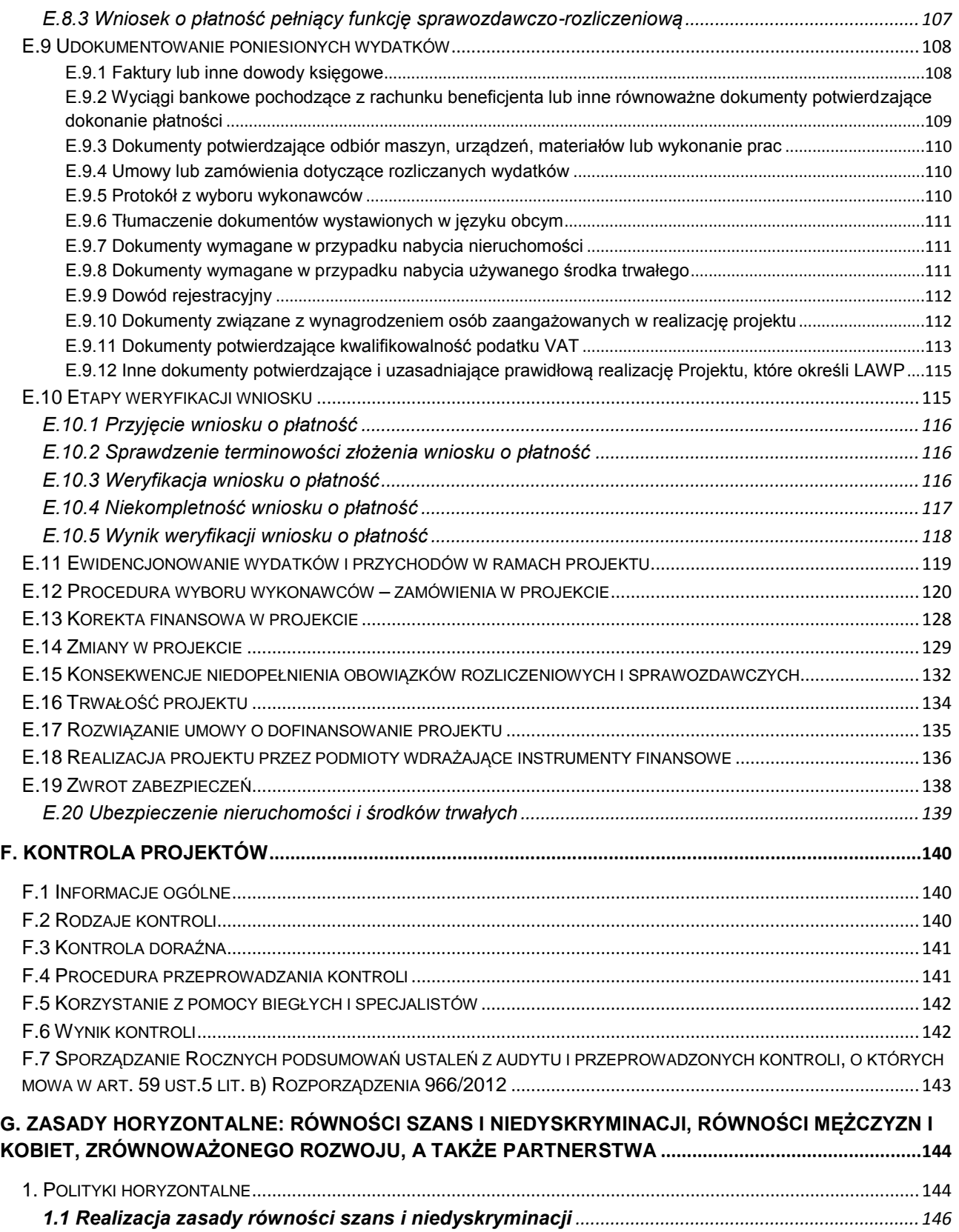

Załącznik Nr 2 do uchwały Nr ………….. Zarządu Województwa Lubelskiego z dnia ……………….2017 r.

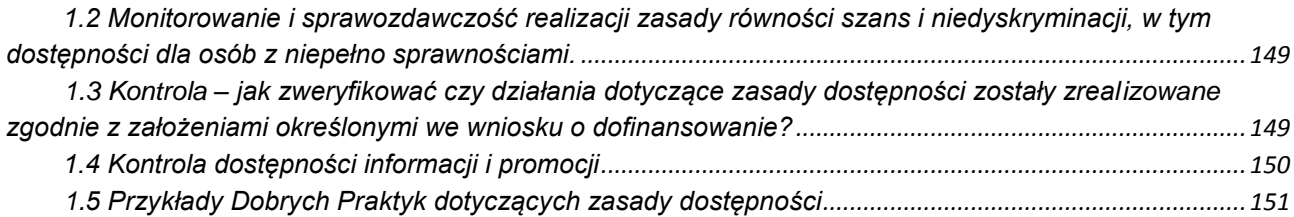

Załącznik Nr …. do uchwały Nr ……………..Zarządu Województwa Lubelskiego z dnia ……..2017 r.

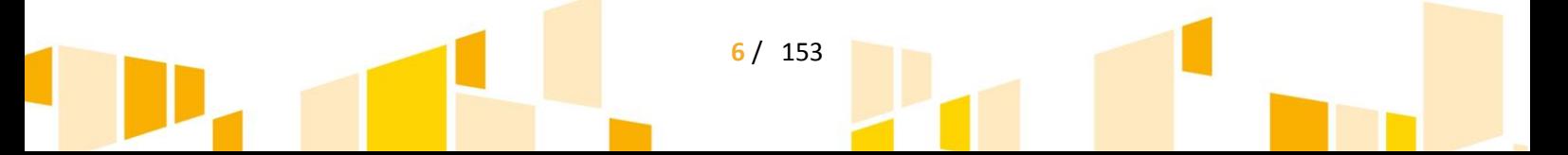

#### Wstęp

*Wytyczne programowe dotyczące systemu wdrażania Regionalnego Programu Operacyjnego Województwa Lubelskiego na lata 2014-2020 w zakresie Europejskiego Funduszu Rozwoju Regionalnego Tom II*- działania wdrażane przez Lubelską Agencję Wspierania Przedsiębiorczości w Lublinie, zwane dalej Wytycznymi, zostały opracowane na podstawie art. 7 ust. 1 Ustawy z dnia 11 lipca 2014 r. o zasadach realizacji programów w zakresie polityki spójności finansowanych w perspektywie finansowej 2014-2020 (Dz.U. 2014 poz. 1146). Wytyczne określają warunki i procedury wdrażania Regionalnego Programu Operacyjnego Województwa Lubelskiego na lata 2014-2020 (RPO WL) w zakresie działań powierzonych Lubelskiej Agencji Wspierania Przedsiębiorczości w Lublinie. Wytyczne skierowane są do Lubelskiej Agencji Wspierania Przedsiębiorczości w Lublinie oraz przez nią stosowane.

Beneficjent Programu może być zobowiązany do stosowania zapisów niniejszych Wytycznych na podstawie umowy o dofinansowanie projektu lub decyzji o dofinansowaniu projektu.

Załącznik Nr 2 do uchwały Nr ………….. Zarządu Województwa Lubelskiego z dnia ……………….2017 r.

# <span id="page-7-0"></span>A. INFORMACJE WSTĘPNE

# <span id="page-7-2"></span><span id="page-7-1"></span>**A.1 Wykaz dokumentów i pojęć**

# *A.1.1 Wykaz najważniejszych dokumentów służących realizacji RPO WL 2014-2020*

# *A.1.1.1 Rozporządzenia UE*

- <span id="page-7-3"></span>a) Rozporządzenie Parlamentu Europejskiego i Rady (UE) nr 1303/2013 z dnia 17 grudnia 2013 r. ustanawiające wspólne przepisy dotyczące Europejskiego Funduszu Rozwoju Regionalnego, Europejskiego Funduszu Społecznego, Funduszu Spójności, Europejskiego Funduszu Rolnego na rzecz Rozwoju Obszarów Wiejskich oraz Europejskiego Funduszu Morskiego i Rybackiego oraz ustanawiające przepisy ogólne dotyczące Europejskiego Funduszu Rozwoju Regionalnego, Europejskiego Funduszu Społecznego, Funduszu Spójności i Europejskiego Funduszu Morskiego i Rybackiego oraz uchylające rozporządzenie Rady (WE) nr 1083/2006 (Dz. Urz. UE L 347 z 20.12.2013 r., str. 320), w skrócie: Rozporządzenie 1303/2013,
- b) Rozporządzenie Parlamentu Europejskiego i Rady (UE) nr 1301/2013 z dnia 17 grudnia 2013 r. w sprawie Europejskiego Funduszu Rozwoju Regionalnego i przepisów szczególnych dotyczących celu "Inwestycje na rzecz wzrostu i zatrudnienia" oraz w sprawie uchylenia rozporządzenia (WE) nr 1080/200 (Dz. Urz. UE L 347 z 20.12.2013 r., str. 289), w skrócie: Rozporządzenie 1301/2013,
- c) Rozporządzenie delegowane KE (UE) nr 240/2014 z dnia 7 stycznia 2014 r. w sprawie europejskiego kodeksu postępowania w zakresie partnerstwa w ramach europejskich funduszy strukturalnych i inwestycyjnych (Dz. Urz. UE L 74 z 14.03.2014 r., str. 1), w skrócie Rozporządzenie delegowane KE 240/2014,
- d) Rozporządzenie wykonawcze Komisji (UE) NR 288/2014 z dnia 25 lutego 2014 r. ustanawiające zasady, zgodnie z rozporządzeniem (UE) nr 1303/2013 Parlamentu Europejskiego i Rady ustanawiającym wspólne przepisy dotyczące Europejskiego Funduszu Rozwoju Regionalnego, Europejskiego Funduszu Społecznego, Funduszu Spójności, Europejskiego Funduszu Rolnego na rzecz Rozwoju Obszarów Wiejskich oraz Europejskiego Funduszu Morskiego i Rybackiego oraz ustanawiającym przepisy ogólne dotyczące Europejskiego Funduszu Rozwoju Regionalnego, Europejskiego Funduszu Społecznego, Funduszu Spójności i Europejskiego Funduszu Morskiego i Rybackiego, w odniesieniu do wzoru dla programów operacyjnych w ramach celu "Inwestycje na rzecz wzrostu i zatrudnienia" oraz zgodnie z rozporządzeniem (UE) nr 1299/2013 Parlamentu Europejskiego i Rady w sprawie przepisów szczegółowych dotyczących wsparcia z Europejskiego Funduszu Rozwoju Regionalnego w ramach celu "Europejska współpraca terytorialna" w odniesieniu do wzoru dla programów EWT w ramach celu "Europejska współpraca terytorialna" (Dz. Urz. UE L 87 z 22.03.2014 r., str. 1), w skrócie Rozporządzenie wykonawcze KE 288/2014,
- e) Rozporządzenie Komisji (UE) nr 651/2014 z dnia 17 czerwca 2014 r. uznające niektóre rodzaje pomocy za zgodne z rynkiem wewnętrznym w zastosowaniu art. 107 i 108 Traktatu (Dz. Urz. UE L 187 z 26.06.2014 r., str. 1), w skrócie Rozporządzenie 651/2014,
- f) Rozporządzenie Komisji (UE) nr 1407/2013 z dnia 28 grudnia 2013 r. w sprawie stosowania art.107 i 108 Traktatu o funkcjonowaniu Unii Europejskiej do pomocy de minimis (Dz. Urz. UE L 352 z 24.12.2013 r., str. 1), w skrócie Rozporządzenie 1407/2013,

Załącznik Nr …. do uchwały Nr ……………..Zarządu Województwa Lubelskiego z dnia ……..2017 r.

- g) Rozporządzenie Parlamentu Europejskiego i Rady (UE, EURATOM) NR 966/2012 z dnia 25 października 2012 r. w sprawie zasad finansowych mających zastosowanie do budżetu ogólnego Unii oraz uchylające rozporządzenie Rady (WE, Euratom) nr 1605/2002 (Dz. Urz. UE L 298 z 26.10.2012 r., str. 1), w skrócie. Rozporządzenie 966/2012,
- h) Rozporządzenie delegowane KE (UE) nr 480/2014 z dnia 3 marca 2014 r. uzupełniające rozporządzenie Parlamentu Europejskiego i Rady (UE) nr 1303/2013 ustanawiające wspólne przepisy dotyczące Europejskiego Funduszu Rozwoju Regionalnego, Europejskiego Funduszu Społecznego, Funduszu Spójności, Europejskiego Funduszu Rolnego na rzecz Rozwoju Obszarów Wiejskich oraz Europejskiego Funduszu Morskiego i Rybackiego oraz ustanawiające przepisy ogólne dotyczące Europejskiego Funduszu Rozwoju Regionalnego, Europejskiego Funduszu Społecznego, Funduszu Spójności i Europejskiego Funduszu Morskiego i Rybackiego (Dz. Urz. UE L 138 z 13.05.2014 r., str. 5), w skrócie Rozporządzenie 480/2014,
- i) Rozporządzenie wykonawcze Komisji (UE) nr 821/2014 z dnia 28 lipca 2014 r. ustanawiające zasady stosowania rozporządzenia Parlamentu Europejskiego i Rady (UE) nr 1303/2013w zakresie szczegółowych uregulowań dotyczących transferu wkładów z programów i zarządzania nimi, przekazywania sprawozdań z wdrażania instrumentów finansowych, charakterystyki technicznej działań informacyjnych i komunikacyjnych w odniesieniu do operacji oraz systemu rejestracji i przechowywania danych (Dz.U. UE L 223 z 29.07.2014, str. 7), w skrócie Rozporządzenie 821/2014,
- j) Rozporządzenie wykonawcze Komisji (UE) nr 215/2014 z dnia 7 marca 2014 r. ustanawiające zasady wykonania rozporządzenia Parlamentu Europejskiego i Rady (UE) nr 1303/2013 ustanawiającego wspólne przepisy dotyczące Europejskiego Funduszu Rozwoju Regionalnego, Europejskiego Funduszu Społecznego, Funduszu Spójności, Europejskiego Funduszu Rolnego na rzecz Rozwoju Obszarów Wiejskich oraz Europejskiego Funduszu Morskiego i Rybackiego oraz ustanawiającego przepisy ogólne dotyczące Europejskiego Funduszu Rozwoju Regionalnego, Europejskiego Funduszu Społecznego, Funduszu Spójności i Europejskiego Funduszu Morskiego i Rybackiego w zakresie metod wsparcia w odniesieniu do zmian klimatu, określania celów pośrednich i końcowych na potrzeby ram wykonania oraz klasyfikacji kategorii interwencji w odniesieniu do europejskich funduszy strukturalnych i inwestycyjnych (Dz.U. UE L 69 z 8.03.2014, str. 65), w skrócie Rozporządzenie 215/2014,
- k) Rozporządzenie wykonawcze KE nr 184/2014 z dnia 25 lutego 2014 ustanawiające, zgodnie z rozporządzeniem Parlamentu Europejskiego i Rady (UE) nr 1303/2013 ustanawiającym wspólne przepisy dotyczące Europejskiego Funduszu Rozwoju Regionalnego, Europejskiego Funduszu Społecznego, Funduszu Spójności, Europejskiego Funduszu Rolnego na rzecz Rozwoju Obszarów Wiejskich oraz Europejskiego Funduszu Morskiego i Rybackiego oraz ustanawiającym przepisy ogólne dotyczące Europejskiego Funduszu Rozwoju Regionalnego, Europejskiego Funduszu Społecznego, Funduszu Spójności i Europejskiego Funduszu Morskiego i Rybackiego, warunki mające zastosowanie do systemu elektronicznej wymiany danych między państwami członkowskimi a Komisją oraz przyjmujące, zgodnie z rozporządzeniem Parlamentu Europejskiego i Rady (UE) nr 1299/2013 w sprawie przepisów szczegółowych dotyczących wsparcia z Europejskiego Funduszu Rozwoju Regionalnego w ramach celu "Europejska współpraca terytorialna", klasyfikację kategorii interwencji dla wsparcia z Europejskiego Funduszu Rozwoju Regionalnego w ramach celu "Europejska współpraca terytorialna" (Dz.U. UE L 57 z 27.02.2014, str. 7), w skrócie Rozporządzenie 184/2014,
- l) Rozporządzenie wykonawcze KE nr 1011/2014 z dnia 22 września 2014 r. ustanawiające szczegółowe przepisy wykonawcze do rozporządzenia Parlamentu Europejskiego i Rady (UE) nr 1303/2013 w odniesieniu do wzorów służących do przekazywania Komisji określonych informacji oraz szczegółowe przepisy dotyczące wymiany informacji między beneficjentami a instytucjami zarządzającymi,

Załącznik Nr 2 do uchwały Nr ………….. Zarządu Województwa Lubelskiego z dnia ……………….2017 r.

certyfikującymi, audytowymi i pośredniczącymi (Dz.U. UE L 286 z 30.09.2014, str. 1), w skrócie Rozporządzenie 1011/2014,

- m) Decyzja wykonawcza Komisji z 18 lutego 2014 nr 2014/99/UE ustanawiająca wykaz regionów kwalifikujących się do finansowania z Europejskiego Funduszu Rozwoju Regionalnego i Europejskiego Funduszu Społecznego oraz państw członkowskich kwalifikujących się do finansowania z Funduszu Spójności w latach 2014 - 2020 **(notyfikowana jako dokument nr C(2014) 974)**, w skrócie Dec. wyk. KE 2014/99/UE,
- n) Decyzja wykonawcza Komisji z dnia 3 kwietnia 2014 r. w sprawie rocznego podziału między państwa członkowskie zasobów ogólnych przydzielonych na Europejski Fundusz Rozwoju Regionalnego, Europejski Fundusz Społeczny oraz Fundusz Spójności w ramach celu "Inwestycje na rzecz wzrostu i zatrudnienia" i celu "Europejska współpraca terytorialna", a także rocznego podziału między państwa członkowskie zasobów ze szczególnej alokacji na Inicjatywę na rzecz zatrudnienia ludzi młodych, wraz z wykazem kwalifikujących się regionów oraz kwotami, które mają zostać przeniesione z alokacji Funduszu Spójności i funduszy strukturalnych dla każdego państwa członkowskiego do instrumentu "Łącząc Europę" oraz na pomoc najbardziej potrzebującym na okres 2014–2020 (notyfikowana jako dokument nr C(2014) 2082) (2014/190/UE). W skrócie Dec. wyk. KE 2014/190/UE.
- o) DYREKTYWA PARLAMENTU EUROPEJSKIEGO I RADY 2011/92/UE z dnia 13 grudnia 2011 r. w sprawie oceny skutków wywieranych przez niektóre przedsięwzięcia publiczne i prywatne na środowisko, w skrócie Dyrektywa OOŚ,
- <span id="page-9-0"></span>p) Zalecenie Komisji 2003/361/WE z dnia 6 maja 2003 r. (Dz. U. UE. L 124/36 z 20.5.2003).

### *A.1.1.2 Ustawy krajowe*

- a) Ustawa z dnia 11 lipca 2014 r. o zasadach realizacji programów w zakresie polityki spójności finansowanych w perspektywie finansowej 2014-2020 (Dz.U. 2016 poz. 217), w skrócie Ustawa wdrożeniowa,
- b) Ustawa z dnia 27 sierpnia 2009 r. o finansach publicznych (Dz. U. 2013, poz. 885 z późn. zm.), w skrócie Ustawa o finansach publicznych,
- c) Ustawa z dnia 27 sierpnia 2009 r. Przepisy wprowadzające ustawę o finansach publicznych (Dz. U. z 2009 r., Nr 157, poz. 1241),
- d) Ustawa z dnia 29 stycznia 2004 r. Prawo zamówień publicznych (Dz. U. z 2015 r. poz. 2164), w skrócie Ustawa PZP,
- e) Ustawa z dnia 29 września 1994 r. o rachunkowości (Dz. U. z 2016 r., poz. 1047 z późn. zm.),
- f) Ustawa z dnia 11 marca 2004 r. o podatku od towarów i usług (Dz. U. z 2016 r., poz.710 z późn. zm.),
- g) Ustawa z dnia 3 października 2008 r. o udostępnianiu informacji o środowisku i jego ochronie, udziale społeczeństwa oraz o ocenach oddziaływania na środowisko (Dz. U. 2016 r., poz. 353 z późn. zm.),
- h) Ustawa z dnia 27 kwietnia 2001 r. Prawo ochrony środowiska (Dz. U. 2016 r., poz. 672 z późn. zm.),
- i) Ustawa z dnia 29 sierpnia 1997 r. o ochronie danych osobowych ( (Dz. U. z 2016 r. poz. 922),
- j) Ustawa z dnia 30 kwietnia 2004 r. o postępowaniu w sprawach dotyczących pomocy publicznej (Dz. U. z 2007 r., Nr 59, poz. 404 z późn. zm.),
- k) Ustawa z dnia 5 czerwca 1998 r. o samorządzie województwa (Dz. U. z 2016 r. poz. 486 z późn. zm.),
- l) Ustawa z dnia 29 sierpnia 1997 r. Ordynacja podatkowa (Dz. U. 2015 poz. 613 z późn. zm),
- m) Ustawa z dnia 14 czerwca 1960 r. Kodeks postępowania administracyjnego (Dz. U. z 2016 r. poz. 23 z późn. zm.), w skrócie KPA,
- n) Ustawa z dnia 20 kwietnia 2004 r. o promocji zatrudnienia i instytucjach rynku pracy (Dz. U. z 2016 r. poz. 645),
- o) Ustawa z dnia 6 września 2001 r. o dostępie do informacji publicznej (Dz. U. z 2015 r., poz. 2058),

Załącznik Nr …. do uchwały Nr ……………..Zarządu Województwa Lubelskiego z dnia ……..2017 r.

- p) Ustawa z dnia 2 lipca 2004 r. o swobodzie działalności gospodarczej (Dz. U. z 2015 r., poz. 584 z późn. zm.),
- q) Ustawa z dnia 23 kwietnia 1964 r. Kodeks Cywilny (Dz. U. z 2016 poz. 380) w skrócie KC
- r) Ustawa z dnia 7 lipca 1997 r. Prawo Budowlane (Dz. U. z 2016 r., poz. 290, z późn. zm.), w skrócie Prawo Budowlane,
- s) Ustawa z dnia 30 kwietnia 2010 r. o zasadach finansowania nauki (Dz. U. z 2014 r., poz. 1620 z późn. zm.), w skrócie ustawa o zasadach finansowania nauki,
- t) Ustawa z dnia 29 sierpnia 1997 r. Prawo bankowe (Dz. U. z 2015 r., poz. 128 z późn zm.), w skrócie prawo bankowe,
- u) Ustawa z dnia 21 sierpnia 1997 r. o gospodarce nieruchomościami (j Dz. U. z 2015 r., poz. 1774 z późn. zm.),
- v) Ustawa z dnia 30 sierpnia 2002 r. Prawo o postępowaniu przed sądami administracyjnymi (Dz. U. z 2016 r., poz. 718, z późn. zm.), w skrócie PPSA.
- w) Ustawa z dnia z dnia 30 czerwca 2000 r. Prawo własności przemysłowej (Dz. U. z 2013 r., poz. 1410 z późn. zm.),
- <span id="page-10-0"></span>x) Ustawa z dnia 11 kwietnia 2001 r. o rzecznikach patentowych (Dz. U. z 2016, poz. 221 z późn. zm.).

# *A.1.1.3 Rozporządzenia krajowe*

- a) Rozporządzenie Prezesa Rady Ministrów z dnia 28 grudnia 2015 r. w sprawie średniego kursu złotego w stosunku do euro stanowiącego podstawę przeliczania wartości zamówień publicznych (Dz. U. z 2015 r. poz. 2554),
- b) Rozporządzenie Ministra Finansów z dnia 23 czerwca 2010 r. w sprawie rejestru podmiotów wykluczonych z możliwości otrzymania środków przeznaczonych na realizację programów finansowanych z udziałem środków europejskich (Dz.U. z 2016 r., poz. 657 z późn. zm.),
- c) Rozporządzenie Rady Ministrów z dnia 12 kwietnia 2012 r. w sprawie Krajowych Ram Interoperacyjności, minimalnych wymagań dla rejestrów publicznych i wymiany informacji w postaci elektronicznej oraz minimalnych wymagań dla systemów teleinformatycznych (Dz. U. z 2016 r., poz. 113),
- d) Rozporządzenie Ministra Finansów z dnia 21 grudnia 2012 r. w sprawie płatności w ramach programów finansowanych z udziałem środków europejskich oraz przekazywania informacji dotyczących tych płatności (Dz. U. z 2016 r. poz. 75 z późn. zm.)
- e) Rozporządzenie Ministra Infrastruktury i Rozwoju z dnia 19 marca 2015 r. w sprawie udzielania pomocy *de minimis* w ramach regionalnych programów operacyjnych na lata 2014-2020 (Dz. U. 2015 r. poz. 488), w skrócie Rozporządzenie MIR de minimis,
- f) Rozporządzenie Ministra Infrastruktury i Rozwoju z dnia 3 września 2015 r. w sprawie udzielania regionalnej pomocy inwestycyjnej w ramach regionalnych programów operacyjnych na lata 2014 -2020 (Dz. U. 2015 r., poz. 1416),
- g) Rozporządzenie Ministra Infrastruktury i Rozwoju z dnia 3 września 2015 r. w sprawie udzielania regionalnej pomocy inwestycyjnej w ramach celu tematycznego 3 w zakresie wzmacniania konkurencyjności mikroprzedsiębiorców, małych i średnich przedsiębiorców w ramach regionalnych programów operacyjnych na lata 2014-2020 (Dz. U. 2015 r., poz. 1377),
- h) Rozporządzenie Ministra Infrastruktury i Rozwoju z dnia 3 września 2015 r. w sprawie udzielania pomocy na inwestycje w układy wysokosprawnej kogeneracji oraz na propagowanie energii ze źródeł

Załącznik Nr 2 do uchwały Nr ………….. Zarządu Województwa Lubelskiego z dnia ……………….2017 r.

odnawialnych w ramach regionalnych programów operacyjnych na lata 2014-2020 (Dz. U. 2015 r., poz. 1420),

- i) Rozporządzenie Ministra Infrastruktury i Rozwoju z dnia 21 lipca 2015 r. w sprawie udzielania pomocy na badania podstawowe, badania przemysłowe, eksperymentalne prace rozwojowe oraz studia wykonalności w ramach regionalnych programów operacyjnych na lata 2014-2020 (Dz. U. z 2015 r. poz. 1075),
- j) Rozporządzenie Ministra Infrastruktury i Rozwoju z dnia 28 sierpnia 2015 r. w sprawie udzielania pomocy na inwestycje wspierające efektywność energetyczną w ramach regionalnych programów operacyjnych na lata 2014-2020 (Dz. U. 2015 r., poz. 1363),
- k) Rozporządzenie Ministra Infrastruktury i Rozwoju z dnia 3 września 2015 r. w sprawie udzielenia pomocy na rzecz mikroprzedsiębiorców, małych i średnich przedsiębiorców na usługi doradcze oraz udział w targach w ramach regionalnych programów operacyjnych na lata 2014-2020 (Dz. U. 2015 r., poz. 1417),
- l) Rozporządzenie Ministra Infrastruktury i Rozwoju z dnia 5 sierpnia 2015 r. w sprawie udzielenia pomocy inwestycyjnej na infrastrukturę lokalną w ramach regionalnych programów operacyjnych na lata 2014- 2020 (Dz. U. 2015 r., poz. 1208),
- m) Rozporządzenie Rady Ministrów z dnia 30 czerwca 2014 r. w sprawie ustalenia mapy pomocy regionalnej na lata 2014-2020 (Dz. U. z 2014 r., poz. 878),
- n) Rozporządzenie Rady Ministrów z dnia 29 marca 2010 r. w sprawie zakresu informacji przedstawianych przez podmiot ubiegający się o pomoc inną niż pomoc de minimis lub pomoc de minimis w rolnictwie lub rybołówstwie (Dz. U. z 2010 r., Nr 53, poz. 312, z późn. zm.).

# *A.1.1.4 Inne dokumenty*

- <span id="page-11-0"></span>a) Umowa Partnerstwa
- b) Regionalny Program Operacyjny Województwa Lubelskiego na lata 2014-2020
- c) Szczegółowy Opis Osi Priorytetowych Regionalnego Programu Operacyjnego Województwa Lubelskiego na lata 2014-2020,
- d) Strategia Rozwoju Województwa Lubelskiego na lata 2014-2020 (z perspektywą do 2030r.),
- e) Regionalna Strategia Innowacji Województwa Lubelskiego do 2020 roku.
- f) Wytyczne Komisji Europejskiej w sprawie pomocy regionalnej na lata 2014-2020 (Dz. U. UE C z dnia 23 lipca 2013 r.),
- g) Podręcznik wnioskodawcy i beneficjenta programów polityki spójności 2014-2020 w zakresie informacii i promocii.
- h) Wytyczne Komisji Europejskiej w sprawie pomocy państwa na ochronę środowiska i cele związane z energią w latach 2014-2020 (Dz. U. UE C z dnia 28 czerwca 2014 r.)
- i) Wytyczne horyzontalne, wydane przez Ministra właściwego ds. rozwoju

Załącznik Nr …. do uchwały Nr ……………..Zarządu Województwa Lubelskiego z dnia ……..2017 r.

## *A.1.2 Podstawowe pojęcia*

**BADANIA PRZEMYSŁOWE** – zgodnie z art. 2 pkt. 85 Rozporządzenia 651/2014 oznaczają badania planowane lub badania krytyczne mające na celu zdobycie nowej wiedzy oraz umiejętności celem opracowania nowych produktów, procesów lub usług lub też wprowadzenia znaczących ulepszeń do istniejących produktów, procesów lub usług. Uwzględniają one tworzenie elementów składowych systemów złożonych i mogą obejmować budowę prototypów w środowisku laboratoryjnym lub środowisku interfejsu symulującego istniejące systemy, a także linii pilotażowych, kiedy są one konieczne do badań przemysłowych, a zwłaszcza uzyskania dowodu w przypadku technologii generycznych.

**BENEFICJENT** – zgodnie z art. 2 pkt. 10 Rozporządzenia 1303/2013 oznacza podmiot publiczny lub prywatny, w tym osobę fizyczną, odpowiedzialny za inicjowanie lub inicjowanie i wdrażanie operacji; w kontekście programów pomocy państwa, "beneficjent" oznacza podmiot lub grupę podmiotów, które otrzymują pomoc. W kontekście instrumentów finansowych "beneficjent" oznacza podmiot, który wdraża instrument finansowy albo, w stosownych przypadkach, fundusz funduszy.

**DNI** – określenie "dni" odnoszące się do terminów wskazanych w niniejszym dokumencie odnosi się do dni kalendarzowych.

**DOFINANSOWANIE** – współfinansowanie UE lub współfinansowanie krajowe z budżetu państwa.

**DUŻE PRZEDSIĘBIORSTWO** - przedsiębiorstwo, które zatrudnia co najmniej 250 pracowników lub jego roczny obrót przekracza 50 milionów euro i całkowity bilans roczny przekracza 43 miliony euro.

**DZIAŁANIE** – należy przez to rozumieć poszczególne działanie w ramach Osi Priorytetowych np. Działanie 1.2: Badania celowe, realizowane w ramach Osi Priorytetowej 1 Badania i Innowacje.

**EFEKT ZACHĘTY** – należy przez to rozumieć zasadę związaną z udzielaniem pomocy publicznej, której spełnienie jest wymagane do uznania pomocy za legalną. Pomoc wywołuje efekt zachęty, jeżeli beneficjent złożył do danego państwa członkowskiego pisemny wniosek o przyznanie pomocy przed rozpoczęciem prac nad projektem lub rozpoczęciem działalności. Efekt zachęty ma miejsce wtedy, gdy pomoc zmienia zachowanie przedsiębiorstwa w taki sposób, że angażuje się ono w dodatkową działalność przyczyniającą się do rozwoju obszaru, której nie podjęłoby bez przyznanej pomocy lub którą podjęłoby w ograniczonym lub innym zakresie lub w innym miejscu. Szczegółowe zasady dotyczące efektu zachęty zawarte są w art. 6 Rozporządzeniu 651/2014 oraz Wytycznych Komisji Europejskiej w sprawie pomocy regionalnej na lata 2014-2020 pkt 3.5.

**EKSPERYMENTALNE PRACE ROZWOJOWE** – zgodnie z art. 2 pkt. 86 Rozporządzenia 651/2014 oznaczają zdobywanie, łączenie, kształtowanie i wykorzystywanie dostępnej aktualnie wiedzy i umiejętności z dziedziny nauki, technologii i biznesu oraz innej stosownej wiedzy i umiejętności w celu opracowywania nowych lub ulepszonych produktów, procesów lub usług. Mogą one także obejmować na przykład czynności mające na celu pojęciowe definiowanie, planowanie oraz dokumentowanie nowych produktów, procesów i usług.

Eksperymentalne prace rozwojowe mogą obejmować opracowanie prototypów, demonstracje, opracowanie projektów pilotażowych, testowanie i walidację nowych lub ulepszonych produktów, procesów lub usług w otoczeniu stanowiącym model warunków rzeczywistego funkcjonowania, których głównym celem jest dalsze udoskonalenie techniczne produktów, procesów lub usług, których ostateczny kształt zasadniczo nie jest jeszcze określony. Mogą obejmować opracowanie prototypów i projektów pilotażowych, które można wykorzystać do celów komercyjnych, w przypadku gdy prototyp lub projekt pilotażowy z konieczności jest produktem końcowym do wykorzystania do celów komercyjnych, a jego produkcja jest zbyt kosztowna, aby służył on jedynie do demonstracji i walidacji.

Załącznik Nr 2 do uchwały Nr ………….. Zarządu Województwa Lubelskiego z dnia ……………….2017 r.

Eksperymentalne prace rozwojowe nie obejmują rutynowych i okresowych zmian wprowadzanych do istniejących produktów, linii produkcyjnych, procesów wytwórczych, usług oraz innych operacji w toku, nawet jeśli takie zmiany mają charakter ulepszeń.

**EFSI** – EUROPEJSKIE FUNDUSZE STRUKTURALNE I INWESTYCYJNE - zgodnie z definicją zawartą w art. 1 Rozporządzenia 1303/2013. Wspólne określenie dla Europejskiego Funduszu Rozwoju Regionalnego, Europejskiego Funduszu Społecznego, Funduszu Spójności, Europejskiego Funduszu Rolnego na rzecz Rozwoju Obszarów Wiejskich oraz Europejskiego Funduszu Morskiego i Rybackiego,

**FUNDUSZ FUNDUSZY** – fundusz, o którym mowa w art. 2 ust. 27 Rozporządzenia Ogólnego, utworzony przez Menadżera Funduszu Funduszy w celu realizacji Projektu..

**FUNDUSZE STRUKTURALNE** – Europejski Fundusz Rozwoju Regionalnego i Europejski Fundusz Społeczny.

**INFRASTRUKTURA BADAWCZA** – zgodnie z art. 2 pkt 91 Rozporządzenia 651/2014 oznacza obiekty, zasoby i powiązane z nimi usługi, które są wykorzystywane przez środowisko naukowe do prowadzenia badań naukowych w swoich dziedzinach, i obejmuje wyposażenie naukowe lub zestaw przyrządów, zasoby oparte na wiedzy, takie jak zbiory, archiwa lub uporządkowane informacje naukowe, infrastrukturę opartą na technologiach informacyjno-komunikacyjnych, taką jak sieć, infrastrukturę komputerową, oprogramowanie i infrastrukturę łączności lub wszelki inny podmiot o wyjątkowym charakterze niezbędny do prowadzenia badań naukowych.

**INSTRUMENT FINANSOWY** - instrument, o którym mowa w art. 2 pkt 7 ustawy wdrożeniowej oraz w części drugiej w tytule IV Rozporządzenia 1303/2013.

**INSTYTUCJE OTOCZENIA BIZNESU (IOB)** – podmiot, bez względu na formę prawną, który co do zasady nie działa dla zysku lub przeznacza zysk na cele statutowe, a prowadzona przez niego działalność służy tworzeniu korzystnych warunków dla rozwoju przedsiębiorczości i innowacyjności.

Możliwe są m.in. następujące formy prawne działalności instytucji otoczenia biznesu:

- 1) agencje rozwoju regionalnego i lokalnego,
- 2) izby i stowarzyszenia zrzeszające przedsiębiorców, np. izby gospodarcze, przemysłowe i handlowe,
- 3) instytucje wspierające przedsiębiorczość, m.in. inkubatory i akceleratory przedsiębiorczości, podmioty wspierające firmy typu spin-off i spin-out, parki przemysłowe, technologiczne, naukowo-technologiczne, centra doskonałości, centra zaawansowanych technologii (działające jako instytucje wspierające zaplecze badawczo-rozwojowe), ośrodki innowacyjności,
- 4) jednostki organizacyjne administracji publicznej nastawione na wspieranie rozwoju gospodarki regionalnej/lokalnej.

**IOK** – Instytucja Organizująca Konkurs – Lubelska Agencja Wspierania Przedsiębiorczości w Lublinie

**ION** – Instytucja Organizująca Nabór – Lubelska Agencja Wspierania Przedsiębiorczości w Lublinie

**JEDNO PRZEDSIĘBIORSTWO** – w rozumieniu Rozporządzenia 1407/2013 za jedno przedsiębiorstwo należy uznać wnioskodawcę oraz wszystkie jednostki gospodarcze powiązane z wnioskodawcą jednym ze stosunków określonych w art. 2 ust. 2 ww. Rozporządzenia 1407/2013 tj.:

a) jedna jednostka gospodarcza posiada w drugiej jednostce gospodarczej większość praw głosu akcjonariuszy, wspólników lub członków;

b) jedna jednostka gospodarcza ma prawo wyznaczyć lub odwołać większość członków organu administracyjnego, zarządzającego lub nadzorczego innej jednostki gospodarczej;

c) jedna jednostka gospodarcza ma prawo wywierać dominujący wpływ na inną jednostkę gospodarczą zgodnie z umową zawartą z tą jednostką lub postanowieniami w jej akcie założycielskim lub umowie spółki;

d) jedna jednostka gospodarcza, która jest akcjonariuszem lub wspólnikiem w innej jednostce gospodarczej lub jej członkiem, samodzielnie kontroluje, zgodnie z porozumieniem z innymi akcjonariuszami, wspólnikami lub członkami tej jednostki, większość praw głosu akcjonariuszy, wspólników lub członków tej jednostki.

Jednostki gospodarcze pozostające w jakimkolwiek ze stosunków, o których mowa powyżej, za pośrednictwem jednej innej jednostki gospodarczej lub kilku innych jednostek gospodarczych również są uznawane za jedno przedsiębiorstwo.

Załącznik Nr …. do uchwały Nr ……………..Zarządu Województwa Lubelskiego z dnia ……..2017 r.

**MAŁE PRZEDSIĘBIORSTWO** - przedsiębiorstwo, które zatrudnia mniej niż 50 pracowników i którego roczny obrót lub roczna suma bilansowa nie przekracza 10 milionów EUR.

**MIKROPRZEDSIĘBIORSTWO** - przedsiębiorstwo, które zatrudnia mniej niż 10 pracowników i którego roczny obrót lub roczna suma bilansowa nie przekracza 2 milionów EUR.

**MŚP** – mikro, małe i średnie przedsiębiorstwa.

**NIEPRAWIDŁOWOŚĆ INDYWIDUALNA** – nieprawidłowość, o której mowa w art. 2 pkt 36 rozporządzenia 1303/2013 - każde naruszenie prawa unijnego lub prawa krajowego dotyczącego stosowania prawa unijnego, wynikające z działania lub zaniechania podmiotu gospodarczego zaangażowanego we wdrażanie EFSI, które ma lub może mieć szkodliwy wpływ na budżet Unii poprzez obciążenie budżetu Unii nieuzasadnionym wydatkiem.

**NIERUCHOMOŚĆ** – zgodnie z art. 46 § 1 KC części powierzchni ziemskiej stanowiące odrębny przedmiot własności (grunty), jak również budynki trwale z gruntem związane lub części takich budynków, jeżeli na mocy przepisów szczególnych stanowią odrębny od gruntu przedmiot własności.

**OCZYWISTA OMYŁKA** – przez oczywistą omyłkę uważa się błąd pisarski lub omyłkę w tekście albo obliczeniach, którego charakter pozwala na obiektywne ustalenie treści prawidłowej w świetle pierwotnie złożonego wniosku.

**ODNAWIALNE ŹRÓDŁA ENERGII** – zgodnie z art. 2 pkt 110 Rozporządzenia 651/2014 – oznaczają następujące odnawialne niekopalne źródła energii: energię wiatru, energię słoneczną, aerotermalną, geotermalną, hydrotermalną, energię mórz i oceanów, energię wytwarzaną przez elektrownie wodne, energię pozyskiwaną z biomasy, gazu ze składowisk odpadów, gazu z oczyszczalni ścieków i biogazu.

**ODBIORCA OSTATECZNY** - zgodnie z definicją zawartą w art. 2 ust. 12 Rozporządzenia 1303/2013) oznacza osobę prawną lub fizyczną, która otrzymuje wsparcie finansowe z instrumentu finansowego.

**POŚREDNIK FINANSOWY** – podmiot publiczny lub prywatny wybrany w celu wdrażania Instrumentu Finansowego, pośrednik finansowy pełni rolę podmiotu wdrażającego Instrument Finansowy.

**PROGRAM POMOCOWY** – zgodnie art. 2 pkt. 15 Rozporządzenia 651/2014 akt prawny, na podstawie którego, bez dodatkowych środków wykonawczych można przyznać pomoc indywidualną przedsiębiorstwom określonym w sposób ogólny i abstrakcyjny w tym akcie.

**PROJEKT** – zgodnie z definicją w art. 2 pkt 18 ustawy wdrożeniowej – przedsięwzięcie zmierzające do osiągnięcia założonego celu określonego wskaźnikami, z określonym początkiem i końcem realizacji, zgłoszone do objęcia albo objęte współfinansowaniem UE jednego z funduszy strukturalnych albo Funduszu Spójności w ramach programu operacyjnego.

**PRZEDSIĘBIORSTWO** – zgodnie z art. 1 załącznika I do Rozporządzenia 651/2014 - podmiot prowadzący działalność gospodarczą bez względu na jego formę prawną. Zalicza się tu w szczególności osoby prowadzące działalność na własny rachunek oraz firmy rodzinne zajmujące się rzemiosłem lub inną działalnością, a także spółki lub stowarzyszenia prowadzące regularną działalność gospodarczą. **PRZEDSIĘBIORSTWO SPIN-OFF -** przedsiębiorstwo, które zostało założone przez co najmniej jednego pracownika instytucji naukowej lub badawczej w celu komercjalizacji innowacyjnych pomysłów (wiedzy) lub technologii, zależne w pewien sposób (organizacyjnie, formalno-prawnie, finansowo itp.) od organizacji macierzystej (np. uczelni).

**PRZEDSIEBIORSTWO SPIN-OUT -** przedsiębiorstwo, które zostało założone przez co najmniej jednego pracownika instytucji naukowej lub badawczej, w celu komercjalizacji innowacyjnych pomysłów (wiedzy) lub technologii, niezależne pod względem organizacyjnym od jednostki macierzystej (np. uczelni) oraz posiadające niezależne źródło finansowania.

**RACHUNEK BANKOWY** – należy przez to rozumieć rachunki bankowe (złotowy, jak również walutowy) w tym wskazany w umowie, na który dokonywana będzie płatność w ramach dofinansowania oraz

Załącznik Nr 2 do uchwały Nr ………….. Zarządu Województwa Lubelskiego z dnia ……………….2017 r.

z których to rachunków, w myśl zapisów umowy, beneficjent będzie dokonywał wszelkich płatności związanych z realizacją projektu (w walucie polskiej lub obcej).

**ROZPOCZĘCIE REALIZACJI PROJEKTU** – zgodnie art. 2 pkt. 23 Rozporządzenia 651/2014 należy przez to rozumieć podjęcie czynności zmierzających do realizacji inwestycji. Rozpoczęciem prac jest rozpoczęcie robót budowlanych związanych z inwestycją lub pierwsze prawnie wiążące zobowiązanie do zamówienia urządzeń lub inne zobowiązanie, które sprawia, że inwestycja staje się nieodwracalna, zależnie od tego, co nastąpi najpierw. Zakupu gruntów ani prac przygotowawczych, takich jak uzyskanie zezwoleń i przeprowadzenie studiów wykonalności, nie uznaje się za rozpoczęcie prac. Termin ten zostanie określony we wniosku o dofinansowanie oraz w umowie o dofinansowanie.

**ŚREDNIE PRZEDSIĘBIORSTWO** - przedsiębiorstwo, które zatrudnia mniej niż 250 pracowników i jego roczny obrót nie przekracza 50 milionów euro lub całkowity bilans roczny nie przekracza 43 milionów euro.

**ŚRODKI TRWAŁE** *–* zgodnie z art. 3 ust. 1 pkt 15 ustawy z dnia 29 września 1994 r. o rachunkowości (Dz. U. z 2016 r., poz. 1047 z późn. zm.), z zastrzeżeniem inwestycji, o których mowa w art. 3 ust. 1 pkt 17 tej ustawy, rzeczowe aktywa trwałe i zrównane z nimi, o przewidywanym okresie ekonomicznej użyteczności dłuższym niż rok, kompletne, zdatne do użytku i przeznaczone na potrzeby jednostki organizacyjnej; zalicza się do nich w szczególności: nieruchomości – w tym grunty, prawo użytkowania wieczystego gruntu, budowle i budynki, a także będące odrębną własnością lokale, spółdzielcze własnościowe prawo do lokalu mieszkalnego oraz spółdzielcze prawo do lokalu użytkowego, maszyny, urządzenia, środki transportu i inne rzeczy, ulepszenia w obcych środkach trwałych, inwentarz żywy.

**TERENY OPUSZCZONE** – zdegradowane, nie użytkowane lub nie w pełni wykorzystane tereny przeznaczone pierwotnie pod działalność inną niż działalność gospodarcza, która została zakończona. W przypadku gdy we wniosku o dofinansowanie zostanie ujęty jako koszt kwalifikowalny zakup nieruchomości budynkowej zdefiniowanej jako teren opuszczony to na wnioskodawcy ciąży obowiązek udokumentowania, że dana nieruchomość była pierwotnie wykorzystywana jako teren służący działalności innej niż działalność gospodarcza oraz że na chwilę obecność dana działalność lub działalność gospodarcza nie jest tam prowadzona.

**TERENY POPRZEMYSŁOWE** - zdegradowane, nie użytkowane lub nie w pełni wykorzystane tereny przeznaczone pierwotnie pod działalność gospodarczą, która została zakończona. W przypadku, gdy we wniosku o dofinansowanie zostanie ujęty jako koszt kwalifikowalny zakup nieruchomości zdefiniowanej jako teren poprzemysłowy, to na wnioskodawcy ciąży obowiązek udokumentowania, że dana nieruchomość była pierwotnie wykorzystywana jako teren przemysłowy oraz że na chwilę obecną działalność gospodarcza nie jest tam prowadzona.

**TRWAŁOŚĆ PROJEKTU** – zgodnie z art. 71 Rozporządzenia 1303/2013 zachowanie trwałości projektu obowiązuje w odniesieniu do współfinansowanej infrastruktury lub inwestycji produkcyjnych i musi być zachowana przez okres 5 lat od daty płatności końcowej na rzecz beneficjenta lub w okresie ustalonym zgodnie z zasadami pomocy państwa. Okres trwałości projektu każdorazowo wskazany zostanie w umowie o dofinansowanie projektu. Stwierdzenie naruszenia zasady trwałości oznacza konieczność zwrotu środków otrzymanych na realizację projektu, wraz z odsetkami liczonymi jak dla zaległości podatkowych, proporcjonalnie do niezachowania okresu trwałości (w trybie określonym w art. 207 ustawy z dnia 27 sierpnia 2009 r. o finansach publicznych). (rozwinięcie w części E.16 wytycznych).

**UMOWA O DOFINANSOWANIE PROJEKTU** – zgodnie z art. 2 pkt 26 lit. a Ustawy wdrożeniowej umowa zawarta pomiędzy Instytucją Pośredniczącą a wnioskodawcą, którego projekt został wybrany do dofinansowania w ramach RPO WL 2014-2020.

**UMOWA O FINANSOWANIU** - umowa (wraz z załącznikami stanowiącymi integralną część umowy) z późniejszymi zmianami, która stanowi jednocześnie (i) umowę o finansowaniu, o której mowa w art. 38 ust. 7 lit. a, spełniającą warunki określone w Załączniku IV do Rozporządzenia Ogólnego oraz (ii) umowę o dofinansowanie projektu w rozumieniu art. 2 ust. 26 i art. 52 Ustawy Wdrożeniowej.

**UMOWA INWESTYCYJNA** – umowa zawarta pomiędzy Pośrednikiem Finansowym a Ostatecznym Odbiorcą w celu finansowania Inwestycji z Instrumentu Finansowego.

Załącznik Nr …. do uchwały Nr ……………..Zarządu Województwa Lubelskiego z dnia ……..2017 r.

**UMOWA OPERACYJNA** - umowa zawarta między Menadżerem Funduszu Funduszy a Pośrednikiem Finansowym w celu ustanowienia Instrumentu Finansowego, o której mowa w art. 38 ust. 4 akapit drugi Rozporządzenia Ogólnego.

**WARTOŚCI NIEMATERIALNE I PRAWNE** – o których mowa z art. 3 ust. 1 pkt 14 ustawy z dnia 29 września 1994 r. o rachunkowości z zastrzeżeniem inwestycji, o których mowa w art. 3 ust. 1 pkt 17 tej ustawy - nabyte przez jednostkę, zaliczane do aktywów trwałych, prawa majątkowe nadające się do gospodarczego wykorzystania, o przewidywanym okresie ekonomicznej użyteczności dłuższym niż rok, przeznaczone do używania na potrzeby jednostki, a w szczególności:

- autorskie prawa majątkowe, prawa pokrewne, licencje, koncesje, prawa do wynalazków, patentów, znaków towarowych, wzorów użytkowych oraz zdobniczych, know-how;
- w przypadku wartości niematerialnych i prawnych oddanych do używania na podstawie umowy najmu, dzierżawy lub leasingu, wartości niematerialne i prawne zalicza się do aktywów trwałych jednej ze stron umowy, zgodnie z warunkami określonymi w ustawie o rachunkowości.

**WARTOŚĆ PROJEKTU** – należy przez to rozumieć sumę wydatków kwalifikowalnych i niekwalifikowalnych projektu.

**WNIOSEK O DOFINANSOWANIE** – należy przez to rozumieć wniosek składany w celu uzyskania dofinansowania na realizację projektu.

**WNIOSKODAWCA** – zgodnie z definicją w art. 2 pkt 28 ustawy wdrożeniowej - podmiot,

który złożył wniosek o dofinansowanie projektu.

**WYDATEK KWALIFIKOWALNY** – zgodnie z 3 Rozdziałem pkt 1 lit. gg. Wytycznych w zakresie kwalifikowalności wydatków w ramach EFRR, EFS oraz Funduszu Spójności na lata 2014-2020 koszt lub wydatek poniesiony w związku z realizacją projektu w ramach RPO WL, który kwalifikuje się do refundacji, rozliczenia zgodnie z umową o dofinansowanie.

**WYDATEK NIEKWALIFIKOWALNY** – zgodnie z 3 Rozdziałem pkt 1 lit. hh. Wytycznych w zakresie kwalifikowalności wydatków w ramach EFRR, EFS oraz Funduszu Spójności na lata 2014-2020 każdy wydatek lub koszt poniesiony, który nie jest wydatkiem kwalifikowalnym.

**ZAKOŃCZENIE FINANSOWE REALIZACJI PROJEKTU** – należy przez to rozumieć datę poniesienia przez beneficjenta ostatniego wydatku w ramach realizacji projektu. Termin ten zostanie określony w umowie o dofinansowanie.

**ZAKOŃCZENIE RZECZOWE REALIZACJI PROJEKTU** – należy przez to rozumieć datę podpisania przez beneficjenta protokołu ostatecznego odbioru lub wystawienia świadectwa wykonania lub innego dokumentu równoważnego w ramach realizacji projektu, stwierdzającego rzeczowe zakończenie projektu. Termin ten zostanie określony w umowie o dofinansowanie.

# <span id="page-16-0"></span>*A.1.3 Ocena oddziaływania projektu na środowisko naturalne – tzw. "Postępowanie OOŚ"*

Zgodnie z prawem unijnym oraz krajowym, postępowanie OOŚ stanowi istotny element procesu inwestycyjnego. Na potrzeby niniejszego podrozdziału przez przedsięwzięcie należy rozumieć wykonanie prac budowlanych lub innych instalacji lub systemów oraz inne interwencje w otoczeniu naturalnym i krajobrazie, włącznie z wydobywaniem zasobów mineralnych. W ramach RPO WL 2014 - 2020 wsparcie może być udzielone jedynie dla przedsięwzięć, które przeprowadziły postępowanie OOŚ (jeśli jest wymagane) w zgodzie z przepisami unijnymi – dyrektywy unijne, jak przepisami krajowymi. Ocena

Załącznik Nr 2 do uchwały Nr ………….. Zarządu Województwa Lubelskiego z dnia ……………….2017 r.

poprawności zostanie przeprowadzona na podstawie dokumentacji złożonej przez Wnioskodawcę potwierdzającej przeprowadzenie procedury OOŚ. Prawidłowo przeprowadzone postępowanie OOŚ powinno wykazać całościowy wpływ przedsięwzięcia inwestycyjnego na środowisko.

Elementy procedury OOŚ, zapewniające prawidłową jej realizację to:

- przeprowadzenie procedury tzw. "screeningu", czyli kwalifikowania przedsięwzięcia do sporządzenia raportu dla przedsięwzięć wymienionych w załączniku II do dyrektywy OOŚ przez właściwe organy administracji publicznej;
- przeprowadzenie przez organ wydający decyzję, konsultacji z właściwymi organami administracji publicznej zgodnie z art. 6 ust. 1 dyrektywy OOŚ dotyczących kwalifikowania przedsięwzięcia do sporządzenia raportu oraz zakresu tego raportu, o ile raport jest wymagany;
- sporządzenie raportu o oddziaływaniu przedsięwzięcia na środowisko w sposób odpowiadający wymogom określonym w art. 5 ust 3 dyrektywy OOŚ oraz w jej Aneksie IV, o ile raport jest wymagany;
- przeprowadzenie konsultacji społecznych zgodnie z art. 6 ust. 2-6 dyrektywy OOŚ, o ile są wymagane;
- wskazanie w uzasadnieniu decyzji w sprawie przedsięwzięcia, sposobu uwzględnienia uwag i informacji zgromadzonych w toku postępowania lub poinformowanie o braku uwag i wniosków – zgodnie z art. 8 i 9 dyrektywy OOŚ;
- wskazanie, czy przedsięwzięcie może znacząco oddziaływać na gatunki i siedliska chronione w ramach Europejskiej Sieci Ekologicznej Natura 2000 i czy w związku z możliwością znaczącego oddziaływania zostało przeprowadzone stosowne postępowanie zgodnie z art. 6 ust 3 i 4 dyrektywy Siedliskowej.

Zagrożenia wynikające z nieprawidłowego przeprowadzenia postępowania OOŚ:

- zaskarżenia decyzji przez strony postępowania i opóźnienia przygotowania projektu;
- niedoszacowanie kosztów, które wnioskodawca będzie musiał ponieść w związku z wdrażaniem rozwiązań minimalizujących lub kompensujących oddziaływanie projektu na środowisko;
- odmowa przyznania dofinansowania przez właściwą instytucję albo wstrzymanie finansowania projektu i zobligowanie do zwrotu środków.

Ocena zgodności dokumentacji potwierdzającej przeprowadzone postępowanie OOŚ będzie przeprowadzana w oparciu o dokumenty składane w dwóch etapach:

- etap I składanie obowiązkowej dokumentacji OOŚ będącej załącznikiem do wniosku o dofinansowanie,
- etap II składanie pozostałej, obowiązkowej dokumentacji OOŚ w terminie najpóźniej przed dniem podpisania umowy o dofinansowanie.

Wykaz dokumentacji potwierdzającej postępowanie OOŚ dla poszczególnych grup przedsięwzięć został opisany w Instrukcji wypełniania załączników do wniosku o dofinansowanie.

*UWAGA!!!* Nie można jednoznacznie wykluczyć, że pomimo stosowania procedury postępowania OOŚ zawartej w Wytycznych, zostanie wszczęte postępowanie w sprawie nieprawidłowego stosowania dyrektywy OOŚ przed sądem krajowym bądź unijnym.

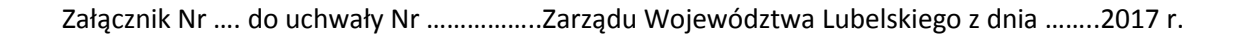

## <span id="page-18-0"></span>**A.2 Podmioty uprawnione do ubiegania się o dofinansowanie w ramach działań wdrażanych przez LAWP**

W ramach działań wdrażanych przez LAWP o dofinansowanie mogą ubiegać się następujące podmioty:

- mikroprzedsiębiorstwa,
- małe przedsiębiorstwa,
- średnie przedsiębiorstwa,
- duże przedsiębiorstwa,
- przedsiębiorstwa typu spin-off,
- przedsiębiorstwa typu spin-out,
- Instytucje Otoczenia Biznesu.
- Podmioty wdrażające instrument finansowy, które spełniają kryteria wymienione w Rozporządzaniu delegowanym Komisji (UE) nr 480/2014 z dnia 3 marca 2014 r. uzupełniającym rozporządzenie Parlamentu Europejskiego i Rady (UE) nr 1303/2013 ustanawiające wspólne przepisy dotyczące Europejskiego Funduszu Rozwoju Regionalnego, Europejskiego Funduszu Społecznego, Funduszu Spójności, Europejskiego Funduszu Rolnego na rzecz Rozwoju Obszarów Wiejskich oraz Europejskiego Funduszu Morskiego i Rybackiego oraz ustanawiające przepisy ogólne dotyczące Europejskiego Funduszu Rozwoju Regionalnego, Europejskiego Funduszu Społecznego, Funduszu Spójności i Europejskiego Funduszu Morskiego i Rybackiego (np. Bank Gospodarstwa Krajowego).

# <span id="page-18-1"></span>*A.2.1 Rodzaje przedsiębiorstw brane pod uwagę przy obliczaniu liczby personelu i kwot finansowych*

*A.2.1.1 Przedsiębiorstwo samodzielne* oznacza każde przedsiębiorstwo, które nie jest zakwalifikowane jako przedsiębiorstwo partnerskie w rozumieniu pkt A.2.1.2, ani jako przedsiębiorstwo powiązane w rozumieniu pkt A.2.1.3.

*A.2.1.2 Przedsiębiorstwa partnerskie* oznaczają wszystkie przedsiębiorstwa, które nie zostały zakwalifikowane jako przedsiębiorstwa powiązane w rozumieniu pkt A.2.1.3 i między którymi istnieją następujące związki: przedsiębiorstwo działające na rynku wyższego szczebla (typu *upstream*) posiada, samodzielnie lub wspólnie z co najmniej jednym przedsiębiorstwem powiązanym w rozumieniu pkt A.2.1.3, co najmniej 25 % kapitału innego przedsiębiorstwa działającego na rynku niższego szczebla (typu *downstream*) lub praw głosu w takim przedsiębiorstwie.

Przedsiębiorstwo można jednak zakwalifikować jako samodzielne i w związku z tym niemające żadnych przedsiębiorstw partnerskich, nawet jeśli niżej wymienieni inwestorzy osiągnęli lub przekroczyli pułap 25 %, pod warunkiem że nie są oni powiązani w rozumieniu pkt A.2.1.3, indywidualnie ani wspólnie, z danym przedsiębiorstwem:

a) publiczne korporacje inwestycyjne, spółki *venture capital*, osoby fizyczne lub grupy osób fizycznych prowadzące regularną działalność inwestycyjną w oparciu o *venture capital*, które inwestują w firmy nienotowane na giełdzie (tzw. "anioły biznesu"), pod warunkiem że całkowita kwota inwestycji tych inwestorów w jedno przedsiębiorstwo nie przekroczy

1 250 000 EUR;

Załącznik Nr 2 do uchwały Nr ………….. Zarządu Województwa Lubelskiego z dnia ……………….2017 r.

b) uczelnie wyższe lub ośrodki badawcze nienastawione na zysk;

c) inwestorzy instytucjonalni, w tym fundusze rozwoju regionalnego;

d) niezależne władze lokalne z rocznym budżetem poniżej 10 milionów EUR oraz liczbą mieszkańców poniżej 5 000.

*A.2.1.3 Przedsiębiorstwa powiązane* oznaczają przedsiębiorstwa, które pozostają w jednym z poniższych związków:

a) przedsiębiorstwo ma większość praw głosu w innym przedsiębiorstwie w roli udziałowca/akcjonariusza lub członka;

b) przedsiębiorstwo ma prawo wyznaczyć lub odwołać większość członków organu administracyjnego, zarządzającego lub nadzorczego innego przedsiębiorstwa;

c) przedsiębiorstwo ma prawo wywierać dominujący wpływ na inne przedsiębiorstwo na podstawie umowy zawartej z tym przedsiębiorstwem lub postanowień w jego statucie lub umowie spółki;

d) przedsiębiorstwo będące udziałowcem/akcjonariuszem lub członkiem innego przedsiębiorstwa kontroluje samodzielnie, na mocy umowy z innymi udziałowcami/akcjonariuszami lub członkami tego przedsiębiorstwa, większość praw głosu udziałowców/akcjonariuszy lub członków w tym przedsiębiorstwie.

Zakłada się, że wpływ dominujący nie istnieje, jeżeli inwestorzy wymienieni w pkt A.2.1.2 akapit drugi nie angażują się bezpośrednio lub pośrednio w zarządzanie danym przedsiębiorstwem, bez uszczerbku dla ich praw jako udziałowców/akcjonariuszy.

Przedsiębiorstwa, które pozostają w jednym ze związków opisanych w akapicie pierwszym za pośrednictwem co najmniej jednego przedsiębiorstwa, lub jednego z inwestorów, o których mowa w pkt A.2.1.2, również uznaje się za powiązane. Przedsiębiorstwa pozostające w jednym z takich związków za pośrednictwem osoby fizycznej lub grupy osób fizycznych działających wspólnie również uznaje się za przedsiębiorstwa powiązane, jeżeli prowadzą one swoją działalność lub część działalności na tym samym rynku właściwym lub rynkach pokrewnych.

Za **rynek pokrewny** uważa się rynek dla danego produktu lub usługi znajdujący się bezpośrednio na wyższym lub niższym szczeblu rynku w stosunku do rynku właściwego.

Poza przypadkami określonymi w pkt A.2.1.2 akapit drugi przedsiębiorstwa nie można uznać za małe lub średnie przedsiębiorstwo, jeżeli 25% lub więcej kapitału lub praw głosu kontroluje bezpośrednio lub pośrednio, wspólnie lub indywidualnie, co najmniej jeden organ publiczny.

Przedsiębiorstwa mogą złożyć oświadczenie o swoim statusie prawnym przedsiębiorstwa samodzielnego, przedsiębiorstwa partnerskiego lub przedsiębiorstwa powiązanego, załączając dane dotyczące pułapów zatrudnienia oraz pułapów finansowych określających kategorie przedsiębiorstw (MŚP).

Oświadczenie można złożyć nawet wtedy, gdy kapitał jest rozdrobniony w stopniu uniemożliwiającym określenie właściciela, w którym to przypadku przedsiębiorstwo w dobrej wierze oświadcza, że w sposób prawnie uzasadniony może przyjąć, iż 25% lub więcej jego kapitału nie jest w posiadaniu innego przedsiębiorstwa ani we wspólnym posiadaniu większej liczby powiązanych przedsiębiorstw. Oświadczenia takie nie wykluczają kontroli i postępowań wyjaśniających przewidzianych w przepisach krajowych lub unijnych.

# <span id="page-19-0"></span>*A.2.2 Dane wykorzystywane do określania liczby personelu i kwot finansowych oraz okresy referencyjne*

*UWAGA!!!* Przy obliczaniu progów finansowych określających status przedsiębiorstwa należy stosować pełny kurs EURO, tzn. 4 miejsca po przecinku.

Załącznik Nr …. do uchwały Nr ……………..Zarządu Województwa Lubelskiego z dnia ……..2017 r.

Do określania liczby personelu i kwot finansowych wykorzystuje się dane odnoszące się do ostatniego zatwierdzonego okresu obrachunkowego i obliczane w skali rocznej. Uwzględnia się je począwszy od dnia zamknięcia ksiąg rachunkowych. Kwota wybrana jako obrót jest obliczana z pominięciem podatku VAT i innych podatków pośrednich. Jeżeli w dniu zamknięcia ksiąg rachunkowych dane przedsiębiorstwo stwierdza, że w skali rocznej przekroczyło pułapy zatrudnienia lub pułapy finansowe określone w pkt. A.2 lub spadło poniżej tych pułapów, uzyskanie lub utrata statusu średniego, małego lub mikroprzedsiębiorstwa następuje tylko wówczas, gdy zjawisko to powtórzy się w ciągu dwóch kolejnych okresów obrachunkowych.

W przypadku nowo utworzonych przedsiębiorstw, których księgi rachunkowe nie zostały jeszcze zatwierdzone, odpowiednie dane pochodzą z szacunków dokonanych w dobrej wierze w trakcie roku obrotowego.

Zgodnie z art. 4 Załącznika nr I do Rozporządzenia 651/2014 przez zatwierdzony okres obrachunkowy należy rozumieć okres zamknięty bez względu na termin zatwierdzenia ksiąg rachunkowych. W odniesieniu do przedsiębiorstw nowopowstałych, które nie mają jeszcze zamkniętego pierwszego okresu obrachunkowego, dane służące do określenia statusu MŚP powinny pochodzić z szacunków dokonanych w dobrej wierze w trakcie roku obrotowego. Wszelkie przyjęte przez wnioskodawcę wartości powinny znajdować oparcie w dokumentacji przedsiębiorstwa, a zakładane prognozy dotyczące poziomu zatrudnienia oraz wyników finansowych należy stosownie umotywować i uwiarygodnić.

#### *A.2.3 Liczba personelu*

<span id="page-20-0"></span>Liczba personelu odpowiada liczbie rocznych jednostek pracy (RJP), to jest liczbie pracowników zatrudnionych w pełnym wymiarze czasu pracy w obrębie danego przedsiębiorstwa lub w jego imieniu w ciągu całego uwzględnianego roku referencyjnego. Praca osób, które nie przepracowały pełnego roku, osób, które pracowały w niepełnym wymiarze godzin, bez względu na długość okresu zatrudnienia, lub pracowników sezonowych jest obliczana jako część ułamkowa RJP. W skład personelu wchodzą:

- a) pracownicy;
- b) osoby pracujące dla przedsiębiorstwa, podlegające mu i uważane za pracowników na mocy prawa krajowego;
- c) właściciele-kierownicy;
- d) partnerzy prowadzący regularną działalność w przedsiębiorstwie i czerpiący z niego korzyści finansowe.

Praktykanci lub studenci odbywający szkolenie zawodowe na podstawie umowy o praktyce lub szkoleniu zawodowym nie wchodzą w skład personelu. Nie wlicza się okresu trwania urlopu macierzyńskiego ani wychowawczego.

#### <span id="page-20-1"></span>*A.3 Pomoc publiczna*

Na podstawie art. 107 ust. 1 Traktatu o funkcjonowaniu Unii Europejskiej (TFUE) można uznać, iż pomocą publiczną jest wsparcie udzielane przedsiębiorstwu, o ile jednocześnie spełnione są następujące warunki:

Załącznik Nr 2 do uchwały Nr ………….. Zarządu Województwa Lubelskiego z dnia ……………….2017 r.

- a) jest przyznawane przez Państwo lub pochodzi ze środków państwowych,
- b) udzielane jest na warunkach korzystniejszych niż oferowane na rynku,
- c) ma charakter selektywny (uprzywilejowuje określone przedsiębiorstwo lub przedsiębiorstwa albo produkcję określonych towarów),
- d) grozi zakłóceniem lub zakłóca konkurencję oraz wpływa na wymianę handlową między Państwami Członkowskimi UE.

Aby wsparcie stanowiło pomoc publiczną, wymienione powyżej warunki muszą zaistnieć łącznie. W przypadku, gdy którykolwiek z powyższych warunków nie jest spełniony, nie mamy do czynienia z pomocą publiczną.

Warunki określone powyżej należy rozumieć w następujący sposób:

a) Przekazanie zasobów państwowych:

Zasady pomocy państwa obejmują wyłącznie środki, z zastosowaniem których wiąże się przekazanie zasobów państwowych (przez władze krajowe, regionalne lub lokalne, banki publiczne, fundacje itp.). Pomoc nie musi być koniecznie udzielona przez państwo. Może być również udzielona przez prywatny lub publiczny organ pośredni wyznaczony przez państwo.

b) Korzyść ekonomiczna:

Pomoc powinna stanowić korzyść ekonomiczną, której przedsiębiorstwo nie uzyskałoby w zwykłym toku działalności. A oto mniej oczywiste przykłady transakcji spełniających ten warunek:

- firma kupuje lub dzierżawi grunt będący własnością skarbu państwa po cenie niższej od ceny rynkowej;
- firma sprzedaje grunt skarbowi państwa po cenie wyższej niż cena rynkowa;
- firma korzysta z uprzywilejowanego dostępu do infrastruktury nie uiszczając za to stosownej opłaty;
- firma uzyskuje kapitał podwyższonego ryzyka od państwa na warunkach, które są bardziej korzystne niż warunki oferowane w sektorze prywatnym.
- c) Selektywność:

Pomoc państwa musi wpływać na równowagę pomiędzy niektórymi przedsiębiorstwami i ich konkurentami. Selektywność to cecha odróżniająca pomoc państwa od tzw. "środków ogólnych" (czyli środków, które mają zastosowanie do wszystkich firm we wszystkich sektorach gospodarki w danym państwie członkowskim). Za selektywny uważa się taki program, w przypadku którego władze zarządzające posiadają pewną swobodę decyzyjną. Kryterium selektywności spełnione jest również wówczas, gdy program ma zastosowanie tylko do części terytorium państwa członkowskiego (tak jest w przypadku wszelkich programów pomocy regionalnej i sektorowej).

d) Wpływ na konkurencję i wymianę handlową:

Pomoc musi mieć potencjalny wpływ na konkurencję i wymianę handlową między państwami członkowskimi. Wystarczy wykazać, że beneficjent prowadzi działalność gospodarczą i działa na rynku, na którym istnieje wymiana handlowa pomiędzy państwami członkowskimi. Forma działalności beneficjenta nie ma w tej kwestii żadnego znaczenia (nawet organizacja nienastawiona na osiąganie zysku może prowadzić działalność gospodarczą). Komisja uważa, że niewielkie kwoty pomocy (pomoc zgodna z zasadą de minimis) nie mają potencjalnego wpływu na konkurencję i wymianę handlową między państwami członkowskimi. W związku z tym, Komisja Europejska jest zdania, że pomoc taka nie wchodzi w zakres art. 107 ust. 1 TFUE.

Środki publiczne definiowane są bardzo szeroko. Wśród form pomocy możemy wyróżnić:

- dotacje państwowe,
- odroczenia, rozłożenia na raty i umorzenia podatków lub opłat,
- odroczenia, rozłożenia na raty i umorzenia zaległości od podatków lub opłat i odsetek tytułem zaległości,
- zwolnienia z podatków i opłat,

Załącznik Nr …. do uchwały Nr ……………..Zarządu Województwa Lubelskiego z dnia ……..2017 r.

- stosowanie preferencyjnej stopy naliczania odsetek,
- refundacie.
- preferencyjne kredyty lub pożyczki,
- dopłaty do oprocentowania kredytów bankowych,
- dokapitalizowanie na warunkach korzystniejszych od rynkowych,
- dostarczanie przez państwo wyrobów lub usług po preferencyjnych cenach,
- bezpośrednie subsydiowanie.

Mniej oczywistymi formami działania państwa, mogącymi zawierać pomoc publiczną są:

- doradztwo zapewnione przez instytucje publiczne,
- korzyści wynikające z działania agencji rozwoju regionalnego,
- wsparcie dla przedsiębiorstw, wspomagające inwestycje na rzecz ochrony środowiska, wsparcie dla przedsiębiorstw, mające pomóc publicznemu przedsiębiorstwu w przygotowaniach do prywatyzacji,
- prawodawstwo chroniące i gwarantujące udziały w rynku, spółki publiczno-prywatne i kontrakty przyznawane z pominięciem otwartej procedury przetargowej.

## **A.4 Kategorie pomocy udzielanej w ramach RPO WL 2014-2020**

<span id="page-22-0"></span>W ramach RPO WL 2014-2020 występują następujące kategorie pomocy:

- 1) Pomoc regionalna regionalna pomoc inwestycyjna
- 2) Pomoc dla MŚP pomoc na usługi doradcze na rzecz MŚP
- 3) Pomoc na dostęp MŚP do finansowania pomoc na finansowanie ryzyka
- 4) Pomoc na działalność badawczą, rozwojową i innowacyjną
	- a) Pomoc na projekty badawczo-rozwojowe
	- b) Pomoc dla MŚP na wspieranie innowacyjności
- 5) Pomoc na ochronę środowiska
	- a) Pomoc inwestycyjna na środki wspierające efektywność energetyczną
	- b) Pomoc na inwestycje w układy wysokosprawnej kogeneracji
	- c) Pomoc inwestycyjna na propagowanie energii ze źródeł odnawialnych
	- d) Pomoc inwestycyjna na infrastrukturę energetyczną
- 6) Pomoc na infrastrukturę lokalną pomoc inwestycyjna na infrastrukturę lokalną
- <span id="page-22-1"></span>7) Pomoc de minimis

## *A.4.1 Regionalna Pomoc Inwestycyjna*

Powyższa kategoria pomocy określona została w art. 14 Rozporządzenia 651/2014. Stanowi ona podstawę udzielenia wsparcia w Działaniu 1.3, 3.3 i 3.7. Regionalna Pomoc Inwestycyjna jest to pomoc udzielana w celu wspierania rozwoju gospodarczego i społecznego województwa objętego regionalnym programem operacyjnym na lata 2014-2020 na realizację inwestycji początkowej.

**Inwestycja początkowa** oznacza inwestycję w rzeczowe aktywa trwałe lub wartości niematerialne i prawne związane z założeniem nowego zakładu, zwiększeniem zdolności produkcyjnej istniejącego zakładu, dywersyfikacją produkcji zakładu poprzez wprowadzenie produktów uprzednio nieprodukowanych w zakładzie lub zasadniczą zmianą dotyczącą procesu produkcyjnego istniejącego zakładu lub nabycie

Załącznik Nr 2 do uchwały Nr ………….. Zarządu Województwa Lubelskiego z dnia ……………….2017 r.

aktywów należących do zakładu, który został zamknięty lub zostałby zamknięty, gdyby zakup nie nastąpił, przy czym aktywa nabywane są przez inwestora niezwiązanego ze sprzedawcą i wyklucza się samo nabycie akcji lub udziałów przedsiębiorstwa. Przedsiębiorca jest obowiązany do utrzymania inwestycji w obszarze otrzymującym pomoc przez co najmniej pięć lat lub, w przypadku MŚP, przez co najmniej trzy lata, od daty jej ukończenia. Powyższa zasada nie wyklucza wymiany w tym okresie przestarzałych lub zepsutych instalacji lub sprzętu, pod warunkiem że działalność gospodarcza zostanie utrzymana na danym obszarze przez stosowny minimalny okres. Pomoc nie może być udzielana na inwestycję prowadzącą wyłącznie do odtworzenia zdolności produkcyjnych.

 Przez rozpoczęcie realizacji projektu należy rozumieć podjęcie czynności zmierzających do realizacji inwestycji. Rozpoczęciem prac jest rozpoczęcie robót budowlanych związanych z inwestycją lub pierwsze prawnie wiążące zobowiązanie do zamówienia urządzeń lub inne zobowiązanie, które sprawia, że inwestycja staje się nieodwracalna, zależnie od tego, co nastąpi najpierw. Zakupu gruntów ani prac przygotowawczych, takich jak uzyskanie zezwoleń i przeprowadzenie studiów wykonalności, nie uznaje się za rozpoczęcie prac. Termin ten zostanie określony we wniosku o dofinansowanie oraz w umowie o dofinansowanie.

<span id="page-23-0"></span>W zakresie "zakupu wartości niematerialnych i prawnych"- pierwsze zobowiązanie wnioskodawcy do ich zamówienia: podpisanie umowy na ich realizację, wpłata zaliczki lub zadatku stanowi rozpoczęcie realizacji projektu.

## *A.4.2 Pomoc na usługi doradcze na rzecz MŚP*

Powyższa kategoria pomocy określona została w art. 18 Rozporządzenia 651/2014. Stanowi ona podstawę udzielenia wsparcia w Działaniu 3.5. Zgodnie z rozporządzeniem usługi doradcze nie mają charakteru ciągłego ani okresowego, nie są też związane ze zwykłymi kosztami operacyjnymi przedsiębiorstwa, takimi jak rutynowe usługi doradztwa podatkowego, regularne usługi prawnicze lub reklama.

# *A.4.3 Pomoc dla przedsiębiorstw rozpoczynających działalność*

<span id="page-23-2"></span><span id="page-23-1"></span>Powyższa kategoria pomocy określona została w art. 22 Rozporządzenia 651/2014. Stanowi ona podstawę udzielenia wsparcia w Działaniu 3.2. Zgodnie z Rozporządzeniem..

# *A.4.4 Pomoc na projekty badawczo-rozwojowe*

Powyższa kategoria pomocy określona została w art. 25 Rozporządzenia 651/2014. Pomoc na projekty badawczo-rozwojowe obejmuje pomoc na:

- 1) Badania podstawowe,
- 2) Badania przemysłowe,
- 3) Eksperymentalne prace rozwojowe,
- 4) Studium wykonalności.

W ramach RPO WL 2014-2020 wsparciem objęte zostaną badania przemysłowe (pkt 2) oraz eksperymentalne prace rozwojowe (pkt 3), których definicje znajdują się w części A.1.2 wytycznych. Powyższa kategoria pomocy stanowi podstawę udzielenia wsparcia w Działaniu 1.2.

# <span id="page-23-3"></span>*A.4.5 Pomoc dla MŚP na wspieranie innowacyjności*

Załącznik Nr …. do uchwały Nr ……………..Zarządu Województwa Lubelskiego z dnia ……..2017 r.

<span id="page-24-0"></span>Powyższa kategoria pomocy określona została w art. 28 Rozporządzenia 651/2014. Stanowi ona podstawę udzielenia wsparcia w Działaniu 1.4.

# *A.4.6 Pomoc inwestycyjna na środki wspierające efektywność energetyczną*

<span id="page-24-1"></span>Powyższa kategoria pomocy określona została w art. 38 Rozporządzenia 651/2014. Stanowi ona jedną z podstaw udzielenia wsparcia w Działaniu 5.1.

*A.4.7 Pomoc na inwestycje w układy wysokosprawnej kogeneracji*

<span id="page-24-2"></span>Powyższa kategoria pomocy określona została w art. 40 Rozporządzenia 651/2014. Stanowi ona jedną z podstaw udzielenia wsparcia w Działaniu 4.2.

# *A.4.8 Pomoc inwestycyjna na propagowanie energii ze źródeł odnawialnych*

<span id="page-24-3"></span>Powyższa kategoria pomocy określona została w art. 41 Rozporządzenia 651/2014. Stanowi ona jedną z podstaw udzielenia wsparcia w Działaniu 4.2.

### *A.4.9 Pomoc inwestycyjna na infrastrukturę energetyczną*

<span id="page-24-4"></span>Powyższa kategoria pomocy określona została w art. 48 Rozporządzenia 651/2014. Stanowi ona jedną z podstaw udzielenia wsparcia w Działaniu 4.2.

#### *A.4.10 Pomoc inwestycyjna na infrastrukturę lokalną*

<span id="page-24-5"></span>Powyższa kategoria pomocy określona została w art. 56 Rozporządzenia 651/2014. Stanowi ona podstawę udzielenia wsparcia w Działaniu 3.4.

#### *A.4.11 Pomoc de minimis*

Podstawą wyłączenia tej pomocy spod unijnego zakazu udzielania pomocy publicznej jest Rozporządzenie 1407/2013 oraz Rozporządzenie MIR de minimis. Można uznać, iż pomoc ta nie wywiera wpływu na wymianę handlową pomiędzy państwami członkowskimi, nie zakłóca konkurencji ani nie zagraża jej zakłóceniem.

Całkowita kwota pomocy de minimis przyznana jednemu przedsiębiorstwu nie może przekroczyć 200 tys. euro w okresie trzech lat podatkowych(okres trzech lat należy oceniać w sposób ciągły, zatem dla każdego przypadku nowej pomocy de minimis należy uwzględnić całkowitą kwotę pomocy de minimis przyznaną w ciągu danego roku podatkowego oraz dwóch poprzedzających lat podatkowych.**.**

Załącznik Nr 2 do uchwały Nr ………….. Zarządu Województwa Lubelskiego z dnia ……………….2017 r.

Całkowita kwota pomocy de minimis przyznana jednemu przedsiębiorstwu prowadzącemu działalność zarobkową w zakresie drogowego transportu towarów nie może przekroczyć 100 tys. euro w okresie trzech lat podatkowych. Pomoc de minimis nie może zostać wykorzystana na nabycie pojazdów przeznaczonych do transportu drogowego towarów.

Jeżeli przedsiębiorstwo prowadzi działalność zarobkową w zakresie drogowego transportu towarów a także inną działalność, w odniesieniu do której stosuje się pułap wynoszący 200 tys. euro, to w odniesieniu do tego przedsiębiorstwa stosuje się pułap wynoszący 200 tys. euro, pod warunkiem że dane państwo członkowskie zapewni za pomocą odpowiednich środków, takich jak rozdzielenie działalności lub wyodrębnienie kosztów, by korzyść dotycząca działalności w zakresie drogowego transportu towarów nie przekraczała 100 tys. euro oraz by pomoc *de minimis* nie była wykorzystywana na nabycie pojazdów przeznaczonych do transportu drogowego towarów.

Jedno przedsiębiorstwo obejmuje wszystkie jednostki gospodarcze, które są ze sobą powiązane co najmniej jednym z następujących stosunków:

- a) jedna jednostka gospodarcza posiada w drugiej jednostce gospodarczej większość praw głosu akcjonariuszy, wspólników lub członków;
- b) jedna jednostka gospodarcza ma prawo wyznaczyć lub odwołać większość członków organu administracyjnego, zarządzającego lub nadzorczego innej jednostki gospodarczej;
- c) jedna jednostka gospodarcza ma prawo wywierać dominujący wpływ na inną jednostkę gospodarczą zgodnie z umową zawartą z tą jednostką lub postanowieniami w jej akcie założycielskim lub umowie spółki;
- d) jedna jednostka gospodarcza, która jest akcjonariuszem lub wspólnikiem w innej jednostce gospodarczej lub jej członkiem, samodzielnie kontroluje, zgodnie z porozumieniem z innymi akcjonariuszami, wspólnikami lub członkami tej jednostki, większość praw głosu akcjonariuszy, wspólników lub członków tej jednostki.

Jednostki gospodarcze pozostające w jakimkolwiek ze stosunków, o których mowa w lit. a) – d), za pośrednictwem jednej innej jednostki gospodarczej lub kilku innych jednostek gospodarczych również są uznawane za jedno przedsiębiorstwo.

Pomoc *de minimis* uznaje się za przyznaną w dniu, w którym przedsiębiorstwo uzyskuje prawo otrzymania takiej pomocy zgodnie z obowiązującym krajowym systemem prawnym, niezależnie od terminu wypłacenia pomocy *de minimis* temu przedsiębiorstwu.

Powyższa kategoria pomocy określona została w treści Rozporządzenia 1407/2013. Jej udzielanie zostało przewidziane w Działaniach 1.4, 1.5, 3.4, 4.2, 5.1.

#### **A.5 Kumulacja Pomocy**

<span id="page-25-0"></span>Pomoc, jaka udzielana jest na realizację wyłonionego do dofinansowania projektu na podstawie Rozporządzenia 651/2014, może być kumulowana z inną pomocą, zgodną z rynkiem wewnętrznym, wyłączoną na mocy innego rozporządzenia lub zatwierdzoną przez Komisję.

Zasady kumulacji pomocy udzielanej na podstawie Rozporządzenia 651/2014, oznacza przepis art. 8 Rozporządzenia.

Zasady kumulacji pomocy *de minimis* z pomocą państwa określa art. 5 Rozporządzenia 1407/2013.

Zasady łączenia instrumentów finansowych z dotacjami określa art. 37 ust. 2 lit. e) i ust. 7-9 Rozporządzenia 1303/2013.

Należy jednak pamiętać, że zgodnie z art. 2 pkt 9 Rozporządzenia 1303/2013, projekt realizowany w ramach RPO WL na lata 2014-2020, musi przyczyniać się do realizacji celów priorytetu lub priorytetów do których się odnosi. Oznacza to, iż projekt objęty dofinansowaniem w ramach RPO WL na lata 2014-2020, nie może być współfinansowany ze środków objętych innymi programami operacyjnymi: regionalnymi lub krajowymi.

Załącznik Nr …. do uchwały Nr ……………..Zarządu Województwa Lubelskiego z dnia ……..2017 r.

# <span id="page-26-0"></span>**A.6 System wskaźników w RPO WL finansowanym z EFRR**

Monitorowanie postępów realizacji Programów Operacyjnych w perspektywie 2014-2020 odbywa się na dwóch poziomach:

- na poziomie programu – wskaźniki umieszczone w dokumencie RPO WL 2014-2020 – za ich monitorowanie odpowiedzialna jest IZ przed KE,

- na poziomie projektu – wskaźniki wybrane do monitorowania w poszczególnych projektach (na podstawie dokumentu SzOOP) – za monitorowanie ich osiągnięcia przez beneficjenta odpowiedzialna jest IZ/IP.

Na poziomie programu monitorowane są poniższe rodzaje wskaźników:

- wskaźniki rezultatu strategicznego źródło: statystyka publiczna,
- wskaźniki rezultatu bezpośredniego źródło: dane monitoringowe z projektów,
- wskaźniki produktu źródło: dane monitoringowe z projektów.

Dla celów rzetelności monitorowania postępów wdrażania polityki spójności w Polsce minister właściwy ds. rozwoju wydał stosowne wytyczne "Wytyczne w zakresie monitorowania postępu rzeczowego realizacji programów operacyjnych na lata 2014-2020", do których załączona jest Wspólna Lista Wskaźników Kluczowych (obligatoryjna dla projektów realizowanych w ramach poszczególnych celów tematycznych oraz pomocy technicznej) zawierająca wskaźniki produktu i rezultatu bezpośredniego:

- wspólne dla państw UE (tzw. common indicator - CI) – lista CI dla EFRR jest załącznikiem do Rozporządzenia Parlamentu Europejskiego i Rady (UE) nr 1301/2013 z dnia 17 grudnia 2013 r., - krajowe.

Część wskaźników z ww. listy została wybrana do monitorowania na poziomie programu. Ponadto dla monitorowania postępów wdrażania PO w każdej Osi Priorytetowej spośród wskaźników produktu danej Osi wybrano wskaźniki do tzw. Ram Wykonania. Dla tych wskaźników oszacowano wartości docelowe dla roku 2018 oraz 2023. Z ich osiągnięcia IZ jest rozliczana przed KE ze skutkami natury finansowej (ewentualna utrata rezerwy wykonania bądź też wstrzymanie płatności).

W programie operacyjnym znalazły się również wskaźniki specyficzne – spoza listy WLWK – adekwatne tylko dla RPO WL.

W SzOOP w każdym działaniu znajduje się lista wskaźników mierzonych na poziomie projektu zawierająca: - wskaźniki produktu mierzone na poziomie Programu (w tym wskaźniki RW):

- kluczowe (WLWK, w tym CI),
- specyficzne właściwe dla RPO WL,

- pozostałe wskaźniki produktu (nie mierzone na poziomie programu):

- kluczowe (WLWK, w tym CI),
- specyficzne właściwe dla danego typu projektów,
- wskaźniki rezultatu bezpośredniego mierzone na poziomie Programu (w tym wskaźniki RW):
	- kluczowe (WLWK, w tym CI),
	- specyficzne właściwe dla RPO WL,

- pozostałe wskaźniki rezultatu bezpośredniego (nie mierzone na poziomie programu):

- kluczowe (WLWK, w tym CI),
- specyficzne właściwe dla danego typu projektów.

Załącznik Nr 2 do uchwały Nr ………….. Zarządu Województwa Lubelskiego z dnia ……………….2017 r.

Zgodnie z Wytycznymi w zakresie monitorowania postępu rzeczowego realizacji programów operacyjnych na lata 2014-2020 LAWP w dokumentacji konkursowej zobowiązuje wnioskodawców do wyboru wszystkich adekwatnych do zakresu projektu wskaźników kluczowych (z listy WLWK).

By spełnić wymogi ministra właściwego ds. rozwoju a także zagwarantować sprawną realizację programu, na etapie oceny merytorycznej (kryteria merytoryczne techniczne) wniosku o dofinansowanie sprawdzane jest czy projekt zakłada wskaźniki adekwatne do zakresu rzeczowego i czy wybrano wszystkie adekwatne wskaźniki (w tym wskaźniki z ram wykonania).

Wybrane z listy umieszczonej w SzOOP wskaźniki produktu i rezultatu bezpośredniego w danym projekcie podlegają monitorowaniu w trakcie postępów realizacji projektu:

- wskaźniki produktu – wykazywane są we wniosku o płatność za okres, w którym osiągnięto daną wartość wskaźnika, przy czym osiągnięte wartości powinny zostać wykazane najpóźniej we wniosku o płatność końcową,

- wskaźniki rezultatu bezpośredniego – wykazywane są co do zasady w okresie 12 miesięcy od zakończenia finansowego realizacji projektu określonego w umowie/decyzji o dofinansowaniu projektu lub, o ile wynika to ze specyfiki projektu, od uruchomienia przedsięwzięcia, bądź też w okresie trwałości projektu, na zasadach określonych przez IP - w przypadku wskaźników, których termin realizacji został wydłużony na wniosek beneficjenta i za zgodą IP, przy czym osiągnięte wartości wykazywane są w korekcie do wniosku o płatność końcową.

Oprócz wskaźników o charakterze rozliczeniowym (produkt i rezultat bezpośredni znajdujący się w SzOOP) w ramach projektu należy również monitorować wskaźniki o charakterze informacyjnym, z osiągnięcia których beneficjent nie jest rozliczany.

# **A.7 Informacja i promocja**

<span id="page-27-0"></span>Dokumenty, w których zostały opisane obowiązki związane z informacją i promocją projektów:

- Rozporządzenie 1303/2013 art. 115-117 oraz załącznik XII.
- Rozporządzenie 821/2014 art. 3-5 oraz załącznik II.
- Rozporządzenie 480/2014 art. 6 ust. 1 lit b.
- Rozporządzenie Parlamentu Europejskiego i Rady (UE) nr 1304/2013 z dnia 17 grudnia 2013 r. w sprawie Europejskiego Funduszu Społecznego i uchylające rozporządzenie Rady (WE) nr 1081/2006.
- Wytyczne w zakresie informacji i promocji programów operacyjnych polityki spójności na lata 2014- 2020.
- Wytyczne w zakresie realizacji zasady równości szans i niedyskryminacji, w tym dostępności dla osób z niepełnosprawnościami oraz zasady równości szans kobiet i mężczyzn w ramach funduszy unijnych na lata 2014-2020.
- Strategia komunikacji polityki spójności na lata 2014-2020.
- Strategia komunikacji RPO WL na lata 2014-2020.
- Księga identyfikacji wizualnej znaku marki Fundusze Europejskie i znaków programów polityki spójności na lata 2014-2020.
- Podręcznik wnioskodawcy i beneficjenta programów polityki spójności na lata 2014-2020 w zakresie informacji i promocji.

*UWAGA!!!* Stosowne obowiązki związane z informacja i promocją projektów będą nakładane przez LAWP na poszczególnych beneficjentów wyłącznie stosownymi postanowieniami umów o dofinansowanie.

Załącznik Nr …. do uchwały Nr ……………..Zarządu Województwa Lubelskiego z dnia ……..2017 r.

# *A.7.1 Planowanie działań informacyjnych i promocyjnych*

<span id="page-28-0"></span>Obowiązek informowania o tym, że dane przedsięwzięcie zostało zrealizowane m.in. dzięki unijnej pomocy dotyczy wszystkich projektów realizowanych ze środków RPO.

Termin wypełniania obowiązków informacyjnych

Obowiązki informacyjne należy wypełniać **od momentu uzyskania dofinansowania**, jednak zasady opisane w wytycznych powinno się uwzględnić w momencie przygotowania wniosku o dofinansowanie.

Jeśli okaże się, że w trakcie realizacji projektu umowa zostanie rozwiązana, nie można już stosować znaku Unii Europejskiej oraz znaku Funduszy Europejskich do oznaczania działań.

Zgodnie z prawem unijnym dane na temat każdego przedsięwzięcia realizowanego z pomocą UE oraz na temat firmy, organizacji lub instytucji, które otrzymały wsparcie, są publikowane w Internecie. Jest to tak zwana **lista projektów**, która znajduje się na Portalu Funduszy Europejskich, a także na stronie [www.rpo.lubelskie.pl.](http://www.rpo.lubelskie.pl/) Ma ona na celu zapewnić wszystkim zainteresowanym dostęp do informacji o projektach współfinansowanych z Funduszy Europejskich.

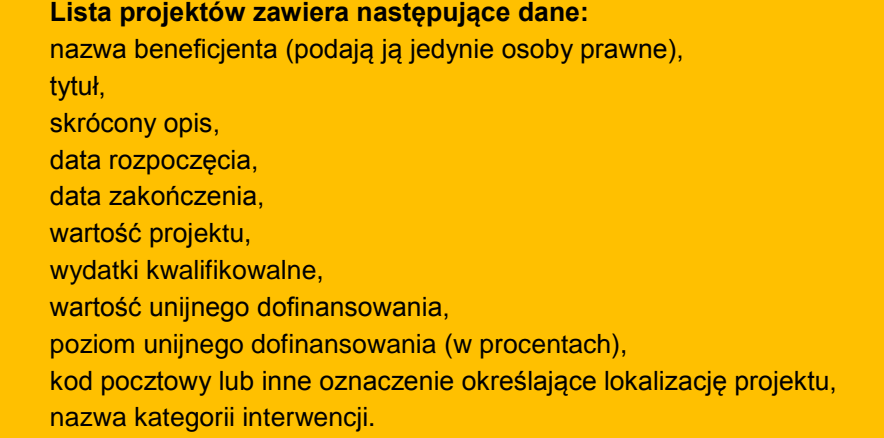

#### Ważne elementy wniosku o dofinansowanie

- 1. tytuł projektu,
- 2. 2. skrócony opis projektu.

**Tytuł projektu** jest stale wykorzystywany – znajdzie się nie tylko na liście w Internecie, ale także na plakatach, którymi oznaczony będzie projekt, lub tablicach informacyjnych i pamiątkowych. Zamieszczony zostanie również na stronach internetowych. Tytuł projektu powinien być zrozumiały dla wszystkich i niezbyt długi oraz aby trafnie oddawał sens przedsięwzięcia.

#### Przykładowy tytuł projektu, trudny do stosowania:

Budowa drogi obwodowej Miasta w ciągu drogi wojewódzkiej nr NNN przebiegającej **Brzeziny** od miejscowości Maszów Wielki w km 20+636 do ulicy Wiśniowej w km  $38 + 522$ wraz Z niezbędną infrastrukturą techniczną, budowlami i urządzeniami budowlanymi – etap I

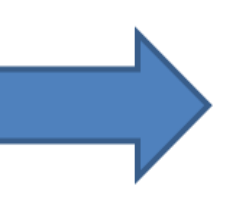

#### Przykładowy tytuł projektu zmieniony, łatwiejszy do stosowania:

Budowa obwodnicy Miasta w ciągu drogi wojewódzkiej nr NNN na odcinku Maszów Wielki - ul. Wiśniowa, etap I

Załącznik Nr 2 do uchwały Nr ………….. Zarządu Województwa Lubelskiego z dnia ……………….2017 r.

Zgodnie z dokumentacją konkursową we wniosku o dofinansowanie umieszcza się również krótki opis projektu. Opis powinien w sposób zwięzły przedstawiać przedmiot i główne założenia projektu.

Tekst $^1$  opisu projektu powinien odpowiadać na następujące pytania:

jaki jest cel lub cele projektu?

jakie zadania będą realizowane?

jakie są grupy docelowe (do kogo skierowany jest projekt, kto z niego korzysta)?

co zostanie zrobione w ramach projektu (jakie będą jego efekty i jakie powstaną w jego wyniku produkty)?

Opis projektu należy napisać językiem prostym, zrozumiałym dla większości.

Informacje nt. projektów, które uzyskały dofinansowanie, umieszczone zostaną w serwisie "Mapa Dotacji UE" – [www.mapadotacji.gov.pl.](http://www.mapadotacji.gov.pl/)

#### Stosowanie oznaczenia dokumentacji projektu "wstecz" lub "na zapas"

W przypadku prowadzenia działań w ramach projektu w okresie poprzedzającym moment uzyskania dofinansowania, nie ma obowiązku uzupełnienia odpowiednimi znakami i informacjami dotychczas powstałej dokumentacji dotyczącej projektu. Można oznaczyć segregator lub segregatory, w których przechowywane są dokumenty dotyczące realizacji projektu.

Z oznaczaniem działań należy poczekać na uzyskanie dofinansowania. Odstępstwa od tej reguły są możliwe wyłącznie za zgodą instytucji przyznającej dofinansowanie. Instytucja może wyrazić taką zgodę w sytuacji, gdy istnieje pewność, że dany wnioskodawca otrzyma dofinansowanie, np. jest beneficjentem systemowym i uzyskanie przez niego dofinansowania dla określonych zadań zostało zapisane w programie lub Szczegółowym opisie osi priorytetowych programu.

#### Istotne elementy działań informacyjno-promocyjnych

Właściwe zaplanowanie działań pozwala wybrać te, które będą najbardziej skuteczne w przypadku danego projektu. Przystępując do planowania działań informacyjnych i promocyjnych, warto rozważyć następujące kwestie:

#### a) **Cel działań informacyjno-promocyjnych**

Głównym celem jest dotarcie z informacją o projekcie i finansowym zaangażowaniu Unii Europejskiej do jak największego grona odbiorców, przede wszystkim do określonych grup docelowych projektu. Warto zastanowić się, czy projekt potrzebuje dodatkowej promocji lub czy są osoby, które mogą być zainteresowane jego przebiegiem i rezultatami, np.:

- inwestycje komunikacyjne mogą się wiązać z utrudnieniami dla mieszkańców trzeba ich o tym poinformować i pokazać, z jakimi korzyściami będzie się wiązać ukończenie inwestycji (mniejsze korki, większe bezpieczeństwo, skrócony czas dojazdu);
- szkolenia i kursy mogą wymagać ogłoszeń i dodatkowej promocji, która się przełoży na skuteczną rekrutację uczestników;

1 Opis projektu nie może mieć więcej niż **2000 znaków**.

**.** 

Załącznik Nr …. do uchwały Nr ……………..Zarządu Województwa Lubelskiego z dnia ……..2017 r.

 innowacje w firmie – mogą zainteresować kontrahentów i klientów, którzy otrzymają bardziej zaawansowane produkty lub usługi.

Tego typu informacje mogą być też interesujące dla lokalnych lub branżowych mediów oraz lokalnych organizacji.

#### b) **Grupa docelowa działań komunikacyjnych**

Określenie, do kogo adresowane są działania informacyjne i promocyjne, jest bardzo istotne. W przypadku błędnie zdefiniowanej grupy docelowej informacje nie przyciągną uwagi, bo grupa, do której się zwrócono, nie będzie nimi zainteresowana. Najlepiej określić kilka grup odbiorców i dostosować do nich działania (np. młodzież w wieku szkolnym, mieszkańcy miejscowości, w których realizowane jest przedsięwzięcie, przedsiębiorcy, grupy wykluczone). Zbyt szerokie adresowanie działań – do ogółu społeczeństwa – niesie ze sobą ryzyko, że komunikat "zagubi się" wśród innych.

#### c) **Narzędzia informacji i promocji**

Określenie grup docelowych działań informacyjnych i promocyjnych, warunkuje dobór narzędzi i kanałów komunikacji – w przypadku jednych grup najskuteczniejsze okażą się ulotki czy broszury, w przypadku innych będą to np. konferencja, prezentacja projektu podczas targów czy informacje w mediach społecznościowych. Aby działania informacyjno-promocyjne były skuteczne, wybrane narzędzia i kanały komunikacji muszą być również dostosowane do tematyki i rodzaju projektu.

#### d) **Język przekazu informacji**

Kluczową rolę w przypadku każdego komunikatu odgrywa język, który również powinien być dopasowany do wybranej grupy docelowej (np. komunikat adresowany do starszego pokolenia, a napisany językiem młodzieżowym, może być niezrozumiały). Współczesny język przekazu to połączenie tekstu i obrazu. Należy zadbać o to, aby język był prosty. Dzięki temu będzie bardziej zrozumiały.

#### e) **Konstruowanie informacji**

Informację – niezależnie od jej formy – należy przygotować tak, aby wzbudzała zainteresowanie odbiorców. W przypadku artykułu już nagłówek powinien przyciągać uwagę – to jak zostanie sformułowany sprawi, czy czytelnik będzie chciał zapoznać się z całym tekstem. Najchętniej poznajemy historie innych ludzi. Bardzo ważne jest też pokazanie, jakie korzyści płyną z danego projektu dla jego odbiorców. Przesłanie powinno być proste. Uwagę przyciąga uzupełnienie informacji grafiką, a także zdjęciami (np. przed i po).

#### f) **Budżet działań informacyjno-promocyjnych**

Planując budżet na działania informacyjno-promocyjne w projekcie, należy wziąć pod uwagę różne rodzaje kosztów w zależności od wybranych narzędzi i kanałów informacji. Powinno się zaplanować wykonanie plakatów lub tablic informacyjnych i tablic pamiątkowych. Jeśli prace prowadzone są w kilku lokalizacjach, należy zaplanować ustawienie kilku tablic. W przypadku planów uruchomienia strony internetowej, należy uwzględnić koszty jej stworzenia, wykupu domeny oraz regularnej obsługi; w przypadku konkursów – należy rozważyć koszty druku plakatów i dyplomów. Planując wydanie materiałów informacyjnych, powinno się uwzględnić koszty ich dystrybucji. Warto sprawdzić kwalifikowalność kosztów, tzn. w jaki sposób można sfinansować i rozliczyć działania informacyjno-promocyjne w ramach projektu.

#### g) **Skuteczność działań informacyjno-promocyjnych**

Załącznik Nr 2 do uchwały Nr ………….. Zarządu Województwa Lubelskiego z dnia ……………….2017 r.

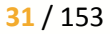

Wpływ podejmowanych działań informacyjno-promocyjnych można zmierzyć przy pomocy wskaźników. Powinny one odzwierciedlać rezultaty działań w grupie docelowej. Rekomenduje się zastosowanie nawet bardzo prostych obliczeń, które będą pomocne w ocenie skuteczności podejmowanych działań, np.:

- liczba wejść na stronę internetową projektu lub unikalnych użytkowników strony,
- liczba komentarzy, polubień i podzieleń się treścią w mediach społecznościowych,
- liczba artykułów i wzmianek, które się ukazały w prasie i Internecie po konferencji prasowej, zaproszeniu dziennikarzy, rozesłaniu materiałów prasowych,
- **·** liczba osób, które odwiedziły stoisko,
- liczba uczestników spotkań,
- <span id="page-31-0"></span>liczba osób, do których rozesłano mailing/informacje.

## *A.7.2 Obowiązki informacyjno-promocyjne*

Zgodnie z zapisami dokumentów wymienionych na początku Rozdziału A.7, aby poinformować opinię publiczną (w tym odbiorców rezultatów projektu) oraz osoby i podmioty uczestniczące w projekcie o uzyskanym dofinansowaniu*,* należy:

- oznaczać znakiem Unii Europejskiej i znakiem Funduszy Europejskich oraz oficjalnym logo promocyjnym województwa lubelskiego:
	- wszystkie działania informacyjne i promocyjne dotyczące projektu (jeśli takie działania będą prowadzone), np. ulotki, broszury, publikacje, notatki prasowe, strony internetowe, newslettery, mailing, materiały filmowe, materiały promocyjne, konferencje, spotkania,
	- $\triangleright$  wszystkie dokumenty związane z realizacją projektu, które podawane są do wiadomości publicznej, np. dokumentację przetargową, ogłoszenia, analizy, raporty, wzory umów, wzory wniosków,
	- dokumenty i materiały dla osób i podmiotów uczestniczących w projekcie, np. zaświadczenia, certyfikaty, zaproszenia, materiały informacyjne, programy szkoleń i warsztatów, listy obecności, prezentacje multimedialne, kierowaną do nich korespondencję, umowy;
- umieścić plakat lub tablicę (informacyjną i/lub pamiątkową) w miejscu realizacji projektu;
- umieścić opis projektu na stronie internetowej (jeśli taka istnieje);
- przekazywać osobom i podmiotom uczestniczącym w projekcie informacje, że projekt uzyskał dofinansowanie, np. w formie odpowiedniego oznakowania konferencji, warsztatów, szkoleń, wystaw, targów; dodatkowo można przekazywać informacje w innej formie, np. słownej;
- dokumentować działania informacyjne i promocyjne prowadzone w ramach projektu.

Szczegółowe informacje na temat powyższych obowiązków znajdują się w rozdziale A.7.3 Zasady oznaczania projektu, dokumentu i działania informacyjno-promocyjnego.

#### <span id="page-31-1"></span>Obowiązki informacyjne przy wdrażaniu środków pozadotacyjnych (tzw. instrumentów finansowych)

Przepisy unijne nakładają również na pośredników finansowych (nawet jeśli nie posiadają statusu beneficjenta) – jako na podmiot wdrażający instrumenty finansowe – obowiązek przekazywania informacji odbiorcom ostatecznym, że uzyskane finansowanie w formie np. pożyczki, poręczenia, gwarancji czy wejścia kapitałowego pochodzi z programów współfinansowanych z danego funduszu.

Wszystkie podmioty wdrażające środki pozadotacyjne (instrumenty finansowe) Europejskich Funduszy Strukturalnych i Inwestycyjnych muszą:

Załącznik Nr …. do uchwały Nr ……………..Zarządu Województwa Lubelskiego z dnia ……..2017 r.

- oznaczać znakiem Unii Europejskiej i znakiem Funduszy Europejskich oraz oficjalnym logo promocyjnym województwa lubelskiego:
	- $\triangleright$  wszystkie działania informacyjne i promocyjne dotyczące wdrażanego instrumentu (jeśli takie działania będą prowadzić): np. ulotki, broszury, publikacje, notatki prasowe, strony internetowe, newslettery, mailing, materiały filmowe, konferencje, spotkania,
	- $\triangleright$  wszystkie dokumenty związane z wdrażanym instrumentem, które beda podawać do wiadomości publicznej np. dokumentację przetargową, ogłoszenia, analizy, raporty, wzory umów,
	- $\triangleright$  dokumenty i materiały dla odbiorców ostatecznych np. materiały informacyjne, zaproszenia, programy szkoleń i warsztatów, listy obecności, prezentacje multimedialne, kierowaną do nich korespondencie, umowy;
- umieścić plakat w miejscu realizacji projektu;
- umieścić opis wdrażanego instrumentu na swojej stronie internetowej;
- przekazywać odbiorcom ostatecznym informacje, że pomoc pozadotacyjna jest możliwa dzięki dofinansowaniu, np. w formie odpowiedniego oznakowania konferencji, warsztatów, szkoleń; dodatkowo mogą przekazywać informacje w innej formie np. słownej;
- dokumentować działania informacyjne i promocyjne prowadzone w związku z wdrażanym Instrumentem.

Szczegółowe informacje na temat powyższych obowiązków znajdują się w rozdziale A.7.3 Zasady oznaczania projektu, dokumentu i działania informacyjno-promocyjnego.

Przy wdrażaniu instrumentów finansowych nie wolno łączyć znaków UE i FE z ofertą, której środki nie pochodzą ze wsparcia z Europejskich Funduszy Strukturalnych i Inwestycyjnych.

Powyższe obowiązki nie dotyczą odbiorców ostatecznych, to znaczy tych osób i podmiotów, które korzystają bezpośrednio z instrumentów finansowych, np. pożyczek, poręczeń, gwarancji czy wejść kapitałowych.

#### <span id="page-32-0"></span>Dodatkowe działania informacyjne i promocyjne

Działania informacyjne i promocyjne powinny odpowiadać wielkości projektu oraz brać pod uwagę jego cel i rodzaj, tzn. uwzględniać jego potrzeby promocyjne. W przypadku podejmowania dodatkowych działań informacyjno-promocyjne, należy realizować w pierwszej kolejności działania bezkosztowe i niskokosztowe, np.:

- umieszczenie naklejki lub tabliczki na maszynach, urządzeniach i sprzęcie kupionym w ramach projektu,
- przygotowanie dokumentacji fotograficznej projektu i umieszczenie jej na stronach internetowych,
- przygotowanie strony/podstrony internetowej projektu,
- podjęcie działań w mediach społecznościowych,
- przygotowanie informacji prasowej i przekazanie jej mediom,
- zorganizowanie spotkania informacyjnego na temat realizowanego projektu,
- zorganizowanie konferencji prasowej,
- zaprezentowanie projektu na spotkaniach, konferencjach, targach branżowych, wydarzeniach promujących projekty unijne,

Załącznik Nr 2 do uchwały Nr ………….. Zarządu Województwa Lubelskiego z dnia ……………….2017 r.

wypowiadanie się publicznie na temat projektu.

Ważne jest, aby w przypadku projektów, które wpływają na społeczność lokalną, osoby zainteresowane miały łatwy dostęp do potrzebnych informacji. Mieszkańcy zazwyczaj chcą wiedzieć, jak długo będą trwały prace i ewentualne utrudnienia, jakich efektów i korzyści można się spodziewać oraz z kim można się kontaktować w przypadku pytań lub problemów.

Nie rekomenduje się produkcji i dystrybucji przedmiotów promocyjnych typu gadżety do promocji projektów. Oznacza to, że wykorzystać tego typu przedmioty promocyjne można tylko jako element wspierający inne działanie. Przy tym powinno się dokonać takiej selekcji materiałów promocyjnych, aby były dobrze dopasowane do celu komunikacyjnego działania. Jeśli uda się osiągnąć cel komunikacyjny bez korzystania z gadżetów, to należy z nich zrezygnować. Wydatki na cele reprezentacyjne, których nie można jednoznacznie uznać za związane z promocją projektu, są niedozwolone.

Wszystkie oznaczenia na przedmiotach służących promocji Funduszy Europejskich powinny być wykonane w sposób trwały, trudny do usunięcia.

# <span id="page-33-0"></span>*A.7.3 Zasady oznaczania projektu, dokumentu i działania informacyjnopromocyjnego*

Działania informacyjne i promocyjne, dokumenty związane z realizacją projektu, które podane są do publicznej wiadomości lub przeznaczone do uczestników projektu, jak również miejsce realizacji projektu, powinny być odpowiednio oznaczone. Każdy wymieniony wyżej element musi zawierać następujące znaki:

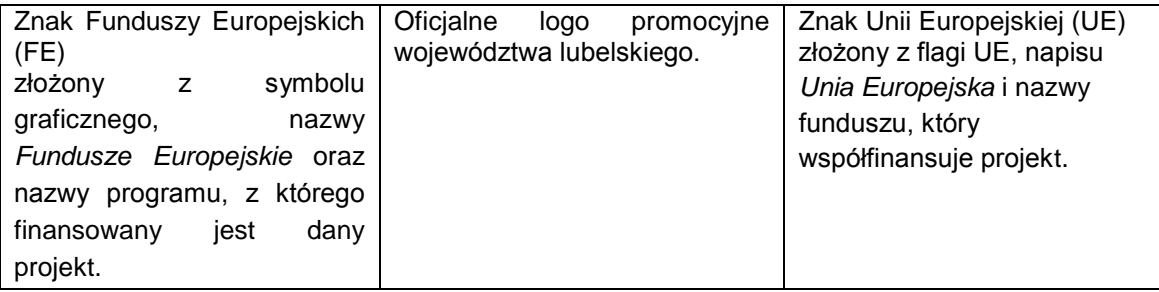

Wzory z właściwymi oznaczeniami są dostępne na stronie internetowej [www.rpo.lubelskie.pl.](http://www.rpo.lubelskie.pl/) Można tam znaleźć także gotowe wzory plakatów i tablic, z których należy skorzystać. Oficjalne logo promocyjne województwa musi być stosowane zgodnie z wzorami wskazanymi na stronie internetowej [www.rpo.lubelskie.pl.](http://www.rpo.lubelskie.pl/)

Nie ma obowiązku zamieszczania dodatkowej informacji słownej o programie oraz o funduszu współfinansującym projekt. Zestaw znaków zawiera wszystkie niezbędne informacje.

W przypadku reklamy dostępnej w formie dźwiękowej bez elementów graficznych (np. spoty, audycje radiowe) na końcu tej reklamy powinien znaleźć się komunikat słowny.

Szczegółowe wskazówki stosowania znaków i ich zestawień znajdują się w podrozdziale A.7.4 Widoczność znaków.

Załącznik Nr …. do uchwały Nr ……………..Zarządu Województwa Lubelskiego z dnia ……..2017 r.

#### <span id="page-34-0"></span>Oznaczanie miejsca projektu

Obowiązki związane z oznaczeniem miejsca realizacji projektu zależą od rodzaju projektu oraz wysokości współfinansowania projektu z pieniędzy publicznych. Należy stosować tablice informacyjne, tablice pamiątkowe lub plakaty identyfikujące projekt. Szczegóły dotyczące stosowania poszczególnych oznaczeń znajdują się w poniższej tabeli.

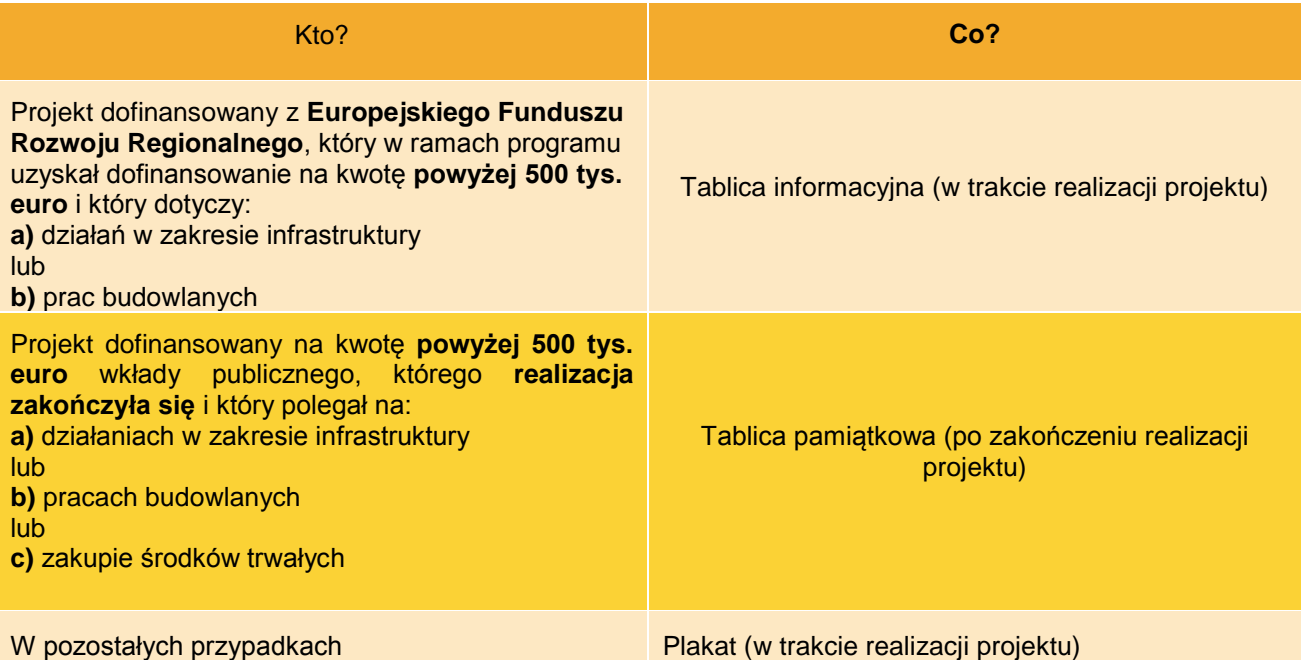

Jeśli projekt uzyska dofinansowanie na kwotę niższą niż 500 tys. euro, można umieścić tablicę informacyjną i pamiątkową przy projekcie, ale nie jest to obowiązkowe.

#### <span id="page-34-1"></span>Tablica informacyjna

Tablica informacyjna musi zawierać:

- nazwę beneficjenta,
- tytuł projektu,
- cel projektu,
- znak FE i UE, oficjalne logo promocyjne województwa lubelskiego,
- adres portalu [www.mapadotacji.gov.pl](http://www.mapadotacji.gov.pl/)

Wzory tablic znajdują się na stronie internetowej programu [www.rpo.lubelskie.pl.](http://www.rpo.lubelskie.pl/) Wzory tablic znajdujące się na powyższej stronie internetowej mają charakter obowiązkowy. Tablica informacyjna nie może zawierać innych informacji i elementów graficznych.

Wielkość tablicy powinna zależeć od charakteru projektu i lokalizacji tablicy. Minimalny rozmiar to **80×120 cm** (wymiary europalety).

Załącznik Nr 2 do uchwały Nr ………….. Zarządu Województwa Lubelskiego z dnia ……………….2017 r.

Należy zwrócić uwagę, aby znaki i informacje były czytelne. Jeżeli tablica jest położona w znacznej odległości od miejsca, gdzie mogą znajdować się odbiorcy, to powierzchnia tablicy powinna być odpowiednio większa, tak aby wszyscy mogli łatwo zapoznać się z jej treścią.

W przypadku projektów związanych ze znacznymi inwestycjami infrastrukturalnymi i pracami budowlanymi rekomenduje się, aby powierzchnia tablicy informacyjnej nie była mniejsza niż **6 m<sup>2</sup>** np. infrastruktura kolejowa, drogowa.

Tablicę informacyjną należy umieścić w momencie faktycznego rozpoczęcia robót budowlanych lub infrastrukturalnych. Jeśli projekt rozpoczął się przed uzyskaniem dofinansowania, tablica powinna stanąć bezpośrednio po podpisaniu umowy lub decyzji o dofinansowaniu (nie później niż dwa miesiące od tej daty).

Tablica informacyjna powinna być wyeksponowana przez okres trwania prac aż do zakończenia projektu. Należy dbać o jej stan techniczny i o to, aby informacja była cały czas wyraźnie widoczna. Uszkodzoną lub nieczytelną tablicę należy wymienić lub odnowić.

Jeśli materiały zostaną odpowiednio dobrane, tablica informacyjna może następnie służyć jako tablica pamiątkowa.

Tablica informacyjna powinna być umieszczona w miejscu realizacji projektu – tam, gdzie prowadzone są prace budowlane lub infrastrukturalne. Miejsce musi być dobrze widoczne i ogólnie dostępne, gdzie największa liczba osób będzie miała możliwość zapoznać się z treścią tablicy. Jeśli lokalizacja projektu uniemożliwia swobodne zapoznanie się z treścią tablicy, można ją umieścić w siedzibie beneficjenta lub w innym miejscu zapewniającym możliwość zapoznania się z jej treścią.

Jeśli prace prowadzone są w kilku lokalizacjach, należy ustawić kilka tablic w kluczowych dla projektu miejscach. W przypadku inwestycji liniowych (takich jak np. drogi, koleje, ścieżki rowerowe etc.) powinno się przewidzieć ustawienie przynajmniej dwóch dwustronnych tablic informacyjnych na odcinku początkowym i końcowym. Tablic może być więcej w zależności od potrzeb.

Tablice nie mogą zakłócać ładu przestrzennego, a ich wielkość, lokalizacja i wygląd muszą być zgodne z lokalnymi regulacjami lub zasadami dotyczącymi estetki przestrzeni publicznej i miast oraz zasadami ochrony przyrody. Powinny być dopasowane do charakteru otoczenia.

#### <span id="page-35-0"></span>Tablica pamiątkowa

Tablica pamiątkowa musi zawierać:

- nazwę beneficjenta,
- tytuł projektu,
- cel projektu,
- znak FE i UE, oficjalne logo promocyjne województwa lubelskiego,
- adres portalu [www.mapadotacji.gov.pl](http://www.mapadotacji.gov.pl/)

Wzory tablic znajdują się na stronie internetowej programu [www.rpo.lubelskie.pl.](http://www.rpo.lubelskie.pl/) Wzory tablic znajdujące się na powyższej stronie internetowej mają charakter obowiązkowy. Tablica pamiątkowa nie może zawierać innych informacji i elementów graficznych.

Tablice pamiątkowe mogą być albo dużego formatu, albo mieć formę mniejszych tabliczek.

Załącznik Nr …. do uchwały Nr ……………..Zarządu Województwa Lubelskiego z dnia ……..2017 r.
Wybór właściwego oznaczenia (wielkości) tablicy jest uzależniony od rodzaju projektu, jego lokalizacji oraz planowanego miejsca ekspozycji tablicy. Niezależnie od rozmiaru należy zwrócić uwagę na to, by znaki i informacje były czytelne i wyraźnie widoczne.

**Tablice pamiątkowe dużego formatu** są właściwym sposobem oznaczenia przede wszystkim inwestycji infrastrukturalnych i budowlanych. Minimalny rozmiar wynosi **80 x 120 cm** (wymiary europalety). Podobnie jak w przypadku tablic informacyjnych, jeżeli tablica pamiątkowa jest położona w znacznej odległości od miejsca, gdzie mogą znajdować się odbiorcy, to powinna być odpowiednio większa, aby odbiorcy mogli odczytać informacje. W przypadku projektów związanych ze znacznymi inwestycjami infrastrukturalnymi i pracami budowlanymi, rekomendujemy, aby powierzchnia tablicy pamiątkowej nie była mniejsza niż **6 m<sup>2</sup>** .

**Mniejsze tabliczki pamiątkowe** można wykorzystać tam, gdzie szczególnie istotne znaczenie ma dbałość o estetykę i poszanowanie dla kontekstu przyrodniczego, kulturowego lub społecznego. Na przykład małe tabliczki mogą posłużyć dla oznaczenia realizacji projektów np. wewnątrz pomieszczeń, w pobliżu obiektów zabytkowych. Rekomendowany minimalny rozmiar tablicy pamiątkowej to format **A3**. Rozmiar tablicy nie może być jednak mniejszy niż format **A4**.

Tablicę pamiątkową należy umieścić po zakończeniu projektu – nie później niż 3 miesiące po tym fakcie.

Tablica pamiątkowa musi być wyeksponowana minimum przez cały okres trwałości projektu. W związku z tym musi być wykonana z trwałych materiałów, a zawarte na niej informacje muszą być czytelne nawet po kilku latach. Należy dbać o jej stan techniczny i to, aby informacja była cały czas wyraźnie widoczna. Uszkodzoną lub nieczytelną tablicę należy wymienić lub odnowić.

Tablicę informacyjną można przekształcić w tablicę pamiątkową, o ile została wykonana z wystarczająco trwałych materiałów. Wtedy jej lokalizacja nie zmieni się.

Jeśli tablice pamiątkowe dużych rozmiarów są stawiane na nowo, zasady lokalizacji są takie same, jak dla tablic informacyjnych. Powinna być umieszczona w miejscu realizacji projektu – tam, gdzie widoczne są efekty zrealizowanego przedsięwzięcia. Należy wybrać miejsce dobrze widoczne i ogólnie dostępne, gdzie największa liczba osób będzie mogła zapoznać się z treścią tablicy.

Jeśli projekt miał kilka lokalizacji, należy ustawić kilka tablic w kluczowych dla niego miejscach. W przypadku inwestycji liniowych (takich jak np. drogi, koleje, ścieżki rowerowe etc.) powinno się przewidzieć ustawienie przynajmniej dwóch dwustronnych tablic pamiątkowych na odcinku początkowym i końcowym. Tablic może być więcej w zależności od potrzeb.

Tablicę pamiątkową małych rozmiarów należy umieścić w miejscu widocznym i ogólnie dostępnym. Mogą być to np. wejścia do budynków.

Należy zadbać o to, aby tablice nie zakłócały ładu przestrzennego, a ich wielkość, lokalizacja i wygląd były zgodne z lokalnymi regulacjami lub zasadami dotyczącymi estetyki przestrzeni publicznej i miast oraz zasadami ochrony przyrody, powinny być dopasowane do charakteru otoczenia. W przypadku wątpliwości rekomenduje się ustalenie sposobu umieszczenia tablic z instytucją przyznającą dofinansowanie.

Załącznik Nr 2 do uchwały Nr ………….. Zarządu Województwa Lubelskiego z dnia ……………….2017 r.

Plakat

Stosowne obowiązki związane ze sporządzaniem plakatu będą nakładane przez LAWP na poszczególnych beneficjentów wyłącznie stosownymi postanowieniami umów o dofinansowanie.

Plakatem może być wydrukowany arkusz papieru. Jego minimalny rozmiar to format **A3** (arkusz o wymiarach **297×420 mm**). Może być też wykonany z innego, trwalszego tworzywa, np. z plastiku. Pod warunkiem zachowania minimalnego obowiązkowego rozmiaru może mieć formę plansz informacyjnych, stojaków reklamowych itp.

Plakat powinien być odpowiednio zabezpieczony, by przez cały czas ekspozycji wyglądał estetycznie. Informacja musi być cały czas wyraźnie widoczna. Uszkodzony lub nieczytelny plakat należy wymienić.

Plakat musi zawierać:

- nazwę beneficjenta,
- tytuł projektu,
- cel projektu (opcjonalnie),
- wysokość wkładu Unii Europejskiej w projekt (opcjonalnie),
- znak FE i UE, oficjalne logo promocyjne województwa lubelskiego,
- adres portalu [www.mapadotacji.gov.pl](http://www.mapadotacji.gov.pl/) (opcjonalnie).

Na plakacie można umieścić także dodatkowe informacje o projekcie. Ważne jest, aby elementy, które muszą się znaleźć na plakacie, były nadal czytelne i wyraźnie widoczne. Wzory plakatów znajdują się na stronie internetowej programu [www.rpo.lubelskie.pl.](http://www.rpo.lubelskie.pl/)

Plakat musi być wyeksponowany w trakcie realizacji projektu. Powinien być umieszczony nie później niż miesiąc od uzyskania dofinansowania. Musi być to przynajmniej jeden plakat. Plakat należy umieścić w widocznym i dostępnym publicznie miejscu.

Jeśli działania w ramach projektu realizowane są w kilku lokalizacjach, plakaty należy umieść w każdej z nich.

Jeśli natomiast w jednej lokalizacji dana instytucja, firma lub organizacja realizuje kilka projektów, może umieścić jeden plakat opisujący wszystkie te przedsięwzięcia.

Instytucje wdrażające instrumenty finansowe umieszczają plakaty w swoich siedzibach, punktach obsługi klienta, w których oferowane są produkty wpierane przez Europejski Fundusz Rozwoju Regionalnego, podczas szkoleń i spotkań informacyjnych na tematy poświęcone wdrażanym instrumentom. Obowiązek umieszczania plakatów nie dotyczy miejsca realizacji projektu przez ostatecznych odbiorców (to znaczy podmiotów korzystających z instrumentów finansowych np. uzyskujących pożyczki, gwarancje).

#### Inne formy oznaczenia miejsca realizacji projektu lub zakupionych środków trwałych

W uzasadnionych przypadkach można zwrócić się do instytucji przyznającej dofinansowanie z propozycją zastosowania innej formy, lokalizacji lub wielkości oznaczeń projektu. Jest to możliwe wyłącznie w przypadkach, kiedy ze względu na przepisy prawa nie można zastosować przewidzianych w niniejszym dokumencie wymogów informowania o projekcie lub kiedy zastosowanie takich form wpływałoby negatywnie na realizację projektu lub jego rezultaty.

Załącznik Nr …. do uchwały Nr ……………..Zarządu Województwa Lubelskiego z dnia ……..2017 r.

Instytucja przyznająca dofinansowanie może wyrazić zgodę na odstępstwa lub zmiany. Zgoda winna być wydana w formie pisemnej. Należy ją przechowywać na wypadek kontroli.

#### Strona internetowa

Na stronie internetowej należy umieścić:

- znak Unii Europejskiej z nazwą Europejskie Fundusz Rozwoju Regionalnego,
- znak Funduszy Europejskich z nazwą programu,
- oficjalne logo promocyjne województwa lubelskiego,
- krótki opis projektu.

Znaki i informacje o projekcie – jeśli struktura serwisu internetowego na to pozwala - można umieścić na głównej stronie lub funkcjonującej już podstronie, do której pasuje tematyka realizowanego projektu lub która jest z nim związana. Można utworzyć odrębną zakładkę/podstronę przeznaczoną specjalnie dla realizowanego projektu lub projektów. Ważne jest, aby łatwo było tam użytkownikom trafić.

Komisja Europejska wymaga, aby flaga UE z napisem Unia Europejska były widoczne w momencie wejścia użytkownika na stronę internetową, to znaczy bez konieczności przewijania strony w dół.

Możliwe są dwa rozwiązania do zastosowania na stronie internetowej:

#### *Rozwiązanie nr 1*

Rozwiązanie pierwsze polega na tym, aby w widocznym miejscu umieścić zestawienie złożone ze znaku Funduszy Europejskich z nazwą programu oraz znaku Unii Europejskiej z nazwą funduszu oraz oficjalnego logo promocyjnego województwa lubelskiego. Można uzupełnić zestawienie znaków swoim logo. Umieszczenie w widocznym miejscu oznacza, że w momencie wejścia na stronę internetową użytkownik nie musi przewijać strony, aby zobaczyć zestawienie znaków. Zasady tworzenia zestawień znaków opisano w podrozdziale A.7.4 Widoczność znaków.

Jeśli jednak nie ma możliwości, aby na stronie umieścić zestawienie znaków FE i UE w widocznym miejscu, należy zastosować rozwiązanie nr 2.

### *Rozwiązanie nr 2*

Rozwiązanie drugie polega na tym, aby w widocznym miejscu umieścić flagę UE tylko z napisem *Unia Europejska*.

Dodatkowo na stronie (niekoniecznie w miejscu widocznym w momencie wejścia) umieszcza się zestaw znaków: Fundusze Europejskie i Unia Europejska oraz oficjalne logo promocyjne województwa lubelskiego.

W przypadku tego rozwiązania flaga Unii Europejskiej pojawi się dwa razy na danej stronie internetowej.

Załącznik Nr 2 do uchwały Nr ………….. Zarządu Województwa Lubelskiego z dnia ……………….2017 r.

#### Informacje w opisie projektu na stronie internetowej

Informacja na stronie internetowej musi zawierać krótki opis projektu, w tym:

- cele projektu,
- planowane efekty,
- wartość projektu,
- wkład EFRR.

Jest to minimalny zakres informacji, obowiązkowy dla każdego projektu. Dodatkowo rekomenduje się zamieszczanie zdjęć, grafik, materiałów audiowizualnych oraz harmonogramu projektu prezentującego jego główne etapy i postęp prac.

#### Informowanie uczestników i odbiorców ostatecznych projektu

Należy przekazywać informacje na temat projektu, który uzyskał dofinansowanie z Unii Europejskiej z konkretnego funduszu osobom i podmiotom uczestniczącym w projekcie. Instytucje wdrażające instrumenty finansowe mają z kolei obowiązek informowania odbiorców ostatecznych (np. pożyczkobiorców), że pozadotacyjna pomoc jest możliwa dzięki unijnemu dofinansowaniu.

Obowiązek ten będzie wypełniony poprzez oznakowanie konferencji, warsztatów, szkoleń, wystaw, targów lub inne form realizacji projektu. Oznakowanie może mieć formę plansz informacyjnych, plakatów, stojaków etc.

Dodatkowo można przekazywać informacje osobom uczestniczącym w projekcie oraz odbiorcom ostatecznym w innej formie, np. powiadamiając ich o tym fakcie w trakcie konferencji, szkolenia lub prezentacii oferty.

W przypadku realizacji projektu polegającego na pomocy innym podmiotom lub instytucjom, osobami uczestniczącymi w projekcie mogą być np. nauczyciele i uczniowie dofinansowanej szkoły albo pracownicy firmy, których miejsca pracy zostały doposażone. Osoby te powinny mieć świadomość, że korzystają z projektu współfinansowanego przez Unię Europejską. Dlatego ważne jest, aby taka informacja do nich dotarła.

### Sposób udokumentowania realizacji działań informacyjnych i promocyjnych

Wszystkie obowiązki informacyjne oraz działania informacyjno-promocyjne związane z realizowanym projektem muszą zostać udokumentowane. Dokumentację razem z pozostałymi dokumentami projektowymi należy przechowywać przez cały okres trwałości projektu ponieważ może być poddana kontroli.

Dokumentację można przechowywać w formie papierowej albo elektronicznej np. jako skany dokumentów, zdjęcia, kopie (zrzuty) stron internetowych. Jeśli na potrzeby projektu powstały materiały informacyjne można przechowywać ich pojedyncze egzemplarze (np. broszury, publikacje) albo tylko ich zdjęcia. Koszty tych działań należy dokumentować w taki sam sposób, jak inne wydatki.

### Przykłady dokumentacji

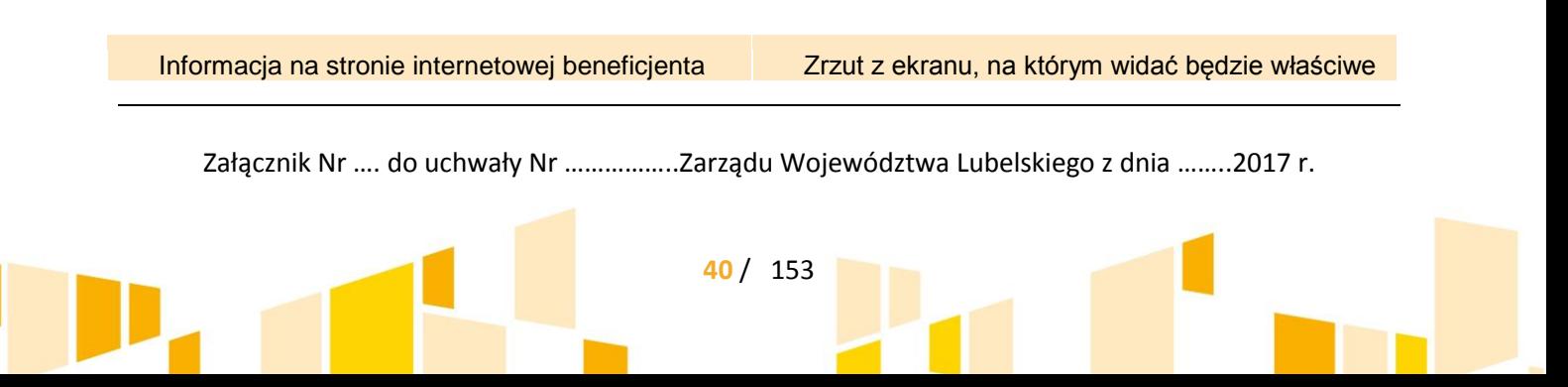

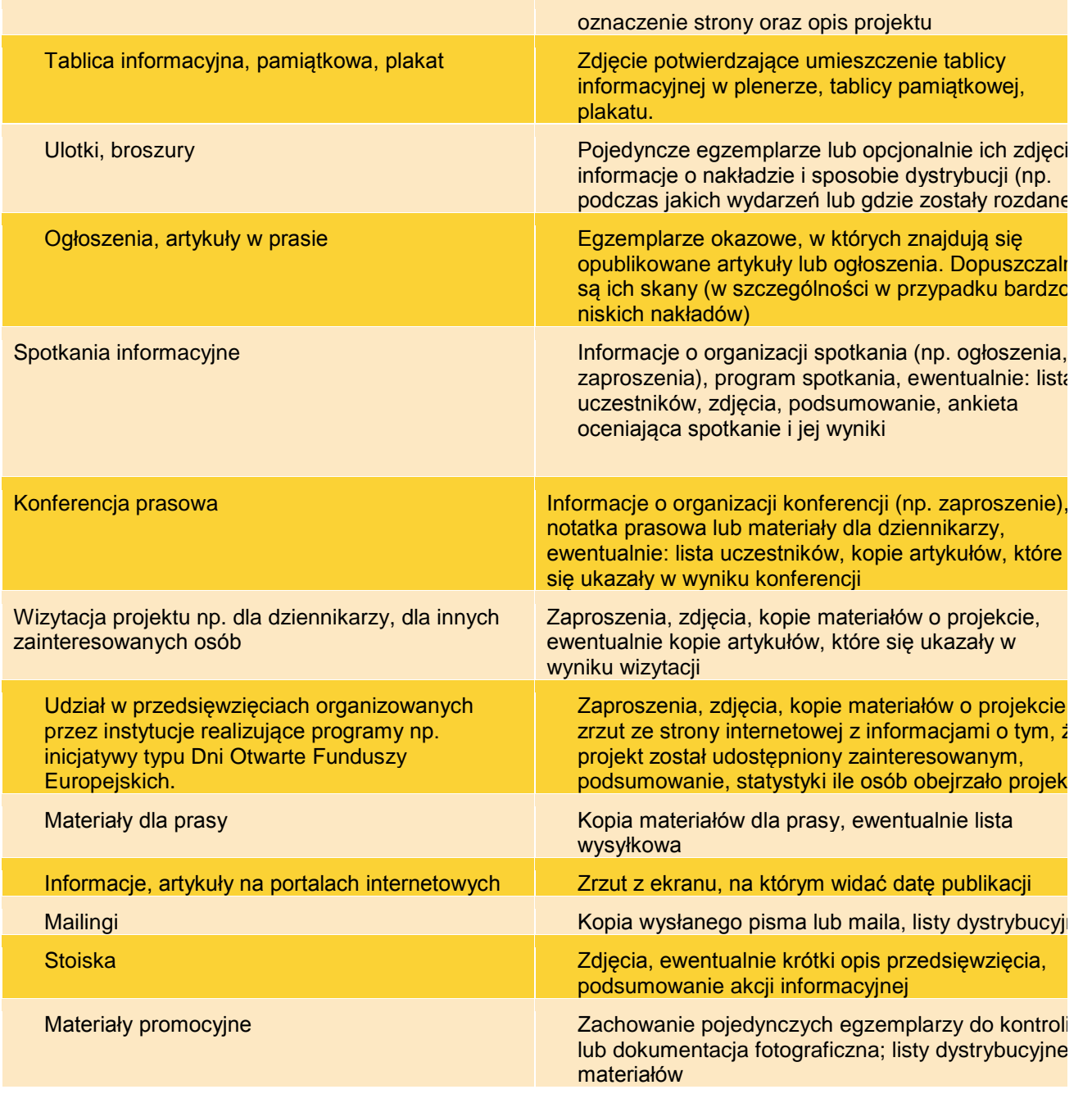

#### Prezentowanie efektów realizacji projektów

Dodatkowo można zaprezentować efekty otrzymanego wsparcia i swoje osiągnięcia przez udział w spotkaniach, konferencjach, przedsięwzięciach organizowanych przez instytucje wdrażające Fundusze Europejskie oraz wymianę doświadczeń z innymi beneficjentami. Często także media poszukują osób gotowych wypowiedzieć się w audycjach telewizyjnych i radiowych na temat projektów i programów. Udział w takich działaniach może przynieść wiele korzyści i satysfakcji.

Załącznik Nr 2 do uchwały Nr ………….. Zarządu Województwa Lubelskiego z dnia ……………….2017 r.

## *A.7.4. Widoczność znaków*

Znak Funduszy Europejskich, oficjalne logo promocyjne województwa lubelskiego oraz znak Unii Europejskiej muszą być zawsze umieszczone w widocznym miejscu. Należy pamiętać, aby ich umiejscowienie oraz wielkość były odpowiednie do rodzaju i skali materiału, przedmiotu lub dokumentu. Dla spełnienia tego warunku wystarczy, jeśli tylko jedna, np. pierwsza strona lub ostatnia dokumentu, zostanie oznaczona ciągiem znaków.

Należy zwrócić szczególną uwagę, aby znaki i napisy były czytelne dla odbiorcy i wyraźnie widoczne.

### Kolejność znaków

Znak Funduszy Europejskich należy umieścić zawsze z lewej strony, natomiast znak Unii Europejskiej z prawej, pomiędzy znakiem FE a znakiem UE – oficjalne logo promocyjne województwa lubelskiego.

Gdy nie jest możliwe umiejscowienie znaków w poziomie, można zastosować układ pionowy. W tym ustawieniu znak Funduszy Europejskich z nazwą programu znajduje się na górze, a znak Unii Europejskiej na dole, a pośrodku oficjalne logo promocyjne województwa lubelskiego.

Zestawienia znaków znajdują się na stronie internetowej [www.rpo.lubelskie.pl.](http://www.rpo.lubelskie.pl/)

### Liczba znaków

Liczba znaków w zestawieniu – to znaczy w jednej linii – nie może przekraczać **czterech** łącznie ze znakami FE, UE oraz oficjalnym logo promocyjnym województwa lubelskiego.

W zestawieniu znaków na materiałach informacyjnych i promocyjnych (z wyjątkiem tablic informacyjnych i pamiątkowych) oraz na dokumentach można umieścić logo beneficjenta, logo partnera projektu, logo projektu, czy logo instytucji pośredniczącej lub wdrażającej. Nie można umieszczać natomiast znaków wykonawców, którzy realizują działania w ramach projektu, ale którzy nie są beneficjentami.

Inne znaki, jeśli są potrzebne, można umieścić poza zestawieniem (linią znaków: FE - oficjalne logo promocyjne województwa lubelskiego - UE).

Jeśli w zestawieniu lub na materiale występują inne znaki (logo), to nie mogą być one większe (mierzone wysokością lub szerokością) od flagi Unii Europejskiej.

### Znaki Fundusze Europejskie i Unia Europejska w wersji czarno-białej

Znaki FE i UE oraz oficjalne logo promocyjne województwa lubelskiego powinny w miarę możliwości występować w kolorze.

Wersję jednobarwną wolno stosować w uzasadnionych przypadkach, np. braku możliwości wykorzystania wersji kolorowej ze względów technicznych (tłoczenie, grawerunek itp.).

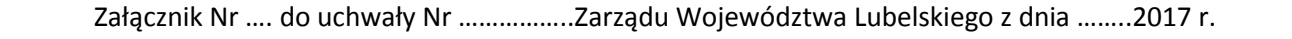

Szczególnym przypadkiem pozwalającym na zastosowanie wersji achromatycznej (czarno-białej) jest druk dokumentów (w tym pism, materiałów szkoleniowych itp.), które nie zawierają innych kolorów poza czernią.

Wszystkie dopuszczone achromatyczne i monochromatyczne warianty znaków, zasady stosowania oficjalnego logo promocyjnego województwa lubelskiego oraz gotowe wzory – zestawienia logotypów znajdują się na stronie internetowej [www.rpo.lubelskie.pl.](http://www.rpo.lubelskie.pl/)

#### Stosowanie znaków Fundusze Europejskie i Unia Europejska na kolorowym tle

Najlepiej jest używać znaków pełnokolorowych na białym tle, co zapewnia jego największą widoczność. Jeśli znak Funduszy Europejskich występuje na tle barwnym, powinno się zachować odpowiedni kontrast, który zagwarantuje odpowiednią czytelność znaku. Kolory tła powinny być pastelowe i nie powinny przekraczać 25% nasycenia.

Można też zastosować znak FE na tłach wielokolorowych, takich jak zdjęcia lub wzorzyste podłoża, po wcześniejszym zastosowaniu białego podbicia. W przypadku stonowanego tła krycie powinno wynosić 60%, a w przypadku tła o intensywnej kolorystyce 80%.

W przypadku znaku Unii Europejskiej, jeśli nie ma innego wyboru niż użycie kolorowego tła, należy umieścić wokół flagi białą obwódkę o szerokości równej 1/25 wysokości tego prostokąta.

Jeśli w zestawieniu występują inne znaki, należy sprawdzić, czy mogą one występować na kolorowych tłach. Podstawowe zasady stosowania logotypu województwa lubelskiego znajdują się na stronie: [www.lubelskie.pl/promocjaregionu/system\\_identyfikacji\\_wizualnej.](http://www.lubelskie.pl/index.php?pid=2130)

#### Promowanie projektów poza granicami Polski lub skierowane do obcojęzycznego odbiorcy

W przypadku projektów promowanych poza granicami Polski i informacji skierowanej do osób obcojęzycznych proponuje się zastosować w miarę możliwości oznaczenia w języku używanym przez odbiorców. W przypadku braku takiej możliwości, można zastosować wersję angielską. Gotowe znaki w wersji angielskiej znajdują się na portalu [www.funduszeeuropejskie.gov.pl/promocja](https://www.funduszeeuropejskie.gov.pl/strony/o-funduszach/promocja/) oraz na stronie [www.rpo.lubelskie.pl.](http://www.rpo.lubelskie.pl/)

W sprawie szczegółów stosowania znaków w językach obcych można kontaktować się z opiekunem projektu.

#### Oznaczanie małych przedmiotów promocyjnych

Jeśli przedmiot jest mały (np. długopis, ołówek, pendrive) i nazwa funduszu oraz nazwa programu nie będą czytelne, należy umieścić znak FE z napisem *Fundusze Europejskie* (bez nazwy programu) oraz znak UE tylko z napisem *Unia Europejska*.

W takich przypadkach nie ma konieczności zastosować słownego odniesienia do Europejskiego Funduszu Rozwoju Regionalnego.

Załącznik Nr 2 do uchwały Nr ………….. Zarządu Województwa Lubelskiego z dnia ……………….2017 r.

Jednocześnie należy każdorazowo rozważyć, czy małe przedmioty itp. są na pewno skutecznym i niezbędnym narzędziem promocji projektu.

Zestawienia znaków z właściwymi napisami muszą być widoczne. Nie mogą być umieszczane np. na wewnętrznej, niewidocznej stronie przedmiotów. Jeśli przedmiot jest tak mały, że nie można na nim zastosować czytelnych znaków FE i UE, nie można go używać do celów promocyjnych. Celem przedmiotu promocyjnego jest bowiem informowanie o dofinansowaniu projektu ze środków UE i RPO.

#### Znaki FE i UE i wzory graficzne

Wszystkie znaki Funduszy Europejskich i Unii Europejskiej znajdują się na portalu [www.funduszeeuropejskie.gov.pl/promocja](https://www.funduszeeuropejskie.gov.pl/strony/o-funduszach/promocja/) oraz na stronie internetowej [www.rpo.lubelskie.pl.](http://www.rpo.lubelskie.pl/) Są tam znaki zapisane w programach graficznych oraz wzory plakatów i tablic. Ponadto na stronie [www.rpo.lubelskie.pl](http://www.rpo.lubelskie.pl/) dostępne są gotowe zestawienia znaków, wzory plakatów i tablic informacyjnych i promocyjnych.

## *A.7.5 Dodatkowe zasady informowania o projekcie i realizacji działań informacyjno-promocyjnych*

Zgodnie z odpowiednimi przepisami prawa wskazanymi w pkt. A.7 Wytycznych, obowiązują dodatkowe zasady informowania o projekcie i realizacji działań informacyjno-promocyjnych.

Informując o projekcie i realizując działania promocyjne, należy przestrzegać zasad równości szans i niedyskryminacji, w tym zasady dostępności dla osób z niepełnosprawnościami oraz zasady równości szans kobiet i mężczyzn.

W działaniach informacyjno-promocyjnych nie wolno stosować przekazu i jakichkolwiek innych elementów dyskryminujących, ośmieszających bądź utrwalających stereotypy ze względu na niepełnosprawność czy płeć, rasę lub pochodzenie etniczne, religię lub światopogląd, wiek lub orientację seksualną<sup>2</sup>.

## *A.7.6 Pomoc w sprawach związanych z promocją projektów*

W razie wątpliwości dotyczących wypełniania obowiązków informacyjnych lub realizacji działań promocyjnych, należy skontaktować się z opiekunem projektu w instytucji, z którą podpisana została umowa albo z Punktem Kontaktowym RPO w LAWP, ul. Wojciechowska 9a, tel. 81 462 38 12

#### lub 81 462 38 31, e-mail: [lawp@lubelskie.pl.](mailto:lawp@lubelskie.pl)

Na stronie internetowej [www.rpo.lubelskie.pl](http://www.rpo.lubelskie.pl/) znajdują się:

przykłady dobrych praktyk,

**.** 

Załącznik Nr …. do uchwały Nr ……………..Zarządu Województwa Lubelskiego z dnia ……..2017 r.

 $^2$  Szczegółowe informacje można znaleźć w "Wytycznych w zakresie realizacji zasady równości szans i niedyskryminacji, w tym dostępności dla osób z niepełnosprawnościami oraz zasady równości szans kobiet i mężczyzn w ramach funduszy unijnych na lata 2014-2020".

- odpowiedzi na często zadawane pytania,
- wzory plakatów oraz tablic informacyjnych i pamiątkowych.

Załącznik Nr 2 do uchwały Nr ………….. Zarządu Województwa Lubelskiego z dnia ……………….2017 r.

# B.I. NABÓR I OCENA PROJEKTÓW KONKURSOWYCH

Proces naboru projektów w ramach RPO WL na lata 2014-2020 odbywa się wyłącznie za pośrednictwem systemu LSI2014 udostępnionego na stronie internetowej [www.rpo.lubelskie.pl](http://www.rpo.lubelskie.pl/)

Logowanie do systemu teleinformatycznego powinno odbywać się nie rzadziej niż raz na 7 dni.

## **B.1 Schemat procesu naboru i oceny projektów**

Załącznik Nr …. do uchwały Nr ……………..Zarządu Województwa Lubelskiego z dnia ……..2017 r.

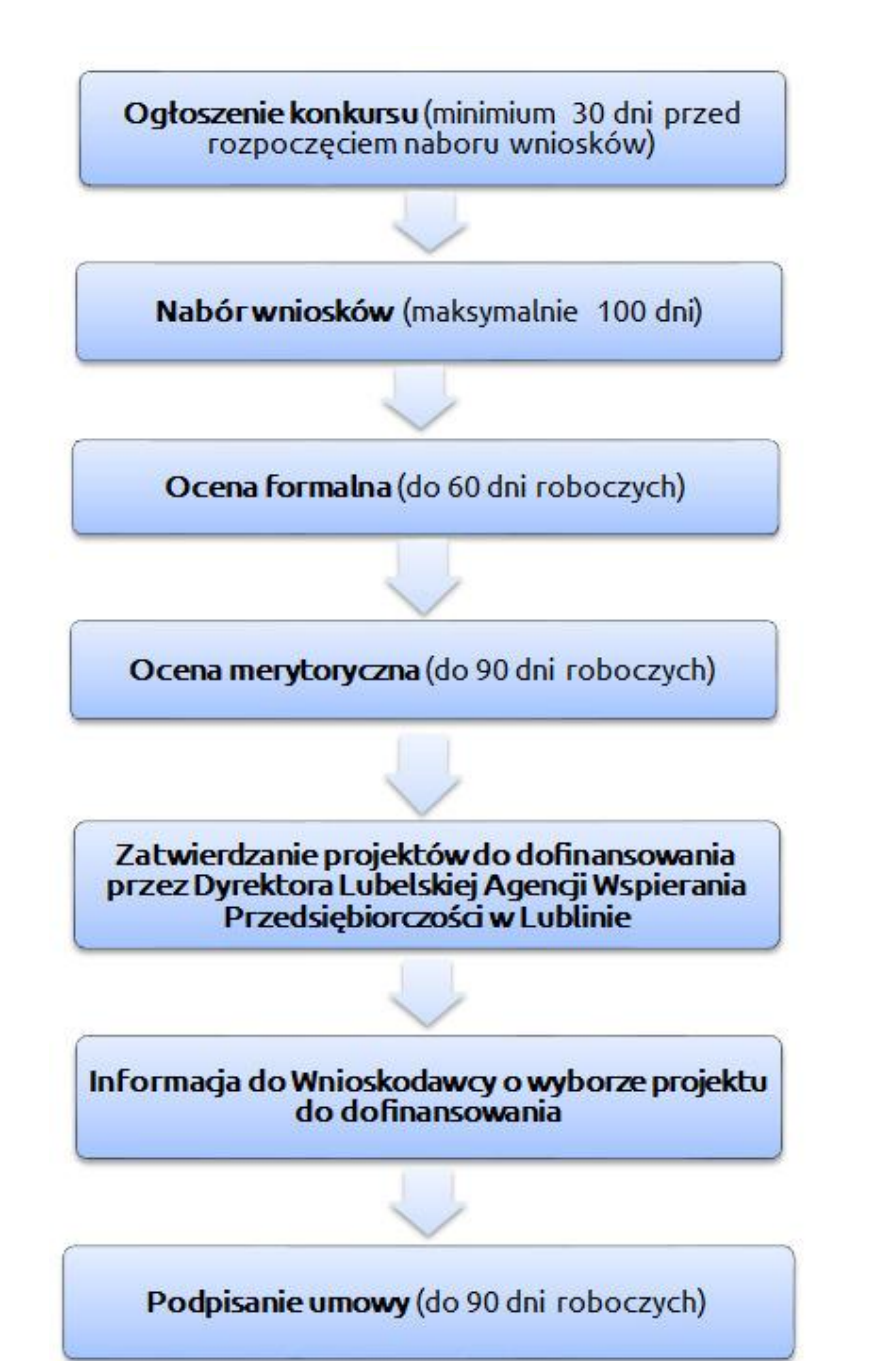

Załącznik Nr 2 do uchwały Nr ………….. Zarządu Województwa Lubelskiego z dnia ……………….2017 r.

## **B.2 Nabór wniosków o dofinansowanie**

Wybór projektów do dofinansowania w ramach Osi Priorytetowych i Działań powierzonych LAWP przeprowadzany będzie w trybie konkursowym (z wyłączeniem projektów dotyczących wdrażania instrumentów finansowych)

LAWP ogłasza konkursy w terminach wynikających z harmonogramu naboru wniosków o dofinansowanie w trybie konkursowym dla RPO WL na lata 2014-2020, zamieszczanego na stronie internetowej [www.rpo.lubelskie.pl](http://www.rpo.lubelskie.pl/) oraz portalu Funduszy Europejskich.

**Ogłoszenie o konkursie** podawane jest do publicznej wiadomości, w szczególności poprzez zamieszczenie na stronie internetowej [www.rpo.lubelskie.pl](http://www.rpo.lubelskie.pl/) oraz na portalu Funduszy Europejskich, na co najmniej 30 dni przed planowanym rozpoczęciem naboru wniosków o dofinansowanie. Konkurs przeprowadzany jest na podstawie określonego przez LAWP **Regulaminu konkursu, o którym mowa w** art. 41 ust. 1 ustawy wdrożeniowej.

Czas trwania naboru wniosków o dofinansowanie, w ramach danego konkursu, wynosi nie mniej niż 7 dni oraz nie więcej niż 100 dni. Informacja dotycząca terminu trwania naboru wniosków umieszczana jest w ogłoszeniu o konkursie oraz w Regulaminie konkursu.

Do czasu rozstrzygnięcia konkursu, Regulamin konkursu nie może być zmieniany w sposób skutkujący nierównym traktowaniem wnioskodawców, chyba że konieczność jego zmiany wynika z odrębnych przepisów. W przypadku zmiany Regulaminu konkursu, LAWP zamieszcza na stronie internetowej [www.rpo.lubelskie.pl](http://www.rpo.lubelskie.pl/) oraz na portalu Funduszy Europejskich informację o zmianie wraz z aktualną treścią Regulaminu konkursu, uzasadnieniem oraz terminem, od którego zmiana obowiązuje.

Wniosek o dofinansowanie, wraz ze wszystkimi wymaganymi załącznikami, składany jest przez wnioskodawcę w wersji elektronicznej, sporządzonej oraz przesłanej za pośrednictwem LSI2014. Instrukcja wypełniania wniosku o dofinansowanie oraz Instrukcja wypełniania załączników do wniosku o dofinansowanie stanowią załączniki do Regulaminu konkursu i udostępnione są na stronie internetowej [www.rpo.lubelskie.pl.](http://www.rpo.lubelskie.pl/)

## *UWAGA!!!*

Za datę wpływu wniosku o dofinansowanie do LAWP przyjmuje się datę widniejącą na Urzędowym Poświadczeniu Przedłożenia wygenerowanym w LSI2014 poprzez ePUAP.

Dokumentacja aplikacyjna (wniosek o dofinansowanie wraz załącznikami) złożona do LAWP po terminie wskazanym w ogłoszeniu konkursu oraz Regulaminie konkursu, dokumentacja aplikacyjna niezawierająca formularza wniosku o dofinansowanie (wypełnionego w LSI2014 i przesłanego w LSI2014) oraz dokumentacja aplikacyjna złożona do LAWP w innej formie niż za pośrednictwem systemu LSI2014 nie jest poddawana ocenie.

Przy ocenie wniosków nie bierze się pod uwagę kolejności ich rejestracji w LSI2014.

W przypadku, gdy kilku wnioskodawców pozostających w relacjach, o których mowa w *Załączniku I Rozporządzenia 651/2014*, wchodzących w skład grupy przedsiębiorstw, złoży wnioski do danego konkursu, wówczas projekty te weryfikowane są pod kątem zgodności z zasadami udzielenia pomocy publicznej (np. czy projekty złożone w ramach grupy nie są ze sobą powiązane, tzn. nie stanowią jednego większego projektu). Jeżeli projekty złożone przez grupę przedsiębiorstw w ramach danego konkursu są ze

Załącznik Nr …. do uchwały Nr ……………..Zarządu Województwa Lubelskiego z dnia ……..2017 r.

sobą powiązane i tworzą jedno większe przedsięwzięcie, wówczas wszystkie projekty zostają negatywnie ocenione.

W terminie 5 dni roboczych licząc od pierwszego dnia roboczego po dniu zamknięcia naboru wniosków, na stronie internetowej [www.rpo.lubelskie.pl](http://www.rpo.lubelskie.pl/) zamieszczana jest informacja o ilości złożonych wniosków o dofinansowanie oraz łącznej wartości wsparcia wnioskowanego w ramach danego konkursu.

## **B.3 Zasady wycofania złożonego wniosku o dofinansowanie przedłożonego do IOK**

Na etapie naboru wniosków o dofinansowanie oraz na każdym etapie oceny istnieje możliwość wycofania wniosku o dofinansowanie, bez oznaczania przyczyn. Wycofanie wniosku na etapie naboru nie wyklucza możliwości ponownego złożenia wniosku o dofinansowanie w tym naborze, o ile zostanie dotrzymany termin przewidziany na nabór. Wycofanie wniosku odbywa się na pisemną prośbę wnioskodawcy złożoną za pośrednictwem LSI2014.

## **B.4 Zasady prowadzenia korespondencji w ramach LSI2014**

Do postępowania w zakresie ubiegania się o dofinansowanie oraz udzielania dofinansowania odpowiednie zastosowanie znajdują przepisy KPA z zakresu doręczeń i sposobu obliczania terminów.

*UWAGA!!!* Zgodnie z art. 43 Ustawy wdrożeniowej w razie stwierdzenia we wniosku o dofinansowanie projektu braków formalnych lub oczywistych omyłek LAWP wzywa wnioskodawcę do uzupełnienia wniosku lub poprawienia w nim oczywistej omyłki w terminie 7 dni, pod rygorem pozostawienia wniosku bez rozpatrzenia. Uzupełnienie wniosku o dofinansowanie projektu lub poprawienie w nim oczywistej omyłki nie może prowadzić do jego istotnej modyfikacji.

## **B.5 Powołanie składu Komisji Oceny Projektów**

Kompleksowej oceny projektów dokonuje Komisja Oceny Projektów (KOP). KOP w ramach danego konkursu powoływana jest Zarządzeniem Dyrektora LAWP. W skład KOP wchodzi minimum sześciu członków KOP, w tym Przewodniczący KOP oraz Sekretarz KOP (członek KOP bez prawa głosu).

Ocena projektu przeprowadzana jest niezależnie przez dwóch członków KOP (zgodnie z zasadą "dwóch par oczu"). Projekty do oceny wybierane są na posiedzeniu KOP, w drodze losowania.

W skład KOP wchodzą:

- członkowie KOP (tj. pracownicy OOP IOK) powołani do kompleksowej oceny projektów,
- eksperci zewnętrzni, powołani z Wykazu Kandydatów na Ekspertów w ramach Regionalnego Programu Operacyjnego Województwa Lubelskiego na lata 2014-2020 zatwierdzonego przez

Załącznik Nr 2 do uchwały Nr ………….. Zarządu Województwa Lubelskiego z dnia ……………….2017 r.

Instytucję Zarządzającą. Eksperci zewnętrzni powoływani są do wydania opinii dotyczącej określonego zagadnienia i/lub do zaopiniowania każdego projektu w przypadku Działania 1.2, w ramach oceny merytorycznej. Opinia wydana przez eksperta/ekspertów ma charakter opiniodawczo–doradczy. Ponadto w przypadku projektów własnych LAWP lub projektów podmiotów pełniących funkcje instytucji danego programu lub podmiotów z nimi powiązanych w rozumieniu załącznika I do rozporządzenia Komisji (UE) nr 651/2014 z dnia 17 czerwca 2014 r. uznającego niektóre rodzaje pomocy za zgodne z rynkiem wewnętrznym w zastosowaniu art. 107 i 108 Traktatu (Dz. Urz. UE L 187 z 26.06.2014, str. 1), w skład KOP na etapie oceny merytorycznej wchodzą obligatoryjnie eksperci zewnętrzni.

W pracach KOP mogą uczestniczyć przedstawiciele instytucji nadrzędnych w stosunku do IOK, tj. przedstawiciele z IZ RPO, w charakterze obserwatora.

## **B.6 Ocena formalna wniosku o dofinansowanie**

*UWAGA!!!* Kryteria oceny formalnej stanowią każdorazowo załącznik do Regulaminu konkursu.

Celem oceny formalnej jest stwierdzenie, czy projekt kwalifikuje się do uzyskania pomocy w ramach danego Działania RPO WL. Ocena formalna projektu polega na sprawdzeniu, czy projekt spełnia wszystkie kryteria oceny formalnej zatwierdzone przez Komitet Monitorujący RPO WL.

Ocena formalna rozpoczyna się w pierwszym dniu roboczym po dniu zakończenia naboru wniosków. Ocena formalna wniosku o dofinansowanie trwa nie dłużej niż **45 dni roboczych** od dnia jej rozpoczęcia. W uzasadnionych przypadkach termin oceny formalnej może zostać przedłużony, ale nie więcej niż do 60 dni roboczych od dnia jej rozpoczęcia. W wyjątkowych sytuacjach, w przypadku zaistnienia okoliczności zewnętrznych np. zmiany przepisów prawnych, bieg terminu oceny formalnej może zostać wydłużony decyzją Dyrektora LAWP do czasu ustania przyczyn, które wpłynęły na wydłużenie okresu niezbędnego do przeprowadzenia oceny formalnej. Informacja o przedłużeniu oceny formalnej zamieszczana jest na stronie internetowej [www.rpo.lubelskie.pl.](http://www.rpo.lubelskie.pl/) Za datę zakończenia oceny formalnej przyjmuje się datę podpisania przez Dyrektora LAWP *Listy projektów, które spełniły kryteria formalne i zostały zakwalifikowane do oceny merytorycznej*. Ocena formalna składa się z:

- oceny kryteriów dostępu,
- oceny kryteriów poprawności.

Ocena spełnienia kryteriów formalnych dostępu i poprawności polega na przyznaniu wartości logicznych "TAK", "NIE", "NIE DOTYCZY". Kryteria formalne dostępu muszą być spełnione bezwarunkowo. Niespełnienie jednego z nich powoduje automatycznie negatywną ocenę projektu. W takim przypadku do wnioskodawcy niezwłocznie zostaje wysłane pismo o negatywnym wyniku oceny projektu wraz z uzasadnieniem oraz pouczeniem o prawie do wniesienia protestu.

W przypadku, gdy projekt spełnia kryteria dostępu, dokonywana jest ocena formalna w zakresie spełnienia kryteriów poprawności.

W przypadku stwierdzenia na etapie oceny kryteriów poprawności, że wniosek o dofinansowanie wymaga skorygowania/uzupełnienia (o ile zatwierdzone przez KM RPO kryteria formalne poprawności, stanowiące załącznik do Regulaminu konkursu, przewidują możliwość dokonania uzupełnienia/poprawy) , wnioskodawca zostaje wezwany do uzupełnienia/poprawy. Na uzupełnienie/poprawę wniosku o dofinansowanie wnioskodawca ma 7 dni. Wezwanie wnioskodawcy do uzupełnienia/poprawy wstrzymuje bieg oceny

Załącznik Nr …. do uchwały Nr ……………..Zarządu Województwa Lubelskiego z dnia ……..2017 r.

formalnej do czasu złożenia przez wnioskodawcę poprawionego/uzupełnionego wniosku lub do upływu terminu wyznaczonego na jego złożenie. W terminie przeznaczonym na złożenie uzupełnienia/poprawy IOK dopuszcza możliwość telefonicznego kontaktu wnioskodawcy, za pośrednictwem Sekretarza KOP, z członkami KOP odpowiedzialnymi za przeprowadzenie oceny formalnej danego projektu.

Skutkiem niedotrzymania terminu jest negatywna ocena projektu. Informacja taka jest wskazywana w piśmie ws. poprawy/uzupełnienia skierowanym do wnioskodawcy.

W przypadku negatywnej oceny projektu, do wnioskodawcy niezwłocznie zostaje wysłane pismo o negatywnym wyniku oceny projektu wraz z uzasadnieniem oraz pouczeniem o prawie do wniesienia protestu.

W przypadku, gdy projekt spełnia kryteria dostępu oraz kryteria poprawności zostaje zakwalifikowany do kolejnego etapu oceny, tj. oceny merytorycznej.

Po zakończeniu oceny formalnej projektów na stronie [www.rpo.lubelskie.pl](http://www.rpo.lubelskie.pl/) zamieszczona zostaje *Lista projektów, które nie spełniły kryteriów formalnych i zostały negatywnie ocenione* oraz *Lista projektów, które spełniły kryteria formalne i zostały zakwalifikowane do oceny merytorycznej*.

## **B.7 Ocena merytoryczna wniosku o dofinansowanie**

*UWAGA!!!* Kryteria oceny merytorycznej stanowią każdorazowo załącznik do Regulaminu konkursu.

Przedmiotem oceny merytorycznej są projekty, które uprzednio spełniły kryteria oceny formalnej. Ocena merytoryczna projektu polega na sprawdzeniu, czy projekt spełnia wszystkie kryteria oceny merytorycznej zatwierdzone przez KM RPO.

Ocena merytoryczna rozpoczyna się w terminie nie dłuższym niż **5 dni roboczych,** licząc od pierwszego dnia roboczego po dniu zakończenia oceny formalnej projektów w danym konkursie. Ocena merytoryczna projektów trwa nie dłużej niż **60 dni roboczych** od dnia jej rozpoczęcia. W uzasadnionych przypadkach termin oceny merytorycznej może zostać przedłużony, ale nie więcej niż do **90 dni** roboczych licząc od pierwszego posiedzenia KOP w ramach oceny merytorycznej. W wyjątkowych sytuacjach, w przypadku zaistnienia okoliczności zewnętrznych np. zmiany przepisów prawnych, bieg terminu oceny merytorycznej może zostać wydłużony decyzją Dyrektora LAWP do czasu ustania przyczyn, które wpłynęły na wydłużenie okresu niezbędnego do przeprowadzenia oceny merytorycznej. Informacja o przedłużeniu oceny merytorycznej zamieszczona zostanie na stronie internetowej [www.rpo.lubelskie.pl.](http://www.rpo.lubelskie.pl/)

Za datę zakończenia oceny merytorycznej przyjmuje się datę podpisania przez Dyrektora LAWP *Listy wszystkich ocenionych projektów.*

W przypadku stwierdzenia przez członków KOP na etapie oceny merytorycznej, że wniosek nie spełnia kryteriów formalnych zostaje on przekazany do ponownej oceny formalnej. Ponowna ocena formalna projektów cofniętych z oceny merytorycznej do oceny formalnej przeprowadzana jest w danym konkursie po zakończeniu oceny merytorycznej.

Ocena merytoryczna składa się z:

- oceny kryteriów technicznych, technicznych specyficznych (jeśli dotyczy) i kryteriów finansowoekonomicznych,
- oceny kryteriów trafności merytorycznej.

Załącznik Nr 2 do uchwały Nr ………….. Zarządu Województwa Lubelskiego z dnia ……………….2017 r.

Ocena spełnienia kryteriów technicznych, technicznych specyficznych (jeśli dotyczy) i finansowoekonomicznych polega na przyznaniu w danym kryterium wartości logicznych "TAK", "NIE", "NIE DOTYCZY". Ocena spełnienia kryteriów trafności merytorycznej polega na przyznaniu w danym kryterium odpowiedniej liczby punktów.

#### *UWAGA!!!*

Członkowie KOP dokonują oceny finansowo-ekonomicznej projektu na podstawie przedłożonych przez wnioskodawcę do wniosku o dofinansowanie dokumentów potwierdzających posiadanie środków finansowych na realizację projektu, w szczególności:

- 1. dokumentów finansowych (sprawozdań finansowych) za trzy ostatnie zamknięte okresy obrachunkowe, z których będzie jasno wynikało, że zysk netto, przynajmniej w jednym z dwóch ostatnich zamkniętych okresów obrachunkowych przekraczał wartość wkładu własnego odnoszącego się do kosztów kwalifikowalnych ujętych w projekcie oraz wnioskodawca musi posiadać stabilną sytuację finansową;
- 2. innych dokumentów finansowych potwierdzających posiadanie środków pieniężnych gwarantujących finansowe wykonanie projektu (w wysokości wkładu własnego odnoszącego się do kosztów kwalifikowalnych ujętych w projekcie), tj.:
	- Promesa kredytowa/promesa leasingu finansowego/promesa pożyczki inwestycyjnej, wystawiona na podstawie zweryfikowanej przez bank zdolności finansowej wnioskodawcy,
	- Aktualny wyciąg z rachunku bankowego potwierdzony przez pracownika banku podpisem i pieczęcią bankową lub zawierający adnotację o tym, iż dany wyciąg został wygenerowany elektroniczne na podstawie art. 7 ustawy z dnia 29 sierpnia 1997 r. Prawo bankowe (Dz. U. z 2015 r. poz. 128 z późn. zm.), oraz że nie wymaga podpisu ani stempla,
	- Zaświadczenie bankowe o posiadaniu przez wnioskodawcę/partnera (jeśli dotyczy) na rachunku bankowym środków finansowych w określonej wysokości. Zaświadczenie powinno być potwierdzone przez pracownika banku podpisem i pieczęcią bankową,
	- Umowa pożyczki sporządzona w formie aktu notarialnego;
- 3. innych dodatkowych dokumentów potwierdzających posiadanie środków pieniężnych gwarantujących finansowe wykonanie projektu z zastrzeżeniem, że dodatkowe dokumenty będą podlegały indywidualnej ocenie przez członków KOP i ewentualnemu zaopiniowaniu ich przez eksperta.

Kryteria techniczne, techniczne specyficzne i finansowo-ekonomiczne muszą być spełnione bezwarunkowo. W przypadku, gdy w określonym przez wnioskodawcę zakresie projekt jest niewykonalny pod względem technicznym i/lub finansowo-ekonomicznym i nie ma możliwości jego zmiany, gdyż skutkowałoby to rozszerzeniem zakresu rzeczowego projektu lub inną istotną modyfikacją wniosku, która jest niedopuszczalna na etapie oceny projektu - projekt zostaje negatywnie oceniony bez wzywania wnioskodawcy do składania dodatkowych wyjaśnień. Do wnioskodawcy niezwłocznie zostaje wysłane pismo o negatywnym wyniku oceny projektu wraz z uzasadnieniem oraz pouczeniem o prawie do wniesienia protestu.

W przypadku, gdy projekt na etapie kryteriów technicznych, technicznych specyficznych (jeśli dotyczy) i/lub finansowo-ekonomicznych wymaga złożenia przez wnioskodawcę dodatkowych wyjaśnień w celu przeprowadzenia jego oceny, wnioskodawca zostaje wezwany do ich złożenia w terminie 7 dni. Wezwanie wnioskodawcy do złożenia wyjaśnień wstrzymuje bieg oceny merytorycznej do czasu złożenia przez wnioskodawcę wyjaśnień lub do upływu terminu wyznaczonego na ich złożenie. W terminie przeznaczonym na złożenie wyjaśnień IOK dopuszcza możliwość telefonicznego kontaktu wnioskodawcy , za pośrednictwem Sekretarza KOP, z członkami KOP odpowiedzialnymi za przeprowadzenie oceny merytorycznej danego projektu. Wyjaśnienia należy złożyć w formie pisemnej poprzez LSI2014.W przypadku, gdy projekt spełnia

Załącznik Nr …. do uchwały Nr ……………..Zarządu Województwa Lubelskiego z dnia ……..2017 r.

kryteria techniczne, techniczne specyficzne (jeśli dotyczy) i finansowo-ekonomiczne, członkowie KOP dokonują oceny projektu w zakresie kryteriów trafności merytorycznej.

Ocena w zakresie kryteriów trafności merytorycznej ma na celu przypisanie projektom określonej liczby punktów (maksymalna liczba punktów wynosi 100) i wskazanie projektów najbardziej wartościowych z punktu widzenia rozwoju województwa lubelskiego. Członkowie KOP, w oparciu o zatwierdzone przez KM RPO kryteria trafności merytorycznej, niezależnie oceniają projekt i przyznają mu określoną liczbę punktów. Ocenę końcową projektu stanowi średnia arytmetyczna z punktacji przyznanej przez członków KOP oceniających dany projekt.

W przypadku rozbieżności w punktacji przyznanej przez dwóch członków KOP, na etapie oceny kryteriów trafności merytorycznej, wynoszącej powyżej 20 punktów, projekt poddawany jest ocenie dodatkowego członka KOP, wybranego w drodze losowania. W takim przypadku ostateczna ocena jest średnią arytmetyczną z punktów przyznanych przez wszystkich trzech członków KOP oceniających projekt. Ocena ta jest ostateczna i wiążąca.

Minimalną wymaganą liczbą punktów na etapie oceny merytorycznej, aby projekt mógł kwalifikować się do wsparcia jest **51 punktów**.

Projekt po ocenie merytorycznej może:

- Uzyskać wymaganą liczbę punktów, tj. co najmniej 51 punktów, co oznacza, iż projekt kwalifikuje się do dofinansowania, pod warunkiem, że wielkość alokacji przeznaczonej na konkurs pozwala na wybranie do dofinansowania wszystkich projektów, które uzyskały wymaganą liczbę punktów;
- Nie uzyskać wymaganej liczby punktów, tj. uzyskać mniej niż 51 punktów, co oznacza, iż projekt słabo realizuje cele danego Działania oraz Osi Priorytetowej RPO WL na lata 2014-2020 i zostaje negatywnie oceniony.

Projekt po dokonaniu przez członków KOP oceny merytorycznej może uzyskać:

- **Ocenę pozytywną**, w przypadku uzyskania wymaganej liczby punktów oraz wybrania projektu do dofinansowania;
- **Ocenę negatywną**, w przypadku nie uzyskania wymaganej liczby punktów (mniej niż 51 punktów) lub nie spełnienia kryteriów wyboru projektu, na skutek czego nie może być wybrany do dofinansowania;
- **Ocenę negatywną** w przypadku, gdy projekt uzyskał wymaganą liczbę punktów, jednak alokacja przeznaczona na dany konkurs nie wystarcza na wybranie go do dofinansowania.

Po dokonaniu oceny merytorycznej wszystkich projektów sporządzana jest *Lista projektów, które spełniły kryteria i uzyskały wymaganą liczbę punktów, z wyróżnieniem projektów wybranych do dofinansowania.*

W przypadku, gdy kilka projektów uzyska tą samą, wymaganą liczbę punktów kwalifikującą projekt do wsparcia, a wartość alokacji przeznaczonej na dany konkurs nie pozwala na zatwierdzenie do dofinansowania wszystkich projektów, o wyborze projektu do dofinansowania decydują kryteria rozstrzygające zatwierdzone przez KM RPO. Jeżeli pierwsze z wymienionych kryteriów rozstrzygających nie rozstrzyga kwestii wyboru projektów, wówczas stosuje się drugie kryterium rozstrzygające. W przypadku gdy drugie kryterium rozstrzygające nadal nie rozstrzyga kwestii wyboru projektów wówczas stosuje się trzecie kryterium rozstrzygające.

W przypadku, gdy na podstawie kryteriów rozstrzygających nadal nie jest możliwe ustalenie kolejności uszeregowania wniosków, wówczas o wyborze projektu do dofinansowania decyduje losowanie. Losowania dokonuje komisja w składzie: Sekretarz KOP, Przewodniczący KOP oraz zainteresowani wnioskodawcy.

Załącznik Nr 2 do uchwały Nr ………….. Zarządu Województwa Lubelskiego z dnia ……………….2017 r.

O losowaniu zainteresowani wnioskodawcy informowani są przez Sekretarza KOP niezwłocznie po stwierdzeniu, iż alokacja przeznaczona na dany konkurs nie wystarczy na dofinansowanie wszystkich projektów, które uzyskały tę samą wymaganą liczbę punktów uprawniającą wnioskodawcę do otrzymania dofinansowania, natomiast kryteria rozstrzygające nie pozwoliły na ustalenie kolejności uszeregowania projektów i ich wybór do dofinansowania. Nieobecność zainteresowanych wnioskodawców nie powoduje odwołania lub unieważnienia losowania.

## **B.8 Udział ekspertów w ocenie merytorycznej**

## *B.8.1 Powołanie ekspertów w ramach oceny merytorycznej*

Na etapie oceny kryteriów technicznych, technicznych specyficznych i/lub finansowo-ekonomicznych, członkowie KOP, oceniający projekt mogą stwierdzić, że projekt jest zbyt skomplikowany i wymaga specjalistycznej wiedzy. W takim przypadku powoływany jest ekspert/eksperci w celu wydania pisemnej opinii w danej dziedzinie i specjalizacji. W ramach *Działania 1.2 Badania celowe,* ekspert/eksperci z dziedziny infrastruktura B+R+I powoływany jest/powoływani są do wydania opinii dotyczącej każdego projektu zakwalifikowanego do etapu oceny merytorycznej. Ekspert/eksperci po zapoznaniu się z dokumentacją aplikacyjną wnioskodawcy, wydaje/wydają pisemną opinię dotyczącą określonych zagadnień. Ekspert/eksperci nie dokonuje/nie dokonują całościowej oceny projektów. Wydana przez eksperta/ekspertów opinia nie jest wiążąca, tzn. ma jedynie charakter opiniodawczo-doradczy dla członków KOP oceniających projekt. W oparciu o wydaną opinię eksperta/ekspertów, dotyczącą określonych zagadnień w danym projekcie, członkowie KOP oceniający dany projekt dokonują kompleksowej oceny projektu pod kątem spełnienia kryteriów oceny merytorycznej.

W przypadku projektów własnych LAWP lub projektów podmiotów pełniących funkcje instytucji danego programu lub podmiotów z nimi powiązanych w rozumieniu załącznika I do rozporządzenia Komisji (UE) nr 651/2014 z dnia 17 czerwca 2014 r. uznającego niektóre rodzaje pomocy za zgodne z rynkiem wewnętrznym w zastosowaniu art. 107 i 108 Traktatu (Dz. Urz. UE L 187 z 26.06.2014, str. 1) na etapie oceny merytorycznej w skład KOP wchodzą obligatoryjnie eksperci zewnętrzni, którzy dokonują oceny.

## **B.9 Zatwierdzenie projektów do dofinansowania**

Na podstawie *Listy wszystkich ocenionych projektów* ustalonej po ocenie merytorycznej, Dyrektor LAWP w formie Zarządzenia zatwierdza *Listę projektów, które spełniły kryteria i uzyskały wymaganą liczbę punktów, z wyróżnieniem projektów wybranych do dofinansowania*, która obejmuje projekty wybrane do dofinansowania oraz projekty, które uzyskały wymaganą liczbę punktów, jednak wielkość alokacji przeznaczonej na konkurs nie pozwala na wybranie ich do dofinansowania.

Po podpisaniu Zarządzenia Dyrektora LAWP, zatwierdzającego *Listę projektów, które spełniły kryteria i uzyskały wymaganą liczbę punktów, z wyróżnieniem projektów wybranych do dofinansowania* w ramach danego konkursu do wnioskodawców, których projekty uzyskały wymaganą liczbę punktów, jednak z uwagi na wyczerpanie alokacji nie zostały wybrane do dofinansowania, niezwłocznie wysyłane są pisma dotyczące wyniku oceny. Pismo zawiera wskazanie możliwości wyboru projektu do dofinansowania w momencie pojawienia się "wolnych" środków oraz wskazanie przysługującego środka odwoławczego od wyniku oceny, tj. protestu. Do przedmiotowego pisma dołączane są kopie Kart oceny merytorycznej członków KOP oceniających projekt.

*Lista projektów, które spełniły kryteria i uzyskały wymaganą liczbę punktów, z wyróżnieniem projektów wybranych do dofinansowania* zamieszczana jest na stronie internetowej [www.rpo.lubelskie.pl](file://server/AppData/Local/Microsoft/Windows/gosia.lewandowska/AppData/Local/Microsoft/Windows/malgorzata.kalicka/AppData/Local/Microsoft/Windows/Temporary%20Internet%20Files/Content.Outlook/AppData/Local/Microsoft/Windows/Temporary%20Internet%20Files/Content.Outlook/AppData/Local/Microsoft/AppData/Local/Microsoft/Windows/Temporary%20Internet%20Files/Content.Outlook/AppData/Local/Microsoft/Windows/INetCache/Content.Outlook/AppData/Local/Microsoft/Windows/INetCache/gosia.lewandowska/AppData/Local/Microsoft/AppData/Local/Microsoft/Windows/INetCache/gosia.lewandowska/AppData/Roaming/AppData/Local/Microsoft/AppData/Local/Microsoft/Windows/Temporary%20Internet%20Files/AppData/Local/Microsoft/AppData/Local/Microsoft/Windows/Temporary%20Internet%20Files/Content.Outlook/AppData/Local/Microsoft/Windows/Temporary%20Internet%20Files/Content.Outlook/AppData/Local/Microsoft/Windows/INetCache/Content.Outlook/AppData/Local/AppData/joanna.matys/AppData/Local/Microsoft/Windows/AppData/Local/Temp/AppData/Local/Temp/AppData/Local/Microsoft/AppData/Local/) oraz portalu

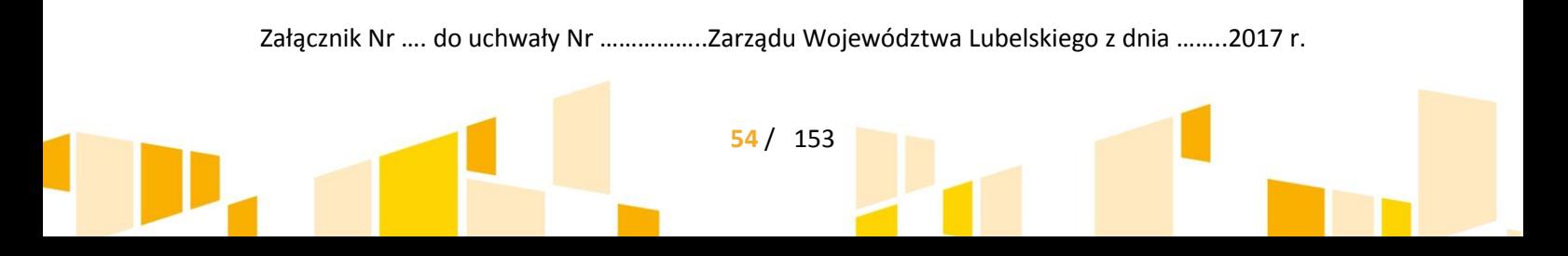

Funduszy Europejskich najpóźniej w terminie **5 dni roboczych, licząc od pierwszego dnia roboczego po dniu** zakończenia oceny merytorycznej projektów.

Lista członków KOP (uwzględniająca pracowników OOP dokonujących oceny projektów oraz ekspertów, powoływanych w trakcie oceny merytorycznej) zamieszczana jest na stronie internetowej [www.rpo.lubelskie.pl,](http://www.rpo.lubelskie.pl/) najpóźniej w terminie **5 dni roboczych, licząc od pierwszego dnia roboczego po dniu** zakończenia oceny merytorycznej projektów.

## **B.10 Procedura odwoławcza**

Procedura odwoławcza odbywa się w oparciu o przepisy ustawy wdrożeniowej.

## **B.11 Wybór projektów do dofinansowania ze zwiększonej**  alokacji po rozstrzygnięciu konkursu oraz ze "zwolnionych **środków"**

## *B.11.1 Zwiększona alokacja*

W przypadku, gdy alokacja przeznaczona na dany konkurs nie była wystarczająca na objęcie dofinansowaniem wszystkich projektów, które po ocenie merytorycznej uzyskały co najmniej **51** punktów, Dyrektor LAWP może podjąć decyzję o wystąpieniu do IZ RPO z prośbą o zwiększenie alokacji na konkurs, co umożliwi wybór do dofinansowania projektów, które zostały ocenione przez KOP jako wartościowe dla realizacji celów danego Działania RPO WL 2014 – 2020 (otrzymały co najmniej **51** punktów).

Kwota zwiększenia alokacji zależy m.in. od dostępnej alokacji, planowanych konkursów w ramach danego Działania, ilości projektów, jakie mogłyby uzyskać dofinansowanie dzięki zwiększeniu alokacji oraz poziomu wykonania wskaźników produktu i rezultatu danego Działania i Osi Priorytetowej RPO WL 2014-2020.

W powyższym przypadku, biorąc pod uwagę kwotę zwiększającą alokację, wnioskodawcy, których projekty znajdują się na najwyższym miejscu *Listy projektów, które spełniły kryteria i uzyskały wymaganą liczbę punktów z wyróżnieniem projektów wybranych do dofinansowania*, jednakże ich projekt nie został wybrany do dofinansowania, otrzymują pismo z zapytaniem o dalsze zainteresowanie uzyskaniem dofinansowania.

Po uzyskaniu od wnioskodawców odpowiedzi w ww. kwestii Dyrektor LAWP zatwierdza zaktualizowaną *Listę projektów, które spełniły kryteria i uzyskały wymaganą liczbę punktów z wyróżnieniem projektów wybranych do dofinansowania*, która uwzględnia projekty wybrane do dofinansowania ze zwiększonej alokacji.

## *B.11.2"Zwolnione środki"*

W momencie pojawienia się "wolnych środków" w ramach danego konkursu, istnieje możliwość wyboru do dofinansowania projektów, które spełniły kryteria wyboru projektów i uzyskały wymaganą liczbę punktów, jednak nie zostały wybrane do dofinansowania z uwagi na wyczerpanie alokacji w danym konkursie. W powyższym przypadku, biorąc pod uwagę kwotę "wolnych środków", wnioskodawcy, których projekty znajdują się na najwyższym miejscu *Listy projektów, które spełniły kryteria i uzyskały wymaganą liczbę punktów z wyróżnieniem projektów wybranych do dofinansowania*, jednakże ich projekt nie został wybrany do dofinansowania otrzymują pismo z zapytaniem o dalsze zainteresowanie uzyskaniem dofinansowania.

Załącznik Nr 2 do uchwały Nr ………….. Zarządu Województwa Lubelskiego z dnia ……………….2017 r.

W przypadku, gdy na *Liście projektów, które spełniły kryteria i uzyskały wymaganą liczbę punktów z wyróżnieniem projektów wybranych do dofinansowania* (uprzednio ustalonej wraz z zastosowaniem kryteriów rozstrzygających), znajduje się więcej niż jeden projekt o tej samej liczbie punktów na tej samej pozycji, a wysokość zwolnionych środków nie wystarcza na dofinansowanie wszystkich projektów, o wyborze projektu do dofinansowania decyduje losowanie.

Po uzyskaniu od wnioskodawców odpowiedzi w ww. kwestii oraz po ewentualnym losowaniu (w razie konieczności), Dyrektor LAWP zatwierdza zaktualizowaną *Listę projektów, które spełniły kryteria i uzyskały wymaganą liczbę punktów z wyróżnieniem projektów wybranych do dofinansowania*, która uwzględnia projekty wybrane do dofinansowania ze "zwolnionych środków".

## **B.12 Weryfikacja załączników wymaganych przed podpisaniem umowy o dofinansowanie**

## *B.12.1 Weryfikacja załączników*

Po zatwierdzeniu przez Dyrektora LAWP *Listy projektów, które spełniły kryteria i uzyskały wymaganą liczbę punktów z wyróżnieniem projektów wybranych do dofinansowania*, wnioskodawcy, których projekty zostały wybrane do dofinansowania otrzymują, za pośrednictwem LSI2014, pismo informujące o wyborze projektu do dofinansowania oraz informujące o wymaganych załącznikach niezbędnych do podpisania umowy. W ww. piśmie wskazane są także dane kontaktowe osób odpowiedzialnych za weryfikację dokumentów niezbędnych do podpisania umowy o dofinansowanie (pracownicy Oddziału Oceny Projektów) oraz opiekunów projektu na etapie realizacji projektu (pracownicy Oddziału Realizacji Projektów).

Na pisemną prośbę wnioskodawcy istnieje możliwość wydłużenia terminu dostarczenia dokumentów niezbędnych do podpisania umowy oraz/lub przesunięcia terminu podpisania umowy o dofinansowanie z zastrzeżeniem konieczności zachowania terminów wyznaczonych na zawarcie umowy o dofinansowanie, tj. **90 dni** roboczych od dnia otrzymania przez wnioskodawcę informacji o wyborze projektu do dofinansowania. W uzasadnionych przypadkach, na pisemną prośbę wnioskodawcy, istnieje możliwość wydłużenia 90 dniowego terminu na podpisanie umowy o dofinansowanie, za zgodą Dyrektora LAWP.

## *B.12.2 Badanie statusu MŚP*

LAWP uprawniona jest do badania statusu przedsiębiorstwa (w tym spełnienia kryteriów MŚP) wnioskodawcy oraz każdego z partnerów w projekcie (jeśli dotyczy) na etapie oceny projektu oraz na etapie weryfikacji załączników niezbędnych do podpisania umowy o dofinansowanie, w szczególności na podstawie analizy załącznika wymaganego przed podpisaniem umowy o dofinansowanie, tj. *Oświadczenia wnioskodawcy/partnera o spełnianiu kryteriów MŚP lub Oświadczenia wnioskodawcy/partnera o statusie dużego przedsiębiorstwa.*

Sprawdzenie poprawności wypełnienia ww. Oświadczeń opiera się głównie na weryfikacji danych zawartych w ww. Oświadczeniach z informacjami zawartymi we wniosku o dofinansowanie, załącznikach do wniosku (np. Biznes Plan, umowy, sprawozdania finansowe itp.) oraz z ogólnodostępnymi informacjami, pod kątem występowania relacji pomiędzy wnioskodawcą/partnerami a innymi podmiotami (w świetle załącznika I do Rozporządzenia651/2014, Zalecenia Komisji 2003/361/WE oraz w świetle unijnego oraz polskiego orzecznictwa).

W przypadku pozytywnej weryfikacji złożonych przez wnioskodawcę/partnerów wyjaśnień i/lub Oświadczeń*,* tj. stwierdzenia, że wnioskodawca/partnerzy ze względu na posiadany status przedsiębiorstwa kwalifikują się do dofinansowania w ramach danego Działania, a także po dokonaniu pozytywnej weryfikacji pozostałych

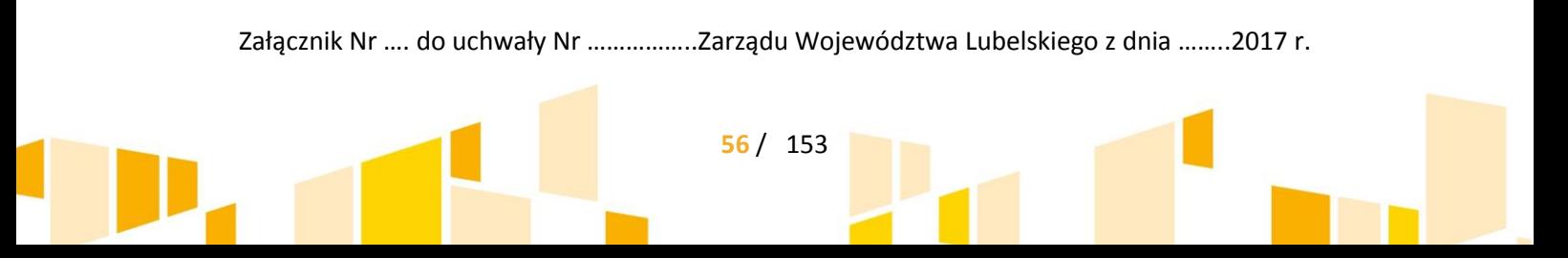

załączników wymaganych przed podpisaniem umowy o dofinansowanie zostaje z wnioskodawcą podpisana umowa o dofinansowanie.

## *B.12.3 Weryfikacja powiązania projektów złożonych w ramach grupy przedsiębiorstw*

Etap weryfikacji załączników wymaganych przed podpisaniem umowy o dofinansowanie ma między innymi na celu weryfikację czy pomiędzy wnioskodawcą/partnerami, a innymi podmiotami występują relacje, o których mowa w Załączniku I do Rozporządzenia 651/2014, (zgodnie z Zaleceniem Komisji 2003/361/WE oraz w oparciu o unijne oraz polskie orzecznictwo, oznacza to, iż wnioskodawca/partnerzy wraz z podmiotami powiązanymi/partnerskimi tworzy grupę przedsiębiorstw), które nie zostały dostrzeżone na wcześniejszych etapach oceny projektu.

W przypadku stwierdzenia wystąpienia powiązań/partnerstwa wnioskodawcy/partnera z innymi podmiotami przeprowadzana jest weryfikacja czy poza wnioskodawcą/partnerem inne podmioty należące do danej grupy przedsiębiorstw również złożyły wnioski o dofinansowanie w ramach danego konkursu. W przypadku, gdy więcej niż jeden podmiot należący do grupy przedsiębiorstw złożył wniosek o dofinansowanie w danym konkursie przeprowadzana jest weryfikacja czy pomiędzy projektami należącymi do grupy występują powiązania, tj. czy projekt wnioskodawcy/partnera nie tworzy z projektami podmiotów powiązanych/partnerskich z wnioskodawcą/partnerem jednego większego przedsięwzięcia.

W przypadku, gdy żaden z projektów, złożonych w ramach danego konkursu przez podmioty powiązane/partnerskie w stosunku do wnioskodawcy/partnera, nie tworzy z projektem wnioskodawcy jednego większego przedsięwzięcia, wówczas z wnioskodawcą zostaje podpisana umowa o dofinansowanie. W przypadku, gdy grupa przedsiębiorstw złożyła projekty powiązane, stanowiące jedno większe przedsięwzięcie, w ramach danego konkursu, LAWP odmawia podpisania umowy wszystkim przedsiębiorstwom należącym do tej grupy. Przypadki takie będą traktowane jako próba obejścia przez podmioty aplikujące w ramach danego konkursu zasad udzielania pomocy tj. nie zachowania maksymalnej intensywności pomocy oraz maksymalnych pułapów kwotowych w danych Działaniach.

## *B.12.4 Kumulacja pomocy*

Przed podpisaniem umowy o dofinansowanie dokonywana jest weryfikacja możliwości wystąpienia kumulacji pomocy. Powyższa analiza ma na celu stwierdzenie czy wnioskodawca/partner przedłożył projekt o takim samym lub podobnym zakresie rzeczowym w ramach pozostałych wdrażanych przez LAWP Działań i Osi Priorytetowych RPO WL na lata 2014-2020 lub w ramach innego programu pomocowego i uzyskał na niego dofinansowanie, co mogłoby oznaczać podwójne finansowanie danych koszów. W przypadku, gdy nie występuje kumulacja pomocy lub występująca kumulacja pomocy nie stoi w sprzeczności z zasadami udzielania pomocy, z wnioskodawcą podpisywana jest umowa o dofinansowanie.

## *B.12.5 Kontrola doraźna*

Na każdym etapie oceny projektów oraz na etapie przed podpisaniem umowy o dofinansowanie, istnieje możliwość przeprowadzenia przez LAWP kontroli doraźnej projektu. Wszczęcie przez LAWP procedury kontroli doraźnej powoduje wstrzymanie:

Załącznik Nr 2 do uchwały Nr ………….. Zarządu Województwa Lubelskiego z dnia ……………….2017 r.

- biegu terminu oceny w przypadku, gdy kontrola dotyczy etapu oceny projektów;
- biegu terminu na podpisanie umowy w przypadku, gdy kontrola dotyczy etapu przed podpisaniem umowy o dofinansowanie.

## **B.13 Podpisywanie umów o dofinansowanie**

Końcowym etapem procedury oceny projektów jest zawarcie umowy o dofinansowanie pomiędzy wnioskodawcą a Województwem Lubelskim (Instytucją Pośredniczącą, tj. LAWP), reprezentowanym przez Dyrektora LAWP.

Umowa o dofinansowanie projektu podpisywana jest w terminie nie dłuższym niż **90 dni** roboczych od daty otrzymania przez wnioskodawcę informacji o wyborze projektu do dofinansowania. W szczególnie uzasadnionych przypadkach na prośbę wnioskodawcy podpisanie umowy może nastąpić w terminie późniejszym, indywidualnie ustalonym przez Dyrektora LAWP .

Za datę zawarcia umowy o dofinansowanie przyjmuje się datę podpisania umowy przez ostatnią ze stron.

Po podpisaniu umowy o dofinansowanie, do beneficjenta wysyłane jest zaświadczenie o uzyskanej pomocy de minimis (jeśli dotyczy).

## *B.13.1 Weryfikacja załączników wymaganych po podpisaniu umowy*

## *o dofinansowanie*

## *B.13.1.1 Zabezpieczenia do umowy o dofinansowanie*

W celu zabezpieczenia prawidłowej realizacji umowy o dofinansowanie, beneficjent proszony jest o wniesienie stosownego zabezpieczenia wynikającego z zapisów umowy o dofinansowanie.

Beneficjent wnosi zabezpieczenie prawidłowej realizacji umowy w formie i terminie wskazanym w umowie o dofinansowanie. Zabezpieczenie ustanawia się na okres wskazany w umowie o dofinansowanie.

## *B.13.1.2 Pozostałe załączniki wymagane po podpisaniu umowy*

W przypadku, gdy beneficjent jest zobowiązany do dostarczenia innych załączników po podpisaniu umowy o dofinansowanie, beneficjent składa załączniki w formie i terminie wskazanym w umowie o dofinansowanie.

## B.II. NABÓR I OCENA PROJEKTÓW WYBIERANYCH W TRYBIE POZAKONKURSOWYM

Tryb pozakonkursowy dotyczy wyboru podmiotu wdrażającego instrumenty finansowe w ramach współpracy publiczno-publicznej (model z funduszem funduszy).

W przypadku Działań wdrażanych przez LAWP dotyczy wyłącznie Działania 3.2 oraz Działania 3.7.

Załącznik Nr …. do uchwały Nr ……………..Zarządu Województwa Lubelskiego z dnia ……..2017 r.

Wybór projektów w trybie pozakonkursowym obejmuje:

- zgłoszenie projektu,
- identyfikację projektu,
- wezwanie do złożenia wniosków o dofinansowanie,
- weryfikację wymogów formalnych,
- ocenę projektu,
- rozstrzygnięcie w zakresie wyboru projektu do dofinansowania.

Zgłoszenie i identyfikacja projektów pozakonkursowych podmiotu wdrażającego instrumenty finansowe odbywa się zgodnie z dokumentem "*Procedura zgłaszania i identyfikacji projektów pozakonkursowych w zakresie wdrażania instrumentów finansowych w ramach Regionalnego Programu Operacyjnego Województwa Lubelskiego na lata 2014-2020*", zatwierdzonym przez Zarząd Województwa Lubelskiego. Proces zgłaszania i identyfikacji projektów pozakonkursowych w tym zakresie przeprowadza IZ RPO. Przeprowadzeniem procedury naboru i oceny projektów pozakonkursowych podmiotu wdrażającego instrumenty finansowe zajmuje się OOP LAWP.

## *Informacja o naborze projektów pozakonkursowych*

*UWAGA!!!* Proces naboru projektów w ramach RPO WL na lata 2014-2020 odbywa się wyłącznie za pośrednictwem systemu LSI2014 udostępnionego na stronie internetowej [www.rpo.lubelskie.pl](http://www.rpo.lubelskie.pl/)

Logowanie do systemu teleinformatycznego powinno odbywać się nie rzadziej niż raz na 7 dni.

- 1. Zakres *Informacji o naborze projektów pozakonkursowych* obejmuje co najmniej:
	- a) pełną nazwę i adres ION,
	- b) przedmiot naboru,
	- c) formę naboru,
	- d) termin, miejsce i formę składania wniosków o dofinansowanie projektu,
	- e) informację dotyczącą przebiegu naboru, w tym informację na temat sposobu uzupełniania braków formalnych i oczywistych omyłek we wnioskach o dofinansowanie,
	- f) wzór wniosku o dofinansowanie projektu,
	- g) wzór umowy o finansowaniu projektu,
	- h) kryteria wyboru projektów wraz z podaniem ich znaczenia w odniesieniu do każdego kryterium wskazywana jest co najmniej:

- nazwa;

- definicja (tj. przede wszystkim informację o zasadach jego oceny oraz, gdzie może mieć to zastosowanie, metodach jego pomiaru);

- opis jego znaczenia (tj. np. informację o tym, czy spełnienie danego kryterium jest konieczne do przyznania dofinansowania).

- i) kwotę przeznaczoną na dofinansowanie projektów w ramach naboru wartość alokacji w PLN w ramach danego naboru, która zostanie rozdysponowana na dofinansowanie projektów,
- j) maksymalny dopuszczalny poziom dofinansowania projektu lub maksymalną dopuszczalną kwotę dofinansowania projektu,

Załącznik Nr 2 do uchwały Nr ………….. Zarządu Województwa Lubelskiego z dnia ……………….2017 r.

- k) sposób podania do publicznej wiadomości wyników naboru, wynikający z Ustawy wdrożeniowej,
- l) formę i sposób udzielania wnioskodawcy wyjaśnień w kwestiach dotyczących naboru,
- m) informacje o sposobie postępowania z wnioskami o dofinansowanie po rozstrzygnięciu naboru w zależności od tego, czy projekt został wybrany do dofinansowania, czy nie został wybrany do dofinansowania.
- 2. ION zastrzega sobie prawo do dokonywania zmian w *Informacji o naborze projektów pozakonkursowych.* Dotyczy to w szczególności wzoru umowy o finasowaniu
- 3. LAWP wzywa do złożenia wniosku o dofinansowanie. W wezwaniu wskazywane są informacje dotyczące miejsca zamieszczenia formularza wniosku oraz dokumentów określających zasady (w tym wymogi formalne i kryteria oceny) wyboru projektu pozakonkursowego do dofinansowania. Dodatkowo wezwanie określa termin na złożenie wniosku o dofinansowanie oraz orientacyjny termin oceny projektu. W przypadku niezłożenia wniosku o dofinansowanie w wyznaczonym terminie LAWP ponownie wzywa wnioskodawcę projektu pozakonkursowego do złożenia wniosku, wyznaczając ostateczny termin.
- 4. Weryfikacja wymogów formalnych poprzedza etap oceny wniosków. Weryfikacja wymogów formalnych dokonywana jest przez pracowników ION na zasadzie "dwóch par oczu". Wniosek spełniający wymogi formalne kierowany jest do oceny formalnej. Wnioskodawca, którego wniosek nie spełnił wymogów formalnych informowany jest pisemnie o pozostawieniu wniosku bez rozpatrzenia.
- 5. Ocena wniosków w zakresie wdrażania instrumentów finansowych w trybie pozakonkursowym odbywa się na podstawie kryteriów przyjętych przez Komitet Monitorujący RPO WL. Ocena składa się z dwóch etapów: oceny formalnej i oceny merytorycznej. Ocena formalna i merytoryczna projektu dokonywana jest przez członków Zespołu Oceny Projektu Pozakonkursowego (ZOPP) na zasadzie "dwóch par oczu". ZOPP w ramach danego naboru powoływany jest Zarządzeniem Dyrektora LAWP. W ramach oceny na każdym jej etapie, na pisemne wezwanie ION, dopuszczalne jest złożenie wyjaśnień/poprawy/uzupełnień do wniosku o dofinansowanie.
- 6. Projekt zostaje wybrany do dofinansowania, gdy spełni wszystkie kryteria wyboru.
- 7. Po zakończeniu oceny merytorycznej Dyrektor LAWP zatwierdza zarządzeniem wybór projektu pozakonkursowego do dofinansowania.
- 8. LAWP zamieszcza na stronie internetowej [www.rpo.lubelskie.pl](file://server/AppData/Local/Microsoft/Windows/gosia.lewandowska/AppData/Local/Microsoft/Windows/malgorzata.kalicka/AppData/Local/Microsoft/Windows/Temporary%20Internet%20Files/Content.Outlook/AppData/Local/Microsoft/Windows/Temporary%20Internet%20Files/Content.Outlook/AppData/Local/Microsoft/AppData/Local/Microsoft/Windows/Temporary%20Internet%20Files/Content.Outlook/AppData/Local/Microsoft/Windows/INetCache/Content.Outlook/AppData/Local/Microsoft/Windows/INetCache/gosia.lewandowska/AppData/Local/Microsoft/AppData/Local/Microsoft/Windows/INetCache/gosia.lewandowska/AppData/Roaming/AppData/Local/Microsoft/AppData/Local/Microsoft/Windows/Temporary%20Internet%20Files/AppData/Local/Microsoft/AppData/Local/Microsoft/Windows/Temporary%20Internet%20Files/Content.Outlook/AppData/Local/Microsoft/Windows/Temporary%20Internet%20Files/Content.Outlook/AppData/Local/Microsoft/Windows/INetCache/Content.Outlook/AppData/Local/AppData/joanna.matys/AppData/Local/Microsoft/Windows/AppData/Local/Temp/AppData/Local/Temp/AppData/Local/Microsoft/AppData/Local/) oraz na portalu Funduszy Europejskich informację o wybranym do dofinansowania projekcie.
- 9. LAWP zawiera z wnioskodawcą umowę o finansowaniu. Za datę zawarcia umowy przyjmuje się datę podpisania umowy przez ostatnią ze stron.

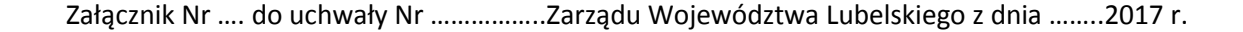

# C. KATALOG KOSZTÓW KWALIFIKOWALNYCH

## **C.1 Działanie 1.2 Badania celowe**

## 1. **KOSZTY ZAKUPU EKSPERTYZ/ANALIZ/BADAŃ**

Planowane do nabycia ekspertyzy/analizy/badania muszą być bezpośrednio związane z realizacją projektu.

Zakup ekspertyz/analiz/badań możliwy jest wyłącznie od następujących podmiotów:

- jednostka naukowa, o której mowa w art. 2 pkt. 9 ustawy o zasadach finansowania nauki
- rzecznik patentowy

Zakup ekspertyz/analiz/badań możliwy jest wyłącznie w oparciu o umowę cywilno-prawną. Aby koszt został uznany za kwalifikowalny podmiot, od którego planowany jest zakup ekspertyz/badań/analiz musi dodatkowo być wpisany do Rejestru jednostek naukowych, o którym mowa w art. 4c ustawy o zasadach finansowania nauki lub, w przypadku rzecznika patentowego musi być wpisany na Listę rzeczników patentowych prowadzoną przez Urząd Patentowy RP.

Ekspertyzy/analizy/badania muszą być niezbędne do realizacji projektu. Natomiast zakup analiz/ekspertyz/badań od rzecznika patentowego może stanowić koszt kwalifikowalny wyłącznie, jeżeli w wyniku realizacji projektu zaplanowano dokonanie zgłoszenia patentowego.

## 2. **ZAKUP USŁUG DORADCZYCH**

Zakup usług doradczych możliwy jest wyłącznie od następujących podmiotów:

- jednostka naukowa o której mowa w art. 2 pkt. 9 ustawy o zasadach finansowania nauki
- rzecznik patentowy

Zakup usług doradczych możliwy jest wyłącznie w oparciu o umowę zlecenia. Aby koszt został uznany za kwalifikowalny podmiot, od którego planowany jest zakup usług doradczych musi dodatkowo być wpisany do Rejestru jednostek naukowych, o którym mowa w art. 4c ustawy o zasadach finansowania nauki lub, w przypadku rzecznika patentowego musi być wpisany na Listę rzeczników patentowych prowadzoną przez Urząd Patentowy RP.

Usługi doradcze muszą dotyczyć bezpośrednio realizacji projektu tj. odnosić się do przeprowadzanych badań przemysłowych lub eksperymentalnych prac rozwojowych. Natomiast zakup usług doradczych od rzecznika patentowego może stanowić koszt kwalifikowalny wyłącznie, jeżeli w wyniku realizacji projektu zaplanowano dokonanie zgłoszenia patentowego.

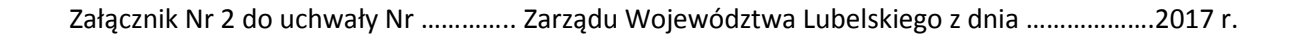

Usługi pomocnicze takie jak, usługi prawne, księgowe itp. nie mogą stanowić kosztu kwalifikowalnego.

Łączna kwota kosztów zakupu usług doradczych, ujęta w kosztach kwalifikowalnych, nie może przekroczyć 10% łącznej wartości wydatków kwalifikowalnych w projekcie.

#### 3. **NIERUCHOMOŚCI**

W ramach kategorii kosztów kwalifikowalne są koszty amortyzacji posiadanych przez wnioskodawcę na dzień składania wniosku budynków/lokali, w zakresie i przez okres, w jakim są one wykorzystywane na potrzeby projektu. Za koszty kwalifikowalne uznaje się tylko koszty amortyzacji odpowiadające okresowi realizacji projektu obliczone na podstawie powszechnie przyjętych zasad rachunkowości.

Odpisy amortyzacyjne od nieruchomości, która w okresie 10 lat wstecz była współfinansowana ze środków unijnych lub z dotacji krajowych stanowią koszt niekwalifikowalny projektu.

#### 4. **KOSZTY ZWIĄZANE Z APARATURĄ NAUKOWO-BADAWCZĄ**

W ramach kategorii kosztów kwalifikowalne są koszty związane z aparaturą naukowo-badawczą niezbędną do realizacji projektu, w zakresie i przez okres w jakim dana aparatura/sprzęt są wykorzystywane do realizacji projektu.

W ramach kosztów związanych z aparaturą naukowo-badawczą za kwalifikowalne uznaje się koszty:

- odpisów amortyzacyjnych dla środków trwałych o wartości powyżej 3500 PLN
- jednorazowej amortyzacji dla środków trwałych o wartości poniżej 3500 PLN
- użytkowania środków trwałych należących do innych podmiotów (niepowiązanych z wnioskodawcą/partnerem projektu)

Koszty amortyzacji odpowiadające okresowi realizacji projektu oblicza się na podstawie powszechnie przyjętych zasad rachunkowości.

Koszty związane z aparaturą naukowo-badawczą mogą być kwalifikowalne w całości lub części swojej wartości zgodnie ze wskazaniem wnioskodawcy opartym o faktyczne ich wykorzystanie na potrzeby projektu.

W kosztach kwalifikowalnych ujmuje się wartość odpisów amortyzacyjnych obliczoną wyłącznie w oparciu o faktyczne wykorzystanie aparatury naukowo-badawczej na potrzeby projektu, natomiast pozostałą wartość należy wykazać w kosztach niekwalifikowalnych projektu (wyłącznie przez okres realizacji projektu).

Odpisy amortyzacyjne od środków trwałych, które w okresie 7 lat wstecz były współfinansowane ze środków unijnych lub z dotacji krajowych stanowią koszt niekwalifikowalny projektu.

W przypadku, gdy wnioskodawca w ramach kosztów kwalifikowalnych ujmuje odpisy amortyzacyjne od nowo nabywanych środków trwałych (nabytych w okresie po złożeniu wniosku o dofinansowanie) należy pamiętać, iż zakup musi być przeprowadzony na warunkach rynkowych od osób trzecich niepowiązanych z wnioskodawcą/partnerem projektu. W przeciwnym przypadku odpisy amortyzacyjne zostaną uznane za koszt niekwalifikowalny w projekcie.

Załącznik Nr …. do uchwały Nr ……………..Zarządu Województwa Lubelskiego z dnia ……..2017 r.

## 5. **KOSZTY WIEDZY I PATENTÓW**

W ramach kategorii kwalifikowalne są koszty amortyzacji wiedzy lub patentów oraz koszty wiedzy i patentów użytkowanych na podstawie licencji udzielonej przez źródła zewnętrzne na warunkach pełnej konkurencji.

W ramach kosztów związanych z nabyciem lub użytkowaniem wiedzy lub patentów za kwalifikowalne uznaje się koszty:

- wiedzy i patentów użytkowanych na podstawie licencji
- amortyzacji wiedzy i patentów o wartości powyżej 3500 PLN
- amortyzacji pozostałych wartości niematerialnych i prawnych o wartości powyżej 3500 PLN np. licencji na programy komputerowe
- jednorazowej amortyzacji wartości niematerialnych i prawnych o wartości poniżej 3500 PLN

Wiedza oraz patenty stanowią wartości niematerialne i prawne zgodnie z ustawą o rachunkowości. Ponadto należy pamiętać, iż zgodnie z przepisami prawa podatkowego przedsiębiorca może określić indywidualne stawki amortyzacyjne, jednak minimalne okresy dokonywania odpisów dla wartości niematerialnych i prawnych są regulowane przepisami i wynoszą 24 miesiące dla licencji (sublicencji) na programy komputerowe oraz 60 miesięcy dla wiedzy i patentów.

Koszty wiedzy i patentów zarówno zakupionych, jak i użytkowanych na podstawie licencji oraz koszty pozostałych wartości niematerialnych i prawnych niezbędnych do realizacji projektu są kwalifikowalne w zakresie w jakim są wykorzystywane na potrzeby realizacji projektu. Koszty te mogą być kwalifikowalne w całości lub części swojej wartości zgodnie ze wskazaniem beneficjenta opartym o faktyczne ich wykorzystanie na potrzeby projektu.

W kosztach kwalifikowalnych ujmuje się wartość odpisów amortyzacyjnych obliczoną wyłącznie w oparciu o faktyczne wykorzystanie wartości niematerialnej i prawnej na potrzeby projektu, natomiast pozostałą wartość należy wykazać w kosztach niekwalifikowalnych projektu (wyłącznie przez okres realizacji projektu)

Odpisy amortyzacyjne od wartości niematerialnych i prawnych, które w okresie 7 lat wstecz były współfinansowane ze środków unijnych lub z dotacji krajowych stanowią koszt niekwalifikowalny projektu.

W przypadku, gdy wnioskodawca w ramach kosztów kwalifikowalnych ujmuje odpisy amortyzacyjne od nowo nabywanych wartości niematerialnych i prawnych (nabytych w okresie po złożeniu wniosku o dofinansowanie) należy pamiętać, iż zakup musi być przeprowadzony na warunkach rynkowych od osób trzecich niepowiązanych z wnioskodawcą/partnerem projektu. W przeciwnym przypadku odpisy amortyzacyjne zostaną uznane za koszt niekwalifikowalny w projekcie.

### 6. **WYNAGRODZENIA**

*W ramach kategorii kwalifikowalne są koszty spełniające łącznie poniższe warunki:*

Załącznik Nr 2 do uchwały Nr ………….. Zarządu Województwa Lubelskiego z dnia ……………….2017 r.

#### a) *zaangażowania* zaangażowanie dotyczy:

- nowych osób zatrudnianych na potrzeby realizacji projektu w oparciu o umowę o pracę (stosunek pracy),

- zawarcia umów cywilno-prawnych (w przypadku zawierania umów z dotychczasowym pracownikiem zakres obowiązków nie może pokrywać się z zakresem określonym w umowie o pracę danego pracownika),

- zmiany zakresu czynności/obowiązków wcześniej zatrudnionych pracowników, przy zachowaniu obowiązujących przepisów prawa (oddelegowanie),

- właścicieli lub wspólników (dotyczy wyłącznie osób fizycznych prowadzących jednoosobową działalność gospodarczą, wspólników spółek cywilnych oraz wspólników spółek jawnych)

- b) *zaangażowanie dotyczy wyłącznie bezpośredniej realizacji projektu tj. bezpośrednio przy prowadzeniu badań przemysłowych lub eksperymentalnych prac rozwojowych (pracownicy badawczy oraz techniczni).*
- c) pracownicy mogą być zatrudnieni na pełny etat wyłącznie do zadań związanych z realizacją projektu lub też pracownik/właściciel/wspólnik może przeznaczać na realizację projektu określoną część swojego czasu pracy (ustaloną zgodnie z kartami czasu pracy do wydzielonego etatu lub kartami czasu pracy właściciela/wspólnika) lub pracownicy mogą realizować zakres prac wskazany w umowie cywilno-prawnej.

W przypadku, gdy poniżej mowa jest o maksymalnym miesięcznym wynagrodzeniu brutto brutto należy uznać, że odnosi się ono do zatrudnienia w oparciu o stosunek pracy na pełny etat tj. czas pracy nie może przekraczać 8 godzin na dobę i przeciętnie 40 godzin w pięciodniowym tygodniu pracy.

Maksymalne miesięczne wynagrodzenie brutto brutto *(wynagrodzenie brutto wraz z obciążeniami publicznoprawnymi,* nakładanymi na pracodawcę w związku z wypłatą wynagrodzenia uznanego za wydatek kwalifikowalny, w tym składki na ubezpieczenie społeczne i zdrowotne) nie może przekroczyć *dwukrotności przeciętnego miesięcznego wynagrodzenia brutto w sektorze przedsiębiorstw.* Do wyliczeń należy przyjąć ostatnie opublikowane przez GUS przed dniem rozpoczęcia naboru wniosków o dofinansowanie przeciętne miesięczne wynagrodzenie brutto w sektorze przedsiębiorstw.

W przypadku innej formy zaangażowania niż umowa o pracę (umowa cywilno-prawna, zaangażowanie właścicieli, wspólników) oraz w przypadku oddelegowania wynagrodzenie należy wyliczyć proporcjonalnie do maksymalnego miesięcznego wynagrodzenia wskazanego powyżej uwzględniając faktyczną ilość przepracowanych godzin na rzecz realizacji projektu (udokumentowaną kartami czasu pracy),

Aby wyliczyć wynagrodzenie proporcjonalnie do ilości faktycznie przepracowanych godzin należy przyjąć ilość maksymalną godzin pracy, która wynosi 168 godzin (21 dni roboczych x 8 godzin).

Następnie w przypadku zaangażowania w innej formie niż umowa o pracę (umowa cywilno-prawna, zaangażowanie właścicieli, wspólników) oraz w przypadku oddelegowania, należy iloczyn faktycznie przepracowanych godzin i maksymalnie dwukrotności przeciętnego miesięcznego wynagrodzenia podzielić przez wskazaną powyżej ilość maksymalną godzin pracy (168 godzin).

W przypadku zaangażowania właściciela i/lub wspólników spółki cywilnej bądź spółki jawnej w projekcie można rozliczyć maksymalnie 860 godzin pracy w ciągu roku (maksymalnie 72 godziny w ciągu miesiąca) w oparciu o faktycznie przepracowane godziny na rzecz realizacji projektu (udokumentowane dokumentem księgowym np. notą obciążeniową oraz kartą czasu pracy

Załącznik Nr …. do uchwały Nr ……………..Zarządu Województwa Lubelskiego z dnia ……..2017 r.

wskazującą liczbę godzin pracy w danym miesiącu przeznaczoną na badania przemysłowe lub eksperymentalne prace rozwojowe prowadzone w ramach projektu)

W przypadku zaangażowania właściciela i/lub wspólników spółki cywilnej bądź spółki jawnej do realizacji projektu w innej formie niż umowa o pracę, oddelegowanie lub umowa cywilno-prawna wydatek może być kwalifikowalny wyłącznie pod warunkiem, że:

- podatnik przed rozliczeniem w projekcie kosztów pracy wspólnika s.c., spółki jawnej lub osoby fizycznej prowadzącej jednoosobową działalność gospodarczą zwróci się do właściwej Izby Administracji Skarbowej z zapytaniem czy pobieranie wynagrodzenia w ramach realizowanego projektu jest zgodne z ustawą o podatku dochodowym od osób fizycznych i może stanowić jego wynagrodzenie/ dodatkowe źródło przychodu oraz czy istnieje możliwość wykazania/zaewidencjonowania przedmiotowego wynagrodzenia jako kosztu w ramach realizowanego przedsięwzięcia

- interpretacje otrzymane od Izby Administracji Skarbowej w powyższej kwestii muszą być dołączone do wniosku o płatność, w ramach którego planowane jest rozlicznie przedmiotowych kosztów wynagrodzenia wspólnika s.c., spółki jawnej lub osoby fizycznej prowadzącej jednoosobową działalność gospodarczą.

Ponadto wszystkie wydatki związane z kosztami osobowymi powinny być należycie udokumentowane tj. beneficjent zobowiązany jest do przedstawienia:

- umowy o pracę i opisu stanowiska, które określają obowiązki i wymiar etatu pracownika w zakresie realizacji projektu,
- karty czasu pracy (w przypadku pracownika oddelegowanego, zatrudnionego w niepełnym wymiarze godzin lub właściciela/wspólnika spółki cywilnej lub spółki jawnej albo osoby fizycznej prowadzącej działalność gospodarczą),
- umowy i rachunku do umowy (w przypadku umów cywilno-prawnych),
- listy płac (wraz z udokumentowaniem zapłaty wynagrodzenia),
- deklaracji ZUS, US (wraz z udokumentowaniem zapłaty).

#### 7. **KOSZTY POŚREDNIE:**

W ramach kategorii kwalifikowalne są:

a) Koszty najmu, dzierżawy oraz utrzymania powierzchni przeznaczonej na realizację projektu, w tym

- koszty czynszu, najmu, dzierżawy skalkulowane odpowiednio do udziału powierzchni użytkowej przeznaczonej pod projekt w powierzchni użytkowej całkowitej

- koszty adaptacji pomieszczeń na cele realizacji projektu

- koszty mediów (energia, gaz, woda, itp.) w wielkości adekwatnej do powierzchni przeznaczonej pod projekt

- koszty sprzątania oraz ochrony pomieszczeń w wielkości adekwatnej do powierzchni przeznaczonej pod projekt

Załącznik Nr 2 do uchwały Nr ………….. Zarządu Województwa Lubelskiego z dnia ……………….2017 r.

- koszty okresowej konserwacji i przeglądu urządzeń użytkowanych i amortyzowanych w ramach projektu w wielkości proporcjonalnie do ich użycia w projekcie (jeżeli nie są wykorzystywane w 100%)

- koszty utylizacji odpadów związanych z realizacją projektu
- b) Koszty administracyjne wyłącznie związane z projektem, w tym:
	- koszty usług pocztowych, telefonicznych, internetowych, kurierskich, itp.
	- koszty materiałów biurowych

Maksymalna wartość kosztów pośrednich, ujęta w kosztach kwalifikowalnych, nie może przekroczyć 15% łącznej wartości kosztów kwalifikowalnych projektu.

## 8. **DODATKOWE KOSZTY OGÓLNE I INNE KOSZTY OPERACYJNE, W TYM KOSZTY MATERIAŁÓW, DOSTAW I PODOBNYCH PRODUKTÓW, PONOSZONE BEZPOŚREDNIO W WYNIKU REALIZACJI PROJEKTU.**

W ramach kategorii kwalifikowalne są:

- koszty materiałów używanych bezpośrednio do prac badawczo-rozwojowych, np. surowców, półproduktów, odczynników
- koszty związane z najmem powierzchni laboratoryjnej (wyposażonej w urządzenia i maszyny, które będą wykorzystywane do realizacji projektu)
- koszty zakupu wyposażenia laboratoryjnego (sprzęt, który nie spełnia wymogu środka trwałego zgodnie z ustawą o rachunkowości)
- koszty utrzymania linii technologicznych, instalacji doświadczalnych w okresie i w proporcji wykorzystania w projekcie
- elementy służące do budowy i na stałe zainstalowane w prototypie, instalacji pilotażowej lub demonstracyjnej
- koszty uzyskania zgody, pozytywnej opinii lub pozwolenia (zezwolenia) właściwej komisji bioetycznej, etycznej lub właściwego organu na prowadzenie w ramach projektu badań
- koszty związane z dokonaniem zgłoszenia patentowego (opłaty jednorazowe związane z dokonaniem zgłoszenia oraz koszt tłumaczenia dokumentów związanych ze zgłoszeniem patentowym)

Maksymalna wartość dodatkowych kosztów ogólnych i innych kosztów operacyjnych, ujęta w kosztach kwalifikowalnych, nie może przekroczyć 35% łącznej wartości kosztów kwalifikowalnych projektu.

### 9. **PODATEK OD TOWARÓW I USŁUG (VAT)**

Podatek VAT może być uznany za wydatek kwalifikowalny wówczas, gdy beneficjentowi, zgodnie z obowiązującym ustawodawstwem krajowym, nie przysługuje prawo (czyli beneficjent nie ma prawnych możliwości) do obniżenia kwoty podatku należnego o kwotę podatku naliczonego lub ubiegania się o zwrot VAT. Posiadanie ww. prawa (potencjalnej prawnej możliwości) wyklucza uznanie wydatku za kwalifikowalny, nawet jeśli faktycznie zwrot nie nastąpił, np. ze względu na nie podjęcie przez beneficjenta czynności zmierzających do realizacji tego prawa.

## **C.2 Działanie 1.3 Infrastruktura badawczo - rozwojowa w przedsiębiorstwach**

## 1. **NIERUCHOMOŚCI**

W tym:

Załącznik Nr …. do uchwały Nr ……………..Zarządu Województwa Lubelskiego z dnia ……..2017 r.

- Zakup nieruchomości zabudowanej, budynkowej lub lokalowej,
- Zakup nieruchomości gruntowej niezabudowanej,
- Dzierżawa/najem nieruchomości.

W ramach kategorii kosztów "Nieruchomości" kosztu kwalifikowalnego nie stanowi zakup lokalu mieszkalnego oraz zakup prawa wieczystego użytkowania.

Łączna kwota wydatków w ramach kategorii "Nieruchomości", ujęta w kosztach kwalifikowalnych, nie może przekraczać 10% wartości kosztów kwalifikowalnych (po wyłączeniu kosztu kwalifikowalnego nieruchomości), w przypadku terenów poprzemysłowych oraz terenów opuszczonych, na których znajdują się budynki, limit ten wynosi 15%.

Zgodnie z art. 14 ust. 3 Rozporządzenia 651/2014 pomoc może być przyznana na inwestycję początkową, co oznacza inwestycję w rzeczowe aktywa trwałe. Wydatek na zakup nieruchomości zabudowanej, budynkowej lub lokalowej jest kwalifikowalny wyłącznie, gdy zakup nastąpi po dniu złożenia wniosku o dofinansowanie.

Zgodnie z definicją "rozpoczęcia prac" nie stanowi zakup gruntu. W związku z tym, zakup nieruchomości gruntowej może stanowić koszt kwalifikowalny również w przypadku, gdy grunt został nabyty przed dniem złożenia wniosku o dofinansowanie. Zakup gruntu kwalifikowalny jest, gdy został nabyty nie wcześniej niż 12 miesięcy przed dniem złożenia wniosku o dofinansowanie.

Koszty najmu/dzierżawy mogą zostać uznane za kwalifikowane **w okresie realizacji projektu**, również w przypadku gdy wnioskodawca rozpoczął najem/dzierżawę przed dniem złożenia wniosku o dofinansowanie.

Zakup nieruchomości kwalifikuje się do dofinansowania, jeżeli spełnione są łącznie następujące warunki:

- cena nabycia nie przekracza wartości rynkowej nieruchomości, a jej wartość potwierdzona jest operatem szacunkowym sporządzonym przez uprawnionego rzeczoznawcę;
- wartość nieruchomości powinna być określona na dzień jej zakupu;
- nabyta nieruchomość jest niezbędna do realizacji projektu i kwalifikowalna wyłącznie w zakresie, w jakim jest wykorzystywana do celów realizacji projektu;
- zakup nieruchomości został przewidziany we wniosku o dofinansowanie i uwzględniony w umowie o dofinansowanie;
- została nabyta na warunkach rynkowych od osób trzecich niepowiązanych z nabywcą.

Koszty dzierżawy/najmu nieruchomości kwalifikują się do dofinansowania, jeżeli umowa dzierżawy/najmu została zawarta z osobami trzecimi niepowiązanymi z wnioskodawcą oraz dzierżawa/najem trwa co najmniej przez okres realizacji oraz trwałości projektu.

W ramach kosztów kwalifikowalnych można ująć wyłącznie koszty dzierżawy/najmu ponoszone przez wnioskodawcę w okresie realizacji projektu.

W przypadku, gdy najmowana/dzierżawiona nieruchomość jest wykorzystywana przez wnioskodawcę do innych celów niż te związane z realizacją projektu, kwalifikowalne są wyłącznie koszty dzierżawy/najmu nieruchomości określone w oparciu o faktyczną powierzchnię

Załącznik Nr 2 do uchwały Nr ………….. Zarządu Województwa Lubelskiego z dnia ……………….2017 r.

nieruchomości, która w całości będzie przeznaczona na realizację projektu. Koszty dzierżawy/najmu powierzchni przeznaczonej na realizację projektu należy obliczyć proporcjonalnie do udziału określonej powierzchni przeznaczonej na potrzeby projektu w całkowitej powierzchni użytkowej dzierżawionej/najmowanej nieruchomości.

### 2. **MATERIAŁY I ROBOTY BUDOWLANE**

W ramach kategorii kwalifikowalne są koszty materiałów i robót budowlanych w rozumieniu ustawy z dnia 7 lipca 1994 r. Prawo budowlane.

Materiały i roboty budowlane mogą stanowić koszt kwalifikowalny, pod warunkiem, że:

- są niezbędnym elementem projektu,
- zostały skalkulowane zgodnie z *Rozporządzeniem Ministra Infrastruktury z dnia 18 maja 2004 r. w sprawie określenia metod i podstaw sporządzania kosztorysu inwestorskiego, obliczania planowanych kosztów prac projektowych oraz planowanych kosztów robót budowlanych określonych w programie funkcjonalno-użytkowym*
- zostały przewidziane we wniosku o dofinansowanie.

Do robót budowlanych kwalifikujących się do wsparcia zaliczamy w szczególności: prace budowlanomontażowe, prace konserwacyjne, prace wykończeniowe.

Łączna wartość zakupywanych w ramach projektu materiałów i robót budowlanych, ujęta w kosztach kwalifikowalnych, nie może przekraczać 50% łącznej wartości kosztów kwalifikowalnych.

Łączna wartość kosztów kwalifikowalnych ujętych w kategorii "Materiały i roboty budowlane" wraz z kosztami ujętymi w kategorii "Nieruchomości", również nie może przekraczać 50% łącznej wartości kosztów kwalifikowalnych.

#### 3. **ZAKUP NOWEGO ŚRODKA TRWAŁEGO**

Wydatkiem kwalifikowalnym jest zakup środka trwałego bezpośrednio powiązanego z przedmiotem projektu tj. maszyny, urządzenia i inne rzeczy oraz ulepszenia w obcych środkach trwałych (z wyłączeniem środków transportu) – liczony jako wartość samego środka trwałego, pod warunkiem, iż wydatki na jego zakup będą traktowane jako wydatki inwestycyjne zgodnie z zasadami rachunkowości, czyli zakupiony środek trwały będzie włączony w ewidencję środków trwałych i amortyzowany. Majątek wytworzony w wyniku realizacji projektu powinien pozostać własnością beneficjenta przez okres trwałości projektu. Zakupiony środek trwały musi spełniać obowiązujące normy i standardy.

Ulepszenia w obcych środkach trwałych oznaczają nakłady poniesione na obcy środek trwały, który nie jest własnością wnioskodawcy, ale jest przez wnioskodawcę użytkowany na podstawie zawartej umowy najmu, dzierżawy czy innej o podobnym charakterze. Ulepszenie obcego środka trwałego nastąpi, gdy suma wydatków poniesionych przez wnioskodawcę na przebudowę, rozbudowę, rekonstrukcję, adaptację lub modernizację obcego środka trwałego przekroczy w danym roku podatkowym 3.500 zł, a wydatki te spowodują wzrost wartości użytkowej w stosunku do wartości z dnia przyjęcia go do używania. Na wykonanie tych prac zgodę powinien wyrazić właściciel danego środka trwałego. W powyższym przypadku obcy środek trwały podlegający ulepszeniu musi być najmowany/dzierżawiony przynajmniej przez okres realizacji i trwałości projektu.

Koszty uboczne zakupu środka trwałego tj. koszty dostawy, montażu i uruchomienia stanowią koszt niekwalifikowalny projektu.

Załącznik Nr …. do uchwały Nr ……………..Zarządu Województwa Lubelskiego z dnia ……..2017 r.

Transakcja zakupu środka trwałego oraz koszty ulepszenia w obcych środkach trwałych muszą być przeprowadzane na warunkach rynkowych od osób trzecich niepowiązanych z nabywcą.

Zakup środka trwałego jest wydatkiem kwalifikowalnym, jedynie w sytuacji gdy beneficjent nie dysponuje aparaturą/środkiem trwałym który mógłby zostać użyty zamiennie.

## 4. **ZAKUP UŻYWANEGO ŚRODKA TRWAŁEGO**

## **W ramach kategorii kwalifikowalny jest zakup używanego środka trwałego wyłącznie przez przedsiębiorstwa z sektora MŚP.**

Wydatki poniesione na zakup używanych środków trwałych są kwalifikowalne, jeśli spełnione są wszystkie wymienione poniżej warunki:

- sprzedający środek trwały wystawił deklarację określającą jego pochodzenie,
- sprzedający środek trwały potwierdził w deklaracji, że dany środek nie był w okresie poprzednich 7 lat (10 lat w przypadku nieruchomości) współfinansowany z pomocy UE lub w ramach dotacji z krajowych środków publicznych,
- cena zakupu używanego środka trwałego nie przekracza jego wartości rynkowej i jest niższa niż koszt podobnego nowego sprzętu,
- środek trwały posiada właściwości techniczne niezbędne do realizacji przedsięwzięcia objętego dofinansowaniem oraz spełnia obowiązujące normy i standardy. Używany sprzęt powinien poprawiać standard poziomu technologicznego. Zakup używanych środków trwałych nie powinien ograniczać się do zastąpienia urządzeń wycofywanych przez urządzenia o identycznych parametrach i osiągach,
- środek trwały będzie włączony do ewidencji środków trwałych beneficjenta oraz wydatki na jego zakup będą traktowane jako wydatki inwestycyjne zgodnie z zasadami rachunkowości,
- używany środek trwały zostanie zakupiony wyłącznie przy wykorzystaniu finansowania w formie kredytu inwestycyjnego/pożyczki inwestycyjnej lub leasingu finansowego.

Koszty uboczne zakupu używanego środka trwałego, tj. koszty dostawy, montażu i uruchomienia stanowią koszt niekwalifikowalny projektu.

### 5. **RATY SPŁAT WARTOŚCI POCZĄTKOWEJ ŚRODKA TRWAŁEGO**

W ramach kategorii kwalifikowalne są raty spłat wartości początkowej środka trwałego (z wyłączeniem środków transportu) przez korzystającego, należnych finansującemu z tytułu umowy leasingu finansowego, prowadzące do przeniesienia własności tych środków na korzystającego, do wysokości wartości początkowej środka trwałego z dnia zawarcia umowy leasingu.

Kwalifikowalne z tego tytułu są wydatki poniesione w okresie realizacji projektu, czyli dotyczące rat kapitałowych przypadających do zapłaty do dnia zakończenia finansowego realizacji projektu. Maksymalna kwota kwalifikująca się do współfinansowania nie może przekroczyć wartości rynkowej leasingowanych aktywów.

Kwalifikowalny wydatek to ten, który jest ujęty na fakturze lub innym dowodzie księgowym, potwierdzającym cenę nabytego przez leasingodawcę aktywu. W przypadku gdy przepisy prawa podatkowego przewidują dla umowy leasingu wystawienie jednej faktury w dniu zawarcia umowy, a

Załącznik Nr 2 do uchwały Nr ………….. Zarządu Województwa Lubelskiego z dnia ……………….2017 r.

refundacja następuje na rzecz leasingobiorcy, dowodem poniesienia wydatku jest harmonogram spłat wraz z informacją o płatnościach i wyciągiem bankowym.

Aby raty leasingu finansowego mogły być kwalifikowalne w okresie realizacji projektu beneficjent musi stać się właścicielem leasingowanego dobra do zakończenia okresu trwałości, co oznacza, iż wszystkie raty leasingu muszą zostać spłacone do dnia zakończenia okresu trwałości projektu.

### 6. **ZAKUP WARTOŚCI NIEMATERIALNYCH I PRAWNYCH**

W ramach kategorii kwalifikowalne są wartości niematerialne i prawne, wyłącznie gdy spełniają następujące warunki:

- będą wykorzystywane wyłącznie przez beneficjenta otrzymującego pomoc tylko w zakresie prowadzonej przez niego działalności;
- muszą podlegać amortyzacji;
- należy je nabyć na warunkach rynkowych od osób trzecich niepowiązanych z nabywcą;
- muszą być włączone do aktywów przedsiębiorstwa otrzymującego pomoc i muszą pozostać związane z projektem, na który przyznano pomoc, przez co najmniej 5 lat (3 lata w przypadku MŚP) od daty płatności końcowej na rzecz beneficjenta.

W przypadku dużych przedsiębiorstw koszty zakupu wartości niematerialnych i prawnych kwalifikowalne są wyłącznie do wysokości 50% kosztów kwalifikowalnych projektu.

### 7. **PODATEK OD TOWARÓW I USŁUG (VAT)**

Podatek VAT może być uznany za wydatek kwalifikowalny wówczas, gdy Beneficjentowi, zgodnie z obowiązującym ustawodawstwem krajowym, nie przysługuje prawo (czyli beneficjent nie ma prawnych możliwości) do obniżenia kwoty podatku należnego o kwotę podatku naliczonego lub ubiegania się o zwrot VAT. Posiadanie ww. prawa (potencjalnej prawnej możliwości) wyklucza uznanie wydatku za kwalifikowalny, nawet jeśli faktycznie zwrot nie nastąpił, np. ze względu na nie podjęcie przez beneficjenta czynności zmierzających do realizacji tego prawa.

## **C.3 Działanie 1.4 Transfer technologii i komercjalizacja badań**

**W przypadku, gdy wsparcie na pokrycie innych kosztów niż wymienione poniżej miałoby być udzielone w formie pomocy de minimis należy pamiętać, iż maksymalna wartość pomocy de minimis otrzymanej przez jedno przedsiębiorstwo (w rozumieniu Rozporządzenia 1407/2013) w okresie trzech kolejnych lat podatkowych nie może przekroczyć kwoty 200 000 EUR, a w przypadku przedsiębiorstw prowadzących działalność zarobkową w zakresie drogowego transportu towarów - 100 000 EUR.**

#### 1. **ZAKUP USŁUG DORADCZYCH**

Zakup usług doradczych od podmiotów zewnętrznych. Zakupione usługi doradcze przez IOB świadczone muszą być na rzecz MŚP.

Usługi doradcze w szczególności dotyczyć mogą:

- zawierania umów np. : licencyjnych, sprzedaży praw własności do wynalazku objętego zgłoszeniem patentowym, o powiązaniu kooperacyjnym, o wykonanie usług badawczych, o współpracę badawczo-rozwojową, o przeniesienie autorskich praw majątkowych itp.
- pomocy w zakładaniu przedsiębiorstw odpryskowych

Załącznik Nr …. do uchwały Nr ……………..Zarządu Województwa Lubelskiego z dnia ……..2017 r.

*Maksymalna intensywność pomocy dla zakupu usług doradczych może wynosić 85%, wyłącznie w przypadku, projektów nieobjętych pomocą publiczną, lub w przypadku projektów objętych pomocą publiczną, gdy kwota pomocy na usługi doradcze nie przekracza 200 000 EUR w okresie obejmującym rok podatkowy, w którym otrzymano wsparcie oraz dwa poprzednie lata podatkowe (zgodnie z art. 28* **Rozporządzenia 651/2014***). W przypadku, gdy kwota otrzymanej pomocy przekracza ww. pułap maksymalna intensywność pomocy może wynosić 50%.*

Wydatek ten zostanie uznany za wydatek kwalifikowalny pod warunkiem, że usługi doradcze zostaną zakupione od osób trzecich na podstawie faktury, wystawionej przez osobę prawną lub osobę fizyczną, prowadzącą działalność gospodarczą (w uzasadnionych przypadkach także na podstawie umowy cywilno-prawnej - umowa o dzieło, umowa zlecenia).

#### 2. **WYNAGRODZENIA**

**Koszty wynagrodzeń wysoko wykwalifikowanego personelu oddelegowanego z organizacji prowadzącej badania i upowszechniającej wiedzę bądź z dużego przedsiębiorstwa (zgodnie z art. 28 Rozporządzenia 651/2014) :**

 *Wydatki na wynagrodzenie miesięczne brutto wysoko wykwalifikowanego personelu oddelegowanego z organizacji prowadzącej badania i upowszechniającej wiedzę bądź z dużego przedsiębiorstwa (zgodnie z art. 28 Rozporządzenia 651/2014) zaangażowanego do bezpośredniej realizacji projektu* tj. do zapewnienia przepływu informacji pomiędzy środowiskami nauki i biznesu, identyfikacji potrzeb przedsiębiorców i potencjału rynku, dysponowania wiedzą o ofercie uczelni itp.

Wydatek ten zostanie uznany za wydatek kwalifikowalny pod następującymi warunkami:

- wysoko wykwalifikowany personel oddelegowany z organizacji prowadzącej badania i upowszechniającej wiedzę bądź z dużego przedsiębiorstwa (zgodnie z art. 28 Rozporządzenia 651/2014) zostanie zaangażowany na potrzeby realizacji projektu w oparciu o umowę cywilno-prawną,
- wysoko wykwalifikowany personel oddelegowany z organizacji prowadzącej badania i upowszechniającej wiedzę bądź z dużego przedsiębiorstwa (zgodnie z art. 28 Rozporządzenia 651/2014) będzie zatrudniony wyłącznie do zadań związanych z realizacją projektu,
- umowa o dofinansowanie projektu przewiduje kwalifikowalność wydatków na wynagrodzenia,
- maksymalne miesięczne wynagrodzenie brutto nie może znacząco odbiegać od średniego, miesięcznego wynagrodzenia pracownika na takim samym lub zbliżonym stanowisku służbowym w danym przedsiębiorstwie. W przypadku przedsiębiorstw nie zatrudniających dotychczas pracowników na danym lub zbliżonym stanowisku, maksymalne miesięczne wynagrodzenie zatrudnianego pracownika nie może przekroczyć *dwukrotności przeciętnego miesięcznego wynagrodzenia brutto w sektorze przedsiębiorstw.* Do wyliczeń należy przyjąć ostatnie opublikowane przed dniem złożenia wniosku o dofinansowanie przeciętne miesięczne wynagrodzenie brutto w sektorze przedsiębiorstw.

Załącznik Nr 2 do uchwały Nr ………….. Zarządu Województwa Lubelskiego z dnia ……………….2017 r.

 *Wydatki na obciążenia publicznoprawne, nakładane na pracodawcę* w związku z wypłatą wynagrodzenia uznanego za wydatek kwalifikowalny, w tym składki na ubezpieczenie społeczne i zdrowotne

Wydatki związane z kosztami osobowymi powinny być należycie udokumentowane tj. beneficjent zobowiązany jest do przedstawienia:

- zawartej umowy cywilno-prawnej i opisu stanowiska, które określają obowiązki wysoko wykwalifikowanego personelu oddelegowanego z organizacji prowadzącej badania i upowszechniającej wiedzę bądź z dużego przedsiębiorstwa w zakresie realizacji projektu oraz rachunków do zawartych umów cywilno-prawnych
- listy płac (wraz z udokumentowaniem zapłaty wynagrodzenia,
- deklaracji ZUS, US (wraz z udokumentowaniem zapłaty)

#### 3. **PODATEK OD TOWARÓW I USŁUG (VAT)**

Podatek VAT może być uznany za wydatek kwalifikowalny wówczas, gdy beneficjentowi, zgodnie z obowiązującym ustawodawstwem krajowym, nie przysługuje prawo (czyli beneficjent nie ma prawnych możliwości) do obniżenia kwoty podatku należnego o kwotę podatku naliczonego lub ubiegania się o zwrot VAT. Posiadanie ww. prawa (potencjalnej prawnej możliwości) wyklucza uznanie wydatku za kwalifikowalny, nawet jeśli faktycznie zwrot nie nastąpił, np. ze względu na nie podjęcie przez beneficjenta czynności zmierzających do realizacji tego prawa.

## **C.4 Działanie 1.5 Bon na patent**

Dofinansowanie udzielone w ramach Działania 1.5 stanowi pomoc de minimis.

### 1. **ZAKUP USŁUG DORADCZYCH**

W ramach kategorii kwalifikowalny jest zakup usług doradczych od podmiotów zewnętrznych. Usługi doradcze w szczególności dotyczyć mogą przygotowania zgłoszenia patentowego wynalazku, wpisującego się w obszary inteligentnych specjalizacji województwa lubelskiego zgodnie z Regionalną Strategią Innowacji Województwa Lubelskiego do 2020 r.

Kwalifikowalne są koszty zakupu usług doradczych:

- w zakresie nabywania i ochrony praw własności intelektualnej oraz handlu tymi prawami

- w zakresie analiz i ekspertyz prawnych, ekonomicznych, marketingowych i technicznych dotyczących przedmiotu zgłoszenia lub postępowania, w tym w zakresie wyceny wartości własności intelektualnej, perspektyw rynkowych i uwarunkowań prawnych komercjalizacji.

Dodatkowo w ramach kategorii kwalifikowalne są koszty tłumaczenia, w tym tłumaczenia przysięgłego, dokumentacji niezbędnej do zgłoszenia patentowego wynalazku.

Wydatek ten zostanie uznany za wydatek kwalifikowalny pod warunkiem, że usługi doradcze zostaną zakupione od osób trzecich na podstawie faktury, wystawionej przez osobę prawną lub osobę fizyczną, prowadzącą działalność gospodarczą (w uzasadnionych przypadkach także na podstawie umowy cywilno-prawnej - umowa o dzieło, umowa zlecenia).

W przypadku zakupu usług doradczych na podstawie umowy cywilno-prawnej wydatki powinny być należycie udokumentowane tj. beneficjent zobowiązany jest do przedstawienia:

Załącznik Nr …. do uchwały Nr ……………..Zarządu Województwa Lubelskiego z dnia ……..2017 r.
- zawartej umowy cywilno-prawnej i opisu stanowiska, które określają obowiązki stron umowy w zakresie realizacji projektu oraz rachunków do zawartych umów cywilno-prawnych
- deklaracji ZUS, US (wraz z udokumentowaniem zapłaty).

## 2. **WYNAGRODZENIA**

**Koszty wynagrodzenia rzecznika patentowego lub osoby świadczącej usługi transgraniczne w rozumieniu ustawy z dnia 11 kwietnia 2001 r. o rzecznikach patentowych (na podstawie art. 236 ust. 1 ustawy prawo własności przemysłowej, który jest upoważniony do występowania przez właściwym organem ochrony własności przemysłowej.** 

## **W ramach kosztów wynagrodzenia kwalifikowalne są koszty:**

- przygotowania dokumentacji zgłoszeniowej

- reprezentacji przed organem ochrony własności

- opłat za dokonanie zgłoszenia patentowego w trybie krajowym, regionalnym (Europejski Urząd Patentowy) lub międzynarodowym, w tym opłaty za przekazanie wniosku oraz opłaty od wszelkich innych czynności dokonywanych w trakcie postępowania prowadzonego przez krajowy, regionalny lub międzynarodowy organ udzielający ochrony (z wyłączeniem opłat za ochronę).

## **W ramach kosztów wynagrodzenia kwalifikowalne są:**

- *Wydatki na wynagrodzenie rzecznika patentowego lub osoby świadczącej usługi transgraniczne* w rozumieniu ustawy z dnia 11 kwietnia 2001 r. o rzecznikach patentowych zaangażowanych do bezpośredniej realizacji projektu w oparciu o fakturę lub zawartą umowę cywilno-prawną
- *W przypadku umowy cywilno-prawnej wydatki na obciążenia publicznoprawne, nakładane na pracodawcę* w związku z wypłatą wynagrodzenia uznanego za wydatek kwalifikowalny, w tym składki na ubezpieczenie społeczne i zdrowotne

Wydatki związane z kosztami osobowymi powinny być należycie udokumentowane tj. beneficjent zobowiązany jest do przedstawienia:

- zawartej umowy cywilno-prawnej i opisu stanowiska, które określają obowiązki rzecznika patentowego lub osoby świadczącej usługi transgraniczne w zakresie realizacji projektu oraz rachunków do zawartych umów cywilno-prawnych
- deklaracji ZUS, US (wraz z udokumentowaniem zapłaty)

## 3. **PODATEK OD TOWARÓW I USŁUG (VAT)**

Podatek VAT może być uznany za wydatek kwalifikowalny wówczas, gdy beneficjentowi, zgodnie z obowiązującym ustawodawstwem krajowym, nie przysługuje prawo (czyli beneficjent nie ma prawnych możliwości) do obniżenia kwoty podatku należnego o kwotę podatku naliczonego lub ubiegania się o zwrot VAT. Posiadanie ww. prawa (potencjalnej prawnej możliwości) wyklucza uznanie wydatku za kwalifikowalny, nawet jeśli faktycznie zwrot nie nastąpił, np. ze względu na nie podjęcie przez beneficjenta czynności zmierzających do realizacji tego prawa.

## C.5 Działanie 3.2 Instrumenty kapitałowe

## 1. **PŁATNOŚCI DOKONANE NA RZECZ OSTATECZNYCH ODBIORCÓW**

Załącznik Nr 2 do uchwały Nr ………….. Zarządu Województwa Lubelskiego z dnia ……………….2017 r.

- Wydatki kwalifikowalne w ramach wsparcia na rzecz ostatecznych odbiorców obejmują jedynie inwestycje, które w dniu podjęcia decyzji inwestycyjnej nie zostały fizycznie ukończone lub w pełni wdrożone.
- Nie jest brany pod uwagę do celów określania kwalifikowalności wydatków w ramach instrumentów finansowych sposób traktowania VAT na poziomie inwestycji ostatecznego odbiorcy, tzn. nie podlega rozpatrzeniu możliwość odzyskania przez niego podatku VAT.

## 2. **KOSZTY ZARZĄDZANIA I OPŁATY ZA ZARZĄDZANIE**

Koszty zarządzania i opłaty za zarządzanie poniesione do wysokości limitów określonych art. 13 Rozporządzenia 480/2014.

- Koszty zarządzania obejmują pozycję kosztów bezpośrednich lub pośrednich wypłaconych na podstawie dowodów poniesienia wydatków, opłaty za zarządzanie odnoszą się natomiast do uzgodnionej ceny świadczonych usług ustalonej w konkurencyjnym procesie rynkowym.
- Koszty zarządzania i opłaty za zarządzanie wyliczane są według metodyki opartej na wynikach. Koszty te nie przekraczają progów określonych w art. 13 Rozporządzenia 480/2014.
- Koszty zarządzania i opłaty za zarządzanie mogą obejmować opłaty manipulacyjne. Jednakże takie opłaty nie są kwalifikowalne, jeśli są pobierane w części lub w całości od ostatecznych odbiorców.
- Koszty zarządzania i opłaty za zarządzanie, w tym te związane z pracami przygotowawczymi dotyczącymi instrumentu finansowego przed podpisaniem umowy o dofinansowanie, są kwalifikowalne od daty zawarcia umowy o dofinansowanie.

**Za wydatki kwalifikowalne w ramach instrumentów finansowych mogą zostać uznane także wydatki, o których mowa w rozdz. E.3.2 niniejszych** *Wytycznych,* **przewidziane do poniesienia po zakończeniu okresu kwalifikowalności.**

# **C.6 Działanie 3.3 Przedsiębiorstwa odpryskowe**

## 1. **NIERUCHOMOŚCI**

W tym:

- Zakup nieruchomości zabudowanej, budynkowej lub lokalowej,
- Zakup nieruchomości gruntowej niezabudowanej,
- Dzierżawa/najem nieruchomości.

W ramach kategorii kosztów "Nieruchomości" kosztu kwalifikowalnego nie stanowi zakup lokalu mieszkalnego oraz zakup prawa wieczystego użytkowania

Łączna kwota wydatków w ramach kategorii "Nieruchomości", ujęta w kosztach kwalifikowalnych, nie może przekraczać 10% wartości kosztów kwalifikowalnych (po wyłączeniu kosztu kwalifikowalnego nieruchomości), w przypadku terenów poprzemysłowych oraz terenów opuszczonych, na których znajdują się budynki, limit ten wynosi 15%.

Zgodnie z art. 14 ust. 3 Rozporządzenia 651/2014 pomoc może być przyznana na inwestycję początkową, co oznacza inwestycję w rzeczowe aktywa trwałe. Wydatek na zakup nieruchomości zabudowanej, budynkowej lub lokalowej jest kwalifikowalny wyłącznie, gdy zakup nastąpi po dniu złożenia wniosku o dofinansowanie.

Zgodnie z definicją "rozpoczęcia prac" nie stanowi zakup gruntu. W związku z tym, zakup nieruchomości gruntowej może stanowić koszt kwalifikowalny również w przypadku, gdy grunt został

Załącznik Nr …. do uchwały Nr ……………..Zarządu Województwa Lubelskiego z dnia ……..2017 r.

nabyty przed dniem złożenia wniosku o dofinansowanie. Zakup gruntu kwalifikowalny jest, gdy został nabyty nie wcześniej niż 12 miesięcy przed dniem złożenia wniosku o dofinansowanie.

Koszty najmu/dzierżawy mogą zostać uznane za kwalifikowane **w okresie realizacji projektu**, również w przypadku gdy wnioskodawca rozpoczął najem/dzierżawę przed dniem złożenia wniosku o dofinansowanie.

Zakup nieruchomości kwalifikuje się do dofinansowania, jeżeli spełnione są łącznie następujące warunki:

- cena nabycia nie przekracza wartości rynkowej nieruchomości, a jej wartość potwierdzona jest operatem szacunkowym sporządzonym przez uprawnionego rzeczoznawcę;
- wartość nieruchomości powinna być określona na dzień jej zakupu;
- nabyta nieruchomość jest niezbędna do realizacji projektu i kwalifikowalna wyłącznie w zakresie, w jakim jest wykorzystywana do celów realizacji projektu;
- zakup nieruchomości został przewidziany we wniosku o dofinansowanie i uwzględniony w umowie o dofinansowanie;
- została nabyta na warunkach rynkowych od osób trzecich niepowiązanych z nabywcą.

Koszty dzierżawy/najmu nieruchomości kwalifikują się do dofinansowania, jeżeli umowa dzierżawy/najmu została zawarta z osobami trzecimi niepowiązanymi z wnioskodawcą oraz dzierżawa/najem trwa co najmniej przez okres realizacji oraz trwałości projektu.

W ramach kosztów kwalifikowanych można ująć wyłącznie koszty dzierżawy/najmu ponoszone przez wnioskodawcę w okresie realizacji projektu.

W przypadku, gdy dzierżawiona/najmowana nieruchomość jest wykorzystywana przez wnioskodawce do innych celów niż te związane z realizacją projektu, kwalifikowane są wyłącznie koszty dzierżawy/najmu nieruchomości określone w oparciu o faktyczną powierzchnię nieruchomości, która w całości będzie przeznaczona na realizację projektu. Koszty dzierżawy/najmu powierzchni przeznaczonej na realizację projektu należy obliczyć proporcjonalnie do udziału określonej powierzchni przeznaczonej na potrzeby projektu w całkowitej powierzchni użytkowej dzierżawionej/najmowanej nieruchomości.

#### 2. **MATERIAŁY I ROBOTY BUDOWLANE**

W ramach kategorii kwalifikowalne są koszty materiałów i robót budowlanych w rozumieniu ustawy z dnia 7 lipca 1994 r. Prawo budowlane.

Materiały i roboty budowlane mogą stanowić koszt kwalifikowalny, pod warunkiem, że:

- są niezbędnym elementem projektu,
- zostały skalkulowane zgodnie z *Rozporządzeniem Ministra Infrastruktury z dnia 18 maja 2004 r. w sprawie określenia metod i podstaw sporządzania kosztorysu inwestorskiego, obliczania planowanych kosztów prac projektowych oraz planowanych kosztów robót budowlanych określonych w programie funkcjonalno-użytkowym*
- zostały przewidziane we wniosku o dofinansowanie

Do robót budowlanych kwalifikujących się do wsparcia zaliczamy w szczególności: prace budowlanomontażowe, prace konserwacyjne, prace wykończeniowe.

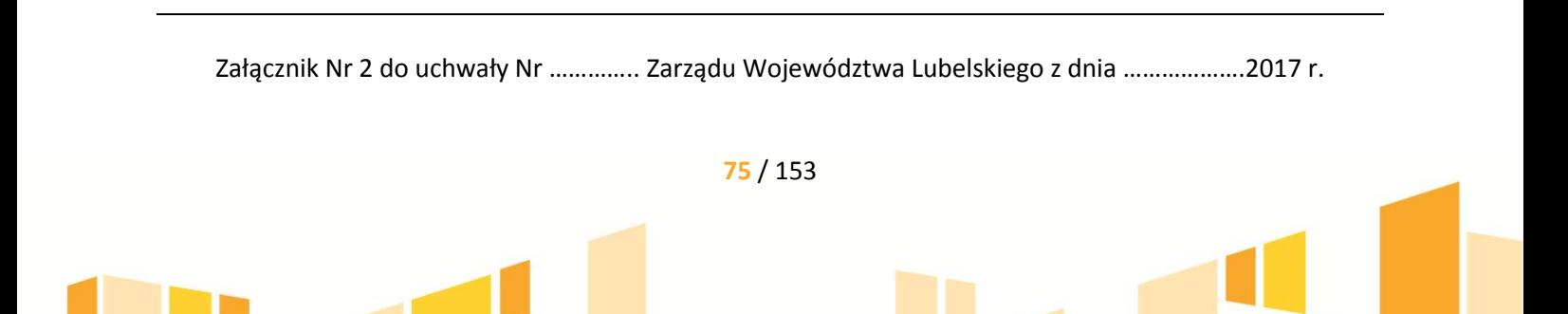

Łączna wartość zakupywanych w ramach projektu materiałów i robót budowlanych, ujętych w kosztach kwalifikowalnych, nie może przekraczać 50% łącznej wartości kosztów kwalifikowalnych.

Łączna wartość kosztów kwalifikowalnych ujętych w kategorii "Materiały i roby budowlane" wraz z kosztami ujętymi w kategorii "Nieruchomości", również nie może przekraczać 50% łącznej wartości kosztów kwalifikowalnych.

## 3. **ZAKUP NOWEGO ŚRODKA TRWAŁEGO**

Wydatkiem kwalifikowalnym jest zakup środka trwałego bezpośrednio powiązanego z przedmiotem projektu tj. maszyny, urządzenia i inne rzeczy oraz ulepszenia w obcych środkach trwałych (z wyłączeniem środków transportu) – liczony jako wartość samego środka trwałego, pod warunkiem, iż wydatki na jego zakup będą traktowane jako wydatki inwestycyjne zgodnie z zasadami rachunkowości, czyli zakupiony środek trwały będzie włączony w ewidencję środków trwałych i amortyzowany. Majątek wytworzony w wyniku realizacji projektu powinien pozostać własnością beneficjenta przez okres trwałości projektu. Zakupiony środek trwały musi spełniać obowiązujące normy i standardy.

Ulepszenia w obcych środkach trwałych oznaczają nakłady poniesione na obcy środek trwały, który nie jest własnością wnioskodawcy, ale jest przez wnioskodawcę użytkowany na podstawie zawartej umowy najmu, dzierżawy czy innej o podobnym charakterze. Ulepszenie obcego środka trwałego nastąpi, gdy suma wydatków poniesionych przez wnioskodawcę na przebudowę, rozbudowę, rekonstrukcję, adaptację lub modernizację obcego środka trwałego przekroczy w danym roku podatkowym 3.500 zł, a wydatki te spowodują wzrost wartości użytkowej w stosunku do wartości z dnia przyjęcia go do używania. Na wykonanie tych prac zgodę powinien wyrazić właściciel danego środka trwałego. W powyższym przypadku obcy środek trwały podlegający ulepszeniu musi być najmowany/dzierżawiony przynajmniej przez okres realizacji i trwałości projektu.

Koszty uboczne zakupu środka trwałego, tj. koszty dostawy, montażu i uruchomienia stanowią koszt niekwalifikowalny projektu.

Transakcja zakupu środka trwałego oraz koszty ulepszenia w obcych środkach trwałych muszą być przeprowadzane na warunkach rynkowych od osób trzecich niepowiązanych z nabywcą.

Zakup środka trwałego jest wydatkiem kwalifikowalnym, jedynie w sytuacji, gdy beneficjent nie dysponuje aparaturą/środkiem trwałym który mógłby zostać użyty zamiennie.

## 4. **ZAKUP UŻYWANEGO ŚRODKA TRWAŁEGO**

Wydatki poniesione na zakup używanych środków trwałych są kwalifikowalne, jeśli spełnione są wszystkie wymienione poniżej warunki:

- sprzedający środek trwały wystawił deklarację określającą jego pochodzenie,
- sprzedający środek trwały potwierdził w deklaracji, że dany środek nie był w okresie poprzednich 7 lat (10 lat w przypadku nieruchomości) współfinansowany z pomocy UE lub w ramach dotacji z krajowych środków publicznych,
- cena zakupu używanego środka trwałego nie przekracza jego wartości rynkowej i jest niższa niż koszt podobnego nowego sprzętu,
- środek trwały posiada właściwości techniczne niezbędne do realizacji przedsięwzięcia objętego dofinansowaniem oraz spełnia obowiązujące normy i standardy. Używany sprzęt powinien

Załącznik Nr …. do uchwały Nr ……………..Zarządu Województwa Lubelskiego z dnia ……..2017 r.

poprawiać standard poziomu technologicznego. Zakup używanych środków trwałych nie powinien ograniczać się do zastąpienia urządzeń wycofywanych przez urządzenia o identycznych parametrach i osiągach,

- środek trwały będzie włączony do ewidencji środków trwałych beneficjenta oraz wydatki na jego zakup będą traktowane jako wydatki inwestycyjne zgodnie z zasadami rachunkowości,
- używany środek trwały zostanie zakupiony wyłącznie przy wykorzystaniu finansowania w formie kredytu inwestycyjnego/pożyczki inwestycyjnej lub leasingu finansowego.

Koszty uboczne zakupu używanego środka trwałego tj. koszty dostawy, montażu i uruchomienia stanowią koszt niekwalifikowalny projektu.

## 5. **RATY SPŁAT WARTOŚCI POCZĄTKOWEJ ŚRODKA TRWAŁEGO**

W ramach kategorii kwalifikowalne są raty spłat wartości początkowej środka trwałego (z wyłączeniem środków transportu) przez korzystającego, należnych finansującemu z tytułu umowy leasingu finansowego, prowadzące do przeniesienia własności tych środków na korzystającego, do wysokości wartości początkowej środka trwałego z dnia zawarcia umowy leasingu.

Kwalifikowalne z tego tytułu są wydatki poniesione w okresie realizacji projektu, czyli dotyczące rat kapitałowych przypadających do zapłaty do dnia zakończenia finansowego realizacji projektu. Maksymalna kwota kwalifikująca się do współfinansowania nie może przekroczyć wartości rynkowej leasingowanych aktywów.

Kwalifikowalny wydatek to ten, który jest ujęty na fakturze lub innym dowodzie księgowym, potwierdzającym cenę nabytego przez leasingodawcę aktywu. W przypadku gdy przepisy prawa podatkowego przewidują dla umowy leasingu wystawienie jednej faktury w dniu zawarcia umowy, a refundacja następuje na rzecz leasingobiorcy, dowodem poniesienia wydatku jest harmonogram spłat wraz z informacją o płatnościach i wyciągiem bankowym.

Aby raty leasingu finansowego mogły być kwalifikowalne w okresie realizacji projektu Beneficjent musi stać się właścicielem leasingowanego dobra do zakończenia okresu trwałości, co oznacza, iż wszystkie raty leasingu muszą zostać spłacone do dnia zakończenia okresu trwałości projektu.

## 6. **ZAKUP WARTOŚCI NIEMATERIALNYCH I PRAWNYCH**

W ramach kategorii kwalifikowalne są wartości niematerialne i prawne, wyłącznie gdy spełniają następujące warunki:

- będą wykorzystywane wyłącznie przez beneficjenta otrzymującego pomoc tylko w zakresie prowadzonej przez niego działalności;
- muszą podlegać amortyzacji;
- $-$  należy je nabyć na warunkach rynkowych od osób trzecich niepowiązanych z nabywcą;
- muszą być włączone do aktywów przedsiębiorstwa otrzymującego pomoc i muszą pozostać związane z projektem, na który przyznano pomoc, przez co najmniej 5 lat (3 lata w przypadku MŚP) od daty płatności końcowej na rzecz beneficjenta.

Załącznik Nr 2 do uchwały Nr ………….. Zarządu Województwa Lubelskiego z dnia ……………….2017 r.

## 7. **PODATEK OD TOWARÓW I USŁUG (VAT)**

Podatek VAT może być uznany za wydatek kwalifikowalny wówczas, gdy beneficjentowi, zgodnie z obowiązującym ustawodawstwem krajowym, nie przysługuje prawo (czyli beneficjent nie ma prawnych możliwości) do obniżenia kwoty podatku należnego o kwotę podatku naliczonego lub ubiegania się o zwrot VAT. Posiadanie ww. prawa (potencjalnej prawnej możliwości) wyklucza uznanie wydatku za kwalifikowalny, nawet jeśli faktycznie zwrot nie nastąpił, np. ze względu na nie podjęcie przez beneficjenta czynności zmierzających do realizacji tego prawa.

# **C.7 Działanie 3.4 Dostosowanie oferty IOB do potrzeb rynku**

**W przypadku, gdy wsparcie na pokrycie innych kosztów niż wymienione poniżej miałoby być udzielone w formie pomocy de minimis należy pamiętać, iż maksymalna wartość pomocy de minimis otrzymanej przez jedno przedsiębiorstwo (w rozumieniu Rozporządzenia 1407/2013) w okresie trzech kolejnych lat podatkowych nie może przekroczyć kwoty 200 000 EUR, a w przypadku przedsiębiorstw prowadzących działalność zarobkową w zakresie drogowego transportu towarów - 100 000 EUR.**

## 1. **ZAKUP NOWEGO ŚRODKA TRWAŁEGO**

Wydatkiem kwalifikowalnym jest zakup środka trwałego bezpośrednio powiązanego z przedmiotem projektu tj. maszyny, urządzenia i inne rzeczy oraz ulepszenia w obcych środkach trwałych (z wyłączeniem środków transportu) – liczony jako wartość samego środka trwałego, pod warunkiem, iż wydatki na jego zakup będą traktowane jako wydatki inwestycyjne zgodnie z zasadami rachunkowości, czyli zakupiony środek trwały będzie włączony w ewidencję środków trwałych i amortyzowany. Majątek wytworzony w wyniku realizacji projektu powinien pozostać własnością beneficjenta przez okres trwałości projektu. Zakupiony środek trwały musi spełniać obowiązujące normy i standardy.

Koszty uboczne zakupu środka trwałego tj. koszty dostawy, montażu i uruchomienia stanowią koszt niekwalifikowalny projektu.

## **Koszty zakupu środka trwałego są kwalifikowalne, gdy spełnione są łącznie następujące warunki**:

- 1. transakcja zakupu środka trwałego musi być przeprowadzana na warunkach rynkowych od osób trzecich niepowiązanych z nabywcą;
- 2. beneficjent nie dysponuje aparaturą/środkiem trwałym, który mógłby zostać użyty zamiennie;
- 3. działalność IOB wpisuje się w regionalną strategię inteligentnej specjalizacji;
- 4. IOB dysponuje strategią/planem wykorzystania infrastruktury planowanej do sfinansowania w ramach projektu;
- 5. projekt jest współfinansowany ze źródeł prywatnych;
- 6. w ramach projektu nie jest powielana dostępna infrastruktura IOB o podobnym profilu zlokalizowana w danym lub sąsiadującym regionie, chyba, że limit dostępnej oferty został wyczerpany.

## 2. **RATY SPŁAT WARTOŚCI POCZĄTKOWEJ ŚRODKA TRWAŁEGO**

W ramach kategorii kwalifikowalne są raty spłat wartości początkowej środka trwałego (z wyłączeniem środków transportu) przez korzystającego, należnych finansującemu z tytułu umowy leasingu finansowego, prowadzące do przeniesienia własności tych środków na korzystającego, do wysokości wartości początkowej środka trwałego z dnia zawarcia umowy leasingu.

Załącznik Nr …. do uchwały Nr ……………..Zarządu Województwa Lubelskiego z dnia ……..2017 r.

Kwalifikowalne z tego tytułu są wydatki poniesione w okresie realizacji projektu, czyli dotyczące rat kapitałowych przypadających do zapłaty do dnia zakończenia finansowego realizacji projektu. Maksymalna kwota kwalifikująca się do współfinansowania nie może przekroczyć wartości rynkowej leasingowanych aktywów.

Kwalifikowalny wydatek to ten, który jest ujęty na fakturze lub innym dowodzie księgowym, potwierdzającym cenę nabytego przez leasingodawcę aktywu. W przypadku gdy przepisy prawa podatkowego przewidują dla umowy leasingu wystawienie jednej faktury w dniu zawarcia umowy, a refundacja następuje na rzecz leasingobiorcy, dowodem poniesienia wydatku jest harmonogram spłat wraz z informacją o płatnościach i wyciągiem bankowym.

Aby raty leasingu finansowego mogły być kwalifikowalne w okresie realizacji projektu beneficjent musi stać się właścicielem leasingowanego dobra do zakończenia okresu trwałości, co oznacza, iż wszystkie raty leasingu muszą zostać spłacone do dnia zakończenia okresu trwałości projektu.

## 3. **ZAKUP WARTOŚCI NIEMATERIALNYCH I PRAWNYCH**

W ramach kategorii kwalifikowalne są wartości niematerialne i prawne, wyłącznie gdy spełniają następujące warunki:

- będą wykorzystywane wyłącznie przez beneficjenta otrzymującego pomoc tylko w zakresie prowadzonej przez niego działalności;
- muszą podlegać amortyzacji;
- $-$  należy je nabyć na warunkach rynkowych od osób trzecich niepowiązanych z nabywcą;
- muszą być włączone do aktywów przedsiębiorstwa otrzymującego pomoc i muszą pozostać związane z projektem, na który przyznano pomoc, przez co najmniej 5 lat (3 lata w przypadku MŚP) od daty płatności końcowej na rzecz beneficjenta.

W przypadku dużych przedsiębiorstw koszty zakupu wartości niematerialnych i prawnych kwalifikowalne są wyłącznie do wysokości 50% kosztów kwalifikowalnych projektu.

## 4. **PODATEK OD TOWARÓW I USŁUG (VAT)**

Podatek VAT może być uznany za wydatek kwalifikowalny wówczas, gdy beneficjentowi, zgodnie z obowiązującym ustawodawstwem krajowym, nie przysługuje prawo (czyli beneficjent nie ma prawnych możliwości) do obniżenia kwoty podatku należnego o kwotę podatku naliczonego lub ubiegania się o zwrot VAT. Posiadanie ww. prawa (potencjalnej prawnej możliwości) wyklucza uznanie wydatku za kwalifikowalny, nawet jeśli faktycznie zwrot nie nastąpił, np. ze względu na nie podjęcie przez beneficjenta czynności zmierzających do realizacji tego prawa.

## **C.8 Działanie 3.5 Bon na doradztwo**

#### 1. **ZAKUP USŁUG DORADCZYCH**

## **W ramach kategorii kwalifikowalny jest zakup następujących usług doradczych**

- **Usługi doradcze w zakresie prawa własności intelektualnej, w tym w zakresie m.in.:**
- a. zasad ochrony poszczególnych kategorii praw własności intelektualnej

Załącznik Nr 2 do uchwały Nr ………….. Zarządu Województwa Lubelskiego z dnia ……………….2017 r.

- b. wyboru najkorzystniejszej metody ochrony własności intelektualnej
- c. terytorialności praw własności intelektualnej oraz wyboru zasięgu ochrony praw własności intelektualnej pod względem terytorialnym
- d. dzierżawy i przenoszenia własności intelektualnej
- e. wnoszenia własności intelektualnej, w tym autorskich praw majątkowych i patentów jako wkładu niepieniężnego do spółki kapitałowej (tzw. aport)
- f. wyceny własności intelektualnej
	- g. zgłoszenia wynalazku, w celu uzyskania patentu
- h. uzyskiwania i zbywania patentów
- i. wyboru rodzaju licencji, jej udzielania oraz zawierania umów licencyjnych
- j. rejestracji wzoru przemysłowego i praw wynikających z rejestracji

## **Usługi doradcze w zakresie zarządzania wzornictwem przemysłowym, w tym w zakresie m.in.:**

- a. oceny stopnia wykorzystania wzornictwa przemysłowego w produktach przedsiębiorstwa
- b. oceny wpływu stosowania wzornictwa przemysłowego w przedsiębiorstwie w celu wytworzenia atrakcyjnego, innowacyjnego wyrobu na wzrost sprzedaży i zysków, wzrost konkurencyjności, poszerzenie rynków zbytu, poprawę wizerunku firmy na rynku
- c. ukierunkowywania w przedsiębiorstwie wzornictwa przemysłowego w branżach przemysłowych (tekstylia, odzież, obuwie, meble, opakowania, reklama produktów itp.), w tym wprowadzenia zmian stopnia wykorzystania wzornictwa przemysłowego
- d. wprowadzenia w przedsiębiorstwie zmian w zakresie użytkowanych wzorów przemysłowych np. zmian całkowitych (wprowadzenie całkowicie nowego wzoru przemysłowego), modernizacji głębokiej, polegającej na dokonaniu zmian we wzorze przemysłowym, lecz w ramach stosowanej konwencji stylistyczno-estetycznej, modernizacji powierzchownej (przeprojektowania), np. korekty kształtu, koloru przy zachowaniu istoty użytkowej, technicznej i sytuacji rynkowej produktu
- e. projektowania artystycznego wzorów przemysłowych, zgodnie z koncepcją artystyczną, zasadami ergonomii, wymogami techniki, przemianami życia współczesnego oraz potrzebami rynku
- f. dostosowania wzornictwa przemysłowego przedsiębiorstwa do trendów we wzornictwie krajowym, światowym w celu rozszerzenia rynków
- g. opracowania przez przedsiębiorstwo złożeń funkcjonalnych, użytkowych, technicznych, rynkowych na potrzeby wzornictwa przemysłowego w przedsiębiorstwie
- h. opracowania projektu wzorniczego, wykonania dokumentacji projektu wzorniczego oraz dokumentacji do realizacji prototypu projektu wzorniczego

## **Usługi doradcze w zakresie prawa zamówień publicznych, w tym zakresie m.in.:**

- a. procedur wydatkowania środków publicznych (sposobów wyłonienia wykonawców oraz zasad zawierania [umów\)](https://pl.wikipedia.org/wiki/Umowa)
- b. zasad udzielania zamówień publicznych i wyboru trybu udzielania zamówień
- c. zasad udzielania zamówień publicznych i ich stosowania przez przedsiębiorstwa w tym: zasad równego traktowania wykonawców, zasad bezstronności i obiektywizmu, zasad uczciwej konkurencji, zasad jawności, zasad pisemności postępowania
- d. środków ochrony prawnej w zakresie prawa zamówień publicznych
- e. form zamówień publicznych, w tym w szczególności w zakresie udzielania i wykonywania koncesji na roboty budowlane lub usługi
- f. postępowania w przypadku naruszeń prawa zamówień publicznych
- g. doboru kryteriów wyboru ofert

Załącznik Nr …. do uchwały Nr ……………..Zarządu Województwa Lubelskiego z dnia ……..2017 r.

- **Usługi doradcze w zakresie optymalizacji kosztów prowadzenia działalności gospodarczej, w tym zakresie m.in.:**
- a. skuteczności i wyboru odpowiednich metod i narzędzi optymalizacji kosztów prowadzenia działalności przez przedsiębiorstwo
- b. identyfikacji źródeł nieefektywności tj. doradztwo w zakresie wstępnej diagnozy, dzięki której możliwe będzie określenie głównych obszarów, które można usprawnić (procesy wewnętrzne, procesy zewnętrzne, zaplecze technologiczne, zapotrzebowanie na surowce i energię, koszty jednostkowe surowców lub energii) oraz możliwe będzie określenie priorytetów optymalizacji kosztów.
- c. określenia celu jaki stawia sobie firma tzn. jakiego obszaru firmy optymalizacja ma dotyczyć (cała firma, oddział, dział), jakich efektów finansowych się spodziewać i w jakim czasie mogą one zostać osiągnięte, jakie warunki krytyczne muszą zostać zachowane (jakość produktu, terminy realizacji zamówień, itp.), jaką kwotę inwestycji należałoby przeznaczyć na poprawienie efektywności kosztowej w zdefiniowanym zakresie.
- d. szczegółowej analizy, polegającej na precyzyjnym zbadaniu zdefiniowanych wcześniej obszarów, zlokalizowaniu przyczyn powstawania nieefektywności i zbadania relacji przyczynowo-skutkowych z innymi obszarami działalności firmy, które w bezpośredni lub pośredni sposób mogą wpływać na efektywność obszarów poddanych optymalizacji.
- e. przygotowania planu działań optymalizacyjnych na podstawie wcześniej przeprowadzonej analizy, w odniesieniu zarówno do badanych obszarów jak też tych, które mają na nie bezpośredni lub pośredni wpływ
- f. określenia priorytetów i terminów realizacji poszczególnych działań, osób odpowiedzialnych, kosztów oraz sposobów monitorowania wdrożenia optymalizacji kosztów w przedsiębiorstwie;
- g. analizy ryzyka projektowego i przygotowania planu przeciwdziałania dotyczącego optymalizacji kosztów w przedsiębiorstwie
- h. przygotowania pracowników przedsiębiorstwa do zmian (zarządzanie zmianą) w celu eliminacji zjawiska oporu przed zmianą
- i. wdrożenia planu działań dotyczących optymalizacji kosztów w przedsiębiorstwie, monitorowania wdrożenia w oparciu o określony wcześniej sposób monitorowania i wprowadzania korekt w przypadku wystąpienia niepożądanych odchyleń.
- j. oceny stopnia realizacji zakładanych celów oraz przebiegu wdrożenia optymalizacji kosztów w przedsiębiorstwie.
- **Usługi doradcze w zakresie procesów przekształceniowych spółek** (**zmiana formy prawnej, fuzje, podział spółek), w tym zakresie m.in.:**
- a. przygotowania planu przekształcenia/podziału/połączenia;
- b. wyceny przedsiębiorstw dla celów przekształceniowych;
- c. sporządzania analiz prawno-podatkowych skutków przekształcenia**,**
- d. przygotowania sprawozdań zarządów przedsiębiorstw przekształcających się, uzasadniających ich przekształcenie;
- e. przygotowania dokumentacji zmierzającej do dokonania zmian w księgach wieczystych lub rejestrach, dokonania cesji praw i obowiązków, przejęcia uprawnień wynikających z zezwoleń, koncesji, ulg oraz praw autorskich i im podobnych przysługujących przekształcającym się przedsiębiorcom;

Załącznik Nr 2 do uchwały Nr ………….. Zarządu Województwa Lubelskiego z dnia ……………….2017 r.

f. doradztwo na kolejnych etapach przekształcania się przedsiębiorstw, zakończone postanowieniem sądu rejestrowego o dokonanym przekształceniu przedsiębiorstw.

## **Usługi doradcze w zakresie jakości, w tym zakresie m.in.:**

- a. projektowanie, wdrażanie i doskonalenie systemów zarządzania jakością, zarządzania środowiskowego lub bezpieczeństwem i higieną pracy;
- b. uzyskiwanie i odnawianie certyfikatów zgodności dla wyrobów, usług, surowców, maszyn i urządzeń, aparatury kontrolno-pomiarowej lub kwalifikacji personelu;
- c. wydawanie deklaracji zgodności producenta w zakresie określonym w pkt. b powyżej;
- d. zapewnienie bezpieczeństwa zdrowotnego żywności.

Wydatek ten zostanie uznany za wydatek kwalifikowalny pod warunkiem, że usługi doradcze zostaną zakupione od osób trzecich na podstawie faktury, wystawionej przez osobę prawną lub osobę fizyczną, prowadzącą działalność gospodarczą lub na podstawie zawartej umowy cywilno-prawnej - umowa o dzieło, umowa zlecenia.

W przypadku zakupu usług doradczych na podstawie umowy cywilno-prawnej wydatki powinny być należycie udokumentowane tj. beneficjent zobowiązany jest do przedstawienia:

zawartej umowy cywilno-prawnej i opisu stanowiska, które określają obowiązki stron umowy w zakresie realizacji projektu oraz rachunków do zawartych umów cywilno-prawnych

- deklaracji ZUS, US (wraz z udokumentowaniem zapłaty).

# **C.9 Działanie 3.7 Wzrost konkurencyjności MŚP**

## **Katalog kosztów kwalifikowalnych dla projektów inwestycyjnych w ramach Działania 3.7**

## **1. NIERUCHOMOŚCI**

W tym:

- Zakup nieruchomości zabudowanej, budynkowej lub lokalowej,
- Zakup nieruchomości gruntowej niezabudowanej,
- Dzierżawa/najem nieruchomości.

W ramach kategorii kosztów "Nieruchomości" kosztu kwalifikowalnego nie stanowi zakup lokalu mieszkalnego oraz zakup prawa wieczystego użytkowania

Łączna kwota wydatków w ramach kategorii "Nieruchomości", ujęta w kosztach kwalifikowalnych, nie może przekraczać 10% wartości kosztów kwalifikowalnych (po wyłączeniu kosztu kwalifikowalnego nieruchomości), w przypadku terenów poprzemysłowych oraz terenów opuszczonych, na których znajdują się budynki, limit ten wynosi 15%.

Zgodnie z art. 14 ust. 3 Rozporządzenia 651/2014 pomoc może być przyznana na inwestycję początkową, co oznacza inwestycję w rzeczowe aktywa trwałe. Wydatek na zakup nieruchomości zabudowanej, budynkowej lub lokalowej jest kwalifikowalny wyłącznie, gdy zakup nastąpi po dniu złożenia wniosku o dofinansowanie.

Zgodnie z definicją "rozpoczęcia prac" nie stanowi zakup gruntu. W związku z tym, zakup nieruchomości gruntowej może stanowić koszt kwalifikowalny również w przypadku, gdy grunt został

Załącznik Nr …. do uchwały Nr ……………..Zarządu Województwa Lubelskiego z dnia ……..2017 r.

nabyty przed dniem złożenia wniosku o dofinansowanie. Zakup gruntu kwalifikowalny jest, gdy został nabyty nie wcześniej niż 12 miesięcy przed dniem złożenia wniosku o dofinansowanie.

Koszty najmu/dzierżawy mogą zostać uznane za kwalifikowane **w okresie realizacji projektu**, również w przypadku gdy wnioskodawca rozpoczął najem/dzierżawę przed dniem złożenia wniosku o dofinansowanie.

Zakup nieruchomości kwalifikuje się do dofinansowania, jeżeli spełnione są łącznie następujące warunki:

- cena nabycia nie przekracza wartości rynkowej nieruchomości, a jej wartość potwierdzona jest operatem szacunkowym sporządzonym przez uprawnionego rzeczoznawcę;
- wartość nieruchomości powinna być określona na dzień jej zakupu;
- nabyta nieruchomość jest niezbędna do realizacji projektu i kwalifikowalna wyłącznie w zakresie, w jakim jest wykorzystywana do celów realizacji projektu;
- zakup nieruchomości został przewidziany we wniosku o dofinansowanie i uwzględniony w umowie o dofinansowanie;
- została nabyta na warunkach rynkowych od osób trzecich niepowiązanych z nabywcą.

Koszty dzierżawy/najmu nieruchomości kwalifikują się do dofinansowania, jeżeli umowa dzierżawy/najmu została zawarta z osobami trzecimi niepowiązanymi z wnioskodawcą oraz dzierżawa/najem trwa co najmniej przez okres realizacji oraz trwałości projektu.

W ramach kosztów kwalifikowalnych można ująć wyłącznie koszty dzierżawy/najmu ponoszone przez wnioskodawcę w okresie realizacji projektu.

W przypadku, gdy najmowana/dzierżawiona nieruchomość jest wykorzystywana przez wnioskodawce do innych celów niż te związane z realizacją projektu, kwalifikowalne są wyłącznie koszty dzierżawy/najmu nieruchomości określone w oparciu o faktyczną powierzchnię nieruchomości, która w całości będzie przeznaczona na realizację projektu. Koszty dzierżawy/najmu powierzchni przeznaczonej na realizację projektu należy obliczyć proporcjonalnie do udziału określonej powierzchni przeznaczonej na potrzeby projektu w całkowitej powierzchni użytkowej dzierżawionej/najmowanej nieruchomości.

## **2. MATERIAŁY I ROBOTY BUDOWLANE**

W ramach kategorii kwalifikowalne są koszty materiałów i robót budowlanych w rozumieniu ustawy z dnia 7 lipca 1994 r. Prawo budowlane.

Materiały i roboty budowlane mogą stanowić koszt kwalifikowalny, pod warunkiem, że:

- są niezbędnym elementem projektu,
- zostały skalkulowane zgodnie z *Rozporządzeniem Ministra Infrastruktury z dnia 18 maja 2004 r. w sprawie określenia metod i podstaw sporządzania kosztorysu inwestorskiego, obliczania planowanych kosztów prac projektowych oraz planowanych kosztów robót budowlanych określonych w programie funkcjonalno-użytkowym*
- zostały przewidziane we wniosku o dofinansowanie

Do robót budowlanych kwalifikujących się do wsparcia zaliczamy w szczególności: prace budowlanomontażowe, prace konserwacyjne, prace wykończeniowe.

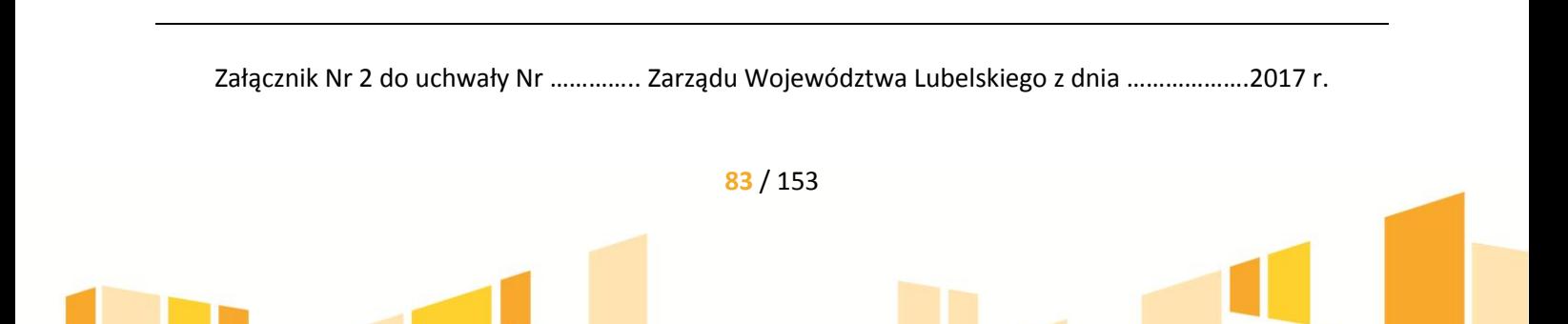

Łączna wartość zakupywanych w ramach projektu materiałów i robót budowlanych, ujętych w kosztach kwalifikowalnych, nie może przekraczać 50% łącznej wartości kosztów kwalifikowalnych.

Łączna wartość kosztów kwalifikowalnych ujętych w kategorii "Materiały i roboty budowlane" wraz z kosztami ujętymi w kategorii "Nieruchomości", również nie może przekraczać 50% łącznej wartości kosztów kwalifikowalnych.

## **3. ZAKUP NOWEGO ŚRODKA TRWAŁEGO**

Wydatkiem kwalifikowalnym jest zakup nowego środka trwałego bezpośrednio powiązanego z przedmiotem projektu tj. maszyny, urządzenia i inne rzeczy oraz ulepszenia w obcych środkach trwałych – liczony jako wartość samego środka trwałego, pod warunkiem, iż wydatki na jego zakup będą traktowane jako wydatki inwestycyjne zgodnie z zasadami rachunkowości, czyli zakupiony środek trwały będzie włączony w ewidencję środków trwałych i amortyzowany. Majątek wytworzony w wyniku realizacji projektu powinien pozostać własnością beneficjenta przez okres trwałości projektu. Zakupiony środek trwały musi spełniać obowiązujące normy i standardy.

Ulepszenia w obcych środkach trwałych oznaczają nakłady poniesione na obcy środek trwały, który nie jest własnością wnioskodawcy, ale jest przez wnioskodawcę użytkowany na podstawie zawartej umowy najmu, dzierżawy czy innej o podobnym charakterze. Ulepszenie obcego środka trwałego nastąpi, gdy suma wydatków poniesionych przez wnioskodawcę na przebudowę, rozbudowę, rekonstrukcję, adaptację lub modernizację obcego środka trwałego przekroczy w danym roku podatkowym 3.500 zł, a wydatki te spowodują wzrost wartości użytkowej w stosunku do wartości z dnia przyjęcia go do używania. Na wykonanie tych prac zgodę powinien wyrazić właściciel danego środka trwałego. W powyższym przypadku obcy środek trwały podlegający ulepszeniu musi być najmowany/dzierżawiony przynajmniej przez okres realizacji i trwałości projektu.

Koszty uboczne zakupu środka trwałego tj. koszty dostawy, montażu i uruchomienia stanowią koszt niekwalifikowalny projektu.

Transakcja zakupu środka trwałego oraz koszty ulepszenia w obcych środkach trwałych muszą być przeprowadzane na warunkach rynkowych od osób trzecich niepowiązanych z nabywcą.

Zakup środka trwałego jest wydatkiem kwalifikowalnym, jedynie w sytuacji gdy beneficjent nie dysponuje aparaturą/środkiem trwałym który mógłby zostać użyty zamiennie.

## **W ramach zakupu nowych środków trwałych, kwalifikowalne są następujące środki transportu:**

- 1. Samochody ciężarowe pojazdy samochodowe o ładowności powyżej 3,5 ton (KŚT 742).
- 2. Ciągniki samochodowe (KŚT 746) wyłącznie z naczepą do przewozu towarów (KŚT 747).
- 3. Wózki jezdniowe (KŚT 760, 761, 762, 763, 764, 768).

## **4. ZAKUP UŻYWANEGO ŚRODKA TRWAŁEGO**

Wydatki poniesione na zakup używanych środków trwałych są kwalifikowalne, jeśli spełnione są wszystkie wymienione poniżej warunki:

- sprzedający środek trwały wystawił deklarację określającą jego pochodzenie,
- sprzedający środek trwały potwierdził w deklaracji, że dany środek nie był w okresie poprzednich 7 lat (10 lat w przypadku nieruchomości) współfinansowany z pomocy UE lub w ramach dotacji z krajowych środków publicznych,

Załącznik Nr …. do uchwały Nr ……………..Zarządu Województwa Lubelskiego z dnia ……..2017 r.

- cena zakupu używanego środka trwałego nie przekracza jego wartości rynkowej i jest niższa niż koszt podobnego nowego sprzętu,
- środek trwały posiada właściwości techniczne niezbędne do realizacji przedsięwzięcia objętego dofinansowaniem oraz spełnia obowiązujące normy i standardy. Używany sprzęt powinien poprawiać standard poziomu technologicznego. Zakup używanych środków trwałych nie powinien ograniczać się do zastąpienia urządzeń wycofywanych przez urządzenia o identycznych parametrach i osiągach,
- środek trwały będzie włączony do ewidencji środków trwałych beneficjenta oraz wydatki na jego zakup będą traktowane jako wydatki inwestycyjne zgodnie z zasadami rachunkowości,
- używany środek trwały zostanie zakupiony wyłącznie przy wykorzystaniu finansowania w formie kredytu inwestycyjnego/pożyczki inwestycyjnej lub leasingu finansowego.

Koszty uboczne zakupu używanego środka trwałego tj. koszty dostawy, montażu i uruchomienia stanowią koszt niekwalifikowalny projektu.

## **W ramach zakupu używanych środków trwałych, kwalifikowalne są następujące używane środki transportu:**

- a) Samochody ciężarowe pojazdy samochodowe o ładowności powyżej 3,5 ton (KŚT 742)
- b) Ciągniki samochodowe (KŚT 746) wyłącznie z naczepą do przewozu towarów (KŚT 747)
- c) Wózki jezdniowe (KŚT 760, 761, 762, 763, 764, 768)

#### **5. RATY SPŁAT WARTOŚCI POCZĄTKOWEJ ŚRODKA TRWAŁEGO**

W ramach kategorii kwalifikowalne są raty spłat wartości początkowej środka trwałego (zgodnego z katalogiem środków trwałych i kwalifikowalnego dla danego Działania określonego w niniejszych Wytycznych) przez korzystającego, należnych finansującemu z tytułu umowy leasingu finansowego, prowadzące do przeniesienia własności tych środków na korzystającego, do wysokości wartości początkowej środka trwałego z dnia zawarcia umowy leasingu.

Kwalifikowalne z tego tytułu są wydatki poniesione w okresie realizacji projektu, czyli dotyczące rat kapitałowych przypadających do zapłaty do dnia zakończenia finansowego realizacji projektu. Maksymalna kwota kwalifikująca się do współfinansowania nie może przekroczyć wartości rynkowej leasingowanych aktywów.

Kwalifikowalny wydatek to ten, który jest ujęty na fakturze lub innym dowodzie księgowym, potwierdzającym cenę nabytego przez leasingodawcę aktywu. W przypadku gdy przepisy prawa podatkowego przewidują dla umowy leasingu wystawienie jednej faktury w dniu zawarcia umowy, a refundacja następuje na rzecz leasingobiorcy, dowodem poniesienia wydatku jest harmonogram spłat wraz z informacją o płatnościach i wyciągiem bankowym.

Aby raty leasingu finansowego mogły być kwalifikowalne w okresie realizacji projektu beneficjent musi stać się właścicielem leasingowanego dobra do zakończenia okresu trwałości, co oznacza, iż wszystkie raty leasingu muszą zostać spłacone do dnia zakończenia okresu trwałości projektu.

#### **6. ZAKUP WARTOŚCI NIEMATERIALNYCH I PRAWNYCH**

W ramach kategorii kwalifikowalne są wartości niematerialne i prawne, wyłącznie gdy spełniają następujące warunki:

Załącznik Nr 2 do uchwały Nr ………….. Zarządu Województwa Lubelskiego z dnia ……………….2017 r.

- będą wykorzystywane wyłącznie przez beneficjenta otrzymującego pomoc tylko w zakresie prowadzonej przez niego działalności;
- muszą podlegać amortyzacji;
- $-$  należy je nabyć na warunkach rynkowych od osób trzecich niepowiązanych z nabywcą;
- muszą być włączone do aktywów przedsiębiorstwa otrzymującego pomoc i muszą pozostać związane z projektem, na który przyznano pomoc, przez co najmniej 5 lat (3 lata w przypadku MŚP) od daty płatności końcowej na rzecz beneficjenta.

## **7. PODATEK OD TOWARÓW I USŁUG (VAT)**

Podatek VAT może być uznany za wydatek kwalifikowalny wówczas, gdy beneficjentowi, zgodnie z obowiązującym ustawodawstwem krajowym, nie przysługuje prawo (czyli beneficjent nie ma prawnych możliwości) do obniżenia kwoty podatku należnego o kwotę podatku naliczonego lub ubiegania się o zwrot VAT. Posiadanie ww. prawa (potencjalnej prawnej możliwości) wyklucza uznanie wydatku za kwalifikowalny, nawet jeśli faktycznie zwrot nie nastąpił, np. ze względu na nie podjęcie przez beneficjenta czynności zmierzających do realizacji tego prawa.

## **KATALOG KOSZTÓW KWALIFIKOWALNYCH DLA INSTRUMENTÓW FINANSOWYCH W RAMACH DZIAŁANIA 3.7.**

## 1. **PŁATNOŚCI DOKONANE NA RZECZ OSTATECZNYCH ODBIORCÓW**

- Wydatki kwalifikowalne w ramach wsparcia na rzecz ostatecznych odbiorców obejmują jedynie inwestycje, które w dniu podjęcia decyzji inwestycyjnej nie zostały fizycznie ukończone lub w pełni wdrożone.
- Nie jest brany pod uwagę do celów określania kwalifikowalności wydatków w ramach instrumentów finansowych sposób traktowania VAT na poziomie inwestycji ostatecznego odbiorcy, tzn. nie podlega rozpatrzeniu możliwość odzyskania przez niego podatku VAT.

## 2. **ZASOBY ZAANGAŻOWANE W RAMACH UMÓW GWARANCYJNYCH**

Zasoby zaangażowane w ramach umów gwarancyjnych zaległych lub takich, których termin zapadalności już upłynął, w celu pokrycia ewentualnych strat wynikających z żądania wypłaty środków z gwarancji.

## 3. **KOSZTY ZARZĄDZANIA I OPŁATY ZA ZARZĄDZANIE**

Koszty zarządzania i opłaty za zarządzanie poniesione do wysokości limitów określonych art. 13 Rozporządzenia 480/2014.

- Koszty zarządzania obejmują pozycje kosztów bezpośrednich lub pośrednich wypłaconych na podstawie dowodów poniesienia wydatków, opłaty za zarządzanie odnoszą się natomiast do uzgodnionej ceny świadczonych usług ustalonej w konkurencyjnym procesie rynkowym.
- Koszty zarządzania i opłaty za zarządzanie wyliczane są według metodyki opartej na wynikach. Koszty te nie przekraczają progów określonych w art. 13 Rozporządzenia 480/2014.
- Koszty zarządzania i opłaty za zarządzanie mogą obejmować opłaty manipulacyjne. Jednakże takie opłaty nie są kwalifikowalne, jeśli są pobierane w części lub w całości od ostatecznych odbiorców.
- Koszty zarządzania i opłaty za zarządzanie, w tym te związane z pracami przygotowawczymi dotyczącymi instrumentu finansowego przed podpisaniem umowy o dofinansowanie, są kwalifikowalne od daty zawarcia umowy o dofinansowanie.

Załącznik Nr …. do uchwały Nr ……………..Zarządu Województwa Lubelskiego z dnia ……..2017 r.

**Za wydatki kwalifikowalne w ramach instrumentów finansowych mogą zostać uznane także wydatki, o których mowa w rozdz. E.3.2 niniejszych** *Wytycznych,* **przewidziane do poniesienia po zakończeniu okresu kwalifikowalności.**

# **C.10 Działanie 4.2 Produkcja energii z OZE w przedsiębiorstwach**

**W przypadku inwestycji w układy wysokosprawnej kogeneracji** kosztami kwalifikowalnymi są dodatkowe koszty inwestycji w urządzenia służące do tego by instalacja mogła funkcjonować jako wysokosprawna instalacja kogeneracyjna, w porównaniu z konwencjonalną instalacją energii elektrycznej lub grzewczej o takiej samej mocy lub dodatkowe koszty inwestycji na modernizację w celu uzyskania wyższej sprawności, w przypadku gdy istniejąca instalacja spełnia już próg wysokiej sprawności.

**W przypadku inwestycji dotyczących jednostek wytwarzania energii ze źródeł odnawialnych** za koszty kwalifikowalne uznaje się dodatkowe koszty inwestycji niezbędne do propagowania wytwarzania energii ze źródeł odnawialnych. Ustala się je w następujący sposób:

- 1. w przypadku gdy koszty inwestycji w produkcję energii ze źródeł odnawialnych można wyodrębnić z całkowitych kosztów inwestycji jako oddzielną inwestycję, na przykład jako łatwy do wyodrębnienia dodatkowy element w już istniejącym obiekcie, taki koszt związany z energią ze źródeł odnawialnych stanowi koszty kwalifikowalne;
- 2. w przypadku gdy koszty inwestycji w wytwarzanie energii ze źródeł odnawialnych można określić poprzez odniesienie do podobnej, mniej przyjaznej dla środowiska inwestycji, która prawdopodobnie został aby przeprowadzona w przypadku braku pomocy, taka różnica między kosztami obu inwestycji określa koszt związany z energią ze źródeł odnawialnych i stanowi koszty kwalifikowalne;
- 3. w przypadku niektórych małych instalacji, gdzie nie można określić mniej przyjaznej dla środowiska inwestycji, gdyż nie istnieją zakłady o ograniczonej wielkości, koszty kwalifikowalne stanowią całkowite koszty inwestycji w celu osiągnięcia wyższego poziomu ochrony środowiska.

Kosztów, które nie są bezpośrednio związane z osiągnięciem wyższego poziomu ochrony środowiska, nie uznaje się za kwalifikowalne.

## 1. **PRACE PRZYGOTOWAWCZE**

Koszty prac przygotowawczych kwalifikowalne są, gdy zostały poniesione nie wcześniej niż 1 stycznia 2014 r.

W ramach prac przygotowawczych kwalifikowalne są koszty opracowania projektu budowlanego oraz raportu środowiskowego.

## 2. **MATERIAŁY I ROBOTY BUDOWLANE**

W ramach kategorii kwalifikowalne są koszty materiałów i robót budowlanych w rozumieniu ustawy z dnia 7 lipca 1994 r. Prawo budowlane.

Materiały i roboty budowlane mogą stanowić koszt kwalifikowalny, pod warunkiem, że:

- są niezbędnym elementem projektu,

Załącznik Nr 2 do uchwały Nr ………….. Zarządu Województwa Lubelskiego z dnia ……………….2017 r.

- zostały skalkulowane zgodnie z *Rozporządzeniem Ministra Infrastruktury z dnia 18 maja 2004 r. w sprawie określenia metod i podstaw sporządzania kosztorysu inwestorskiego, obliczania planowanych kosztów prac projektowych oraz planowanych kosztów robót budowlanych określonych w programie funkcjonalno-użytkowym*
- zostały przewidziane we wniosku o dofinansowanie.

## 3. **ZAKUP NOWEGO ŚRODKA TRWAŁEGO**

Wydatkiem kwalifikowalnym jest zakup środka trwałego bezpośrednio powiązanego z przedmiotem projektu tj. maszyny, urządzenia i inne rzeczy (z wyłączeniem środków transportu) liczony jako wartość samego środka trwałego, pod warunkiem, iż wydatki na jego zakup będą traktowane jako wydatki inwestycyjne zgodnie z zasadami rachunkowości, czyli zakupiony środek trwały będzie włączony w ewidencję środków trwałych i amortyzowany. Majątek wytworzony w wyniku realizacji projektu powinien pozostać własnością beneficjenta przez okres trwałości projektu. Zakupiony środek trwały musi spełniać obowiązujące normy i standardy.

Koszty uboczne zakupu środka trwałego takie jak montaż i uruchomienie mogą stanowić koszt kwalifikowalny.

Transakcja zakupu środka trwałego musi być przeprowadzana na warunkach rynkowych od osób trzecich niepowiązanych z nabywcą.

## 4. **RATY SPŁAT WARTOŚCI POCZĄTKOWEJ ŚRODKA TRWAŁEGO**

W ramach kategorii kwalifikowalne są raty spłat wartości początkowej środka trwałego (z wyłączeniem środków transportu) przez korzystającego, należnych finansującemu z tytułu umowy leasingu finansowego, prowadzące do przeniesienia własności tych środków na korzystającego, do wysokości wartości początkowej środka trwałego z dnia zawarcia umowy leasingu.

Kwalifikowalne z tego tytułu są wydatki poniesione w okresie realizacji projektu, czyli dotyczące rat kapitałowych przypadających do zapłaty do dnia zakończenia finansowego realizacji projektu. Maksymalna kwota kwalifikująca się do współfinansowania nie może przekroczyć wartości rynkowej leasingowanych aktywów.

Kwalifikowalny wydatek to ten, który jest ujęty na fakturze lub innym dowodzie księgowym, potwierdzającym cenę nabytego przez leasingodawcę aktywu. W przypadku gdy przepisy prawa podatkowego przewidują dla umowy leasingu wystawienie jednej faktury w dniu zawarcia umowy, a refundacja następuje na rzecz leasingobiorcy, dowodem poniesienia wydatku jest harmonogram spłat wraz z informacją o płatnościach i wyciągiem bankowym.

Aby raty leasingu finansowego mogły być kwalifikowalne w okresie realizacji projektu beneficjent musi stać się właścicielem leasingowanego dobra do zakończenia okresu trwałości, co oznacza, iż wszystkie raty leasingu muszą zostać spłacone do dnia zakończenia okresu trwałości projektu.

## 5. **ZAKUP WARTOŚCI NIEMATERIALNYCH I PRAWNYCH**

W ramach kategorii kwalifikowalne są wartości niematerialne i prawne, wyłącznie gdy spełniają następujące warunki:

- będą wykorzystywane wyłącznie przez beneficjenta otrzymującego pomoc tylko w zakresie prowadzonej przez niego działalności;
- muszą podlegać amortyzacji;

Załącznik Nr …. do uchwały Nr ……………..Zarządu Województwa Lubelskiego z dnia ……..2017 r.

- $-$  należy je nabyć na warunkach rynkowych od osób trzecich niepowiązanych z nabywcą;
- muszą być włączone do aktywów przedsiębiorstwa otrzymującego pomoc i muszą pozostać związane z projektem, na który przyznano pomoc, przez co najmniej 5 lat (3 lata w przypadku MŚP) od daty płatności końcowej na rzecz beneficjenta.

W przypadku dużych przedsiębiorstw koszty zakupu wartości niematerialnych i prawnych kwalifikowalne są wyłącznie do wysokości 50% kosztów kwalifikowalnych projektu.

#### 6. **PODATEK OD TOWARÓW I USŁUG (VAT)**

Podatek VAT może być uznany za wydatek kwalifikowalny wówczas, gdy beneficjentowi, zgodnie z obowiązującym ustawodawstwem krajowym, nie przysługuje prawo (czyli beneficjent nie ma prawnych możliwości) do obniżenia kwoty podatku należnego o kwotę podatku naliczonego lub ubiegania się o zwrot VAT. Posiadanie ww. prawa (potencjalnej prawnej możliwości) wyklucza uznanie wydatku za kwalifikowalny, nawet jeśli faktycznie zwrot nie nastąpił, np. ze względu na nie podjęcie przez beneficjenta czynności zmierzających do realizacji tego prawa.

## **C.11 Działanie 5.1 Poprawa efektywności energetycznej przedsiębiorstw**

W ramach Działania 5.1 za koszty kwalifikowalne uznaje się dodatkowe koszty inwestycji niezbędne do osiągnięcia wyższego poziomu efektywności energetycznej. Ustala się je w następujący sposób:

- 1. Jeżeli koszty inwestycji w efektywność energetyczną można wyodrębnić z całkowitych kosztów inwestycji jako oddzielną inwestycję za koszty kwalifikowalne uznaje się koszty związane z efektywnością energetyczną.
- 2. W innych przypadkach koszty inwestycji w efektywność energetyczną określa się poprzez odniesienie do podobnej, mniej efektywnej energetycznie inwestycji, która prawdopodobnie zostałaby przeprowadzona w przypadku braku pomocy. Różnica między kosztami obu inwestycji określa koszt związany z efektywnością energetyczną i stanowi koszty kwalifikowalne.

Koszty związane bezpośrednio z poprawą efektywności energetycznej objęte są pomocą publiczną, do której zastosowanie ma Rozporządzenie Ministra Infrastruktury i Rozwoju z dnia 28 sierpnia 2015 r. w sprawie udzielania pomocy na inwestycje wspierające efektywność energetyczną w ramach regionalnych programów operacyjnych na lata 2014-2020.

Pozostałe koszty (koszty prac przygotowawczych oraz koszty związane z zastosowaniem instalacji odnawialnych źródeł energii) mogą stanowić koszty kwalifikowane, na które udzielana pomoc ma charakter pomocy de minimis, do której ma zastosowanie Rozporządzenie Ministra Infrastruktury i Rozwoju z dnia 19 marca 2015 r. w sprawie udzielania pomocy de minimis w ramach regionalnych programów operacyjnych.

#### 1. **PRACE PRZYGOTOWAWCZE**

Załącznik Nr 2 do uchwały Nr ………….. Zarządu Województwa Lubelskiego z dnia ……………….2017 r.

Koszty prac przygotowawczych kwalifikowalne są, gdy zostały poniesione nie wcześniej niż 1 stycznia 2014 r.

W ramach prac przygotowawczych kwalifikowalne są koszty opracowania projektu budowlanego, opracowania audytu energetycznego oraz sporządzenia raportu ws. oceny oddziaływania na środowisko.

Wartość kosztów kwalifikowalnych prac przygotowawczych nie może przekroczyć 5% wartości wnioskowanego wsparcia.

Koszty prac przygotowawczych w całości objęte są pomocą de minimis.

## 2. **MATERIAŁY I ROBOTY BUDOWLANE**

W ramach kategorii kwalifikowalne są koszty materiałów i robót budowlanych w rozumieniu ustawy z dnia 7 lipca 1994 r. Prawo budowlane.

Materiały i roboty budowlane mogą stanowić koszt kwalifikowalny, pod warunkiem, że:

- są niezbędnym elementem projektu,
- zostały skalkulowane zgodnie z *Rozporządzeniem Ministra Infrastruktury z dnia 18 maja 2004 r. w sprawie określenia metod i podstaw sporządzania kosztorysu inwestorskiego, obliczania planowanych kosztów prac projektowych oraz planowanych kosztów robót budowlanych określonych w programie funkcjonalno-użytkowym*
- zostały przewidziane we wniosku o dofinansowanie

## 3. **ZAKUP NOWEGO ŚRODKA TRWAŁEGO**

Wydatkiem kwalifikowalnym jest zakup środka trwałego bezpośrednio powiązanego z przedmiotem projektu tj. maszyny, urządzenia i inne rzeczy oraz ulepszenia w obcych środkach trwałych – liczony jako wartość samego środka trwałego, pod warunkiem, iż wydatki na jego zakup będą traktowane jako wydatki inwestycyjne zgodnie z zasadami rachunkowości, czyli zakupiony środek trwały będzie włączony w ewidencję środków trwałych i amortyzowany. Majątek wytworzony w wyniku realizacji projektu powinien pozostać własnością beneficjenta przez okres trwałości projektu. Zakupiony środek trwały musi spełniać obowiązujące normy i standardy.

Ulepszenia w obcych środkach trwałych oznaczają nakłady poniesione na obcy środek trwały, który nie jest własnością wnioskodawcy, ale jest przez wnioskodawcę użytkowany na podstawie zawartej umowy najmu, dzierżawy czy innej o podobnym charakterze. Ulepszenie obcego środka trwałego nastąpi, gdy suma wydatków poniesionych przez wnioskodawcę na przebudowę, rozbudowę, rekonstrukcję, adaptację lub modernizację obcego środka trwałego przekroczy w danym roku podatkowym 3.500 zł, a wydatki te spowodują wzrost wartości użytkowej w stosunku do wartości z dnia przyjęcia go do używania. Na wykonanie tych prac zgodę powinien wyrazić właściciel danego środka trwałego. W powyższym przypadku obcy środek trwały podlegający ulepszeniu musi być najmowany/dzierżawiony przynajmniej przez okres realizacji i trwałości projektu.

Transakcja zakupu środka trwałego oraz koszty ulepszenia w obcych środkach trwałych muszą być przeprowadzane na warunkach rynkowych od osób trzecich niepowiązanych z nabywcą.

## 4. **RATY SPŁAT WARTOŚCI POCZĄTKOWEJ ŚRODKA TRWAŁEGO**

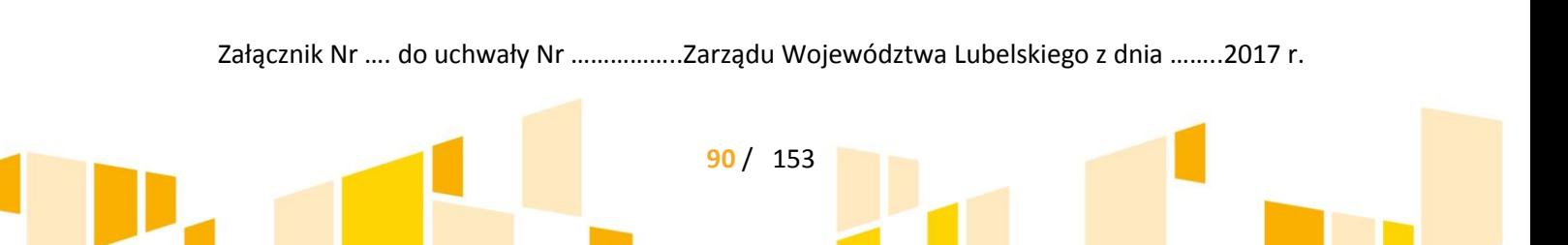

W ramach kategorii kwalifikowalne są raty spłat wartości początkowej środka trwałego (z wyłączeniem środków transportu) przez korzystającego, należnych finansującemu z tytułu umowy leasingu finansowego, prowadzące do przeniesienia własności tych środków na korzystającego, do wysokości wartości początkowej środka trwałego z dnia zawarcia umowy leasingu.

Kwalifikowalne z tego tytułu są wydatki poniesione w okresie realizacji projektu, czyli dotyczące rat kapitałowych przypadających do zapłaty do dnia zakończenia finansowego realizacji projektu. Maksymalna kwota kwalifikująca się do współfinansowania nie może przekroczyć wartości rynkowej leasingowanych aktywów.

Kwalifikowalny wydatek to ten, który jest ujęty na fakturze lub innym dowodzie księgowym, potwierdzającym cenę nabytego przez leasingodawcę aktywu. W przypadku gdy przepisy prawa podatkowego przewidują dla umowy leasingu wystawienie jednej faktury w dniu zawarcia umowy, a refundacja następuje na rzecz leasingobiorcy, dowodem poniesienia wydatku jest harmonogram spłat wraz z informacją o płatnościach i wyciągiem bankowym.

Aby raty leasingu finansowego mogły być kwalifikowalne w okresie realizacji projektu beneficjent musi stać się właścicielem leasingowanego dobra do zakończenia okresu trwałości, co oznacza, iż wszystkie raty leasingu muszą zostać spłacone do dnia zakończenia okresu trwałości projektu.

## 5. **ZAKUP WARTOŚCI NIEMATERIALNYCH I PRAWNYCH**

W ramach kategorii kwalifikowalne są wartości niematerialne i prawne, wyłącznie gdy spełniają następujące warunki:

- będą wykorzystywane wyłącznie przez Beneficjenta otrzymującego pomoc tylko w zakresie prowadzonej przez niego działalności;
- muszą podlegać amortyzacji;
- należy je nabyć na warunkach rynkowych od osób trzecich niepowiązanych z nabywcą;
- muszą być włączone do aktywów przedsiębiorstwa otrzymującego pomoc i muszą pozostać związane z projektem, na który przyznano pomoc, przez co najmniej 5 lat (3 lata w przypadku MŚP) od daty płatności końcowej na rzecz beneficjenta.

W przypadku dużych przedsiębiorstw koszty zakupu wartości niematerialnych i prawnych kwalifikowalne są wyłącznie do wysokości 50% kosztów kwalifikowalnych projektu.

## 6. **PODATEK OD TOWARÓW I USŁUG (VAT)**

Podatek VAT może być uznany za wydatek kwalifikowalny wówczas, gdy beneficjentowi, zgodnie z obowiązującym ustawodawstwem krajowym, nie przysługuje prawo (czyli beneficjent nie ma prawnych możliwości) do obniżenia kwoty podatku należnego o kwotę podatku naliczonego lub ubiegania się o zwrot VAT. Posiadanie ww. prawa (potencjalnej prawnej możliwości) wyklucza uznanie wydatku za kwalifikowalny, nawet jeśli faktycznie zwrot nie nastąpił, np. ze względu na nie podjęcie przez beneficjenta czynności zmierzających do realizacji tego prawa.

Załącznik Nr 2 do uchwały Nr ………….. Zarządu Województwa Lubelskiego z dnia ……………….2017 r.

# D. KATALOG KOSZTÓW NIEKWALIFIKOWALNYCH

# **D.1 Ogólne koszty niekwalifikowalne**

- 1. Koszty poniesione poza okresem kwalifikowalności
- 2. Koszty prowizji pobieranych w ramach operacji wymiany walut
- 3. Koszty odsetek od zadłużenia
- 4. Koszty pożyczki lub kredytu zaciągniętego na prefinansowanie dotacji
- 5. Kary i grzywny, mandaty, opłaty i odsetki karne
- 6. Koszty procesów sądowych oraz koszty realizacji ewentualnych postanowień wydanych przez sąd
- 7. Koszty poniesione niezgodnie z Ustawą Prawo zamówień publicznych
- 8. Wydatki ponoszone przez beneficjentów będących "przedsiębiorstwami znajdującymi się w trudnej sytuacji" w rozumieniu unijnych przepisów dotyczących pomocy publicznej**.**
- 9. Koszty niespełniające warunków kwalifikowalności określonych w Wytycznych programowych dotyczących systemu wdrażania Regionalnego Programu Operacyjnego Województwa Lubelskiego na lata 2014-2020 w zakresie Europejskiego Funduszu Rozwoju Regionalnego Tom II – działania wdrażane przez Lubelską Agencję Wspierania Przedsiębiorczości w Lublinie (dotyczy działań 1.2- 1.5, 3.2-3.5; 3.7; 4.2; 5.1) oraz w Wytycznych Ministerstwa Infrastruktury i Rozwoju z dnia 10 kwietnia 2015 r. w zakresie kwalifikowalności wydatków w ramach EFRR, EFS oraz FS na lata 2014- 2020
- 10.Transakcje dokonane w gotówce, których wartość przekracza równowartość 15000 EUR przeliczonych na PLN według średniego kursu walut obcych ogłaszanego przez Narodowy Bank Polski ostatniego dnia miesiąca poprzedzającego miesiąc, w którym dokonano transakcji - bez względu na liczbę wynikających z danej transakcji płatności
- 11.Wkład niepieniężny
- 12.Dodatkowe koszty ogólne i inne koszty operacyjne, w tym koszty materiałów, dostaw i podobnych produktów, ponoszone bezpośrednio w wyniku realizacji projektu, których wartość przekracza 15% łącznej wartości kosztów kwalifikowalnych w projekcie (dotyczy Działania 1.2).
- 13.Koszty zakupu usług przetwarzania w chmurze obliczeniowej.
- 14.Koszty promocji projektu.

# **D.2 Koszty niekwalifikowalne związane z zakupem ekspertyz/analiz/badań**

1. Koszty zakupu ekspertyz/analiz/badań od podmiotów innych niż wymienione w części C.1 pkt. 1 (dotyczy Działania 1.2)

## **D.3 Koszty niekwalifikowalne związane z zakupem usług doradczych**

1. Koszty zakupu usług doradczych, których wartość przekracza 10% łącznej wartości kosztów kwalifikowalnych w projekcie (dotyczy Działania 1.2)

Załącznik Nr …. do uchwały Nr ……………..Zarządu Województwa Lubelskiego z dnia ……..2017 r.

- 2. Koszty zakupu usług doradczych, które nie będą realizowane na rzecz podmiotów z sektora MŚP, a wyłącznie na rzecz instytucji otoczenia biznesu (dotyczy Działania 1.4)
- 3. Koszty zakupu usług doradczych od podmiotów innych niż wymienione w części C.1 pkt. 2 (dotyczy Działania 1.2)

# **D.4 Koszty niekwalifikowalne związane z kosztami pośrednimi**

Koszty pośrednie, których wartość przekracza 15% łącznej wartości kosztów kwalifikowalnych w projekcie (dotyczy Działania 1.2)

# **D.5 Koszty niekwalifikowalne związane z nieruchomościami**

- 1. Zakup nieruchomości, który nastąpił przed dniem złożenia wniosku o dofinansowanie (nie dotyczy zakupu gruntu).
- 2. Zakup lokali mieszkalnych, prawa wieczystego użytkowania oraz nabycie innych tytułów prawnych do nieruchomości (np. ograniczone prawo rzeczowe: użytkowanie).
- 3. Zakup nieruchomości, gdy beneficjent nie przedstawił aktualnego operatu szacunkowego rzeczoznawcy majątkowego potwierdzającego, iż cena zakupu nieruchomości nie przekracza wartości rynkowej, określonej na dzień zakupu.
- 4. Zakup nieruchomości, gdy beneficjent nie przedstawił oświadczenia zbywcy, iż zgodnie z jego najlepszą wiedzą nieruchomość w przeciągu ostatnich 10 lat od zakupu przez beneficjenta nie była nabyta z udziałem dotacji krajowych lub unijnych.
- 5. Wydatki poniesione w ramach kategorii "Nieruchomości" przekraczające 10% całkowitych wydatków kwalifikowalnych projektu (po wyłączeniu kosztu kwalifikowalnego nieruchomości), w przypadku terenów poprzemysłowych oraz terenów opuszczonych, na których znajdują się budynki, limit ten wynosi 15%.
- 6. Koszty wynagrodzenia pośrednika/agencji nieruchomości/podmiotu pośredniczącego w zakupie nieruchomości.
- 7. Wydatki poniesione na najem/dzierżawę nieruchomości poza okresem realizacji projektu.

# **D.6 Koszty niekwalifikowalne związane z ratami spłat wartości początkowej środka trwałego z tytułu umowy leasingu finansowego**

- 1. Inne niż część kapitałowa raty leasingowej wydatki związane z umową leasingu podatek, marża finansującego, odsetki od refinansowania kosztów, opłaty ubezpieczeniowe, koszty ogólne, koszty montażu oraz dostosowania środków trwałych do używania oraz koszty wymiany części związanych z leasingowanym sprzętem.
- 2. Koszty rat spłat wartości początkowej środka trwałego wykraczających poza termin zakończenia finansowego realizacji projektu.
- 3. Koszty rat spłat wartości początkowej środka trwałego z tytułu umowy leasingu zwrotnego i operacyjnego.
- 4. Koszty związane z umową leasingu dotyczące nabycia środka transportu (nie dotyczy Działania 3.7).

Załącznik Nr 2 do uchwały Nr ………….. Zarządu Województwa Lubelskiego z dnia ……………….2017 r.

5. Koszty rat spłat wartości początkowej środków trwałych niewpisujących się w katalog środków trwałych określonych dla danego Działania w niniejszych Wytycznych.

# **D.7 Koszty niekwalifikowalne związane z pracami przygotowawczymi**

- 1. Koszty prac przygotowawczych związane z koniecznością uzyskania niezbędnych decyzji administracyjnych na etapie przygotowania przedsięwzięcia(z wyjątkiem Działania 4.2 oraz 5.1).
- 2. Koszty związane z wypełnieniem formularza wniosku o dofinansowanie.
- 3. Koszty sporządzenia Biznes Planu.
- 4. Premia dla współautora wniosku o dofinansowanie opracowującego np. studium wykonalności, naliczana jako procent wnioskowanej/uzyskanej kwoty dofinansowania i wypłacana przez beneficienta.
- 5. Koszty opłat związanych z otwarciem i prowadzeniem rachunku bankowego lub prowadzeniem wyodrębnionego na rzecz projektu subkonta do rachunku bankowego Beneficjenta.
- 6. Koszty prac przygotowawczych, których wartość przekracza 5% wartości wnioskowanego wsparcia (dotyczy Działania 5.1).

# **D.8 Koszty niekwalifikowalne związane z zakupem środków trwałych/używanych środków trwałych oraz wartości niematerialnych i prawnych**

- 1. Koszty zakupu wartości niematerialnych i prawnych przekraczające 50% całkowitych kosztów kwalifikowalnych projektu (dotyczy dużych przedsiębiorstw)
- 2. Koszty zakupu wartości niematerialnych i prawnych dotyczące nabycia wyników prac B+R (dotyczy Działania 3.7).
- 3. Koszty uboczne zakupu nowego i używanego środka trwałego oraz wartości niematerialnych i prawnych tj. koszty dostawy, montażu, uruchomienia, ubezpieczenia transportu itp. (nie dotyczy kosztów montażu i uruchomienia w przypadku Działania 4.2).
- 4. Koszty amortyzacji (nie dotyczy Działania 1.2)
- 5. Koszty amortyzacji wykraczające poza termin finansowego zakończenia realizacji projektu (dotyczy Działania 1.2)
- 6. Koszty amortyzacji od nowo nabywanych środków trwałych oraz wartości niematerialnych i prawnych (nabywanych po dniu złożenia wniosku o dofinansowanie), które były w ciągu 7 lat wstecz (w przypadku nieruchomości 10 lat) współfinansowane ze środków unijnych lub z dotacji krajowych (dotyczy Działania 1.2).
- 7. Koszty zakupu nowego i używanego środka transportu (nie dotyczy Działania 3.7)
- 8. Koszty zakupu używanego środka trwałego przy wykorzystaniu finansowania w formie innej niż kredyt inwestycyjny/pożyczka inwestycyjna lub leasing finansowy
- 9. Koszty zakupu środków trwałych finansowane w formie leasingu (dotyczy Działania 1.2)
- 10. Wydatki poniesione na zakup używanego środka trwałego, który był w ciągu 7 lat wstecz (w przypadku nieruchomości 10 lat) współfinansowany ze środków unijnych lub z dotacji krajowych.
- 11. W Działaniu 3.4 koszty zakupu środka trwałego w przypadku gdy: beneficjent dysponuje środkiem trwałym, który mógłby zostać użyty zamiennie; działalność beneficjenta nie wpisuje się w regionalne inteligentne specjalizacje; beneficjent nie dysponuje strategią/planem wykorzystania infrastruktury planowanej do sfinansowania w ramach projektu; w ramach projektu powielana jest dostępna infrastruktura instytucji otoczenia biznesu o podobnym profilu zlokalizowana w danym lub sąsiadującym regionie, chyba, że limit dostępnej oferty został wyczerpany.

Załącznik Nr …. do uchwały Nr ……………..Zarządu Województwa Lubelskiego z dnia ……..2017 r.

12. Zakupu środka trwałego w przypadku gdy beneficjent dysponuje środkiem trwałym, który mógłby zostać użyty zamiennie.

## **D.9 Koszty niekwalifikowalne związane z zakupem materiałów i robót budowlanych**

- 1. Koszty budowy przyłączy elektroenergetycznych, gazowych, kanalizacyjnych, wodociągowych i innych (nie dotyczy Działania 4.2 oraz 5.1, jeśli dane przyłącze będzie stanowiło własność wnioskodawcy).
- 2. Koszty opłat za przyłączenie do sieci wodociągowych, kanalizacyjnych, elektroenergetycznych i gazowych i innych.
- 3. Koszty zakupu materiałów i robót budowlanych, których wartość przekracza 50% łącznej wartości kosztów kwalifikowalnych (nie dotyczy Działania 4.2 oraz 5.1).
- 4. Koszty zakupu materiałów i robót budowlanych wraz z kosztami zakupu nieruchomości, których łączna wartość przekracza 50% łącznej wartości kosztów kwalifikowalnych.

# **D.10 Koszty niekwalifikowalne związane z wynagrodzeniami**

- 1. Koszty związane z wynagrodzeniami, niespełniające wymogów określonych w Wytycznych programowych dotyczących systemu wdrażania Regionalnego Programu Operacyjnego Województwa Lubelskiego na lata 2014-2020 w zakresie Europejskiego Funduszu Rozwoju Regionalnego Tom II – działania wdrażane przez Lubelską Agencję Wspierania Przedsiębiorczości w Lublinie (dotyczy działań 1.2-1.5, 3.2-3.5; 3.7; 4.2; 5.1) oraz w Wytycznych Ministerstwa Infrastruktury i Rozwoju z dnia 10 kwietnia 2015 r. w zakresie kwalifikowalności wydatków w ramach EFRR, EFS oraz FS na lata 2014-2020.
- 2. Wpłaty dokonywane przez pracodawcę na Państwowy Fundusz Rehabilitacji Osób Niepełnosprawnych (PFRON)
- 3. Świadczenia realizowane z Zakładowego Funduszu Świadczeń Socjalnych (ZFŚS)
- 4. Nagrody jubileuszowe oraz odprawy dla pracowników
- 5. Koszty składek i opłat fakultatywnych, niewymaganych obowiązującymi przepisami prawa.
- 6. Koszty delegacji oraz szkolenia pracowników.
- 7. Premie oraz nagrody dla pracowników.
- 8. Dopłaty do świadczeń medycznych, koszty badań okresowych i wstępnych.
- 9. Zasiłki finansowane ze środków ZUS (np. macierzyński).

# **D.11 Podatek VAT**

1. Podatek VAT, który może zostać odzyskany na podstawie przepisów krajowych, tj. ustawy z dnia 11 marca 2004 r. o podatku od towarów i usług oraz aktów wykonawczych do tej ustawy.

Załącznik Nr 2 do uchwały Nr ………….. Zarządu Województwa Lubelskiego z dnia ……………….2017 r.

# E. REALIZACJA PROJEKTU

# **E.1 Cesja wierzytelności**

Cesja wierzytelności" to przenoszenie prawa do żądania wypłaty kwoty dofinansowania objętego umową o dofinansowanie projektu na osobę trzecią (np. bank lub inny podmiot).

Umowa o dofinansowanie projektu w swej treści, co do zasady, zawiera zakaz/ograniczenie przenoszenia praw i obowiązków z niej wynikających na osoby trzecie. Dokonać cesji można wyłącznie po uzyskaniu pisemnej i uprzedniej zgody LAWP. Brak pisemnej zgody LAWP na zawarcie przez beneficjenta umowy cesji czyni ją bezskuteczną względem LAWP.

Podstawą udzielenia przez LAWP zgody na cesję wierzytelności jest otrzymanie od beneficjenta stosownego wniosku wraz z uzasadnieniem, zawierającego projekt umowy cesji zaproponowany przez bank lub inną instytucję, a także projekt pisma tzw. "potwierdzenia przyjęcia cesji do wiadomości". Przedkładany wraz z wnioskiem projekt umowy cesji, jak i pisma, co do zasady, powinien być wypełniony i zawierać wszelkie dane stron umowy cesji i inne istotne przedmiotowo elementy. Umowa nie może jednak w żadnym przypadku być podpisana przez beneficjenta.

LAWP weryfikuje wniosek beneficjenta i przedłożone projekty dokumentów pod względem formalnoprawnym, w tym bada zgodność tych dokumentów z zapisami umowy o dofinansowanie projektu.

W sytuacji dokonania pozytywnej weryfikacji w/w dokumentów beneficjentowi wydawana jest pisemna zgoda na dokonanie cesji praw z użyciem zaakceptowanych projektów. Jeżeli przedłożone projekty zawierają zapisy nieakceptowane przez LAWP, beneficjent zostanie poinformowany o odmowie wyrażenia zgody na zawarcie umowy cesji wg przedłożonego projektu, ze wskazaniem zastrzeżeń. Wówczas może on ponowienie wystąpić z wnioskiem o wyrażenie zgody na zawarcie cesji po wprowadzeniu poprawek do projektu umowy uwzględniających zastrzeżenia wskazane przez LAWP.

Po otrzymaniu od LAWP pisemnej zgody na zawarcie umowy cesji, beneficjent, może zawrzeć (podpisać) umowę przelewu wierzytelności z bankiem lub inną instytucją, a następnie dostarczyć do siedziby LAWP dokument umowy cesji wierzytelności (w oryginale – jako dodatkowy egzemplarz lub jej kopię poświadczoną za zgodność z oryginałem). LAWP dokonuje weryfikacji przedłożonej umowy cesji pod kątem zgodności z wcześniej zaakceptowanym projektem, w oparciu o który wydana została zgoda na jej zawarcie. Pozytywna weryfikacja kończy się wydaniem przez LAWP potwierdzenia przyjęcia do wiadomości informacji o dokonanej cesji wierzytelności wynikającej z umowy o dofinansowanie projektu.

# **E.2 Rozpoczęcie realizacji projektu**

"Rozpoczęcie prac" oznacza rozpoczęcie robót budowlanych związanych z inwestycją lub pierwsze prawnie wiążące zobowiązanie do zamówienia urządzeń lub inne zobowiązanie, które sprawia, że inwestycja staje

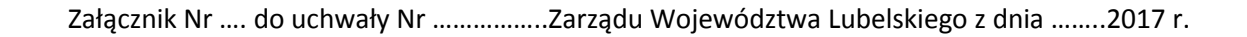

się nieodwracalna, zależnie od tego, co nastąpi najpierw. Zakupu gruntów ani prac przygotowawczych, takich jak uzyskanie zezwoleń i przeprowadzenie studiów wykonalności, nie uznaje się za rozpoczęcie prac $^3$ .

*UWAGA!!!* Ogólna reguła stanowi, iż rozpoczęcie prac związanych z realizacją inwestycji może rozpocząć się po dniu złożenia przez wnioskodawcę wniosku o dofinansowanie. W przypadku rozpoczęcia prac przed okresem kwalifikowalności, wskazanym dla danego projektu objętego pomocą publiczną w umowie o dofinansowanie projektu, nie występuje efekt zachęty i projekt nie może uzyskać dofinansowania.

Przez podjęcie prac budowlanych należy rozumieć rozpoczęcie robót budowlanych, o których mowa w art. 3 pkt. 7 ustawy Prawo budowlane.

*UWAGA!!!* Wskazany we wniosku o dofinansowanie termin rozpoczęcia realizacji projektu nie powinien wykraczać poza okres 2 miesięcy od dnia podpisania umowy o dofinansowanie projektu.

# **E.3 Zasady kwalifikowania projektu i wydatków**

Projekt kwalifikuje się do dofinansowania, jeżeli spełnia łącznie co najmniej następujące przesłanki:

- a) został złożony przez uprawnionego wnioskodawcę lub osobę uprawnioną w imieniu wnioskodawcy do złożenia wniosku o dofinansowanie w ramach danej osi priorytetowej lub działania,
- b) jest zgodny z RPO WL oraz SZOOP i regulaminem konkursu/naboru,
- c) przyczynia się do realizacji szczegółowych celów danej osi priorytetowej lub działania,
- d) jest zgodny z horyzontalnymi politykami UE, określonymi w Rozporządzeniu 1303/2013,
- e) spełnia kryteria wyboru obowiązujące w danym konkursie/naborze, zatwierdzone przez komitet monitorujący PO,
- f) jest możliwy do realizacji w ramach kwoty przeznaczonej na dofinansowanie,
- g) jest wykonalny.

**.** 

*UWAGA!!!* Fakt, że dany projekt kwalifikuje się do dofinansowania w ramach RPO WL nie oznacza, że wszystkie wydatki poniesione podczas jego realizacji będą uznane za kwalifikowalne.

# *E.3.1 Zasięg geograficzny kwalifikowalności*

Jako generalną zasadę przyjmuje się, iż projekt współfinansowany z Funduszy Strukturalnych musi być realizowany w granicach administracyjnych obszaru objętego programem, w ramach, którego jest

3 Zgodnie z art. 2 pkt 23 *Rozporządzenia 651/2014* 

Załącznik Nr 2 do uchwały Nr ………….. Zarządu Województwa Lubelskiego z dnia ……………….2017 r.

realizowany tj.: w przypadku Programów Regionalnych - w regionie, którego dotyczy dany program (NUTS 2).

*UWAGA!!!* W ramach RPO WL 2014-2020 dofinansowanie może być udzielone na realizację projektów zlokalizowanych w województwie lubelskim.

# *E.3.2 Ramy czasowe kwalifikowalności*

*Początkiem okresu kwalifikowalności* dla Regionalnego Programu Operacyjnego Województwa Lubelskiego na lata 2014-2020 jest 1 stycznia 2014 r. Końcową datą okresu kwalifikowalności wydatków na potrzeby rozliczenia z Komisją Europejską jest 31 grudnia 2023 r.

*Datę końcową kwalifikowalności wydatków* dla beneficjentów określi Instytucja Zarządzająca Programem Operacyjnym, uwzględniając czas potrzebny na dokonanie zamknięcia pomocy w ramach programu i końcowe rozliczenie z Komisją.

Ostateczny okres kwalifikowania wydatków dla danego projektu zostanie określony w umowie o dofinansowanie projektu zawieranej z beneficjentem.

Początkowa i końcowa data kwalifikowalności wydatków określona w umowie o dofinansowanie projektu może zostać zmieniona w uzasadnionym przypadku, na wniosek beneficjenta, za zgodą LAWP, na warunkach określonych w Umowie.

Projekt określa zarówno wydatki kwalifikujące się do wsparcia, jak i te niekwalifikujące się. Wydatek kwalifikowalny musi spełniać warunki umożliwiające jego całkowite lub częściowe pokrycie środkami przeznaczonymi na realizację programu operacyjnego, pochodzącymi z budżetu Unii Europejskiej.

W przypadku instrumentów finansowych za kwalifikowane mogą zostać uznane wydatki przewidziane do poniesienia po dniu 31 grudnia 2023 r. (o ile to wynika z dokumentacji dotyczącej naboru projektów pozakonkursowych), jeżeli zostaną ujęte we wniosku o płatność końcową oraz wpłacone na specjalny rachunek powierniczy, z którego będą wypłacane na rzecz ostatecznych odbiorców lub na pokrycie kosztów zarządzania i opłat za zarządzanie.

Wydatki, o których mowa powyżej dotyczą:

- wydatków ukierunkowanych na wspieranie przedsiębiorstw poprzez instrumenty kapitałowe, które mają być dokonane w okresie nie przekraczającym 4 lat po upływie okresu kwalifikowalności. Takie wydatki mogą zostać poniesione tylko w przypadku łącznego spełnienia poniższych warunków:
	- umowa o dofinansowanie z podmiotem wdrażającym instrument kapitałowy, który udziela bezpośredniego wsparcia na rzecz kwalifikowalnych przedsiębiorstw, została podpisana przed dniem 31 grudnia 2017 r.,
	- podmiot wdrażający instrument finansowy zainwestował co najmniej 55% zasobów programu przyznanych w ramach odpowiedniej umowy o dofinansowanie,
	- wydatki dotyczą wyłącznie finansowania inwestycji na rzecz ostatecznych odbiorców, które otrzymały wsparcie kapitałowe z instrumentu finansowego w okresie kwalifikowalności, ale które w okresie kwalifikowalności nie zostały jeszcze zakończone i wymagają finansowania kontynuacyjnego,

Załącznik Nr …. do uchwały Nr ……………..Zarządu Województwa Lubelskiego z dnia ……..2017 r.

- wydatki nie przekraczają 20% kwalifikowalnych wydatków instrumentu kapitałowego poniesionych na rzecz ostatecznych odbiorców w okresie kwalifikowalności pomniejszonych o zasoby kapitałowe i zyski zwrócone do tego instrumentu kapitałowego,
- wydatków na dotacje na spłatę odsetek lub na dotacje na opłaty gwarancyjne, należne do zapłaty za okres nie dłuższy niż 10 lat po okresie kwalifikowalności stosowane w połączeniu ze wsparciem zapewnianym poprzez instrumenty finansowe w ramach tej samej operacji, jednakże odnośnie do pożyczek lub innych instrumentów podziału ryzyka wydatkowanych na rzecz ostatecznych odbiorców do dnia 31 grudnia 2023 r.,
- wydatków na koszty zarządzania i opłaty za zarządzanie w ramach instrumentów kapitałowych i mikrokredytów należne za okres 6 lat po okresie kwalifikowalności, w odniesieniu do inwestycji na rzecz ostatecznych odbiorców, które dokonały się w okresie kwalifikowalności.

Jakiekolwiek kwoty wpłacone na rachunek powierniczy, o którym mowa powyżej, które nie zostaną wypłacone na rzecz ostatecznych odbiorców lub na pokrycie kosztów zarządzania i opłat za zarządzanie po zakończeniu okresu kwalifikowalności w terminach określonych powyżej, podlegają wykorzystaniu zgodnie z art. 45 Rozporządzenia 1303/2013.

# *E.3.3 Pojęcie wydatku kwalifikowalnego*

*Wydatkiem kwalifikowalnym jest* wydatek spełniający łącznie następujące warunki:

- a) został faktycznie poniesiony w okresie wskazanym w umowie o dofinansowanie projektu,
- b) jest zgodny z obowiązującymi przepisami prawa unijnego oraz prawa krajowego, w tym przepisami regulującymi udzielanie pomocy publicznej, jeśli mają zastosowanie,
- c) jest zgodny z PO i SZOOP,
- d) został uwzględniony w zakresie rzeczowym projektu zawartym we wniosku o dofinansowanie,
- e) został poniesiony zgodnie z postanowieniami umowy o dofinansowanie projektu,
- f) jest niezbędny do realizacji celów projektu i został poniesiony w związku z realizacją projektu,
- g) został dokonany w sposób przejrzysty, racjonalny i efektywny, z zachowaniem zasad uzyskiwania najlepszych efektów z danych nakładów,
- h) został należycie udokumentowany,
- i) został wykazany we wniosku o płatność,
- j) dotyczy towarów dostarczonych lub usług wykonanych lub robót zrealizowanych
- k) jest zgodny z innymi warunkami uznania go za wydatek kwalifikowalny, określonymi w *Wytycznych,*  oraz regulaminie konkursu/naboru.

Ocena kwalifikowalności poniesionego wydatku dokonywana jest przede wszystkim w trakcie realizacji projektu poprzez weryfikację wniosków o płatność oraz w trakcie kontroli projektu, w szczególności kontroli w miejscu realizacji projektu lub siedzibie beneficjenta. Niemniej, na etapie oceny wniosku o dofinansowanie dokonywana jest ocena kwalifikowalności planowanych wydatków. Ocena kwalifikowalności poniesionych wydatków jest prowadzona także po zakończeniu realizacji projektu

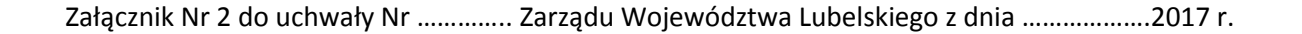

w zakresie obowiązków nałożonych na beneficjenta umową o dofinansowanie projektu oraz wynikających z przepisów prawa.

# *E.3.4 Zasada faktycznego poniesienia wydatku*

Pod pojęciem *wydatku faktycznie poniesionego* należy rozumieć wydatek poniesiony w znaczeniu kasowym, tj. jako rozchód środków pieniężnych z kasy lub rachunku bankowego beneficjenta. Dowodem poniesienia wydatku jest zapłacona faktura lub inny dowód księgowy wraz z odpowiednim dokumentem potwierdzającym dokonanie płatności.

Wyjątki od powyższej reguły stanowią:

- a) koszty amortyzacji,
- b) rozliczenia dokonywane na podstawie wewnętrznej noty obciążeniowej po uzgodnieniu z LAWP,
- c) potrącenia, o których mowa w art. 498 KC,
- d) udzielenie promesy premii technologicznej w rozumieniu ustawy z dnia 30 maja 2008 r. o niektórych formach wspierania działalności innowacyjnej (Dz. U. z 2014 r. poz. 226),
- e) złożenie depozytu sądowego przez beneficjenta w związku z realizacją projektu,
- f) wydatek z tytułu udzielonej gwarancji zgodnie z art. 42 ust 1 lit. b Rozporządzenia 1303/2013 dotyczy instrumentów finansowych.

## *Za datę poniesienia wydatku* przyjmuje się:

a) w przypadku wydatków pieniężnych:

 $\overline{a}$ 

i) dokonanych przelewem lub obciążeniową kartą płatniczą – datę obciążenia rachunku bankowego beneficjenta, tj. datę operacji,

ii) dokonanych kartą kredytową lub podobnym instrumentem płatniczym o odroczonej płatności – datę transakcji skutkującej obciążeniem rachunku karty kredytowej lub podobnego instrumentu,

- iii) dokonanych gotówką<sup>4</sup> datę faktycznego dokonania płatności.
- b) w przypadku amortyzacji datę dokonania odpisu amortyzacyjnego,
- c) w przypadku potrącenia datę o której mowa w art. 499 KC,
- d) w przypadku depozytu sądowego datę faktycznego wniesienia depozytu do sądu, w przypadku rozliczeń na podstawie wewnętrznej noty obciążeniowej – datę zaksięgowania noty,
- e) w przypadku udzielenia promesy premii technologicznej datę jej otrzymania.

Załącznik Nr …. do uchwały Nr ……………..Zarządu Województwa Lubelskiego z dnia ……..2017 r.

<sup>4</sup> Dokonując płatności gotówkowej należy zwrócić uwagę na zapisy art. 22 ustawy z dnia 2 lipca 2004 r. o swobodzie działalności gospodarczej (Dz. U. z 2015 r. poz. 584 z późn. zm.), która wskazuje iż "Dokonywanie lub przyjmowanie płatności związanych z wykonywaną działalnością gospodarczą następuje za pośrednictwem rachunku płatniczego przedsiębiorcy, w każdym przypadku gdy: 1) stroną transakcji, z której wynika płatność, jest inny przedsiębiorca oraz

<sup>2)</sup> jednorazowa wartość transakcji, bez względu na liczbę wynikających z niej płatności, przekracza równowartość 15 000 zł, przy czym transakcje w walutach obcych przelicza się na złote według kursu średniego walut obcych ogłaszanego przez Narodowy Bank Polski z ostatniego dnia roboczego poprzedzającego dzień dokonania transakcji." W takiej sytuacji nie ma możliwości uznania płatności dokonanej gotówką między przedsiębiorcami za wydatek kwalifikowany.

# **E.4 Podmiot ponoszący wydatki**

Co do zasady, wydatkiem kwalifikowalnym jest wydatek poniesiony przez beneficjenta tj. podmiot, z którym Instytucja Pośrednicząca zawarła umowę o dofinansowanie projektu w ramach Regionalnego Programu Operacyjnego Województwa Lubelskiego 2014-2020.

W przypadku, gdy beneficjentem jest konsorcjum (partnerstwo), wydatkiem kwalifikowalnym jest wydatek poniesiony przez dowolnego uczestnika konsorcjum (partnerstwa) zgodnie z umową konsorcjum (partnerstwa). Przez konsorcjum (partnerstwo) rozumie się grupę podmiotów, wymienionych w zatwierdzonym wniosku o dofinansowanie, utworzoną w celu wspólnej realizacji projektu w drodze umowy pomiędzy tymi podmiotami.

Wybór partnerów w projekcie następuje zgodnie z art. 33 Ustawy wdrożeniowej. Wydatki poniesione w ramach projektu przez partnera, który nie został wybrany zgodnie z ustawą wdrożeniową, mogą być uznane za niekwalifikowalne przez LAWP, przy czym wysokość wydatków niekwalifikowalnych uwzględnia stopień naruszenia przepisów ustawy.

W przypadku projektów partnerskich nie jest dopuszczalne wzajemne zlecanie przez beneficjenta zakupu towarów lub usług partnerowi i odwrotnie.

W przypadku projektów dotyczących wdrażania instrumentów finansowych dopuszczalne jest upoważnienie innego podmiotu (jednostkę organizacyjną) do realizacji części lub całości projektu, w tym do ponoszenia wydatków kwalifikowalnych. Upoważnienie lub cofnięcie powyższego upoważnienia wymaga aktualizacji wniosku o dofinansowanie poprzez aneksowanie umowy.

# **E.5 Podmiot na rzecz, którego ponoszone są wydatki**

Wydatki kwalifikowalne ponoszone są na rzecz podmiotu będącego stroną umowy o wykonanie dostaw, usług lub robót budowlanych zawartej z beneficjentem.

## **Kwalifikowalność wydatków w przypadku dokonania przez Wykonawcę cesji płatności należnych na rzecz podwykonawcy**

Wykonawca kontraktu może, za zgodą Zamawiającego, dokonać cesji płatności na rzecz podwykonawców. W takim przypadku, wydatki poniesione przez Zamawiającego, na podstawie faktury wystawionej przez Wykonawcę, na rachunek bankowy Cesjonariusza (podwykonawcy), będą uznane za kwalifikowalne (jeśli zostaną poniesione zgodnie z pozostałymi zasadami dotyczącymi kwalifikowania wydatków obowiązującymi w RPO WL), mimo iż nie zostały poniesione na rachunek bankowy Wykonawcy.

## **Kwalifikowalność wydatków w przypadku, gdy beneficjent dokonuje płatności bezpośrednio na rachunek podwykonawców**

W przypadku, gdy beneficjent dokonuje płatności bezpośrednio na rzecz podwykonawcy zgodnie z postanowieniami art. 647 KC wydatki dokonane w tym trybie mogą być uznane za kwalifikowalne, jeżeli zostały dokonane z zachowaniem pozostałych obowiązujących zasad oraz jeśli beneficjent nie dokonał dwukrotnej płatności za ten sam zakres wykonanych robót.

Załącznik Nr 2 do uchwały Nr ………….. Zarządu Województwa Lubelskiego z dnia ……………….2017 r.

W svtuacii gdy wykonawca kontraktu odmawia wystawienia dokumentu księgowego, stanowiącego podstawę rozliczeń z zamawiającym, dla udokumentowania kwalifikowalności wydatków należy przedstawić następujące dokumenty:

- a) zawarte umowy o podwykonawstwo,
- b) pisemna zgoda zamawiającego na zawarcie umowy o podwykonawstwo,
- c) dokumenty księgowe wystawione przez podwykonawcę, stanowiące podstawę rozliczeń z wykonawcą kontraktu,
- d) protokół odbioru robót/usług/dostawy.

## **Kwalifikowalność wydatków poniesionych na rachunek wskazany przez komornika na podstawie tytułu wykonawczego**

W przypadku zajęcia płatności na rzecz Wykonawcy przez komornika wydatek poniesiony na rachunek bankowy wskazany przez komornika może być kwalifikowalny, jeżeli został poniesiony zgodnie z pozostałymi zasadami dotyczącymi kwalifikowania wydatków.

# **E.6 Podwójne finansowanie**

Podwójne finansowanie oznacza w szczególności:

1

- a) poświadczenie, zrefundowanie lub rozliczenie tego samego wydatku w ramach różnych projektów współfinansowanych ze środków funduszy strukturalnych lub funduszu spójności lub/oraz dotacji z krajowych środków publicznych,
- b) otrzymanie na wydatki kwalifikowalne danego projektu lub części projektu bezzwrotnej pomocy finansowej z kilku źródeł (krajowych, unijnych lub innych) w wysokości łącznie wyższej niż 100% wydatków kwalifikowalnych projektu lub części projektu,
- c) poświadczenie, zrefundowanie lub rozliczenie kosztów podatku VAT ze środków funduszy strukturalnych lub funduszu spójności, a następnie odzyskanie tego podatku ze środków budżetu państwa na podstawie ustawy z dnia 11 marca 2004 r. o podatku od towarów i usług,
- d) zakupienie środka trwałego z udziałem środków unijnych lub/oraz dotacji z krajowych środków publicznych, a następnie rozliczenie kosztów amortyzacji tego środka trwałego w ramach tego samego projektu lub innych współfinansowanych ze środków UE,
- e) zrefundowanie wydatku poniesionego przez leasingodawcę na zakup przedmiotu leasingu w ramach leasingu finansowego, a następnie zrefundowanie rat opłacanych przez beneficjenta w związku z leasingiem tego przedmiotu,
- f) sytuacja, w której środki na prefinansowanie wkładu unijnego zostały pozyskane w formie kredytu lub pożyczki, które następnie zostały umorzone<sup>5</sup>,
- g) objęcie kosztów kwalifikowalnych projektu jednocześnie wsparciem pożyczkowym i gwarancyjnym,
- h) zakup używanego środka trwałego, który w ciągu 7 poprzednich lat (10 lat dla nieruchomości) był współfinansowany ze środków UE lub/oraz dotacji z krajowych środków publicznych,
- i) rozliczenie tego samego wydatku w kosztach pośrednich oraz kosztach bezpośrednich projektu.

<sup>5</sup> Podwójne finansowanie dotyczyć będzie wyłącznie tej części kredytu lub pożyczki, która została umorzona.

Załącznik Nr …. do uchwały Nr ……………..Zarządu Województwa Lubelskiego z dnia ……..2017 r.

# **E.7 Dochód w projekcie**

1

**Projekt generujący dochód po ukończeniu realizacji**, w rozumieniu art. 61 Rozporządzenia 1303/2013, jest to projekt współfinansowany z EFRR lub FS, którego całkowity koszt kwalifikowalny przekracza 1 mln EUR, obejmujący inwestycje w infrastrukturę, korzystanie z której podlega opłatom bezpośrednio ponoszonym przez korzystających oraz wszelkie projekty pociągające za sobą sprzedaż gruntów lub budynków, lub dzierżawę gruntów, lub najem budynków, lub wszelkie inne odpłatne świadczenia, dla których wartość bieżąca przychodów przewyższa wartość bieżącą kosztów operacyjnych w danym okresie referencyjnym.

**Dochód wygenerowany po zakończeniu projektu<sup>6</sup>** – dochód w rozumieniu art. 61 ust.1 Rozporządzenia 1303/2013, tj. wpływy środków pieniężnych z bezpośrednich wpłat dokonywanych przez użytkowników za towary lub usługi zapewniane przez daną operację, jak np. opłaty ponoszone bezpośrednio przez użytkowników za użytkowanie infrastruktury, sprzedaż lub dzierżawę gruntu lub budynków lub opłaty za usługi, pomniejszone o wszelkie koszty operacyjne i koszty odtworzenia wyposażenia krótkotrwałego poniesione w okresie odniesienia. Zalicza się do niego także oszczędności kosztów działalności osiągnięte przez operacje, chyba że są skompensowane równoważnym zmniejszeniem dotacji na działalność.

**Dochód wygenerowany podczas realizacji projektu<sup>7</sup>** – zgodnie z art. 65 ust. 8 Rozporządzenia 1303/2013, dochód, który nie został wzięty pod uwagę w czasie zatwierdzania projektu, wygenerowany bezpośrednio wyłącznie podczas jego wdrażania, wykazany powinien być nie później niż w momencie złożenia przez beneficjenta wniosku o płatność końcową.

Dochody te pomniejszają wydatki kwalifikowalne projektu. W przypadku, gdy nie wszystkie koszty w ramach projektu są kwalifikowalne, dochód zostaje przyporządkowany proporcjonalnie (z zastrzeżeniem sytuacji, gdy możliwe jest bezpośrednie przyporządkowanie) do kwalifikowalnych i niekwalifikowalnych wydatków projektu.

W przypadku, gdy dochód związany z projektem został osiągnięty przy współudziale kosztów ponoszonych poza projektem i możliwe jest określenie udziału kosztów realizacji projektu w osiągnięciu tego dochodu, należy pomniejszyć wydatki kwalifikowalne o ten udział.

Za dochód nie uznaje się wadium wpłacanego przez podmiot ubiegający się o realizację zamówienia publicznego na podstawie ustawy PZP, zatrzymanego w przypadku wycofania oferty, kar umownych (w tym kar za odstąpienie od umowy i kar za opóźnienie), zatrzymanych kaucji zwrotnych oraz ulg z tytułu

Załącznik Nr 2 do uchwały Nr ………….. Zarządu Województwa Lubelskiego z dnia ……………….2017 r.

<sup>6</sup> Szczegółowe znaczenie pojęć użytych w przedmiotowej definicji znajduje się w dokumencie pt.: *Wytyczne w zakresie zagadnień związanych z przygotowaniem projektów inwestycyjnych, w tym projektów generujących dochód i projektów hybrydowych na lata 2014- 2020*

<sup>7</sup> Definicje dochodu, o którym mowa w art. 61 oraz 65 Rozporządzenia 1303/2013, są inne niż definicja dochodu wynikająca z krajowych przepisów o rachunkowości czy przepisów podatkowych..

terminowego odprowadzania składek do ZUS/US. Płatności otrzymane przez beneficjenta w powyższych przypadkach nie pomniejszają wydatków kwalifikowalnych w ramach projektu.

Postanowień niniejszego podrozdziału, z wyłączeniem powyższego zapisu, nie stosuje się, zgodnie z przepisem w art. 65 ust. 8 Rozporządzenia 1303/2013, w odniesieniu m.in. do:

- a) instrumentów finansowych,
- b) pomocy zwrotnej udzielonej z zastrzeżeniem obowiązku spłaty środków w całości,
- c) nagród,
- d) projektów objętych zasadami pomocy państwa,
- e) projektów, dla których łączne koszty kwalifikowalne nie przekraczają wyrażonej w PLN równowartości 50 000 EUR, przeliczonej na PLN zgodnie z kursem wymiany EUR/PLN, stanowiącym średnią arytmetyczną kursów średnich miesięcznych Narodowego Banku Polskiego z ostatnich sześciu miesięcy poprzedzających miesiąc złożenia wniosku o dofinansowanie (http://www.nbp.pl/ home.aspx?f=/kursy/kursy\_archiwum.html.), aktualnym na dzień ogłoszenia konkursu,
- f) projektów generujących dochód po ukończeniu, zdefiniowanych w art. 61 Rozporządzenia1303/2013.

# **E.8 Wnioski o płatność**

#### *Wniosek o płatność* może:

- służyć celom *sprawozdawczym* dotyczy sytuacji, gdy beneficjent nie poniósł wydatków albo poniósł a nie chce ich rozliczyć w okresie sprawozdawczym, a musi zgodnie z umową o dofinansowanie projektu złożyć sprawozdanie z realizacji projektu,
- służyć celom *sprawozdawczym i rozliczeniu wydatków*, dotyczy wnioskowania o przekazanie płatności pośredniej, końcowej, rozliczenia wydatków, w tym zaliczki i wypłaceniu środków w ramach instrumentów finansowych,
- służyć *wnioskowaniu o płatność zaliczkową* dotyczy wnioskowania o przekazanie określonej części kwoty dofinansowania przeznaczonej na pokrycie kosztów kwalifikowalnych Projektu, przed ich poniesieniem przez beneficjenta.

*UWAGA!!!* Beneficjent w ramach procesu rozliczenia Projektu korzysta z SL2014 w oparciu o aktualną Instrukcję Użytkownika B udostępnioną przez LAWP.

*Pierwszy wniosek o płatność składany jest* w terminie nie dłuższym niż 3 miesiące od daty podpisania Umowy. *Kolejne wnioski* o płatność beneficjent składa co 3 miesiące, licząc od daty złożenia poprzedniego wniosku o płatność, nie później niż w terminie 10 dni od upływu trzymiesięcznego okresu. Dopuszcza się możliwość zwiększenia częstotliwości składania wniosków na uzasadniony wniosek beneficjenta. *Wniosek o płatność końcową* powinien być złożony w terminie do 30 dni od finansowego zakończenia realizacji projektu określonego w umowie o dofinansowanie projektu i powinien obejmować, co najmniej 20% kwoty pełnego dofinansowania. W przypadku, gdy zakończenie rzeczowe i finansowe realizacji projektu nastąpiło w terminie wcześniejszym niż wynika to z zapisów umowy o dofinansowanie projektu, beneficjent może złożyć wniosek o płatność końcową również w terminie wcześniejszym. Termin 30 dni od zakończenia finansowego realizacji projektu jest datą graniczną na złożenie tego dokumentu. W przypadku, gdy realizacja projektu zakończyła się przed podpisaniem Umowy wniosek o płatność końcową powinien być złożony w terminie 30 dni od jej podpisania.

W przypadku niezłożenia przez beneficjenta wniosku o płatność w terminie określonym w umowie o dofinansowanie projektu , LAWP wysyła niezwłocznie upomnienie do złożenia wniosku w terminie 5 dni

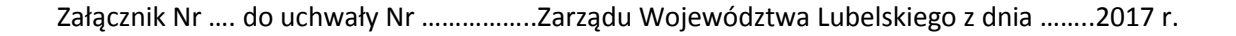

roboczych od daty otrzymania pisma. Upomnienie wysyłane jest do beneficjenta dwukrotnie. W przypadku braku odpowiedzi na powyższe pismo, wszczęta zostaje procedura mająca na celu niezwłoczne przeprowadzenie kontroli doraźnej w miejscu realizacji projektu. W zależności od wyników kontroli może zostać wszczęta procedura rozwiązania umowy o dofinansowanie projektu bez wypowiedzenia w trybie natychmiastowym.

Celem weryfikacji wniosku o płatność jest sprawdzenie kwalifikowalności wydatków poniesionych przez beneficienta w związku z realizacia projektu w ramach RPO WL 2014-2020.

W celu obliczenia wartości dofinansowania należnego beneficjentowi w formie dotacji stanowiącej refundację poniesionych wydatków, pod uwagę będą brane wyłącznie wydatki rzeczywiście poniesione przez beneficjenta w okresie kwalifikowalności wydatków.

*UWAGA!!!* Warunkiem wypłaty dofinansowania w postaci refundacji, jak również płatności zaliczkowej, jest przedłożenie przez Beneficjenta za pomocą SL2014 harmonogramu płatności w terminie 7 dni od podpisania umowy o dofinansowanie projektu. Niezłożenie w terminie harmonogramu płatności skutkować będzie wstrzymaniem płatności na rzecz beneficjenta do czasu dostarczenia wymaganego dokumentu.

Harmonogram płatności dostarcza informacji o przewidywanych ramach czasowych przedkładania przez beneficjentów kolejnych wniosków o płatność, danych na temat wydatków (ogółem i kwalifikowalnych), jakie beneficjenci planują wykazać we wnioskach o płatność, a także o wnioskowanych kwotach dofinansowania.

*UWAGA!!!* Harmonogram płatności musi być aktualizowany do 15 dnia. po zakończeniu każdego kwartału. W przypadku gdy zaplanowane w Projekcie wydatki, terminy i kwoty planowanych do złożenia wniosków o płatność nie uległy zmianie w stosunku do poprzednio przekazanego i zatwierdzonego przez LAWP harmonogramu płatności, beneficjent może odstąpić od obowiązku aktualizacji harmonogramu płatności. Weryfikacja wniosku o płatność nastąpi w oparciu o ostatni zaakceptowany przez LAWP harmonogram płatności. W przypadku gdy zaplanowane w Projekcie wydatki, terminy i kwoty planowanych do złożenia wniosków o płatność uległy zmianie w stosunku do poprzednio przekazanego i zatwierdzonego przez LAWP harmonogramu płatności, harmonogram płatności należy złożyć najpóźniej wraz z wnioskiem o płatność.

**Złożenie wniosku o płatność w innym terminie i na inną kwotę niż wskazano w harmonogramie płatności może skutkować wstrzymaniem płatności na rzecz beneficjenta do czasu zapewnienia środków.** 

## *E.8.1 Wniosek o płatność pełniący funkcję sprawozdawczą*

W przypadku, gdy beneficjent nie poniósł wydatków lub je poniósł, ale nie chce ich rozliczać, a zgodnie z umową o dofinansowanie projektu powinien złożyć sprawozdanie z realizacji projektu, przedkłada wniosek sprawozdawczy. Do wniosku beneficjent nie przedkłada żadnych załączników tylko wskazuje w formularzu faktyczny stan realizacji projektu na dzień jego wypełniania. W przypadku, gdy LAWP ma wątpliwości, co do

Załącznik Nr 2 do uchwały Nr ………….. Zarządu Województwa Lubelskiego z dnia ……………….2017 r.

przebiegu realizacji projektu, może wystąpić do beneficjenta z prośbą o udokumentowanie prawidłowości realizacji projektu.

# *E.8.2 Wniosek o płatność zaliczkową i rozliczenie otrzymanej zaliczki*

Nie częściej niż raz na 3 miesiące istnieje możliwość ubiegania się o wypłatę zaliczki. LAWP może zaakceptować zwiększenie częstotliwości składania wniosków o płatność zaliczkową na uzasadniony wniosek beneficjenta zawierający zaktualizowany harmonogram płatności.

Dofinansowanie w formie zaliczki może zostać wypłacone beneficjentowi, w jednej lub kilku transzach, w wysokości określonej w umowie o dofinansowanie projektu.

Wnioskowana kwota zaliczki powinna wynikać z realnie planowanych przez beneficjenta wydatków kwalifikowalnych w ramach projektu. We wniosku o płatność zaliczkową należy wskazać na jaki wydatek z wniosku o dofinansowanie i w jakiej kwocie mają zostać wydatkowane środki pochodzące z zaliczki.

Dofinansowanie w formie zaliczki przekazywane jest beneficjentowi na wyodrębniony rachunek bankowy dla płatności zaliczkowej, który wykorzystywany jest wyłącznie w celu rozliczania zaliczki.

*UWAGA!!!* Zmiana rachunku bankowego wymaga podpisania stosownego aneksu do umowy o dofinansowanie projektu

Rozliczenie otrzymanej zaliczki musi nastąpić w terminie 30 dni od dnia jej wpływu na rachunek bankowy beneficjenta za pomocą wniosku o płatność.

Wypłata kolejnej transzy zaliczki uzależniona jest od wyników realizacji Projektu, ustalanych na podstawie wniosków o płatność, informacji pokontrolnych oraz raportów o przebiegu badań przemysłowych lub eksperymentalnych prac rozwojowych. LAWP uprawniona jest do odmowy udzielenia beneficjentowi kolejnej transzy zaliczki.

Każda kolejna transza dofinansowania w formie zaliczki może być przekazana beneficjentowi po rozliczeniu 100% poprzedniej transzy zaliczki.

Warunkiem udzielenia dofinansowania w formie zaliczki jest:

- 1) przedstawienie przez beneficjenta harmonogramu płatności z zastrzeżeniem, iż w danym roku kalendarzowym wnioski o płatność zaliczkową mogą być składane najpóźniej do dnia 15 października tego roku;
- 2) wniesienia przez beneficjenta zabezpieczenia prawidłowej realizacji Umowy;
- 3) złożenie przez beneficjenta wniosku o płatność zaliczkową wraz z niezbędnymi załącznikami:
	- a) umowa z wykonawcą/dostawcą tej części Projektu, której dotyczy zaliczka;
	- b) zaświadczenie z banku o braku obciążeń kont beneficjenta (Partnera wiodącego) oraz jego Partnerów, skutkujących zajęciem środków, wydane nie później niż 7 dni przed złożeniem wniosku o płatność zaliczkową;
	- c) inne dokumenty potwierdzające i uzasadniające wysokość wnioskowanej zaliczki.

Warunkiem rozliczenia dofinansowania otrzymanego w formie zaliczki jest:

- 1) złożenie przez beneficjenta do LAWP spełniającego wymogi formalne, merytoryczne i finansowe wniosku o płatność wraz z następującymi załącznikami:
	- a) faktury lub inne dowody księgowe,
	- b) dokumenty potwierdzające odbiór urządzeń, usług lub wykonanie prac,

Załącznik Nr …. do uchwały Nr ……………..Zarządu Województwa Lubelskiego z dnia ……..2017 r.

- c) w przypadku zakupu urządzeń, które nie zostały zamontowane protokoły odbioru urządzeń lub przyjęcia materiałów, z podaniem miejsca ich składowania,
- d) wyciągi bankowe lub inne równoważne dokumenty pochodzące z rachunku beneficjenta, potwierdzające dokonanie zapłaty,
- e) inne dokumenty potwierdzające i uzasadniające prawidłową realizację Projektu,
- 2) poświadczenie faktycznego i prawidłowego poniesienia wydatków oraz ich kwalifikowalności przez LAWP.

Rozliczenie zaliczki polega na wykazaniu przez beneficjenta we wniosku o płatność rozliczającym zaliczkę wydatków kwalifikowalnych pozwalających na rozliczenie przekazanej transzy zaliczki w 100% lub na zwrocie środków otrzymanych w formie zaliczki.

Odsetki od przekazanej zaliczki nie stanowią dochodu beneficjenta i podlegają zwrotowi na rachunek wskazany przez LAWP. W przypadku uznania przez LAWP części lub całości wydatków poniesionych ze środków zaliczki za niekwalifikowalne, środki podlegają zwrotowi w terminie i na zasadach wynikających z ustawy o finansach publicznych.

W przypadku niezłożenia wniosku o płatność na kwotę podlegającą rozliczeniu lub w terminie wynikającym z umowy, LAWP wzywa beneficjenta do zapłaty odsetek lub wyrażenia zgody na pomniejszenie kolejnej płatności w terminie 14 dni od dnia doręczenia wezwania.

Po bezskutecznym upływie terminu na zwrot LAWP wydaje decyzję o zapłacie odsetek określającą kwotę środków, od których nalicza się odsetki oraz termin, od którego nalicza się odsetki, a także sposób ich zapłaty.

Decyzji, o której mowa powyżej, nie wydaje się, jeżeli przed jej wydaniem dokonano zapłaty odsetek oraz środki, od których te odsetki zostały naliczone, beneficjent rozliczył w sposób prawidłowy. Od niniejszej decyzji przysługuje beneficjentowi odwołanie do właściwej instytucji zarządzającej.

# *E.8.3 Wniosek o płatność pełniący funkcję sprawozdawczorozliczeniową*

Podstawą wypłaty dofinansowania jest pozytywna weryfikacja wniosku o płatność pełniącego funkcję sprawozdawczo-rozliczeniową złożonego przez beneficjenta.

Wniosek o płatność może pełnić funkcje:

Wniosku o płatność pośrednią – dotyczy wnioskowania o przekazanie płatności pośredniej;

Wniosku o płatność końcową – dotyczy wnioskowania o przekazanie płatności końcowej.

Do wniosku o płatność pełniącego funkcję sprawozdawczo-rozliczeniową należy przedłożyć załączniki zgodnie z listą załączników wskazaną we wniosku o płatność i zgodnie z charakterem projektu.

Terminy składania wniosków o płatność:

- I wniosek o płatność składany jest w terminie nie dłuższym niż 3 miesiące od daty podpisania umowy o dofinansowanie projektu;
- kolejne wnioski o płatność składane są co 3 miesiące od dnia podpisania umowy o dofinansowanie projektu, nie później niż w terminie 10 dni od upływu trzymiesięcznego okresu;
- wniosek o płatność końcową składany jest w terminie do 30 dni od daty zakończenia finansowego realizacji projektu.

Załącznik Nr 2 do uchwały Nr ………….. Zarządu Województwa Lubelskiego z dnia ……………….2017 r.

# **E.9 Udokumentowanie poniesionych wydatków**

Wydatki muszą być ponoszone i udokumentowane zgodnie z obowiązującym prawem polskim oraz prawem unijnym.

Sprawdzenie kwalifikowalności wydatków na etapie realizacji projektu odbywa się m.in. podczas weryfikacji wniosków o płatność pełniących funkcję sprawozdawczo – rozliczeniową. Ocena zgodności poniesionych wydatków z przyjętymi zasadami kwalifikowalności dokonywana jest na podstawie przedłożonej dokumentacji. Do prawidłowego udokumentowania poniesionych w ramach projektu wydatków należy przyłożyć szczególną wagę, gdyż to w oparciu o zgromadzoną, a następnie przedłożoną przez beneficjenta dokumentację podejmowana jest decyzja, co do ich refundacji.

Do każdego wniosku o płatność pełniącego funkcję sprawozdawczo – rozliczeniową, powinny być dołączone wskazane poniżej dokumenty potwierdzające prawidłową realizację projektu oraz dokumentujące poniesione wydatki.

# E.9.1 Faktury lub inne dowody księgowe

Do wniosku powinny być dołączone dokumenty finansowe wpisane w zestawieniu dokumentów potwierdzających poniesione wydatki kwalifikowalne. Faktury lub inne dowody księgowe potwierdzające poniesione wydatki powinny zawierać numer ewidencyjny lub księgowy. W przypadku pełnej księgowości na dokumentach powinna zostać naniesiona dekretacja księgowa wraz z podpisem osób odpowiedzialnych za wskazanie miejsca księgowania. Dopuszczalne jest przedłożenie wydruku z systemu księgowego.

W przypadku, gdy w ramach danej transakcji były wystawiane jeszcze inne dokumenty takie jak: faktury pro forma, faktury korygujące lub noty korygujące, powinny zostać złożone również kopie takich dokumentów.

Wymaga się, aby oryginały dokumentów finansowych dotyczące wydatków kwalifikowalnych i niekwalifikowalnych zostały opisane zgodnie z wzorem zamieszczonym na stronie internetowej www.rpo.lubelskie.pl.

*UWAGA!!!* Opis pierwszej strony musi zostać dokonany bezwzględnie na pierwszej stronie faktury. Jeżeli nie ma możliwości nadrukowania opisu, wówczas można opis umieścić odręcznie.

Opis widniejący na zeskanowanej fakturze lub innym dowodzie księgowym musi być odzwierciedleniem zapisu znajdującego się na oryginale tegoż dokumentu. Niedopuszczalne jest, aby skany dokumentów stanowiące załączniki do wniosku o płatność, posiadały zapisy innej treści niż na oryginałach.

W przypadku zaistnienia wątpliwości co do zgodności przedłożonych zeskanowanych dokumentów z ich oryginałami, LAWP może wezwać beneficjenta do przedłożenia do wglądu oryginałów dokumentów związanych z realizacją projektu.

Jedynie w przypadku, gdy nie ma możliwości umieszczenia powyższego opisu na oryginale faktury (ze względu na jej rozmiar, rodzaj papieru, na którym została wydrukowana itp.), dopuszczalne jest dołączenie opisu na odrębnej kartce. Opis ten powinien być w sposób trwały połączony z fakturą, której dotyczy.

*Trwałe połączenie opisu z dokumentem finansowym* oznacza, że obydwa dokumenty muszą być spięte zszywaczem, następnie należy zagiąć spięte rogi i przybić pieczątkę firmową w miejscu zgięcia tak, aby pieczątka znajdowała się na obu stronach dokumentu.

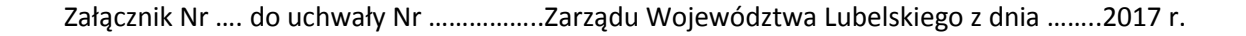
*UWAGA!!!* W przypadku, gdy wydatki ujęte na fakturze dotyczą więcej niż jednego projektu, w opisie faktury podaje się wszystkie nazwy projektów i numery umów o dofinansowanie wraz z przypisaniem wydatków do poszczególnych projektów.

W sytuacji, gdy nazwa kosztu jest rozbudowana to na opisie drugiej strony faktury dopuszcza się umieszczenie w kol. *Numer i nazwa zadania oraz nazwa kosztu z harmonogramu rzeczowo-finansowego*  tylko numeru kosztu, wskazanego przy każdym koszcie ujętym w harmonogramie rzeczowo-finansowym.

Dokumenty dotyczące realizacji Projektu, m.in. faktury lub inne dowody księgowe, sporządzone w języku obcym muszą zostać przetłumaczone na język polski przez tłumacza przysięgłego.

Płatności dokonywane z rachunku bankowego prowadzonego w złotych polskich na rachunek odbiorcy prowadzony w walucie obcej przelicza się po kursie sprzedaży stosowanym przez bank, z którego usług korzysta beneficjent, z dnia dokonania operacji (tj. zapłaty).

Płatności dokonywane z rachunku prowadzonego w walucie obcej do kontrahenta zagranicznego (na rachunek prowadzony w walucie obcej) przelicza się po średnim kursie NBP z dnia poprzedzającego dzień dokonania operacji (tj. zapłaty).

# E.9.2 Wyciągi bankowe pochodzące z rachunku beneficjenta lub inne równoważne dokumenty potwierdzające dokonanie płatności

Potwierdzeniem zrealizowanej płatności jest wyciąg bankowy lub inny równoważny dokument (np. potwierdzenie zrealizowanej transakcji) wskazujący właściciela rachunku, numer dokumentu finansowego, za który dokonywana jest płatność, nazwę, adres i numer rachunku podmiotu na rzecz, którego dokonywana jest płatność. Dokument potwierdzający dokonanie płatności musi zawierać klauzulę, iż jest wygenerowany elektronicznie, na podstawie art. 7 Ustawy prawo bankowe, oraz że nie wymaga podpisu ani stempla lub być potwierdzony przez bank (pieczęć bankowa wraz z podpisem osoby uprawnionej).

*UWAGA!!!* Z przedstawionego dokumentu powinno jasno wynikać, za jaką fakturę dokonano płatności.

W przypadku płatności gotówkowej wymaga się przedstawienia dokumentów potwierdzających faktyczne dokonanie zapłaty dostawcy w formie gotówki. Przykładowymi dokumentami potwierdzającymi taki fakt mogą być: dokument KP wystawcy lub faktura VAT podpisana przez osoby upoważnione do reprezentacji beneficjenta i dostawcy lub samego dostawcy, z treści której niezbicie będzie wynikało, iż strony uzgodniły zapłatę w formie gotówki i zapłata za tę fakturę faktycznie dokonana została we wskazanym terminie. Jeśli z treści faktury nie wynikają okoliczności, o których mowa powyżej, a beneficjent nie przedłożył dokumentu KP, niezbędne będzie dołączenie dodatkowego dokumentu - oświadczenia wystawcy faktury

(osoby upoważnionej do reprezentacji), iż dokonano zapłaty za tę fakturę wraz ze wskazaniem daty dokonania tej czynności.

*UWAGA!!!* W przypadku płatności gotówkowej należy zwrócić uwagę na zapisy art. 22 ustawy z dnia 2 lipca 2004 r. o swobodzie działalności gospodarczej, która wskazuje iż: "Dokonywanie lub przyjmowanie płatności związanych z wykonywaną działalnością gospodarczą następuje

Załącznik Nr 2 do uchwały Nr ………….. Zarządu Województwa Lubelskiego z dnia ……………….2017 r.

#### za pośrednictwem rachunku płatniczego przedsiębiorcy, w każdym przypadku gdy:

1) stroną transakcji, z której wynika płatność, jest inny przedsiębiorca oraz

2) jednorazowa wartość transakcji, bez względu na liczbę wynikających z niej płatności, przekracza równowartość 15 000 zł, przy czym transakcje w walutach obcych przelicza się na złote według kursu średniego walut obcych ogłaszanego przez Narodowy Bank Polski z ostatniego dnia roboczego poprzedzającego dzień dokonania transakcji." W takiej sytuacji nie ma możliwości uznania płatności dokonanej gotówką między przedsiębiorcami za wydatek kwalifikowalny.

## E.9.3 Dokumenty potwierdzające odbiór maszyn, urządzeń, materiałów lub

#### wykonanie prac

Dokumentami takimi są wszelkie protokoły odbioru, dokumenty OT, protokoły z wdrożenia, instalacji sprzętu, rozruchu itp. Dokumenty takie w swej treści powinny zawierać precyzyjny opis zrealizowanego zakresu rzeczowego, datę sporządzenia dokumentu i dokonania samej czynności (w przypadku protokołu częściowego – wskazany powinien być okres którego dotyczy protokół częściowy), kwotę netto wartości zrealizowanych robót lub dostaw albo kwotę brutto, jeżeli VAT jest dla beneficjenta kosztem kwalifikowalnym.

*UWAGA!!!* W protokole odbioru sprzętu powinien być wpisany numer seryjny urządzenia lub inny numer/symbol oraz numer licencji oprogramowania pozwalający na zidentyfikowanie tego konkretnego egzemplarza urządzenia i przypisanie do konkretnego protokołu odbioru i faktury.

W przypadku wniosku rozliczającego roboty budowlane, powinny być złożone: kosztorys ofertowy od wybranego wykonawcy, kopia protokołu odbioru częściowego zakresu robót budowlanych rozliczanego danym wnioskiem o płatność, dziennik budowy oraz oświadczenie o częściowym/całkowitym zakończeniu robót budowlanych. W przypadku wniosku o płatność końcową należy przedłożyć również kopię pozwolenia na użytkowanie w przypadku, gdy było wymagane prawem.

#### E.9.4 Umowy lub zamówienia dotyczące rozliczanych wydatków

Po przeprowadzeniu procedury wyboru zgodnie z zasadą uczciwej konkurencji powinna być zawarta umowa z wybranym wykonawcą.

Za nienależyte wykonanie zamówienia publicznego, o którym mowa w rozdziale E.13, np. z tytułu opóźnień z winy wykonawcy, nieprawidłowej realizacji zamówienia publicznego, niekompletnego wykonania zamówienia publicznego (w tym np. nieprzestrzegania warunków gwarancji) stosowane są kary, które wskazano w umowie zawartej z wykonawcą. W razie niezastosowania kar wymaga się pisemnego udokumentowania przyczyn ich niezastosowania. W sytuacji niewywiązania się przez wykonawcę z warunków umowy o zamówienie publiczne, przy jednoczesnym niezastosowaniu kar umownych, LAWP może uznać część wydatków związanych z tym zamówieniem publicznym za niekwalifikowalne.

W przypadku projektów infrastrukturalnych, zgodnie z art. 648 § 1 KC, powinna zostać sporządzona **umowa o roboty budowlane** w formie pisemnej.

#### E.9.5 Protokół z wyboru wykonawców

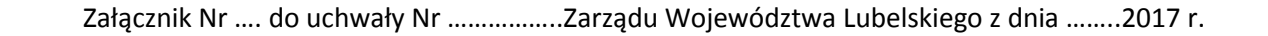

Po przeprowadzeniu procedury wyboru wykonawcy sporządzany jest protokół postępowania o udzielenie zamówienia, którego skan powinien zostać przedłożony wraz z wnioskiem o płatność, rozliczającym wydatki objęte postępowaniem. Wzór przykładowego dokumentu zamieszczony jest na stronie www.rpo.lubelskie.pl. Dokumentu nie przedkłada się w przypadku zamówień przeprowadzonych w oparciu o ustawę PZP.

W przypadku otrzymania ofert w różnych walutach ich wartość PLN przeliczana jest według średniego kursu NBP z dnia wyboru ofert. Protokół z wyboru zawiera wartość oferty w walucie obcej, wartość oferty w PLN oraz zastosowany do przeliczenia kurs .

# E.9.6 Tłumaczenie dokumentów wystawionych w języku obcym

W sytuacji, gdy dokumenty związane z realizacją projektu zostały sporządzone w języku obcym, koniecznym jest dodatkowe dołączenie tłumaczenia tych dokumentów na język polski. Tłumaczenie powinno być dokonane przez tłumacza przysięgłego.

## E.9.7 Dokumenty wymagane w przypadku nabycia nieruchomości

W przypadku rozliczenia zakupu nieruchomości, wymaganymi załącznikami są skany:

- aktu notarialnego zawierającego szczegółowy opis przedmiotu zakupu i jego wartość,

- operatu szacunkowego potwierdzającego rynkową wartość przedmiotowej nieruchomości na dzień jej zakupu, sporządzonego przez uprawnionego rzeczoznawcę,

- pisemnego oświadczenia sprzedającego, iż zgodnie z jego najlepszą wiedzą, nieruchomość w ciągu ostatnich 10 lat od zakupu przez beneficjenta nie była nabyta ze środków unijnych lub dotacji krajowych,

- pisemnego oświadczenia beneficjenta, iż nieruchomość została nabyta na warunkach rynkowych od osób trzecich, niepowiązanych z beneficjentem.

- potwierdzenie, że nieruchomość jest włączona do ewidencji środków trwałych beneficjenta oraz wydatki na jej zakup są traktowane jako wydatki inwestycyjne zgodnie z zasadami rachunkowości.

## E.9.8 Dokumenty wymagane w przypadku nabycia używanego środka

#### trwałego

**.** 

Używany środek trwały może podlegać refundacji, gdy kupiony został za pomocą kredytu inwestycyjnego $^8$ , pożyczki inwestycyjnej lub leasingu finansowego.

Załącznik Nr 2 do uchwały Nr ………….. Zarządu Województwa Lubelskiego z dnia ……………….2017 r.

<sup>8</sup> Korzystając z kredytu lub pożyczki na zakup nowych/używanych środków trwałych należy zwrócić szczególną uwagę na formy zabezpieczenia przedmiotu finansowania. Biorąc pod uwagę konieczność zachowania przez Beneficjenta wymaganego okresu trwałości projektu **niedopuszczalną formą zabezpieczenia kredytu/pożyczki jest przewłaszczenie na zabezpieczenie** 

W celu rozliczenia powyższego zakupu należy przedłożyć wraz z wnioskiem o płatność następujące dokumenty:

- potwierdzenie zakupu używanego środka trwałego z wymaganych form finansowania o ile nie wynika to z przedłożonych dokumentów (np. oświadczenie z instytucji finansującej),

- w przypadku pożyczki inwestycyjnej - operat szacunkowy wskazujący wartość urządzenia,

- deklarację sprzedającego odnośnie pochodzenia środka trwałego,

- deklarację sprzedającego, iż dany środek nie był w okresie poprzednich 7 lat współfinansowany z pomocy UE lub w ramach dotacji z krajowych środków publicznych,

- deklarację beneficjenta, iż cena zakupu używanego środka trwałego nie przekracza jego wartości rynkowej i jest niższa niż koszt podobnego nowego sprzętu,

- potwierdzenie, że środek trwały posiada właściwości techniczne niezbędne do realizacji przedsięwzięcia objętego dofinansowaniem oraz spełnia obowiązujące normy i standardy. Używany sprzęt powinien poprawiać standard poziomu technologicznego. Zakup używanych środków trwałych nie powinien ograniczać się do zastąpienia urządzeń wycofywanych przez urządzenia o identycznych parametrach i osiągach,

- potwierdzenie, że środek trwały jest włączony do ewidencji środków trwałych beneficjenta oraz wydatki na jego zakup są traktowane jako wydatki inwestycyjne zgodnie z zasadami rachunkowości.

# E.9.9 Dowód rejestracyjny

**.** 

W przypadku zakupu środków transportu podlegających współfinansowaniu, do wniosku o płatność dołączana jest kopia stałego dowodu rejestracyjnego, jeżeli jest wymagany przepisami prawa.

# E.9.10 Dokumenty związane z wynagrodzeniem osób zaangażowanych w realizację projektu

*UWAGA!!!* Niezwłocznie po zaangażowaniu osoby do projektu Beneficjent wprowadza do SL2014 następujące dane:

1) dane dotyczące personelu projektu, w tym: nr PESEL, imię, nazwisko,

- 2) dane dotyczące formy zaangażowania personelu w ramach projektu: stanowisko, forma zaangażowania w projekcie, wymiar czasu pracy oraz godziny pracy, jeśli zostały określone w dokumentach związanych z zaangażowaniem,
- 3) w zakresie protokołu odbioru wykonanych zadań (nie dotyczy stosunku pracy): dane dotyczące godzin faktycznego zaangażowania za dany miesiąc kalendarzowy ze szczegółowością wskazującą na rok, miesiąc, dzień i godziny zaangażowania.

W celu udokumentowania wydatków związanych z wynagrodzeniami osób zaangażowanych w realizację projektu do wniosku o płatność rozliczającego wydatki powinny zostać dołączone:

- kopia listy płac lub rachunku do umowy o dzieło lub rachunku do umowy zlecenia - *dołączone do każdego wniosku o płatność*. W przypadku gdy lista płac zawiera dane innych osób niż zatrudnionych w ramach realizacji Projektu wówczas dopuszcza się:

**przedmiotów finansowania**. Środki trwałe muszą pozostać własnością Beneficjenta od momentu zakupu aż do zakończenia okresu trwałości projektu

Załącznik Nr …. do uchwały Nr ……………..Zarządu Województwa Lubelskiego z dnia ……..2017 r.

- złożenie kserokopii pierwszej strony, strony na której wykazano personel projektu i ostatniej strony,
- złożenie kserokopii dokumentu, który będzie zawierał ukryte dane personalne osób niezwiązanych z realizacją projektu,

- kopia deklaracji ZUS DRA, US opisana w taki sposób, by był widoczny związek kwoty odprowadzonej za personel projektu, z kwotą wydatków kwalifikowalnych rozliczoną w Projekcie. Pomocniczo mogą być dołączone raporty imienne. Nie dopuszcza się przedkładania wersji roboczej ZUS DRA- *dołączone do każdego wniosku o płatność*,

- umowa o pracę wraz z zakresem obowiązków czy opisem stanowiska lub umowa o dzieło lub umowa zlecenie – *dołączone do pierwszego wniosku o płatność*. W sytuacji gdy zakres obowiązków pracowników zmienia się w trakcie realizacji Projektu wówczas w kolejnym wniosku należy złożyć aneks do umowy o pracę ze wskazanym zakresem obowiązków,

- karta czasu pracy (wg. wzoru zamieszonego na stronie [www.rpo.lubelskie.pl\)](http://www.rpo.lubelskie.pl/) w sytuacji gdy wynagrodzenie personelu projektu wynikające z umowy o pracę nie jest rozliczane w Projekcie w 100% wysokości. LAWP może nałożyć na beneficjenta obowiązek przygotowania dodatkowych dokumentów poświadczających wydatki związane z zatrudnieniem- *dołączone do każdego wniosku o płatność*.

# E.9.11 Dokumenty potwierdzające kwalifikowalność podatku VAT

Do każdego wniosku o płatność (nie dotyczy wniosków pełniących funkcję sprawozdawczą) wymagane jest dołączenie oświadczenia Beneficjenta (wg wzoru na stronie [www.rpo.lubelskie.pl\)](http://www.rpo.lubelskie.pl/) o kwalifikowalności podatku VAT.

LAWP może zażądać od beneficjenta dostarczenia z właściwego organu podatkowego dodatkowych informacji o możliwości odliczenia podatku VAT, dotyczących realizowanego projektu.

Zapłacony podatek od towarów i usług może być uznany za wydatek kwalifikowalny tylko i wyłącznie, gdy:

1) został faktycznie poniesiony przez beneficjenta,

2) Beneficjent, zgodnie z obowiązującym prawem krajowym, nie ma prawnej możliwości odzyskania podatku od towarów i usług, tzn. obniżenia kwoty podatku należnego o kwotę podatku naliczonego lub ubiegania się o zwrot podatku od towarów i usług.

Posiadanie prawa odzyskania podatku od towarów i usług (potencjalnej prawnej możliwości) wyklucza uznanie wydatku za kwalifikowalny, nawet jeśli faktycznie zwrot nie nastąpił np. ze względu na niepodjęcie przez beneficjenta czynności zmierzających do wykorzystania tego prawa.

Zgodnie z art. 86 ust. 1 ustawy o podatku od towarów i usług, podatnikom przysługuje prawo do obniżenia kwoty podatku należnego o kwotę podatku naliczonego w zakresie, w jakim nabywane towary lub usługi wykorzystywane są do wykonywania czynności opodatkowanych. Przepis zawarty w art. 88 ustawy o podatku od towarów i usług zawiera katalog przypadków, kiedy podatnikowi nie przysługuje prawo do odliczenia podatku naliczonego. Podatku tego nie można odliczyć nawet wówczas, gdy dany zakup jest bezpośrednio związany z czynnościami podlegającymi opodatkowaniu, tym samym podatek od towarów i usług może stanowić wydatek kwalifikowalny.

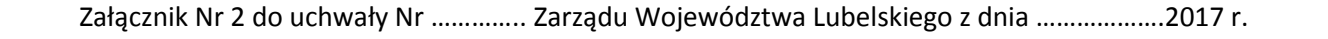

W związku z powyższym, przepisy ustawy o podatku od towarów i usług stanowią, iż prawo do odliczenia podatku naliczonego przysługuje beneficjentowi jedynie w przypadku, kiedy spełnione są dwa warunki:

- 1) beneficjent jest podatnikiem podatku od towarów i usług oraz
- 2) zakupione przez beneficjenta towary i usługi wykorzystywane są przez niego do wykonywania czynności opodatkowanych.

Jeśli jeden z wymienionych warunków nie jest spełniony, podatek od towarów i usług zawarty w dokonywanych przez beneficjenta zakupach będzie stanowił wydatek kwalifikowalny.

Prawo do odliczenia podatku naliczonego przysługuje wyłącznie wówczas, gdy zakupione przez beneficjenta towary i usługi będą służyły czynnościom opodatkowanym. Prawo do odliczenia nie przysługuje w zakresie, w jakim zakupy związane są z czynnościami zwolnionymi z podatku lub z czynnościami niepodlegającymi opodatkowaniu.

Z orzecznictwa Europejskiego Trybunału Sprawiedliwości wynika, że związek zakupów z czynnościami opodatkowanymi powinien mieć, zasadniczo, charakter bezpośredni. Tym samym, beneficjent realizujący projekt dofinansowany ze środków RPO WL będzie mógł odliczyć podatek od towarów i usług wówczas, gdy zakupy towarów i usług w ramach realizowanego projektu związane są bezpośrednio z wykonywanymi przez beneficjenta czynnościami opodatkowanymi.

Zgodnie z art. 90 ust. 1 ustawy o podatku od towarów i usług, w przypadku gdy podmiot dokonuje zarówno transakcji zwolnionych z podatku, jak i transakcji opodatkowanych, powinien on przyporządkować naliczony podatek odnośnie dokonywanych przez siebie zakupów do trzech grup:

- 1) naliczonego podatku VAT, wynikającego z zakupów związanych wyłącznie z wykonywaniem czynności, w związku z którymi przysługuje prawo do odliczenia podatku naliczonego – podatek ten w całości podlega odliczeniu (a więc nie może być wydatkiem kwalifikowalnym),
- 2) naliczonego podatku VAT, wynikającego z zakupów związanych wyłącznie z wykonywaniem czynności, w związku z którymi nie przysługuje prawo do odliczenia podatku naliczonego – podatek ten w całości nie podlega odliczeniu (a więc może być uznany za wydatek kwalifikowalny),
- 3) naliczonego podatku VAT, związanego zarówno z czynnościami, w związku z którymi przysługuje prawo do odliczenia podatku naliczonego, jak również z czynnościami, w związku z którymi prawo do odliczenia podatku naliczonego nie przysługuje – w tym przypadku podmiot powinien:
	- a) wyodrębnić część kwoty podatku naliczonego, która może podlegać odliczeniu (jeżeli jest to możliwe),

albo

b) jeżeli wyodrębnienie nie jest możliwe – określić kwotę podatku naliczonego podlegającego odliczeniu, stosując tzw. współczynnik sprzedaży, o którym mowa w art. 90 ustawy o podatku od towarów i usług.

W przypadku projektów realizowanych w ramach RPO WL 2014-2020, jeżeli beneficjent nie jest w stanie w sposób jednoznaczny określić kierunków wykorzystania inwestycji, podatek od towarów i usług nie będzie mógł zostać uznany za wydatek kwalifikowalny. Zatem w przypadku, gdy beneficjent nie będzie w stanie w jednoznaczny sposób przyporządkować naliczonego podatku do grupy wskazanej powyżej (podpunkt 2), podatek od towarów i usług nie będzie uznany za wydatek kwalifikowalny.

Należy podkreślić, iż przedstawiony powyżej ogólny schemat rozliczania podatku jedynie sygnalizuje, iż na gruncie ustawy o podatku od towarów i usług istnieje możliwość takiego rozliczenia.

Okres, w którym istnieje obowiązek korekty podatku naliczonego odliczonego według współczynnika sprzedaży w zależności od rodzaju nabywanych towarów i usług może sięgać nawet 10 lat.

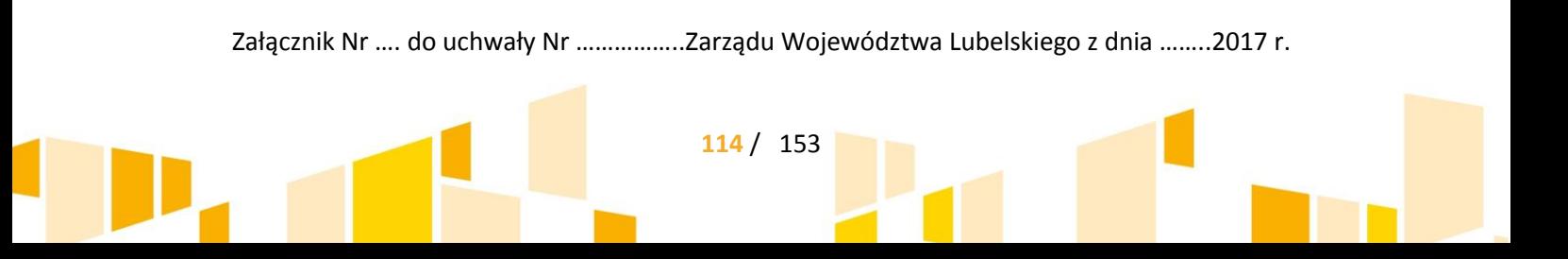

Dopuszcza się sytuację, w której VAT będzie kwalifikowalny jedynie dla części projektu. W takiej sytuacji powinien być zapewniony przejrzysty system rozliczenia projektu tak, aby nie było wątpliwości w jakiej części oraz w jakim zakresie VAT może być uznany za kwalifikowalny.

# E.9.12 Inne dokumenty potwierdzające i uzasadniające prawidłową realizację Projektu, które określi LAWP

W zależności od specyfiki projektu do wniosku o płatność wymagane mogą być m.in.:

- dokumenty potwierdzające faktyczne koszty amortyzacji środków trwałych wykorzystywanych do realizacji Projektu odpowiadające okresowi realizacji Projektu obliczone na podstawie powszechnie przyjętych zasad rachunkowości;
- dokumenty potwierdzające koszty przekazania gruntów na zasadach handlowych lub faktycznie poniesione koszty kapitałowe;
- raporty o przebiegu badań przemysłowych lub eksperymentalnych prac rozwojowych.

*UWAGA!!!* Specyfika rozliczanych wydatków (czy są związane np. z zakupem nowych/używanych maszyn, urządzeń czy robót budowlanych) oraz rodzaj składanego wniosku (czy jest to wniosek o płatność pośrednią czy końcową) wpływają na liczbę i rodzaj składanych wraz z formularzem wniosku załączników.

## **E.10 Etapy weryfikacji wniosku**

Weryfikacja wniosków o płatność prowadzona jest na skanach dokumentów w siedzibie LAWP i obejmuje wszystkie wnioski i wszystkie wydatki (100%).

#### **W procesie weryfikacji wniosku o płatność można wyróżnić następujące etapy**:

- **Przyjęcie od beneficjenta wniosku o płatność** wraz z odpowiednimi załącznikami potwierdzającymi poniesione i zapłacone wydatki.
- **Sprawdzenie terminowości złożenia wniosku o płatność,** a także stwierdzenie jakiemu celowi służy.
- **Weryfikacja wniosku o płatność** oraz wszystkich dokumentów poświadczających wydatki.

Beneficjent może upoważnić do podpisania wniosku o płatność i/lub innych czynności dotyczących realizacji projektu w ramach RPO WL na lata 2014-2020 osoby trzecie. Wymaga to sporządzenia pisemnego upoważnienia zawierającego szczegółowe dane osoby upoważnionej (imię i nazwisko, nr dowodu osobistego) oraz szczegółowy zakres czynności do jakich beneficjent upoważnia osobę trzecią (np. podpisanie wniosku o płatność i/lub załączników, dokonywanie poprawek/uzupełnień do wniosku, kontaktowanie się w imieniu wnioskodawcy z LAWP, itp.), z podaniem tytułu projektu, nazwy Działania i Osi priorytetowej oraz pełnej nazwy programu operacyjnego. Upoważnienie musi zostać podpisane przez osobę/osoby upoważnione do reprezentowania beneficjenta zgodnie z dokumentem rejestrowym i opatrzone pieczęcią firmową beneficjenta.

Załącznik Nr 2 do uchwały Nr ………….. Zarządu Województwa Lubelskiego z dnia ……………….2017 r.

#### *UWAGA!!!*

**Upoważnienie do podpisania Aneksu do Umowy o dofinansowanie** musi zostać sporządzone w formie **aktu notarialnego** i przed podpisaniem Umowy o dofinansowanie dostarczone w oryginale do siedziby LAWP.

Powyższy dokument powinien zawierać:

- imię i nazwisko osoby udzielającej pełnomocnictwa,
- imię i nazwisko osoby uprawnionej do podpisania Aneksu,
- tytuł projektu,
- pełna nazwa właściwego programu operacyjnego,
- Działanie, w ramach którego realizowany jest projekt.

## *E.10.1 Przyjęcie wniosku o płatność*

Wniosek o płatność powinien być sporządzony w SL2014 oraz przesłany LAWP wraz z niezbędnymi załącznikami. W przypadku niedostępności SL2014 skutkującej brakiem możliwości przesłania wniosku o płatność za pośrednictwem SL2014, beneficjent składa formularz wniosku o płatność pisemnie i na nośniku elektronicznym lub za pośrednictwem platformy ePUAP w formacie zgodnym z SL2014, zgodnie ze wzorem określonym w Wytycznych dotyczących warunków gromadzenia i przekazywania danych w postaci elektronicznej na lata 2014-2020 zamieszczonym na stronie [www.rpo.lubelskie.pl.](http://www.rpo.lubelskie.pl/) W przypadku, gdy z przyczyn technicznych korzystanie z SL2014 nie jest możliwe Beneficjent zgłasza ten fakt LAWP za pośrednictwem poczty elektroniczne. Po potwierdzeniu awarii SL2014 przez pracownika LAWP proces rozliczania Projektu oraz komunikowania z LAWP odbywa się drogą pisemną. Wszelka korespondencja papierowa, aby została uznana za wiążącą, musi zostać podpisana przez osoby uprawnione do składania oświadczeń woli w imieniu Beneficjenta. O usunięciu awarii SL2014 LAWP informuje Beneficjenta na adres e-mail wskazany we wniosku o dofinansowanie, Beneficjent zaś zobowiązuje się uzupełnić dane w SL2014 w zakresie dokumentów przekazanych drogą pisemną lub za pośrednictwem platformy ePUAP wraz z załącznikami w terminie 5 dni roboczych od otrzymania tej informacji.

Przedmiotem komunikacji wyłącznie przy wykorzystaniu SL2014 nie mogą być:

- 1) zmiany treści Umowy;
- 2) rozwiązanie Umowy;
- 3) kontrole na miejscu przeprowadzane w ramach Projektu;
- 4) procedura przerwania realizacji Projektu, o której mowa w §11 Umowy;
- 5) cesja wierzytelności;
- 6) dochodzenie zwrotu środków od Beneficjenta, w tym prowadzenie postępowania administracyjnego w celu wydania decyzji o zwrocie środków.

## *E.10.2 Sprawdzenie terminowości złożenia wniosku o płatność*

Pierwszym etapem weryfikacji wniosku o płatność jest sprawdzenie, czy wniosek został złożony w terminie (zgodnie z umową o dofinansowanie projektu) i jakim celom służy – czy sprawozdawczym, czy wnioskowaniu o płatność zaliczkową, czy sprawozdawczym i rozliczeniu wydatków jednocześnie.

## *E.10.3 Weryfikacja wniosku o płatność*

Załącznik Nr …. do uchwały Nr ……………..Zarządu Województwa Lubelskiego z dnia ……..2017 r.

Każdy wniosek o płatność weryfikowany jest w ciągu 40 dni roboczych licząc od daty złożenia prawidłowego wniosku o płatność w SL2014. W przypadku wniosków o płatność składnych przez podmioty wdrażające instrumenty finansowe, weryfikacja trwa maksymalnie 60 dni roboczych.

Weryfikacja wniosków odbywa się w kolejności dat ich wpływu, zgodnie z zasadą "dwóch par oczu" (tzn. przez dwóch wyznaczonych pracowników ORP). Weryfikacji podlegają wszystkie przedłożone przez beneficjenta dokumenty.

W celu wykrycia i eliminowania podwójnego finansowania wydatków, w trakcie weryfikacji, każdorazowo stosowana jest procedura kontroli krzyżowej.

Kontroli krzyżowej programu podlegają wydatki beneficjentów, którzy realizowali projekt w ramach RPO WL 2007-2013, realizujących więcej niż jeden projekt w ramach RPO WL 2014-2020 oraz realizujących projekt w ramach PROW 14-20 oraz PO RYBY 14-20.

Kontrole krzyżowe prowadzi się w oparciu o NIP beneficjenta oraz NIP wystawcy faktury/innego dowodu księgowego , pod kątem przedkładania więcej niż jeden raz tego samego dokumentu finansowoksięgowego.

# *E.10.4 Niekompletność wniosku o płatność*

Jeżeli wniosek o płatność lub dołączona do niego dokumentacja jest niekompletna, bądź budzi wątpliwości, LAWP sporządza pismo do beneficjenta zawierające informację o konieczności uzupełnienia/poprawienia dokumentu o brakujące elementy lub konieczności złożenia pisemnych wyjaśnień w wyznaczonym terminie.

W przypadku, gdy wyznaczony w piśmie termin kończy się dniem ustawowo wolnym od pracy dokumenty przekazywane są najpóźniej do pierwszego dnia roboczego po tym dniu.

*UWAGA!!!* Okres oczekiwania na złożenie przez beneficjenta uzupełnień/poprawek/wyjaśnień wstrzymuje bieg terminu oceny formalnej, merytorycznej i rachunkowej wniosku.

Datą wiążącą dla LAWP jest data wpływu poprawionego lub uzupełnionego wniosku o płatność do LAWP.

Korekty na dokumentach, będących załącznikami do wniosku o płatność, dokonywane są poprzez skreślenie jedną poziomą linią lub dwiema liniami krzyżującymi się. Obok skreślenia wpisywana jest poprawna treść, podpis oraz data wprowadzenia poprawki. Nie wolno używać korektora.

Nieuwzględnienie przez beneficjenta wszystkich wskazanych przez pracownika LAWP poprawek bądź uzupełnień lub też dokonanie błędnych poprawek w dostarczonym ponownie wniosku o płatność jest podstawą do obniżenia kwoty refundacji.

W przypadku wystąpienia watpliwości np. co do kwalifikowalności wydatku ujętego we wniosku o płatność lub prawidłowości przeprowadzenia procedury z wyboru najkorzystniejszej oferty, bieg terminu weryfikacji wniosku o płatność zostaje wstrzymany do czasu wyjaśnienia wątpliwości.

We wniosku o płatność mogą zostać poprawione wyłącznie elementy wskazane przez pracownika LAWP – chyba, że wprowadzane zgodnie z uwagami zmiany w sposób naturalny implikują kolejne zmiany, wówczas

Załącznik Nr 2 do uchwały Nr ………….. Zarządu Województwa Lubelskiego z dnia ……………….2017 r.

LAWP uwzględnia dodatkowe zmiany wprowadzone przez beneficjenta do wniosku o płatność oraz do odpowiednich załączników pod warunkiem otrzymania od beneficjenta stosownej informacji o wprowadzeniu dodatkowych zmian w piśmie skierowanym do LAWP.

*UWAGA!!!* Konsekwencje nieterminowego dostarczenia uzupełnień/poprawek/wyjaśnień regulują postanowienia umowy o dofinansowanie projektu.

Do jednego wniosku o płatność, dopuszczalne jest złożenie maksymalnie dwóch korekt, z zastrzeżeniem, że ograniczenie to nie dotyczy wniosku o płatność końcową.

W przypadku, gdy w ramach drugiej korekty danego wniosku o płatność, przedstawione w nim do rozliczenia wydatki nie będą mogły zostać uznane przez LAWP za kwalifikowalne, a beneficjent nie złoży wyjaśnień dlaczego nie jest w stanie przedstawić wymaganych dokumentów celem rozliczenia danego wydatku/ów, to nieudokumentowane wydatki mogą:

- zostać automatycznie wyłączone przez LAWP z danego wniosku o płatność i jednocześnie mogą zostać uznane za niekwalifikowalne w ramach projektu;
- ponadto w takiej sytuacji, gdy charakter nieprawidłowości czyni niemożliwym lub niecelowym dalszą realizację postanowień umowy o dofinansowanie projektu, LAWP uprawniona jest do jej rozwiązania.

Natomiast w sytuacji gdy beneficjent w ramach drugiej korekty wniosku nie dołącza wymaganych dokumentów, jednak wskazuje na przyczyny swego uchybienia oraz składa pisemnie stosowne wyjaśnienia w sprawie, nieudokumentowany wydatek może zostać automatycznie wyłączony przez LAWP z danego wniosku o płatność, ale beneficjent zachowuje możliwość przedstawienia wyłączonego wydatku w ramach kolejnego wniosku o płatność. Wyłączenie wydatku następuje w ten sposób, że pracownik LAWP dokonuje stosownej korekty wniosku o płatność. Następnie przygotowuje pismo do beneficjenta, zawierające informację o zatwierdzonej kwocie do wypłaty oraz dokonanej korekcie wraz z podaniem szczegółowego wyjaśnienia okoliczności korekty wniosku. O dokonanej korekcie informuje się pisemnie beneficjenta, a wyłączone wydatki beneficjent powinien przedstawić do rozliczenia w kolejnym lub kolejnych wnioskach o płatność.

W przypadku stwierdzenia błędów formalno-merytorycznych lub rachunkowych we wniosku o płatność, pracownik LAWP dokonujący weryfikacji wniosku, może dokonać uzupełnienia lub poprawienia wniosku, jeżeli dokonanie poprawek/uzupełnień będzie możliwe na podstawie złożonych załączników do wniosku. W takim przypadku zostanie wysłane do beneficjenta pismo o dokonanych poprawkach. Pracownik nie może poprawiać lub uzupełniać:

- zestawienia dokumentów potwierdzających poniesione i objęte wnioskiem wydatki, o ile nie dotyczy to oczywistych omyłek pisarskich i omyłek rachunkowych
- załączonych dokumentów potwierdzających poniesione wydatki.

# *E.10.5 Wynik weryfikacji wniosku o płatność*

LAWP wysyła do beneficjenta pismo informujące o pozytywnym wyniku weryfikacji wniosku o płatność oraz o kwocie środków zatwierdzonych do wypłaty.

Pozytywny wynik weryfikacji wniosku o płatność oraz kontroli w miejscu realizacji projektu (w przypadku zakwalifikowania projektu do kontroli) umożliwia refundację wydatków poniesionych przez beneficjenta.

*UWAGA!!!* Środki finansowe są przekazywane na numer rachunku bankowego beneficjenta wskazany w

Załącznik Nr …. do uchwały Nr ……………..Zarządu Województwa Lubelskiego z dnia ……..2017 r.

umowie o dofinansowanie projektu/aneksie do Umowy lub w zawartej umowie przelewu wierzytelności, pod warunkiem dostępności środków finansowych na rachunku bankowym Banku Gospodarstwa Krajowego (BGK), z którego przekazywane jest dofinansowanie pochodzące ze środków europejskich.

Podstawą dokonania płatności na rzecz beneficjenta jest zlecenie płatności wystawione przez LAWP, realizowane przez BGK. LAWP wystawia zlecenie płatności niezwłocznie po zatwierdzeniu wniosku o dokonanie przelewu.

Zlecenia płatności, dokonywane przez LAWP, realizowane są przez BGK, zgodnie z "Terminarzem płatności środków europejskich" zamieszczonym na stronie internetowej www.bgk.com.pl, w zakładce "Strefa logowania", "BGK Zlecenia". Jako termin płatności należy rozumieć dzień, w którym nastąpiło obciążenie rachunku – Ministra Finansów w Banku, wynikające ze złożonych przez instytucję w danym okresie zleceń płatności (a więc wskazany w Terminarzu płatności środków europejskich).

BGK przekazuje LAWP informację o wykonaniu przelewu najpóźniej pierwszego dnia roboczego następującego po dniu, w którym dokonano płatności na rzecz beneficjenta.

W przypadku płatności przekazanych na rachunek odbiorcy płatności innego niż beneficjent, BGK informuje beneficjenta o dokonaniu płatności, pierwszego dnia roboczego następującego po dniu, w którym płatności zostały dokonane.

W przypadku niewykonania zlecenia płatności, BGK niezwłocznie przekazuje LAWP, w postaci elektronicznej, informację o jego niewykonaniu wraz z podaniem przyczyny jego niewykonania.

W przypadku płatności pośredniej, gdy zostaną stwierdzone nieprawidłowości w trakcie weryfikacji wniosku o płatność, przeprowadza się kontrolę doraźną w celu ich wyjaśnienia.

W przypadku negatywnego wyniku kontroli na zakończenie realizacji projektu kwota środków zatwierdzonych do wypłaty zostaje skorygowana o wielkość stwierdzonych nieprawidłowości. W sytuacji zaistnienia poważnych nieprawidłowości i przesłanek do rozwiązania umowy o dofinansowanie, LAWP zobowiązana jest wszcząć procedurę jej rozwiązywania.

Przekazanie refundacji po złożeniu wniosku/ów o płatność pośrednią – przed rozwiązaniem umowy o dofinansowanie projektu spowoduje konieczność wezwania do zwrotu przekazanych środków wraz z odsetkami liczonymi jak dla zaległości podatkowych. W przypadku niezwrócenia otrzymanych środków IP uruchamia procedurę windykacyjną.

#### **E.11 Ewidencjonowanie wydatków i przychodów w ramach projektu**

Zgodnie z umową o dofinansowanie projektu oraz dokumentacją konkursową lub dokumentacją dotyczącą projektów pozakonkursowych Beneficjent prowadzi wyodrębnioną ewidencję księgową dotyczącą realizacji projektu, zgodnie z obowiązującymi przepisami prawa, w sposób przejrzysty tak, aby była możliwa identyfikacja poszczególnych operacji księgowych i bankowych dla wszystkich wydatków w ramach projektu.

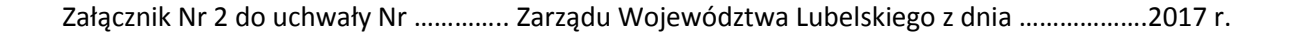

W zależności od prowadzonej przez beneficjenta ewidencji księgowej należy stosować odrębny system księgowy albo odpowiedni kod księgowy dla wszystkich transakcji związanych z realizacją projektu. Odpowiedni (wyodrębniony) kod księgowy oznacza odpowiedni symbol, numer, wyróżnik stosowany przy rejestracji, ewidencji i oznaczeniu dokumentu, który umożliwia sporządzanie zestawień w określonym przedziale czasowym ujmujących wszystkie operacje związane z projektem oraz obejmujących, co najmniej następujący zakres danych:

- rodzaj i numer dokumentu źródłowego,
- numer ewidencyjny lub księgowy dokumentu,
- datę wystawienia dokumentu,
- kwotę brutto, kwotę netto,
- dane kontrahenta nazwa, NIP.

*W sytuacji, gdy beneficjent, nie jest zobowiązany przepisami prawa do prowadzenia jakiejkolwiek ewidencji księgowej* – prowadzi wykaz - ewidencję dokumentów dotyczących operacji związanych z realizacją projektu (por. zasady dotyczące beneficjentów prowadzących tzw. uproszczoną księgowość. Zasady takie można stosować analogicznie).

*Beneficjent prowadzący tzw. uproszczoną księgowość* - prowadzi wyodrębnioną ewidencję księgową w postaci zestawienia wydatków związanych z projektem. Wzór zestawienia znajduje się na stronie internetowej LAWP (ww.rpo.lubelskie.pl). Beneficjenci mogą prowadzić zestawienie w formie papierowej lub techniką komputerową np. przy użyciu arkusza kalkulacyjnego.

*Beneficjent prowadzący pełną księgowość i sporządzający sprawozdania finansowe* -prowadzi odrębną ewidencję księgową w ramach istniejących ksiąg rachunkowych. Odrębny system ewidencji księgowej powinien umożliwiać sporządzanie sprawozdań i kontrolę ponoszenia wydatków w ramach projektu oraz wykorzystania środków otrzymanych w ramach RPO WL poprzez wprowadzenie do zakładowego planu kont odrębnych kont syntetycznych, analitycznych i pozabilansowych.

#### **E.12 Procedura wyboru wykonawców – zamówienia w projekcie**

Obowiązki beneficjentów dotyczące dokonywania procedury wyboru wykonawców usług oraz dostawców towarów nabywanych w ramach poszczególnych projektów regulują przepisy prawa unijnego i krajowego oraz umowa o dofinansowanie projektu.

Poprzez *zamówienie* należy rozumieć każdą umowę odpłatną, zawartą zgodnie z warunkami wynikającymi z Pzp, albo z umowy o dofinansowanie projektu pomiędzy zamawiającym a wykonawcą, której przedmiotem są usługi, dostawy lub roboty budowlane przewidziane w projekcie realizowanym w ramach RPO WL 2014- 2020, przy czym **dotyczy to w szczególności zarówno umów o udzielenie zamówień zgodnie z ustawą PZP, jak i umów dotyczących zamówień udzielanych zgodnie z zasadą konkurencyjności.** 

#### *Zamówienia udzielane w ramach projektów*

Beneficjent przygotowuje i przeprowadza postępowania o udzielenie zamówienia o wartości szacunkowej przekraczającej 50 tys. PLN netto, tj. bez podatku od towarów i usług (VAT) w sposób zapewniający przejrzystość oraz zachowanie uczciwej konkurencji i równego traktowania wykonawców. Spełnienie powyższych wymogów następuje w drodze zastosowania przepisów Pzp lub zasady konkurencyjności.

Wydatki w ramach projektu muszą być ponoszone w sposób przejrzysty, racjonalny i efektywny. Spełnienie powyższych wymogów w przypadku zamówień o wartości od 20 tys. PLN netto do 50 tys. PLN netto włącznie następuje w drodze przeprowadzenia i udokumentowania rozeznania rynku.

Podmiot zobowiązany do stosowania przepisów Pzp przeprowadza postępowanie zgodnie z jej przepisami. Procedura rozeznania rynku i zasada konkurencyjności zostały opisane w dalszej części Wytycznych.

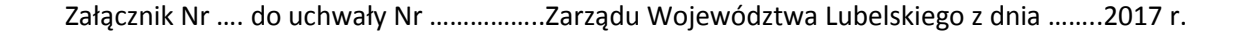

W przypadku gdy na podstawie obowiązujących przepisów prawa innych niż Pzp wyłącza się stosowanie Pzp, beneficjent, o którym mowa w art. 3 Pzp, przeprowadza zamówienie z zastosowaniem tych przepisów. Procedur określonych w niniejszym rozdziale nie stosuje się do:

a) zamówień określonych w art. 4 Pzp, z wyjątkiem zamówień określonych w art. 4 pkt 8 Pzp, przy czym udzielenie zamówienia, którego przedmiotem jest nabycie własności lub innych praw do istniejących budynków lub nieruchomości przez podmiot niebędący zamawiającym w rozumieniu Pzp z pominięciem zasady konkurencyjności jest możliwe jedynie w przypadku braku powiązań osobowych i kapitałowych, oraz do zamówień określonych w art. 4d Pzp,

b) wydatków rozliczanych metodami uproszczonymi, o ile zostały wprowadzone,

Możliwe jest niestosowanie procedur określonych w niniejszym rozdziale przy udzielaniu zamówień w następujących przypadkach<sup>9</sup>:

a) w wyniku przeprowadzenia procedury zgodnie z zasadą konkurencyjności nie wpłynęła żadna oferta, lub wpłynęły tylko oferty podlegające odrzuceniu, albo wszyscy wykonawcy zostali wykluczeni z postępowania lub nie spełnili warunków udziału w postępowaniu, pod warunkiem, że pierwotne warunki zamówienia nie zostały w istotny sposób zmienione,

b) zamówienie może być zrealizowane tylko przez jednego wykonawcę z jednego z następujących powodów:

- brak konkurencji ze względów technicznych o obiektywnym charakterze,

**.** 

- przedmiot zamówienia jest objęty ochroną praw wyłącznych, w tym praw własności intelektualnej. Wyłączenie może być zastosowane, o ile nie istnieje rozwiązanie alternatywne lub zastępcze, a brak konkurencji nie jest wynikiem sztucznego zawężania parametrów zamówienia;

c) dostawy, usługi lub roboty budowlane mogą być świadczone tylko przez jednego wykonawcę, w przypadku udzielania zamówienia w zakresie działalności twórczej lub artystycznej,

d) w przypadku zamówień, do których ma zastosowanie zasada konkurencyjności, ze względu na pilną potrzebę udzielenia zamówienia niewynikającą z przyczyn leżących po stronie zamawiającego, której wcześniej nie można było przewidzieć, nie można zachować terminów składania ofert określonych w części wytycznych dotyczących zamówień przeprowadzanych zgodnie z zasadą konkurencyjności,

e) w przypadku zamówień, do których ma zastosowanie zasada konkurencyjności, ze względu na wyjątkową sytuację niewynikającą z przyczyn leżących po stronie zamawiającego, której wcześniej nie można było przewidzieć, wymagane jest natychmiastowe wykonanie zamówienia i nie można zachować terminów składania ofert określonych dla tego typu zamówień,

f) przedmiotem zamówienia na dostawy są rzeczy wytwarzane wyłącznie w celach badawczych, doświadczalnych, naukowych lub rozwojowych, z wyłączeniem zamówień obejmujących produkcję masową służącą osiągnieciu rentowności ekonomicznej lub pokryciu kosztów badań i rozwoju,

g) zamawiający udziela wykonawcy wybranemu zgodnie z zasadą konkurencyjności uzupełniających zamówień na dodatkowe dostawy, polegających na częściowej wymianie dostarczonych produktów lub instalacji albo zwiększeniu bieżących dostaw lub rozbudowie istniejących instalacji, a zmiana wykonawcy prowadziłaby do nabycia materiałów o innych właściwościach technicznych, co powodowałoby

<sup>9</sup> Określone poniżej przesłanki umożliwiające niestosowanie procedur należy interpretować biorąc pod uwagę wykładnię odpowiednich przepisów Pzp, tj. art. 62 i art. 67, umożliwiających zastosowanie trybu niekonkurencyjnego po spełnieniu określonych warunków.

Załącznik Nr 2 do uchwały Nr ………….. Zarządu Województwa Lubelskiego z dnia ……………….2017 r.

niekompatybilność techniczną lub nieproporcjonalnie duże trudności techniczne w użytkowaniu i utrzymaniu tych produktów lub instalacji. Czas trwania umowy w sprawie zamówienia na dostawy dodatkowe nie może przekraczać 3 lat,

h) zamawiający udziela wykonawcy wybranemu zgodnie z zasadą konkurencyjności, w okresie 3 lat od udzielenia zamówienia podstawowego, przewidzianych w zapytaniu ofertowym zamówień uzupełniających na usługi lub roboty budowlane, polegających na powtórzeniu podobnych usług lub robót budowlanych,

i) przedmiotem zamówienia są dostawy na szczególnie korzystnych warunkach w związku z likwidacją działalności innego podmiotu, postępowaniem egzekucyjnym albo upadłościowym,

j) zamówienie na dostawy jest dokonywane na giełdzie towarowej w rozumieniu przepisów o giełdach towarowych, w tym na giełdzie towarowej innych państw członkowskich Europejskiego Obszaru Gospodarczego,

Możliwe jest niestosowanie procedur określonych w niniejszym podrozdziale w przypadkach określonych w art. 67 ust. 1 pkt 12-15 Pzp. Możliwość ta dotyczy jedynie podmiotów wskazanych w tym przepisie.

Spełnienie przesłanek umożliwiających niestosowanie procedur określonych powyżej musi być uzasadnione na piśmie.

Szacowanie wartości zamówienia jest dokonywane z należytą starannością, z uwzględnieniem ewentualnych zamówień, o których mowa powyżej (lit. g i h) oraz jest dokumentowane w sposób zapewniający właściwą ścieżkę audytu. Zabronione jest zaniżanie wartości szacunkowej zamówienia lub jego podział skutkujący zaniżeniem jego wartości szacunkowej, przy czym ustalając wartość zamówienia należy wziąć pod uwagę konieczność łącznego spełnienia następujących przesłanek<sup>10</sup>:

a) usługi, dostawy oraz roboty budowlane są tożsame rodzajowo lub funkcjonalnie,

b) możliwe jest udzielenie zamówienia w tym samym czasie,

**.** 

c) możliwe jest wykonanie zamówienia przez jednego wykonawcę.

W przypadku udzielania zamówienia w częściach (z określonych względów ekonomicznych, organizacyjnych, celowościowych), wartość zamówienia ustala się jako łączną wartość poszczególnych jego cześci<sup>11</sup>. Wartość szacunkowa zamówienia jest wartością netto, tj. bez podatku od towarów i usług (VAT).

W przypadku zamówień realizowanych przez beneficjentów, którzy nie są zamawiającymi w rozumieniu Pzp, wartość zamówienia ustala się w odniesieniu do danego projektu. Podmioty, które są zamawiającymi w rozumieniu Pzp, po stwierdzeniu, że szacunkowa wartość zamówienia nie przekracza wartości wskazanej w art. 4 ust. 8 Pzp, określają wartość zamówienia w odniesieniu do danego projektu w celu stwierdzenia, czy zamówienie podlega zasadzie konkurencyjności, czy procedurze rozeznania rynku.

W przypadku naruszenia przez beneficienta warunków i procedur postępowania o udzielenie zamówienia, całość lub część wydatków związanych z tym zamówieniem zostanie uznana za niekwalifikowalne, zgodnie z rozporządzeniem ministra właściwego do spraw rozwoju regionalnego, wydanym na podstawie art. 24 ust. 13 ustawy wdrożeniowej.

W przypadku zamówień w ramach projektu **o wartości do 20 tys. PLN netto, tj. bez podatku od towarów i**  usług (VAT), Beneficjent udziela je w oparciu o funkcjonujący w przedsiębiorstwie regulamin/procedurę dokonywania zakupów. W sytuacji, gdy Beneficjent nie posiada takiego regulaminu/procedury dokonywania

Załącznik Nr …. do uchwały Nr ……………..Zarządu Województwa Lubelskiego z dnia ……..2017 r.

 $10$  Wskazane przesłanki należy interpretować zgodnie z wykładnią przepisów Pzp dotyczących szacowania wartości zamówienia.

 $11$  W przypadku beneficjenta zobowiązanego do stosowania Pzp – nie dotyczy to zamówień, o których mowa w art. 6a Pzp.

zakupów/zamówień mając na uwadze konieczność zachowania racjonalności, efektywności i przejrzystości wydatku oraz zachowania zasady uzyskiwania najlepszych efektów z danych nakładów powinien dokonać analizy rynku. Co do zasady dla zamówień o wartości do 20 tys. PLN LAWP nie wymaga okazania dokumentów potwierdzających przeprowadzenie analizy rynku. Jednakże, w przypadku wątpliwości co do wartości wydatku, Beneficjent może zostać zobowiązany do udokumentowania sposobu jego wyceny (przedstawiając np. oferty otrzymane od potencjalnych wykonawców lub wydruki ze stron internetowych/wiadomość email z opisem przedmiotu zamówienia i ceną). W przypadku stwierdzenia przez pracowników weryfikujących wniosek o płatność zawyżenia przedstawionego do współfinansowania wydatku, LAWP może zakwestionować jego wartość uznając go w całości lub w części za niekwalifikowalny. W przypadku zamówień o wartości do 20 tys. PLN netto zawarcie pisemnej umowy z wykonawcą nie jest wymagane. W takim przypadku wystarczające jest potwierdzenie poniesienia wydatku w oparciu o fakturę, rachunek lub inny dokument księgowy o równoważnej wartości dowodowej.

#### *Rozeznanie rynku*

Rozeznania rynku dokonuje się w przypadku zamówień **o wartości od 20 tys. PLN netto do 50 tys. PLN** netto włącznie, tj. bez podatku od towarów i usług (VAT). Rozeznanie rynku ma na celu potwierdzenie, że dana usługa, dostawa lub robota budowlana została wykonana po cenie nie wyższej niż cena rynkowa.

Do udokumentowania, że zamówienie zostało wykonane po cenie nie wyższej niż cena rynkowa, niezbędne jest przedstawienie co najmniej wydruku zapytania ofertowego zamieszczonego na stronie internetowej beneficjenta wraz z otrzymanymi ofertami, lub potwierdzenie wysłania zapytania ofertowego do co najmniej trzech potencjalnych wykonawców, o ile na rynku istnieje co najmniej trzech potencjalnych wykonawców danego zamówienia, wraz z otrzymanymi ofertami. W przypadku, gdy w wyniku upublicznienia zapytania ofertowego lub skierowania zapytania do potencjalnych wykonawców nie otrzymano ofert, niezbędne jest przedstawienie np. wydruków stron internetowych z opisem towaru/usługi i ceną lub wydruków maili z informacją na temat ceny za określony towar/usługę, albo innego dokumentu<sup>12</sup>.

W przypadku zamówień o wartości od 20 tys. PLN netto do 50 tys. PLN netto zawarcie pisemnej umowy z wykonawcą nie jest wymagane. W takim przypadku wystarczające jest potwierdzenie poniesienia wydatku w oparciu o fakturę, rachunek lub inny dokument księgowy o równoważnej wartości dowodowej.

#### *Zasada konkurencyjności*

**.** 

Udzielenie zamówienia w ramach projektu przez beneficjenta następuje zgodnie z zasadą konkurencyjności w przypadku:

a) beneficjenta niebędącego zamawiającym w rozumieniu Pzp w przypadku zamówień przekraczających wartość 50 tys. PLN netto, tj. bez podatku od towarów i usług (VAT),

b) beneficjenta będącego zamawiającym w rozumieniu Pzp w przypadku zamówień o wartości równej lub niższej niż kwota określona w art. 4 pkt 8 Pzp, a jednocześnie przekraczającej 50 tys. PLN netto, tj. bez podatku od towarów i usług (VAT), lub w przypadku zamówień sektorowych o wartości niższej niż kwota określona w przepisach wydanych na podstawie art. 11 ust. 8 Pzp, a jednocześnie przekraczającej 50 tys. PLN netto, tj. bez podatku od towarów i usług (VAT).

<sup>12</sup> Notatka potwierdzająca przeprowadzenie rozmów telefonicznych z potencjalnymi wykonawcami nie powinna być uznawana za udokumentowanie rozeznania rynku.

Załącznik Nr 2 do uchwały Nr ………….. Zarządu Województwa Lubelskiego z dnia ……………….2017 r.

W celu uniknięcia konfliktu interesów:

a) w przypadku beneficjenta, który nie jest zamawiającym w rozumieniu Pzp, zamówienia nie mogą być udzielane podmiotom powiązanym z nim osobowo lub kapitałowo, z wyłączeniem zamówień sektorowych oraz zamówień uzupełniających. W przypadku celu tematycznego 1<sup>13</sup> udzielanie zamówień podmiotom powiązanym jest możliwe za zgodą Instytucji Zarządzającej Programem Operacyjnym. Zawarcie umowy z podmiotem powiązanym kapitałowo lub osobowo w przypadkach określonych w niniejszym rozdziale jest dopuszczalne za zgodą właściwej instytucji będącej stroną umowy o dofinansowanie,

b) osoby wykonujące w imieniu zamawiającego czynności związane z procedurą wyboru wykonawcy, w tym biorące udział w procesie oceny ofert, nie mogą być powiązane osobowo lub kapitałowo z wykonawcami, którzy złożyli oferty. Powinny być to osoby bezstronne i obiektywne.

Przez powiązania kapitałowe lub osobowe rozumie się wzajemne powiązania między beneficjentem lub osobami upoważnionymi do zaciagania zobowiązań w imieniu beneficienta lub osobami wykonującymi w imieniu beneficjenta czynności związane z przeprowadzeniem procedury wyboru wykonawcy a wykonawcą, polegające w szczególności na:

a) uczestniczeniu w spółce jako wspólnik spółki cywilnej lub spółki osobowej,

b) posiadaniu co najmniej 10% udziałów lub akcji, o ile niższy próg nie wynika z przepisów prawa lub nie został określony przez IZ w wytycznych programowych,

c) pełnieniu funkcji członka organu nadzorczego lub zarządzającego, prokurenta, pełnomocnika,

d) pozostawaniu w związku małżeńskim, w stosunku pokrewieństwa lub powinowactwa w linii prostej, pokrewieństwa drugiego stopnia lub powinowactwa drugiego stopnia w linii bocznej lub w stosunku przysposobienia, opieki lub kurateli. W przypadku, gdy instytucja będąca stroną umowy o dofinansowanie stwierdzi udzielenie zamówienia podmiotowi powiązanemu w sposób inny, niż wskazane w lit. a-d, jest zobowiązana przed wezwaniem do zwrotu środków wykazać istnienie naruszenia zasady konkurencyjności poprzez istniejące powiązanie.

W przypadku beneficjenta, który jest zamawiającym w rozumieniu Pzp, zasadę konkurencyjności uznaje się za spełnioną, jeżeli postępowanie o udzielenie zamówienia przeprowadzone jest na zasadach i w trybach określonych w Pzp.

Do opisu przedmiotu zamówienia stosuje się nazwy i kody określone we Wspólnym Słowniku Zamówień, o którym mowa w rozporządzeniu (WE) nr 2195/2002 Parlamentu Europejskiego i Rady z dnia 5 listopada 2002 r. w sprawie Wspólnego Słownika Zamówień (CPV) (Dz. Urz. WE L 340 z 16.12.2002, str. 1, z późn. zm.; Dz. Urz. UE Polskie wydanie specjalne rozdz. 6, t. 5, str. 3) $^{14}$ .

Warunki udziału w postępowaniu o udzielenie zamówienia oraz opis sposobu dokonywania oceny ich spełniania, o ile zostaną zawarte w zapytaniu ofertowym, o którym mowa poniżej, określane są w sposób proporcjonalny do przedmiotu zamówienia, zapewniający zachowanie uczciwej konkurencji i równego traktowania wykonawców. Nie można formułować warunków przewyższających wymagania wystarczające do należytego wykonania zamówienia.

Kryteria oceny ofert składanych w ramach postępowania o udzielenie zamówienia są formułowane w sposób zapewniający zachowanie uczciwej konkurencji oraz równego traktowania wykonawców, przy czym:

a) każde kryterium oceny ofert musi odnosić się do danego przedmiotu zamówienia,

**.** 

Załącznik Nr …. do uchwały Nr ……………..Zarządu Województwa Lubelskiego z dnia ……..2017 r.

<sup>13</sup> Zgodnie z art.9 rozporządzenia ogólnego.

<sup>14</sup> Wspólny Słownik Zamówień dostępny jest m. in.: pod adresem: http://kody.uzp.gov.pl.

b) każde kryterium (i opis jego stosowania) musi być sformułowane jednoznacznie i precyzyjnie, tak żeby każdy poprawnie poinformowany oferent, który dołoży należytej staranności, mógł interpretować je w jednakowy sposób,

c) wagi (znaczenie) poszczególnych kryteriów powinny być określone w sposób umożliwiający wybór najkorzystniejszej oferty,

d) kryteria oceny ofert nie mogą dotyczyć właściwości wykonawcy, a w szczególności jego wiarygodności ekonomicznej, technicznej lub finansowej,

e) kryteria te powinny, co do zasady, określać poza wymaganiami dotyczącymi ceny również inne wymagania odnoszące się do przedmiotu zamówienia, takie jak np. jakość, funkcjonalność, parametry techniczne, aspekty środowiskowe, społeczne, innowacyjne, serwis, termin wykonania zamówienia oraz koszty eksploatacji.

W celu spełnienia zasady konkurencyjności należy:

a) upublicznić zapytanie ofertowe zgodnie z warunkami, o których mowa w dalszej części wytycznych, które zawiera co najmniej:

- opis przedmiotu zamówienia, który nie powinien odnosić się do określonego wyrobu lub źródła lub znaków towarowych, patentów, rodzajów lub specyficznego pochodzenia, chyba że takie odniesienie jest uzasadnione przedmiotem zamówienia i został określony zakres równoważności (z uwagi na konieczność ochrony tajemnicy przedsiębiorstwa dopuszcza się możliwość ograniczenia zakresu opisu przedmiotu zamówienia, przy czym wymagane jest przesłanie uzupełnienia wyłączonego opisu przedmiotu zamówienia do potencjalnego wykonawcy, który zobowiązał się do zachowania poufności w odniesieniu do przedstawionych informacji),

- warunki udziału w postępowaniu oraz opis sposobu dokonywania oceny ich spełniania, przy czym stawianie warunków udziału nie jest obowiązkowe,

- kryteria oceny oferty,

- informację o wagach punktowych lub procentowych przypisanych do poszczególnych kryteriów oceny oferty,

- opis sposobu przyznawania punktacji za spełnienie danego kryterium oceny oferty,

- termin składania ofert, przy czym termin na złożenie oferty wynosi w przypadku dostaw i usług nie mniej niż 7 dni, a w przypadku robót budowlanych nie mniej niż 14 dni od daty upublicznienia zapytania ofertowego. W przypadku zamówień o wartości szacunkowej równej lub przekraczającej 5 225 000 euro w przypadku zamówień na roboty budowlane, 209 000 euro w przypadku zamówień na dostawy i usługi, termin wynosi nie mniej niż 30 dni od daty upublicznienia zapytania ofertowego. Termin 7, 14 albo 30 dni liczy się od dnia następnego po dniu upublicznienia zapytania ofertowego, a kończy się z upływem ostatniego dnia. Jeżeli koniec terminu przypada na sobotę lub dzień ustawowo wolny od pracy, termin upływa dnia następnego po dniu lub dniach wolnych od pracy,

- termin realizacji umowy,

- informację na temat zakazu powiązań osobowych lub kapitałowych,

- określenie warunków istotnych zmian umowy zawartej w wyniku przeprowadzonego postępowania o udzielenie zamówienia, o ile przewiduje się możliwość zmiany takiej umowy,

Załącznik Nr 2 do uchwały Nr ………….. Zarządu Województwa Lubelskiego z dnia ……………….2017 r.

- informację o możliwości składania ofert częściowych, o ile zamawiający taką możliwość przewiduje,

- informację o planowanych zamówieniach uzupełniających, ich zakres oraz warunki, na jakich zostaną udzielone, o ile zamawiający przewiduje udzielenie tego typu zamówień.
- b) wybrać najkorzystniejszą spośród ofert złożonych przez wykonawców spełniających warunki udziału w postepowaniu<sup>15</sup> w oparciu o ustalone w zapytaniu ofertowym kryteria oceny. Wybór oferty jest dokumentowany protokołem postępowania o udzielenie zamówienia.

Upublicznienie zapytania ofertowego oznacza wszczęcie postępowania o udzielenie zamówienia w ramach projektu.

Upublicznienie zapytania ofertowego polega na jego umieszczeniu w bazie konkurencyjności<sup>16</sup>, a w przypadku zawieszenia działalności bazy potwierdzonego odpowiednim komunikatem ministra właściwego do spraw rozwoju regionalnego – wysłaniu zapytania ofertowego do co najmniej trzech potencjalnych wykonawców, o ile na rynku istnieje trzech potencjalnych wykonawców danego zamówienia oraz upublicznieniu tego zapytania co najmniej na stronie internetowej beneficjenta, o ile posiada taką stronę.

W przypadku gdy ze względu na specyfikę projektu podmiot rozpoczyna realizację projektu na własne ryzyko przed podpisaniem umowy o dofinansowanie, w celu upublicznienia zapytania ofertowego powinien wysłać zapytanie ofertowe do co najmniej trzech potencjalnych wykonawców, o ile na rynku istnieje co najmniej trzech potencjalnych wykonawców danego zamówienia oraz upublicznić to zapytanie co najmniej na swojej stronie internetowej, o ile posiada taką stronę<sup>17</sup>.

Jeżeli szacunkowa wartość zamówienia jest równa lub przekracza wartość 5 225 000 euro w przypadku zamówień na roboty budowlane, 209 000 euro w przypadku zamówień na dostawy i usługi, a w przypadku zamówień na usługi o charakterze społecznym<sup>18</sup> 750 000 euro, podmiot niebędący zamawiającym w rozumieniu Pzp może dodatkowo umieścić zapytanie ofertowe w Dzienniku Urzędowym UE.

Umowę z wykonawcą i protokół postępowania o udzielenie zamówienia należy sporządzić w formie pisemnej.

Protokół postępowania o udzielenie zamówienia zawiera co najmniej:

a) informację o sposobie upublicznienia zapytania ofertowego,

**.** 

b) wykaz ofert, które wpłynęły w odpowiedzi na zapytanie ofertowe, wraz ze wskazaniem daty wpłynięcia oferty do zamawiającego,

c) informację o spełnieniu warunków dot. zakazu powiązań osobowych lub kapitałowych,

d) informację o spełnieniu warunków udziału w postępowaniu przez wykonawców, o ile takie warunki były stawiane,

Załącznik Nr …. do uchwały Nr ……………..Zarządu Województwa Lubelskiego z dnia ……..2017 r.

<sup>15</sup> W przypadku, gdy zamawiający dopuszcza składanie ofert częściowych, postępowanie może zakończyć się wyborem kilku wykonawców.

<sup>16</sup> Strona internetowa wskazana w komunikacie ministra właściwego ds. rozwoju, przeznaczona do umieszczania zapytań ofertowych (https://bazakonkurencyjnosci.funduszeeuropejskie.gov.pl/). W przypadku, gdy Beneficjent publikuje ogłoszenie na własnej stronie internetowej, musi być ono publikowane nie krócej, niż do dnia otrzymania przez beneficjenta informacji o pozytywnym zweryfikowaniu wniosku o płatność, rozliczającego wydatek objęty tym postępowaniem.<br><sup>17</sup> W armarcki

<sup>17</sup> W przypadku, gdy Wnioskodawca publikuje ogłoszenie na własnej stronie internetowej, musi być ono publikowane nie krócej, niż do dnia otrzymania przez beneficjenta informacji o pozytywnym zweryfikowaniu wniosku o płatność, rozliczającego wydatek objęty tym postępowaniem.

<sup>18</sup> Wykaz usług społecznych i innych szczególnych usług stanowią załącznik XIV do Dyrektywy 2014/24/UE z dnia 26 lutego 2014 r. w sprawie zamówień publicznych, uchylającej dyrektywę 2004/18/WE (Dz. Urz. UE L 94 z 28.03.2014 r., str. 65) oraz załącznik XVII Dyrektywy 2014/25/UE z dnia 26 lutego 2014 r. w sprawie udzielania zamówień przez podmioty działające w sektorach gospodarki wodnej, energetyki, transportu i usług pocztowych, uchylającej dyrektywę 2004/17/WE (Dz. Urz. UE L 94 z 28.03.2014 r., str. 243).

e) informację o wagach punktowych lub procentowych przypisanych do poszczególnych kryteriów oceny i sposobie przyznawania punktacji poszczególnym wykonawcom za spełnienie danego kryterium,

f) wskazanie wybranej oferty wraz z uzasadnieniem wyboru,

g) datę sporządzenia protokołu i podpis zamawiającego,

h) następujące załączniki:

- potwierdzenie upublicznienia zapytania ofertowego w sposób wskazany w niniejszym rozdziale,

- złożone oferty,

 $\overline{\phantom{a}}$ 

- oświadczenie/oświadczenia o braku powiązań z wykonawcami, którzy złożyli oferty, podpisane przez osoby wykonujące w imieniu zamawiającego czynności związane z procedurą wyboru wykonawcy, w tym biorące udział w procesie oceny ofert (tj. powiązań, o których mowa w wytycznych).

Informację o wyniku postępowania upublicznia się w taki sposób, w jaki zostało upublicznione zapytanie ofertowe. W przypadku upublicznienia polegającego na wysłaniu zapytania ofertowego do co najmniej trzech potencjalnych wykonawców, informację o wyniku postępowania przesyła się do wykonawców, którzy złożyli oferty. Informacja o wyniku postępowania powinna zawierać co najmniej nazwę wybranego wykonawcy. Na wniosek wykonawcy, który złożył ofertę, istnieje obowiązek udostępnienia wnioskodawcy protokołu postępowania o udzielenie zamówienia, z wyłączeniem części ofert stanowiących tajemnicę przedsiębiorstwa<sup>19</sup>.

Po przeprowadzeniu procedury zgodnie z zasadą konkurencyjności następuje podpisanie umowy z wykonawcą<sup>20</sup>. W przypadku gdy wybrany wykonawca odstąpi od podpisania umowy z zamawiającym, możliwe jest podpisanie umowy z kolejnym wykonawcą, który w postępowaniu o udzielenie zamówienia uzyskał kolejną najwyższą liczbę punktów.

Nie jest możliwe dokonywanie istotnych zmian<sup>21</sup> postanowień zawartej umowy w stosunku do treści oferty, na podstawie której dokonano wyboru wykonawcy, chyba że:

a) zamawiający przewidział możliwość dokonania takiej zmiany w zapytaniu ofertowym lub dokumentach zamówienia oraz określił warunki takiej zmiany, o ile nie prowadzą one do zmiany charakteru umowy,

b) zmiany dotyczą realizacji dodatkowych dostaw, usług lub robót budowlanych od dotychczasowego wykonawcy, nieobjętych zamówieniem podstawowym, o ile stały się niezbędne i zostały spełnione łącznie następujące warunki:

- zmiana wykonawcy nie może zostać dokonana z powodów ekonomicznych lub technicznych, w szczególności dotyczących zamienności lub interoperacyjności sprzętu, usług lub instalacji, zamówionych w ramach zamówienia podstawowego,

Załącznik Nr 2 do uchwały Nr ………….. Zarządu Województwa Lubelskiego z dnia ……………….2017 r.

<sup>&</sup>lt;sup>19</sup> Taiemnicę przedsiębiorstwa należy rozumieć zgodnie z przepisami o zwalczaniu nieuczciwej konkurencji (ustawa z dnia 16 kwietnia 1993 r. o zwalczaniu nieuczciwej konkurencji, Dz. U. z 2003 r. Nr 153, poz. 1503 z późn. zm.).

<sup>&</sup>lt;sup>20</sup> W przypadku, gdy zamawiający dopuszcza składanie ofert częściowych, postępowanie może zakończyć się podpisaniem więcej niż jednej umowy.

<sup>&</sup>lt;sup>21</sup> Zmianę uznaje się za istotną jeżeli zmienia ogólny charakter umowy, w stosunku do charakteru umowy w pierwotnym brzmieniu albo nie zmienia ogólnego charakteru umowy i zachodzi co najmniej jedna z następujących okoliczności: zmiana wprowadza warunki, które, gdyby były postawione w postępowaniu o udzielenie zamówienia, to w tym postępowaniu wzięliby lub mogliby wziąć udział inni wykonawcy lub przyjęto by oferty innej treści, zmiana narusza równowagę ekonomiczną umowy na korzyść wykonawcy w sposób nieprzewidziany pierwotnie w umowie, zmiana znacznie rozszerza lub zmniejsza zakres świadczeń i zobowiązań wynikający z umowy lub polega na zastąpieniu wykonawcy, któremu zamawiający udzielił zamówienia, nowym wykonawcą, w przypadkach innych niż wymienione w lit. d.

- zmiana wykonawcy spowodowałaby istotną niedogodność lub znaczne zwiększenie kosztów dla zamawiającego,

- wartość każdej kolejnej zmiany nie przekracza 50% wartości zamówienia określonej pierwotnie w umowie,

c) zmiana nie prowadzi do zmiany charakteru umowy i zostały spełnione łącznie następujące warunki:

- konieczność zmiany umowy spowodowana jest okolicznościami, których zamawiający, działając z należytą starannością, nie mógł przewidzieć,

- wartość zmiany nie przekracza 50% wartości zamówienia określonej pierwotnie w umowie,

d) wykonawcę, któremu zamawiający udzielił zamówienia, ma zastąpić nowy wykonawca:

- na podstawie postanowień umownych, o których mowa w lit. a,

- w wyniku połączenia, podziału, przekształcenia, upadłości, restrukturyzacji lub nabycia dotychczasowego wykonawcy lub jego przedsiębiorstwa, o ile nowy wykonawca spełnia warunki udziału w postępowaniu, nie zachodzą wobec niego podstawy wykluczenia oraz nie pociąga to za sobą innych istotnych zmian umowy,

- w wyniku przejęcia przez zamawiającego zobowiązań wykonawcy względem jego podwykonawców, e) zmiana nie prowadzi do zmiany charakteru umowy a łączna wartość zmian jest mniejsza niż 5 225 000 euro w przypadku zamówień na roboty budowlane lub 209 000 euro w przypadku zamówień na dostawy i usługi, i jednocześnie jest mniejsza od 10% wartości zamówienia określonej pierwotnie w umowie w przypadku zamówień na usługi lub dostawy albo, w przypadku zamówień na roboty budowlane, jest mniejsza od 15% wartości zamówienia określonej pierwotnie w umowie.

Zapytanie ofertowe może zostać zmienione przed upływem terminu składania ofert przewidzianym w zapytaniu ofertowym. W takim przypadku należy w opublikowanym zapytaniu ofertowym uwzględnić informację o zmianie. Informacja ta powinna zawierać co najmniej: datę upublicznienia zmienianego zapytania ofertowego a także opis dokonanych zmian. Beneficjent przedłuża termin składania ofert o czas niezbędny do wprowadzenia zmian w ofertach, jeżeli jest to konieczne z uwagi na zakres wprowadzonych zmian.

#### **E.13 Korekta finansowa w projekcie**

Niniejszy rozdział przedstawia sposób postępowania w zakresie ustalania i nakładania korekt finansowych w przypadku stwierdzenia występowania nieprawidłowości indywidualnej po zatwierdzeniu wniosku o płatność beneficjenta jak i w okresie trwałości.

Nałożenie korekty wiąże się z obniżeniem całkowitej kwoty współfinansowania dla danego projektu o kwotę nałożonej korekty.

Kwota nałożonej korekty powinna być równa kwocie nieprawidłowo poniesionego wydatku w wysokości odpowiadającej wartości wkładu z budżetu UE. Dla jej właściwego określenia konieczne jest uwzględnienie stopy współfinansowania dla danego projektu. Wysokość korekty, uwzględniająca stopę współfinansowania danego projektu obliczany jest według następującego wzoru:

gdzie:

#### $K_K = N_W * S$ %

 $K_{K}$  - kwota korekty,

 $N_W$  - nieprawidłowy wydatek,

S - stopa współfinansowania UE określona procentowo

#### *Przykład 1*

Beneficjent realizuje projekt szkoleniowy, w ramach którego dokonuje zakupu sprzętu komputerowego, który w przypadku tego projektu jest wydatkiem niekwalifikującym się do dofinansowania.

Cena zakupu sprzętu wynosi 6500 zł.

Stopa współfinansowania UE wynosi 85%

Kwota korekty =  $6500 * 85%$ 

Załącznik Nr …. do uchwały Nr ……………..Zarządu Województwa Lubelskiego z dnia ……..2017 r.

W przypadku, gdy określenie wysokości korekty w powyższy sposób jest niemożliwe (np. w obszarze zamówień publicznych) stosuje się korektę w wysokości proporcjonalnej do charakteru i wagi popełnionej nieprawidłowości, uwzględniając przy tym straty poniesione przez fundusze polityki spójności.

W przypadku, gdy tego rodzaju nieprawidłowość dotyczy zamówień publicznych, stosuje się stawkę procentową korekty określoną w taryfikatorze, uwzględniając stopę współfinansowania UE dla projektu. W takiej sytuacji korekta nakładana jest na całość wydatków kwalifikowalnych dotyczących zamówienia dotkniętego nieprawidłowością i określa się ją w następujący sposób:

$$
K_K = \sum K_W * S\% * T\%
$$

gdzie:

 $K_K$  – kwota korekty,

 $\Sigma K_W$  – suma wydatków kwalifikowalnych w zamówieniu,

S – stopa współfinansowania określona procentowo,

T% -stawka procentowa korekty określona w taryfikatorze.

#### *Przykład 2*

Beneficjent realizuje projekt budowlany, w ramach którego ogłasza zamówienie publiczne na świadczenie usług księgowych. Beneficjent dopuszcza się naruszenia oceny ofert, które nie skutkuje nieważnością zamówienia, stanowi jednak nieprawidłowość wymagającą nałożenia korekty finansowej. Suma wydatków kwalifikowalnych dla tego zamówienia wynosi 800 tys. zł, poziom współfinansowania 80%. W celu ustalenia wysokości korekty należy posłużyć się tzw. taryfikatorem, w którym określono stawki procentowe korekt za różne rodzaje naruszeń prawa zamówień publicznych:

Kwota korekty = 800 tys. \* 80% \* stawka % z taryfikatora

W przypadku nieprawidłowości polegającej na niezachowaniu trwałości projektu stosuje się korektę proporcjonalną. Podstawą wymierzenia korekty jest wówczas 100% wartości wydatków kwalifikowalnych, a korektę należy nałożyć proporcjonalnie do okresu, przez który trwałość projektu nie została zachowana.

## **E.14 Zmiany w projekcie**

*UWAGA!!!* W przypadku zaistnienia potrzeby dokonania zmian w projekcie, dopuszczalność ich wprowadzenia rozpatrywana jest przez LAWP na podstawie pisemnego wniosku beneficjenta złożonego za pośrednictwem SL2014.

Zmiany takie zgłaszane są przed ich wprowadzeniem, jednak nie później niż 30 dni przed planowanym terminem złożenia wniosku o płatność i nie później niż przed rzeczowym zakończeniem realizacji projektu.

Należy pamiętać, że każda propozycja zmiany musi zostać rzetelnie udokumentowana tzn. zawierać:

- pisemny wniosek o zmianę np. zakresu rzeczowo-finansowego, zmianę terminów realizacji projektu,
- uzasadnienie,
- zaktualizowany Wniosek o dofinansowanie (dołączany tylko w przypadku, gdy proponowane zmiany wpływają na jego kształt).

Załącznik Nr 2 do uchwały Nr ………….. Zarządu Województwa Lubelskiego z dnia ……………….2017 r.

Zmiany w treści umowy o dofinansowanie projektu dokonywane są na podstawie zgodnych oświadczeń woli stron na warunkach i w trybie przewidzianym w umowie o dofinansowanie projektu. Zakres zmian określony jest we wzorze umowy o dofinansowanie projektu. Zmiany wymagają formy pisemnej pod rygorem nieważności.

LAWP nie wyrazi zgody na zmiany, które w zbyt dużym stopniu ingerują w projekt wyłoniony do dofinansowania, np.

- zmiany powodujące zwiększenie dofinansowania;
- zmiany skutkujące nie osiągnięciem celów projektu;
- zmiany, które prowadzą lub mogą prowadzić do złamania zasady trwałości projektu;
- zmniejszenie zakładanych wartości wskaźników, które będą miały wpływ na nieosiągnięcie celów projektu.

Możemy wyróżnić następujące zmiany w projekcie:

1**. Zmiany wymagające aneksowania umowy o dofinansowanie projektu:** są to istotne zmiany w projekcie, które wymagają uzyskania akceptacji LAWP i wprowadzane są w formie aneksu do umowy o dofinansowanie projektu. **Zaliczyć tu można w szczególności:** 

- zmiany terminów realizacji projektu,
- zmiany zakresu rzeczowego projektu,
- zmniejszenie zakładanych wartości wskaźników, które nie będą miały wpływu na osiągnięcie celów projektu,
- przesunięcia kwotowe pomiędzy poszczególnymi zadaniami/kategoriami wydatków kwalifikowalnych przekraczające 10% całkowitej wartości wydatków kwalifikowanych,
- zmiany danych beneficjenta,
- zmiany numeru rachunku bankowego,
- zmniejszenie kosztów kwalifikowalnych i całkowitej wartości projektu, w tym w związku z przeprowadzonym postępowaniem o udzielenie zamówienia publicznego przeprowadzonego zgodnie z ustawą PZP,
- zmiany formy prawnej.

2**. Zmiany niewymagające aneksowania umowy o dofinansowanie projektu, a wymagające uzyskania akceptacji Instytucji Pośredniczącej, np.:** 

- zbycie środków trwałych współfinansowanych ze środków UE,
- zmiana lokalizacji projektu,
- przesunięcia kwotowe pomiędzy poszczególnymi zadaniami/kategoriami wydatków kwalifikowalnych nie przekraczające 10% całkowitej wartości wydatków kwalifikowanych, w odniesieniu do pierwotnych kwot przyjętych we Wniosku o dofinansowanie na dzień podpisania umowy,
- przesunięcie terminu realizacji poszczególnych zadań pomiędzy kwartałami, o ile nie zmienia się termin zakończenia rzeczowego i finansowego realizacji projektu.

*UWAGA!!!* Przesunięcia pomiędzy kategoriami wydatków kwalifikujących się do objęcia wsparciem nie przekraczające 10% całkowitej wartości wydatków kwalifikowalnych należy rozpatrywać łącznie. W przypadku, gdy suma dotychczasowych przesunięć przekroczy 10% zmiana taka wymaga sporządzenia Aneksu do umowy.

*UWAGA!!!* Zmniejszenie zakresu rzeczowego projektu lub dokonanie znaczących zmian w obrębie przyjętej technologii nie jest oszczędnością. Ww. zmiany, po uznaniu ich przez LAWP za dopuszczalne

Załącznik Nr …. do uchwały Nr ……………..Zarządu Województwa Lubelskiego z dnia ……..2017 r.

i niewpływające na cele projektu, wymagają sporządzenia aneksu do umowy dofinansowanie projektu ze zmniejszoną całkowitą wartością projektu, kosztów kwalifikowalnych i przyznanego dofinansowania.

**Dokumenty wymagane w przypadku zmian w projekcie na etapie jego realizacji, nieskutkujących koniecznością uzyskania nowej Decyzji o pozwoleniu na budowę:**

- pisemny wniosek o zmianę zakresu rzeczowo-finansowego wraz uzasadnieniem (we wniosku należy określić zakres zmian w stosunku do zatwierdzonego projektu);
- zaktualizowany Wniosek o dofinansowanie (dołączany tylko w przypadku, gdy proponowane zmiany wpływają na jego kształt);
- oświadczenie Projektanta dotyczące zgody na wprowadzenie proponowanych przez beneficjenta zmian oraz informujące o konieczności zmiany decyzji pozwolenia na budowę lub jej braku (dopuszczalnym rozwiązaniem jest podpisanie się Projektanta pod wnioskiem o zmianę zakresu rzeczowo-finansowego z zastrzeżeniem, że na wniosku tym określony zostanie wpływ proponowanych zmian na kształt projektu budowlanego i warunków pozwolenia - istotny czy nieistotny);
- oświadczenie beneficjenta, że po uwzględnieniu zmian wybrana oferta pozostaje nadal aktualna.

**Dokumenty wymagane w przypadku zmian w projekcie na etapie jego realizacji, skutkujących koniecznością uzyskania nowej Decyzji o pozwoleniu na budowę:**

- pisemny wniosek o zmianę zakresu rzeczowo-finansowego wraz z uzasadnieniem (w przypadku, gdy proponowane zmiany wpływają na zmianę podstawowych parametrów użytkowych i technicznych obiektu w odniesieniu do zatwierdzonego projektu, należy we wniosku o zmianę wyszczególnić nowe parametry tego obiektu);
- zaktualizowany Wniosek o dofinansowanie (dołączany tylko w przypadku, gdy proponowane zmiany wpływają na jego kształt);
- nowa Decyzja o pozwoleniu na budowę;
- oświadczenie beneficjenta, że po uwzględnieniu zmian wybrana oferta pozostaje nadal aktualna.

Zmiany do umowy o dofinansowanie projektu mogą być wprowadzone z inicjatywy beneficjenta jedynie przed planowanym zakończeniem rzeczowym realizacji projektu. W uzasadnionych przypadkach istnieje możliwość sporządzenia aneksu do umowy po upływie terminu finansowego zakończenia realizacji Projektu, którego przedmiotem będzie zmiana terminu realizacji Projektu. W sytuacji takiej zmiany do umowy mogą zostać wprowadzone aneksem najpóźniej do dnia upływu terminu do złożenia wniosku o płatność końcową, lub do dnia złożenia wniosku o płatność końcową (w zależności od tego, która z tych dat jest wcześniejsza)

Niedopuszczalne są takie zmiany w projekcie, które miałyby wpływ na wynik dokonanej oceny projektu w oparciu o kryteria wyboru projektów obowiązujące w danym konkursie, w taki sposób że projekt uzyskałby ocenę negatywną.

W przypadku odrzucenia całości zaproponowanych zmian, LAWP przekazuje beneficjentowi informację wraz ze szczegółowym uzasadnieniem merytorycznym.

W przypadku zmian do umowy o dofinansowanie projektu wymagających zawarcia kolejno w niedługim okresie czasu kilku aneksów, za obopólną zgodą stron może zostać zawarty jeden aneks uwzględniający te zmiany.

Załącznik Nr 2 do uchwały Nr ………….. Zarządu Województwa Lubelskiego z dnia ……………….2017 r.

Dopuszczalne są przesunięcia kwotowe pomiędzy zadaniami/kategoriami wydatków kwalifikowalnych po uzyskaniu zgody LAWP. Zmiany te wymagają formy aneksu do umowy o dofinansowanie projektu oraz aktualizacji Wniosku o dofinansowanie.

*UWAGA!!!* Zmiany umowy o dofinansowanie projektu nie mogą prowadzić do zwiększenia dofinansowania wskazanego kwotowo i procentowo w Umowie. W sytuacji, gdy w trakcie realizacji projektu kwota wydatków kwalifikowalnych ulegnie zmniejszeniu, przy jednoczesnym zrealizowaniu Harmonogramu rzeczowo – finansowego, to kwota przyznanego dofinansowania zostanie proporcjonalnie obniżona, z zachowaniem udziału procentowego określonego w umowie o dofinansowanie projektu. Zmiana taka nie wymaga aneksu do Umowy i wchodzi w życie automatycznie po zatwierdzeniu przez LAWP wniosku o płatność końcową.

Jeżeli w wyniku postępowania o udzielenie zamówienia publicznego przeprowadzonego zgodnie z ustawą Pzp suma wartości zadań/kategorii wydatków, objętych postępowaniem ulegnie zmniejszeniu w stosunku do sumy wartości tych zadań/kategorii wydatków określonych we wniosku o dofinansowanie, wysokość dofinansowania dotyczącego tych zadań/kategorii wydatków ulega odpowiedniemu zmniejszeniu z zachowaniem udziału procentowego dofinansowania w wydatkach kwalifikowalnych, określonego w umowie o dofinansowanie projektu.

Ewentualne oszczędności powstałe po przeprowadzeniu postępowania o udzielenie zamówienia mogą zostać przesunięte do innego postępowania o udzielenie zamówienia w ramach danego projektu. Suma wartości zadań/kategorii wydatków objętych postępowaniem ulegnie zwiększeniu. Szczegóły w tym względzie reguluje umowa o dofinansowanie projektu. Zmiany, o których mowa powyżej wymagają dokonania zmiany Umowy w formie aneksu po zakończeniu każdego postępowania o udzielenie zamówienia publicznego dotyczącego projektu oraz aktualizacji Wniosku o dofinansowanie.

## **E.15 Konsekwencje niedopełnienia obowiązków rozliczeniowych i sprawozdawczych**

Zgodnie z umową o dofinansowanie projektu, projekt powinien być realizowany z należytą starannością, wydatki ponoszone celowo, rzetelnie, racjonalnie i oszczędnie, zgodnie z obowiązującymi przepisami prawa i procedurami w ramach RPO WL oraz w sposób, który zapewni prawidłową i terminową realizację projektu, osiągnięcie celów zakładanych we wniosku o dofinansowanie oraz utrzymanie trwałości projektu.

Założone w dokumentacji aplikacyjnej wskaźniki produktu powinny być osiągnięte w okresie od podpisania umowy o dofinansowanie, przy czym osiągnięte wartości powinny zostać wykazane najpóźniej we wniosku o płatność końcową. Wskaźniki rezultatu powinny zostać osiągnięte w okresie 12 miesięcy od zakończenia finansowego projektu określonego w umowie o dofinansowaniu projektu lub o ile wynika to ze specyfiki projektu, od uruchomienia przedsięwzięcia, bądź też w okresie trwałości projektu, na zasadach określonych przez IP - w przypadku wskaźników, których termin realizacji został wydłużony na wniosek beneficjenta i za zgodą IP, przy czym osiągnięte wartości wykazywane są w korekcie do wniosku o płatność końcową.

*UWAGA!!!* Niewykonanie/niezachowanie w okresie trwałości wskaźników rezultatu założonych w projekcie może stanowić przesłankę do stwierdzenia nieprawidłowości skutkującej nałożeniem korekty, a nawet podstawę do rozwiązania umowy. Podstawą wymierzenia korekty jest 100% wartości wydatków kwalifikowalnych.

Zgodnie z art. 9 ust. 1 pkt. 9 Ustawy wdrożeniowej LAWP odpowiada za odzyskiwanie kwot nienależnie wypłaconych beneficjentom.

Załącznik Nr …. do uchwały Nr ……………..Zarządu Województwa Lubelskiego z dnia ……..2017 r.

Jeżeli, w wyniku weryfikacji wniosku o płatność lub kontroli przeprowadzonej przez LAWP na miejscu realizacji projektu stwierdzone zostaną nieprawidłowości w wydatkowaniu przez beneficjenta środków, stosuje się art. 207 ust. 1 ustawy z dnia 27 sierpnia 2009 r. o finansach publicznych zgodnie, z którym:

- w przypadku gdy środki przeznaczone na realizację programów finansowanych z udziałem środków europeiskich sa:

- 1) wykorzystane niezgodnie z przeznaczeniem,
- 2) wykorzystane z naruszeniem procedur,
- 3) pobrane nienależnie lub w nadmiernej wysokości.
- podlegają zwrotowi przez beneficjenta odpowiednio w całości lub w części wraz z odsetkami w wysokości określonej jak dla zaległości podatkowych, liczonymi od dnia przekazania środków na rachunek beneficjenta. Zwrot powinien nastąpić w terminie 14 dni od dnia doręczenia decyzji o zwrocie dotacji, określającej kwotę przypadającą do zwrotu i termin, od którego nalicza się odsetki.

W przypadku, o którym mowa w ust. 1 art. 207 ustawy o finansach publicznych, beneficjent może zostać wykluczony z możliwości otrzymania środków. Okres wykluczenia rozpoczyna się od dnia kiedy decyzja, o której mowa w ust. 9 art. 207 ustawy o finansach publicznych, stała się ostateczna, zaś kończy się z upływem 3 lat od dnia dokonania zwrotu tych środków.

W zakresie nieuregulowanym w ust. 1 i 4 art. 207 ustawy o finansach publicznych stosuje się odpowiednio przepisy działu III Ordynacji podatkowej, z wyjątkiem art. 57 tej ustawy.

Do egzekucji należności, o których mowa w ust. 1 art. 207 ustawy o finansach publicznych, mają zastosowanie przepisy o postępowaniu egzekucyjnym w administracji.

Umowa o dofinansowanie projektu reguluje warunki i terminy zwrotu środków nieprawidłowo wykorzystanych lub pobranych w nadmiernej wysokości lub w sposób nienależny.

Zgodnie z zapisami umowy o dofinansowanie projektu, LAWP może dokonać pomniejszenia (potrącenia) odpowiedniej kwoty z kwoty kolejnych refundacji, po uzyskaniu zgody beneficjanta na powyższe lub wezwać beneficjenta do zwrotu środków w określonym terminie.

W przypadku, gdy kwota nieprawidłowo wykorzystanego lub pobranego dofinansowania jest wyższa niż kwota pozostała do refundacji lub nie jest możliwe dokonanie pomniejszenia (potrącenia), lub też, gdy LAWP uzna dokonanie pomniejszenia (potrącenia) za niecelowe, a beneficjent nie dokona w wyznaczonym terminie zwrotu, LAWP podejmie czynności zmierzające do odzyskania należnych środków dofinansowania z wykorzystaniem dostępnych środków prawnych, w szczególności zabezpieczenia, o którym mowa w umowie o dofinansowanie projektu. Koszty czynności zmierzających do odzyskania nieprawidłowo wykorzystanego lub pobranego dofinansowania obciążają beneficjenta.

Informacje na temat odzyskiwania kwot nieprawidłowo wydatkowanych są uwzględniane w "rejestrze obciążeń projektu" prowadzonym przez LAWP. Rejestr zawiera informacje dotyczące faktycznie dokonanych zwrotów przez beneficjentów i odzyskanych środków przekazywanych w ramach poświadczeń i deklaracji wydatków.

Załącznik Nr 2 do uchwały Nr ………….. Zarządu Województwa Lubelskiego z dnia ……………….2017 r.

W przypadku gdy beneficjent stwierdzi niekwalifikowalność danego wydatku po jego rozliczeniu w ramach wcześniej złożonych i zatwierdzonych przez LAWP wniosków o płatność, ma obowiązek poinformowania o wykrytych wydatkach niekwalifikowalnych w piśmie do LAWP. Na podstawie otrzymanych informacji, LAWP wezwie do zwrotu otrzymanych środków lub po uzyskaniu zgody beneficjenta pomniejszy wartość zatwierdzonych wydatków o łączną kwotę wydatków niekwalifikowalnych wynikającą z informacji przekazanej przez beneficjenta.

LAWP przygotowując informację dla beneficjenta o wynikach weryfikacji wniosku o płatność, pomniejsza rozliczenie wydatków o zgłoszone przez beneficjenta korekty finansowe. W informacji dla beneficjenta o wynikach weryfikacji wniosku o płatność, LAWP powinna przedstawić uzasadnienie rozbieżności pomiędzy kwotą zatwierdzonych wydatków kwalifikowalnych a kwotą wydatków wykazanych przez beneficjenta we wniosku o płatność.

W przypadku wykrycia nieprawidłowości w projekcie, podlega ona zgłoszeniu zgodnie z procedurą informowania o nieprawidłowościach w ramach RPO WL.

W przypadku, gdy po zakończeniu realizacji projektu i końcowym rozliczeniu projektu, zostaną wykryte wydatki niekwalifikowalne (stwierdzone zostaną nieprawidłowości w projekcie lub korekty finansowe), konieczny będzie zwrot tych środków. W przypadku nieprawidłowości, środki powinny zostać zwrócone wraz z odsetkami naliczonymi jak dla zaległości podatkowych od dnia przekazania środków na rachunek beneficjenta. Zwrot powyższych środków dokonywany jest po pisemnym wezwaniu LAWP, w którym, określony zostanie ostateczny termin dokonania płatności i wskazany numer rachunku bankowego, na który mają zostać przekazane środki. Wysokość zwrotu uzależniona jest od tego, w jakim procencie dany wydatek został sfinansowany z kwoty dofinansowania. W przypadku, gdy beneficjent nie dokona zwrotu w terminie wskazanym przez LAWP, wówczas zostanie dodatkowo obciążony zwrotem odsetek naliczanych za każdy dzień zwłoki (odsetki karne).

W przypadku, gdy beneficjent nie zwróci całości lub części kwoty niekwalifikowalnej w terminie wyznaczonym przez LAWP, podejmuje ona środki prawne w celu odzyskania należnych środków.

Jeżeli z rozliczenia końcowego będzie wynikać wyższa kwota do zwrotu niż ta, którą beneficjent przekazał na wskazany rachunek bankowy, konieczny będzie zwrot pozostającej części środków wynikających z rozliczenia końcowego.

W sytuacji zaistnienia poważnych nieprawidłowości i przesłanek rozwiązania umowy o dofinansowanie projektu, wszczęta zostaje procedura jej rozwiązania.

# **E.16 Trwałość projektu**

*Trwałość projektu liczona jest od daty płatności końcowej na rzecz beneficjenta, a jej okres każdorazowo jest określany w umowie o dofinansowanie projektu.* Stwierdzenie naruszenia zasady trwałości oznacza konieczność zwrotu środków otrzymanych na realizację projektu, wraz z odsetkami liczonymi jak dla zaległości podatkowych, proporcjonalnie do niezachowania okresu trwałości (w trybie określonym w art. 207 ustawy o finansach publicznych). Zachowanie trwałości projektu obowiązuje w odniesieniu do współfinansowanej w ramach projektu infrastruktury lub inwestycji produkcyjnych.

#### *Za datę płatności końcowej, uznaje się:*

- a) w przypadku, gdy w ramach rozliczenia wniosku o płatność końcową beneficjentów przekazywane są środki - datę dokonania przelewu na rachunek bankowy beneficjenta,
- b) w pozostałych przypadkach datę zatwierdzenia wniosku o płatność końcową.

Załącznik Nr …. do uchwały Nr ……………..Zarządu Województwa Lubelskiego z dnia ……..2017 r.

# *W przypadku inwestycji w infrastrukturę lub inwestycji produkcyjnych naruszenie zasady trwałości*

następuje w sytuacji wystąpienia w okresie trwałości, co najmniej jednej z poniższych przesłanek:

- a) zaprzestano działalności produkcyjnej lub ją relokowano poza obszar wsparcia PO,
- b) nastąpiła zmiana własności (rozumiana jako rozporządzenie prawem własności) elementu współfinansowanej infrastruktury, która daje przedsiębiorstwu lub podmiotowi publicznemu nienależne korzyści,
- c) nastąpiła istotna zmiana wpływająca na charakter projektu, jego cele lub warunki realizacji, która mogłaby doprowadzić do naruszenia jego pierwotnych celów.

Naruszenie zasady trwałości występuje również w przypadku (w odniesieniu do inwestycji w infrastrukturę lub inwestycji produkcyjnych) przeniesienia w okresie 10 lat od daty płatności końcowej działalności produkcyjnej poza obszar UE. Przedmiotowego warunku nie stosuje się do MŚP.

W przypadku projektów współfinansowanych ze środków funduszy strukturalnych i FS, nie dotyczących inwestycji w infrastrukturę lub inwestycji produkcyjnych, zachowanie trwałości projektu oznacza utrzymanie inwestycji lub miejsc pracy zgodnie z obowiązującymi zasadami pomocy publicznej.

Zasada trwałości nie ma zastosowania w przypadku:

- a) instrumentów finansowych,
- b) sytuacji, gdy beneficjent zaprzestał działalności z powodu ogłoszenia upadłości niewynikającej z oszukańczego bankructwa w rozumieniu przepisów w art. 71 Rozporządzenia 1303/2013

*Raporty roczne z wypełniania przez beneficjenta obowiązku utrzymania trwałości projektu*  zrealizowanego w ramach RPO WL na lata 2014-2020 (wzór raportu rocznego dostępny jest na stronie **www.rpo.lubelskie.pl**) sporządzane są przez beneficjenta przez okres trwałości projektu wskazany w umowie o dofinansowanie projektu począwszy od raportu za okres 12 miesięcy licząc *od daty płatności końcowej na rzecz beneficjenta* i przedstawiania ich Instytucji Pośredniczącej w terminie **14 dni** od upływu terminu, którego raport dotyczy. W przypadku niezłożenia przez beneficjenta raportu rocznego w terminie określonym w umowie o dofinansowanie projektu wysyłane jest upomnienie wzywające do złożenia raportu. Niezłożenie Raportu rocznego, pomimo dwukrotnego wezwania przez LAWP, może spowodować uruchomienie procedury rozwiązywania umowy o dofinansowanie projektu.

W przypadku działania 1.2 zamiast *raportu rocznego* wymagane jest złożenie rocznego sprawozdania, potwierdzającego osiąganie wskaźników rezultatu. Sprawozdanie sporządzane jest na wzorze dostępnym na stronie www.rpo.lubelskie.pl. Pierwsze sprawozdanie roczne, w przypadku projektów nie obejmujących inwestycji w infrastrukturę, dostarczane jest w terminie 14 dni po upływie roku od finansowego zakończenia realizacji Projektu. O ostatecznym osiągnięciu wskaźników przed upływem roku informacja winna zostać złożona niezwłocznie po zrealizowaniu wskaźników, poprzez złożenie sprawozdania. W przypadku projektów obejmujących inwestycje w infrastrukturę, pierwsze sprawozdanie roczne potwierdzające osiągnięcie i utrzymywanie wskaźników rezultatu Beneficjent przedkłada w terminie 14 dni po upływie roku od dokonania na jego rzecz płatności końcowej.

#### **E.17 Rozwiązanie umowy o dofinansowanie projektu**

Załącznik Nr 2 do uchwały Nr ………….. Zarządu Województwa Lubelskiego z dnia ……………….2017 r.

Przesłanki, tryb, terminy oraz konsekwencje rozwiązania umowy regulują postanowienia umowy o dofinansowanie projektu.

## **E.18 Realizacja projektu przez podmioty wdrażające instrumenty finansowe**

Beneficjent składa w aplikacji głównej centralnego systemu teleinformatycznego SL2014 do LAWP wnioski o płatność wraz z załącznikami zgodnie z warunkami wskazanymi w art. 41 rozporządzenia ogólnego nr 1303/2013 i w terminach wskazanych w Umowie. Wniosek o płatność służy wniesieniu wkładu programu, rozliczeniu otrzymanego wkładu z Programu i wykazaniu w ujęciu narastającym łącznej kwoty wydatków, o których mowa w art. 42 ust. 1 Rozporządzenia Ogólnego 1303/2013.

Wnioskowanie o środki na realizację projektu dot. IF będzie odbywać się w oparciu o następujący schemat:

- a) Beneficjent otrzymuje środki w formie transz, analogicznie do poziomów obowiązujących przy certyfikacji, po przedłożeniu wniosku o płatność w SL2014,
- b) w pierwszym wniosku o płatność Beneficjent wnioskuje o wypłatę pierwszej transzy środków programu. W SL2014 wniosek taki oznaczony będzie jako *wniosek o zaliczkę* – w ten sposób w Sl2014 odwzorowany zostanie moment aplikowania o pierwszą (a następnie o kolejne) transzę środków,
- c) po zatwierdzeniu wniosku i zasileniu rachunku Beneficjenta przez LAWP, Beneficjent składa wniosek rozliczający zaliczkę, który jako właściwy podlega certyfikacji do KE. W SL2014 w module obsługi wniosków o płatność w *Zestawieniu dokumentów potwierdzających poniesione wydatki* należy wówczas dodać pozycję dotyczącą dokumentu potwierdzającego wpływ środków na rachunek Beneficjenta.
- d) po wykorzystaniu określnej w umowie o finansowanie części środków pierwszej transzy Beneficjent składa kolejny wniosek o zaliczkę (patrz lit. b) dotyczący drugiej transzy, a następnie – niezwłocznie po jej otrzymaniu - składa wniosek rozliczający zaliczkę, który podlega certyfikacji do KE (patrz lit. c),
- e) jeżeli certyfikacji będą podlegać również środki, o których mowa w art. 41 ust. 1 lit. b) rozporządzenia 1303/2013, wniosek rozliczający zaliczkę będzie również wnioskiem o refundację. W SL2014 w module obsługi wniosków o płatność w *Zestawieniu dokumentów potwierdzających poniesione wydatki* należy w takiej sytuacji dodać pozycję dotyczącą krajowego wkładu publicznego i prywatnego zapewnionego na poziomie funduszu funduszy, pośredników finansowych lub ostatecznych Beneficjentów.

Certyfikacji podlega wyłącznie wniosek rozliczający zaliczkę.

Fakt rejestracji w SL2014 wniosku o zaliczkę/rozliczającego zaliczkę to tylko ,,zabieg techniczny'' mający na celu odwzorowanie w SL2014 faktu wnioskowania przez Beneficjenta o zasilenie wkładem programu. Projekty instrumentów finansowych nie są projektami zaliczkowymi.

Wynagrodzenie podmiotów wdrażających instrumenty finansowe powinno przyjąć formę opłat za zarządzanie, o których mowa w art. 42 rozporządzenia ogólnego 1303/2013. Opłaty za zarządzanie naliczane będą w sposób analogiczny do stawki ryczałtowej stosowanej w odniesieniu do dotacji i pomocy zwrotnej zgodnie z art.67 rozporządzenia ogólnego 1303/2013 np. jako określony % środków wypłaconych do instrumentu, a nie jako faktyczne koszty poniesione przez podmiot wdrażający instrument udokumentowane opłaconymi fakturami lub innymi dokumentami o równoważnej wartości dowodowej. Opłaty za zarzadzanie i koszty zarzadzania będą wykazywane w bloku Koszty zarzadzania w module SL2014 dotyczącym projektów IF.

Załącznik Nr …. do uchwały Nr ……………..Zarządu Województwa Lubelskiego z dnia ……..2017 r.

W przypadku modelu z Funduszem Funduszy (FF) zadaniem beneficjenta (FF) jest pozyskanie od pośredników finansowych, którym powierzone zostały zadania wdrożeniowe przez FF, niezbędnych danych dotyczących środków faktycznie wypłaconych ostatecznym odbiorcom lub na wsparcie na rzecz ostatecznych odbiorców, kwot zaangażowanych w ramach umów gwarancyjnych oraz poniesionych kosztów zarządzania i opłat za zarządzanie, a następnie wprowadzenie danych do SL2014. Przepływ informacji pomiędzy FF a pośrednikami odbywa się poza SL2014, a stosowne informacje rejestrowane/aktualizowane są w Sl2014 w miarę postępu realizacji, ale nie rzadziej niż raz na miesiąc, przy czym dane wg. stanu na koniec miesiąca powinny zostać wprowadzone do SL2014 do 10 dnia następnego miesiąca.

Beneficjent będzie przekazywał wymagane informacje dotyczące postępu w realizacji projektu przy wykorzystaniu dedykowanej IF zakładki w module obsługi wniosków o płatność w systemie SL2014 dołączając jako załącznik inne informacje wymagane ustalonym pomiędzy stronami Umowy wzorem sprawozdań. W module dedykowanym monitorowaniu IF zaprojektowano pole określające model wdrażania instrumentu. Wybór odpowiedniego modelu determinuje kształt formularzy sprawozdawczo-rozliczeniowych zamieszczonych w dedykowanej IF zakładce modułu Obsługi wniosków o płatność SL2014.

Strategia inwestycyjna podlega corocznemu przeglądowi oraz jeżeli to niezbędne aktualizacji będącej następstwem:

- aktualizacji oceny ex-ante,
- aktualizacji strategii rozwoju województwa lub programu,
- dotychczasowych wyników wdrażania Instrumentów Finansowych,
- zmiany sytuacji społeczno-gospodarczej województwa lub kraju,
- zmiany otoczenia prawnego wdrażania Instrumentów Finansowych.

#### Beneficjent:

- sporządza Roczny Plan Działań i przedkłada go Komitetowi Doradczemu lub Instytucji Zarządzającej w terminie wskazanym w Umowie o Finansowanie,
- przedkłada do zatwierdzenia przez LAWP proponowane zasady, tryb i warunki wyboru pośredników finansowych,
- przedstawia do akceptacji LAWP wzory Umów Operacyjnych z Pośrednikami Finansowymi,
- składa do LAWP kwartalne oraz końcowe sprawozdanie z postępu realizacji Projektu (w postaci wniosku o płatność pełniącego funkcję sprawozdawczą oraz za pomocą zakładki Monitorowanie IF) w terminie wskazanym w Umowie oraz wszelkie dokumenty i informacie związane z realizacją Umowy, których LAWP zażąda, w terminie wskazanym przez LAWP,
- poddaje się audytowi oraz kontroli w zakresie prawidłowości realizacji projekt uprawnionym do tego podmiotom,
- przekazuje do LAWP kopie informacji pokontrolnych oraz zaleceń pokontrolnych dotyczących realizacji umowy w terminie wskazanym w Umowie,
- gromadzi i przekazuje do LAWP niezbędne informacje w zakresie Nieprawidłowości w związku z realizacją Umowy,
- informuje LAWP o wszelkich odchyleniach w realizacji Umowy oraz Strategii Inwestycyjnej.

Zmiana lub aktualizacja Strategii Inwestycyjnej podlega konsultacjom przez Komitet Doradczy lub Instytucję Zarządzającą oraz wymaga zatwierdzenia przez Instytucję Zarządzającą.

Zmiana załączników do umowy przy zgodnej woli stron nie wymaga sporządzania aneksu do umowy.

Załącznik Nr 2 do uchwały Nr ………….. Zarządu Województwa Lubelskiego z dnia ……………….2017 r.

Zmiany treści Umowy wymagają formy pisemnej i zawarcia aneksu. Zakres zmian określony jest we wzorze umowy o dofinansowanie projektu.

Dokumentacja finansowa realizowanego projektu powinna być prowadzona zgodnie z przyjętą polityka rachunkowości jednostki.

**Beneficjent w składanych sprawozdaniach przedstawia w ujęciu narastającym koszty zarządzania projektem oraz wartość wskaźników osiągniętych dzięki realizacji projektu w odniesieniu do wartości wskaźników określonych we wniosku o dofinansowanie, Strategii Inwestycyjnej oraz Rocznym Planie Działań.**

W okresie realizacji projektu Beneficjent upoważniony jest do pobierania kosztów zarządzania projektem, w wysokości nieprzekraczającej progów procentowych, o których mowa w art. 13 Rozporządzenia 480/2014. W odniesieniu do niepełnego roku trwania umowy kwota kosztów będzie ustalana proporcjonalnie do maksymalnego limitu. Wydatki związane z kosztami zarządzania projektem, które zostały uznane za niekwalifikowalne, jak również poniesione po zakończeniu okresu realizacji projektu wskazanym w umowie, jeśli przekraczają przyjęty próg procentowy oraz nie zostały ujęte we wniosku o płatność końcową i nie zostały wpłacone na specjalny rachunek powierniczy, muszą być finansowane ze środków własnych beneficjenta.

W przypadku zidentyfikowania przez LAWP nieprawidłowości w wydatkowaniu środków przeznaczonych na zarządzanie i administrację projektów z zakresu IF, opisanej w art. 143 Rozporządzenia 1303/2013, dokonuje się stosownej korekty finansowej. Takie nieprawidłowości objęte korektą finansową powodują obniżenie wartości projektu, co należy wykazać we wniosku o dofinansowanie i Rocznym Planie Działań.

W przypadku, gdy zostaną stwierdzone nieprawidłowości w trakcie weryfikacji sprawozdania, możliwe jest przeprowadzenie przez LAWP kontroli doraźnej w celu ich wyjaśnienia.

Pełna dokumentacja związana ze zrealizowanym projektem powinna być przechowywana zgodnie z zapisami Umowy.

Przesłanki, tryb, terminy oraz konsekwencje rozwiązania Umowy regulują jej postanowienia.

## **E.19 Zwrot zabezpieczeń**

.

W przypadku prawidłowego wypełnienia przez beneficjenta wszelkich zobowiązań określonych w umowie o dofinansowanie, LAWP na wniosek beneficjenta zwróci ustanowione zabezpieczenia.

Niezależnie od powyższego zabezpieczenia z inicjatywy LAWP zwracane są beneficjentowi:

- 1) po upływie 5 lat od daty płatności końcowej na rzecz beneficjenta, pod warunkiem stwierdzenia prawidłowego zrealizowania projektu oraz zachowania okresu trwałości,
- 2) w przypadku rozwiązania umowy o dofinansowanie nie skutkującej obowiązkiem zwrotu przez beneficjenta środków albo w przypadku rozwiązania umowy o dofinansowanie i dokonaniem przez beneficjenta zwrotu środków, do których zwrotu został wezwany przez IP,
- 3) w szczególnie uzasadnionych przypadkach w sytuacji złożenia przez beneficjenta nowych zabezpieczeń prawidłowej realizacji umowy o dofinansowanie (np. zmiana formy prawnej działalności).

Załącznik Nr …. do uchwały Nr ……………..Zarządu Województwa Lubelskiego z dnia ……..2017 r.

Procedurę zwrotu zabezpieczeń może również rozpocząć pracownik oddziału finansowego poprzez wysłanie pisma wzywającego beneficjenta do odbioru złożonych zabezpieczeń. Przedmiotowe pismo zawiera również informację o możliwości wystąpienia z pisemnym wnioskiem o zniszczenie dokumentów związanych z prawnym zabezpieczeniem wykonania zobowiązań wynikających z umowy.

Zabezpieczenia prawidłowej realizacji umowy o dofinansowanie podlegają komisyjnemu brakowaniu (zniszczeniu) w sytuacji, gdy beneficient:

- 1) złoży wniosek o zniszczenie zabezpieczeń wniesionych do umowy w formie weksla własnego in blanco, deklaracji wekslowej, aktu notarialnego o dobrowolnym poddaniu się egzekucji,
- 2) nie odpowie w ciągu 30 dni kalendarzowych na pismo informujące o możliwości odebrania bądź zniszczenia zabezpieczeń,
- 3) nie odbierze zabezpieczeń w ustalonym terminie.

Po przeprowadzeniu komisyjnego brakowania zabezpieczeń prawidłowej realizacji umowy o dofinansowanie, w celu potwierdzenia dokonanej czynności, beneficjent drogą pocztową otrzymuje protokół komisyjnego brakowania zabezpieczeń do umowy.

# E.20 Ubezpieczenie nieruchomości i środków trwałych

Wszelkie nieruchomości oraz środki trwałe, których dotyczy projekt powinny być ubezpieczone do pełnej wartości od szkód powstałych wskutek pożaru, huraganu, powodzi, gradu, uderzenia pioruna, eksplozji, upadku statku powietrznego lub awarii wodnej w obiekcie, itp. Ponadto, ubezpieczenie powinno być utrzymane przez cały czas realizacji Projektu, jak również przez okres trwałości Projektu.

Załącznik Nr 2 do uchwały Nr ………….. Zarządu Województwa Lubelskiego z dnia ……………….2017 r.

# F. KONTROLA PROJEKTÓW

## **F.1 Informacje ogólne**

Oddział Kontroli LAWP jest uprawniony do przeprowadzania kontroli projektów realizowanych w ramach LAWP.

Kontrole mogą być przeprowadzane w każdym miejscu bezpośrednio związanym z realizacją projektu.

Podmiot Kontrolowany informowany jest o planowanej kontroli w miejscu realizacji projektu minimum 5 dni roboczych przed rozpoczęciem kontroli. W przypadku kontroli doraźnej Zespół Kontrolujący nie ma obowiązku informowania podmiotu kontrolowanego o planowanej kontroli.

Kontrola przeprowadzana jest przez Zespół Kontrolujący złożony z 2 do 5 pracowników LAWP. Zespół Kontrolujący podczas kontroli przedstawia kierownikowi podmiotu kontrolowanego upoważnienie do przeprowadzenia kontroli. Kontrolę rozpoczyna narada otwierająca, podczas której Zespół Kontrolujący omawia cel kontroli, jej zakres oraz okres jakiego dotyczy kontrola. Kontrola odbywa się w godzinach pracy LAWP. W uzasadnionych przypadkach, godziny pracy Zespołu Kontrolującego mogą zostać wydłużone.

#### **Kontrola projektu obejmuje swoim zakresem m.in. sprawdzenie czy:**

- a) dokumenty zamieszczone w systemie elektronicznym, potwierdzające poniesione wydatki, stanowiące załączniki do wniosku o płatność są zgodne z oryginałami,
- b) dostawy, usługi i roboty budowlane współfinansowane w ramach projektów zostały rzeczywiście wykonane zgodnie z umową o dofinansowanie projektu,
- c) zadeklarowane przez beneficjentów wydatki zostały faktycznie i rzeczywiście poniesione oraz zapłacone,
- d) wydatki zostały poniesione zgodnie z wymaganiami programu operacyjnego oraz z zasadami krajowymi i unijnymi, w tym dotyczącymi w szczególności konkurencji, ochrony środowiska, niedyskryminacji, społeczeństwa informacyjnego, zakazu podwójnego finansowania wydatków oraz Prawa zamówień publicznych,
- e) przestrzegano wymogów w zakresie informacji i promocji,
- f) beneficjent realizuje obowiązki związane z archiwizacją dokumentów,
- g) beneficjent nie finansował projektu z innych programów operacyjnych tj. kontrola krzyżowa (horyzontalna z projektami PROW 2014 – 2020 oraz PO RYBY).

# **F.2 Rodzaje kontroli**

1. *Kontrola w trakcie realizacji projektu oraz Kontrola na zakończenie realizacji projektu* 

Kontrola w trakcie oraz na zakończenie realizacji projektu polega na sprawdzeniu kompletności dokumentacji związanej z realizacją projektu ze szczególnym uwzględnieniem dokumentów potwierdzających prawidłowość poniesionych wydatków.

- 2. *Kontrola trwałości projektu*
- 3. Kontroli trwałości obligatoryjnie podlegają wszystkie projekty. Kontrole trwałości będą przeprowadzane przez LAWP w miarę możliwości bezpośrednio po upływnie 12 miesięcy od daty dokonania płatności salda końcowego na rzecz Beneficjenta. Zgodnie z przyjętą procedurą, wszystkie projekty po upływie roku trwałości zostaną uwzględnione w RPK na dany rok i sukcesywnie kontrolowane. Kontrola trwałości może również zostać przeprowadzona w formie doraźnej w przypadku:

Załącznik Nr …. do uchwały Nr ……………..Zarządu Województwa Lubelskiego z dnia ……..2017 r.

- a) zaistnienia zagrożenia niezrealizowania założonych we wniosku o dofinansowanie wskaźników lub ich utrzymania;
- b) wystąpienia prawdopodobieństwa zmiany charakteru danej pozycji infrastruktury bez pisemnej zgody Instytucji Pośredniczącej;
- c) powzięcia wątpliwości, czy beneficjent stosuje odpowiednie środki informowania i promocji projektu zgodnie z umową zawartą w ramach RPO WL 2014-2020;
- d) pojawienia się sygnałów mogących świadczyć, iż u beneficjenta wystąpiło zaprzestanie działalności w tym produkcyjnej:
- e) w innych przypadkach podejrzenia wystąpienia nieprawidłowości w okresie trwałości projektu
- f)zaprzestania działalności produkcyjnej lub przeniesienia jej poza obszar objęty programem;
- g) zmiany własności elementu infrastruktury, która daje przedsiębiorstwu lub podmiotowi publicznemu nienależne korzyści;
- h) istotnej zmiany wpływającej na charakter operacji, jej cele lub warunki wdrażania, która mogłaby doprowadzić do naruszenia jej pierwotnych celów.
- 4. *Kontrola trwałości projektu po zakończeniu okresu trwałości.*

Kontrola trwałości projektu po zakończeniu okresu trwałości ma charakter kontroli doraźnej. Kontrola trwałości projektu ma na celu weryfikację czy realizowane są postanowienia umowy o dofinansowanie projektu w zakresie utrzymania we wskazanym okresie rezultatów przedmiotowego projektu.

5. *Wizyta monitoringowa*

Wizyta monitoringowa jest przeprowadzana dla projektów realizowanych w ramach działania 3.5 w celu sprawdzenia zgodności realizacji projektu z Harmonogramem zadaniowym realizacji projektu. Termin wizyty monitoringowej ustalany jest na podstawie otrzymanego harmonogramu.

- 6. *Kontrola przeprowadzana na wniosek OOP*  Kontrola przeprowadzana na wniosek OOP przed dniem otrzymania przez wnioskodawcę informacji o wyborze projektu do dofinansowania oraz na etapie przed podpisaniem umowy o dofinansowanie (zgodnie z art. 22 ust. 4 i ust. 10 i art. 23 ust.3 ustawy wdrożeniowej).
- 7. *Kontrola sprawdzająca wykonanie zaleceń pokontrolnych* Kontrola wykonania zaleceń pokontrolnych odbywa się w formie kontroli sprawdzającej w siedzibie beneficjenta lub w miejscu realizacji projektu. Podczas kontroli, Zespół Kontrolujący weryfikuje czy zalecenia pokontrolne zostały wykonane przez beneficjenta.

# **F.3 Kontrola doraźna**

Kontrolę doraźna projektu podejmowana jest w przypadku wystąpienia nieprawidłowości lub zaistnienia uzasadnionego podejrzenia wystąpienia nieprawidłowości, bieżących potrzeb wynikających z zadań związanych z wdrażaniem lub zarządzaniem Regionalnym Programem Operacyjnym Województwa Lubelskiego na lata 2014-2020, zaistnienia podejrzenia popełnienia przestępstwa przez beneficjenta lub otrzymania skierowanych do LAWP skarg i informacji dotyczących realizacji projektu.

#### **F.4 Procedura przeprowadzania kontroli**

W trakcie kontroli na miejscu Zespół kontrolujący zobowiązany jest do obiektywnego ustalenia stanu zaawansowania projektu pod względem rzeczowym i finansowym, zgodności faktycznej realizacji

Załącznik Nr 2 do uchwały Nr ………….. Zarządu Województwa Lubelskiego z dnia ……………….2017 r.

z zapisami Umowy o dofinansowanie, skontrolowania prawdziwości i prawidłowości poniesienia wydatków, sprawdzenia oryginałów dokumentacji stanowiącej załączniki do Wniosku Beneficjenta o płatność, przechowywanej w siedzibie jednostki kontrolowanej i/lub w miejscu realizacji projektu, pod względem zgodności z przedłożonymi do LAWP dokumentami.

Osoby kontrolujące w sposób obiektywny i rzetelny ustalają oraz dokumentują fakty (mają prawo do sporządzenia kopii i odpisów dokumentów, protokołów ustaleń, itp. związanych z realizacją projektu).

Osoby kontrolujące nie mają prawa do wynoszenia oryginałów dokumentów poza siedzibę jednostki kontrolowanej.

Zespół kontrolujący ma prawo do swobodnego poruszania się po terenie jednostki kontrolowanej, prowadzenia oględzin obiektów i składników majątkowych dotyczących wyłącznie kontrolowanego projektu, przyjmowania oświadczeń od osób kontrolowanych.

W trakcie kontroli odbywa się wizyta na miejscu fizycznej realizacji projektu (miejsce budowy/modernizacji itd.). W trakcie kontroli Zespół kontrolujący sprawdza całość dowodów, świadczących o faktyczności i prawidłowości poniesienia wydatków.

Dowodami są dokumenty i inne nośniki informacji, opinie biegłych, jak również pisemne wyjaśnienia i oświadczenia oraz inne zabezpieczone rzeczy.

# **F.5 Korzystanie z pomocy biegłych i specjalistów**

W przypadku zaistnienia uzasadnionej potrzeby, na każdym etapie czynności kontrolnych Zespół Kontrolujący ma możliwość skorzystania z pomocy biegłych i specjalistów. Wynik pracy biegłego/specjalisty znajduje swoje odzwierciedlenie w wynikach kontroli zawartych w informacji pokontrolnej.

# **F.6 Wynik kontroli**

Zespół kontrolujący sporządza i wysyła do podmiotu kontrolowanego informację pokontrolną w terminie 21 dni roboczych od dnia zakończenia kontroli. W przypadku konieczności wykonania w ramach przeprowadzanej kontroli ekspertyz czy opinii prawnych, termin na sporządzenie informacji pokontrolnej zostaje wydłużony o czas niezbędny do opracowania tych informacji. O przedłużeniu terminu przygotowania informacji pokontrolnej, podmiot kontrolowany jest informowany za pomocą systemu informatycznego.

W przypadku akceptacji ustaleń, wniosków i zaleceń pokontrolnych zawartych w informacji pokontrolnej, kierownik podmiotu kontrolowanego lub osoba upoważniona podpisuje informację pokontrolną oraz przesyła podpisany egzemplarz do LAWP, w terminie 14 dni od dnia otrzymania informacji pokontrolnej. Obustronnie podpisana informacja pokontrolna nabiera rangi ostatecznej informacji pokontrolnej.

Podmiot kontrolowany ma prawo w terminie 14 dni od dnia otrzymania informacji pokontrolnej, do zgłoszenia pisemnych zastrzeżeń do tej informacji. Powyższy termin może być przedłużony przez LAWP na czas oznaczony, na wniosek podmiotu kontrolowanego, złożony przed upływem terminu zgłoszenia zastrzeżeń. Zespół Kontrolujący odpowiada pisemnie na zastrzeżenia w terminie 14 dni od daty ich wpływu do LAWP. W trakcie rozpatrywania zastrzeżeń, instytucja kontrolująca ma prawo przeprowadzić dodatkowe czynności kontrolne lub żądać przedstawienia dokumentów lub złożenia dodatkowych wyjaśnień na piśmie. Podjęcie powyższych czynności przerywa bieg 14-dniowego terminu na rozpatrzenie zastrzeżeń. Podmiotowi kontrolowanemu przysługuje uprawnienie do wycofania złożonych zastrzeżeń w każdym czasie. Zastrzeżenia, które zostały wycofane, pozostawia się bez rozpatrzenia. Zespół Kontrolujący, po rozpatrzeniu zastrzeżeń, sporządza ostateczną informację pokontrolną, zawierającą skorygowane ustalenia kontroli lub pisemne stanowisko wobec zgłoszonych zastrzeżeń wraz z uzasadnieniem odmowy skorygowania ustaleń. Ostateczna informacja pokontrolna jest przekazywana podmiotowi kontrolowanemu.

Informację pokontrolną oraz ostateczną informację pokontrolną w razie potrzeby uzupełnia się o zalecenia pokontrolne lub rekomendacje. Informacja pokontrolna zawiera termin przekazania instytucji

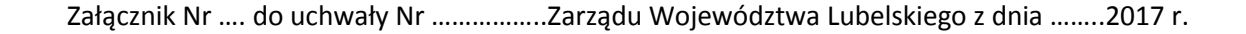

kontrolującej informacji o sposobie wykonania zaleceń pokontrolnych lub wykorzystania rekomendacji, a także o podjętych działaniach lub przyczynach ich niepodjęcia. Termin wyznaczany jest z uwzględnieniem charakteru tych zaleceń lub rekomendacji. Podmiot kontrolowany w wyznaczonym terminie informuje LAWP o sposobie wykonania zaleceń pokontrolnych lub rekomendacji.

W przypadku odmowy podpisania ostatecznej informacji pokontrolnej przez kierownika podmiotu kontrolowanego/osobę upoważnioną, ostateczna informacja pokontrolna odsyłana jest do LAWP wraz z uzasadnieniem odmowy jej podpisania w terminie 14 dni. Do ostatecznej informacji pokontrolnej oraz do pisemnego stanowiska wobec zgłoszonych zastrzeżeń nie przysługuje możliwość złożenia zastrzeżeń.

#### **F.7 Sporządzanie Rocznych podsumowań ustaleń z audytu i przeprowadzonych kontroli, o których mowa w art. 59 ust.5 lit. b) Rozporządzenia 966/2012**

Zgodnie z art. 125 ust. 4 lit. e) Rozporządzenia 1303/2013 oraz w związku z art. 59 ust. 5 lit b) Rozporządzenia 966/2012 Instytucja Zarządzająca w ramach wykonywanych zadań, związanych z zarządzaniem i kontrolą sporządza roczne podsumowanie końcowych sprawozdań z audytu i kontroli, w tym analizę charakteru i zakresu błędów i uchybień, stwierdzonych w systemach, jak również podjętych i planowanych działaniach naprawczych.

W ramach IZ RPO Departament Zarządzania RPO dokonuje bieżącej analizy wyników audytów i kontroli, przeprowadzonych przez instytucje uprawnione do prowadzenia audytów operacji w projektach współfinansowanych ze środków europejskich oraz audytu i kontroli systemu w Instytucji Zarządzającej. Wyniki tej analizy wraz z planowanymi działaniami naprawczymi, podjętymi w stosunku do operacji lub obszaru systemu IZ RPO ujmuje w sprawozdaniu, sporządzonym zgodnie ze wzorem, stanowiącym załącznik do Instrukcji Wykonawczej IZ RPO, opracowanym w oparciu o Wytyczne KE w zakresie sporządzania Deklaracji zarządczej oraz Rocznego sprawozdania.

Szczegółowe procedury dotyczące sporządzania *Rocznego podsumowania z audytu i przeprowadzonych kontroli* zawarte są w Instrukcji Wykonawczej IZ RPO oraz Instrukcji Wykonawczej Instytucji Pośredniczącej w ramach Regionalnego Programu Operacyjnego Województwa Lubelskiego na lata 2014-2020.

Dokonując analizy charakteru i zakresu błędów i uchybień IZ RPO bierze pod uwagę następujące czynniki:

1) wpływ stwierdzonych błędów na prawidłowy przebieg realizacji projektu, w tym na osiągnięcie wskaźników oraz utrzymanie celu projektu;

2) rodzaj naruszonych przepisów prawnych oraz zasad usankcjonowanych zapisami umowy o dofinansowanie;

3) skutki finansowe dla operacji oraz potencjalna możliwość wystąpienia szkody w budżecie ogólnym Unii Europejskiej;

4) proces odzyskania środków finansowych, obarczonych błędem;

5) wpływ stwierdzonych naruszeń na skuteczne funkcjonowanie systemu zarządzania i kontroli;

6) możliwość wprowadzenia działań naprawczych w obarczonym błędem obszarze;

7) możliwość wprowadzenia dodatkowych mechanizmów w systemie zarządzania i kontroli, eliminujących ryzyko ponownego wystąpienia stwierdzonych przez IA uchybień

IZ RPO zobowiązała LAWP w zapisach Porozumienia międzyinstytucjonalnego zawartego pomiędzy IZ RPO a IP, do przekazywania IZ RPO wszystkich dokumentów, niezbędnych do sporządzenia *Rocznego podsumowania końcowych sprawozdań z audytu i kontroli*.

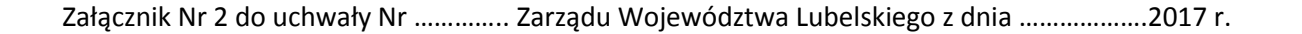

G. Zasady horyzontalne: równości szans i niedyskryminacji, równości mężczyzn i kobiet, zrównoważonego rozwoju, a także partnerstwa

#### **1. Polityki horyzontalne**

*Zgodnie z zapisami art. 5, 7 i 8 Rozporządzenia ogólnego 1303/2013 z dnia 17 grudnia 2013 r.* należy przestrzegać – na każdym z etapów realizacji Programu tj. zarówno w trakcie jego programowania, jak i wdrażania – zasad horyzontalnych: równości szans i niedyskryminacji, równości mężczyzn i kobiet, zrównoważonego rozwoju, a także partnerstwa.

W związku z powyższym projekty realizowane w ramach RPO WL 2014-2020 muszą przyczyniać się do realizacji opisanych poniżej zasad horyzontalnych.

**Zasada równości szans i niedyskryminacji, w tym dostępności dla osób z niepełnosprawnościami,** jest jedną z naczelnych polityk horyzontalnych UE, której propagowanie ma na celu zapobieganie wszelkim formom dyskryminacji, nie tylko ze względu na płeć, ale również z powodu rasy lub pochodzenia etnicznego, religii lub światopoglądu, niepełnosprawności, wieku lub orientacji seksualnej. Powinno się to wyrażać w konkretnym zakresie interwencji mającym na celu nie tylko wspieranie równości szans kobiet i mężczyzn na rynku pracy, ale także zapewnienie jednakowego dostępu wszystkich osób do edukacji, informacji i zatrudnienia, co przyczyni się do zapobiegania powstawaniu problemów społecznych, tj. bezrobociu czy ubóstwu. Poprzez eliminację wszelkich barier fizycznych, finansowych, socjalnych czy psychologicznych, utrudniających lub zniechęcających do brania pełnego udziału w życiu społeczeństwa należy dążyć do umożliwienia wszystkim osobom czynnego uczestnictwa w rynku pracy i integracji z otoczeniem.

Kolejną, zasadą o charakterze horyzontalnym jest **zasada równouprawnienia płci**, której przestrzeganie ma prowadzić do osiągnięcia stanu, w którym kobietom i mężczyznom przypisuje się taką samą wartość społeczną, a tym samym gwarantuje jednakowe prawa i obowiązki a także równy dostęp do zasobów – środków finansowych, szans rozwoju – z których mogliby korzystać. Zasada ta jest ściśle powiązana z zasadą równości szans i niedyskryminacji, zatem działania podejmowane na rzecz realizacji obu ww. zasad powinny być skoordynowane. W sposób szczególny przez promowanie równości płci należy rozumieć inicjatywy przyczyniające się do zwiększenia trwałego udziału kobiet i mężczyzn w zatrudnieniu, kształceniu i szkoleniu oraz rozwoju ich kariery, ograniczenia segregacji na rynku pracy, zwalczania stereotypowego postrzegania ról kobiecych i męskich w życiu zawodowym i społecznym, a także popularyzacji i praktycznego stosowania elastycznych form zatrudnienia wśród pracodawców.

W zapisach RPO WL 2014-2020 obie ww. kwestie tj. równouprawnienie kobiet i mężczyzn oraz zapewnienie równości szans wszystkim grupom społecznym, w szczególności tym narażonym na dyskryminację, potraktowane zostały horyzontalnie, tym samym powinny znaleźć odzwierciedlenie we

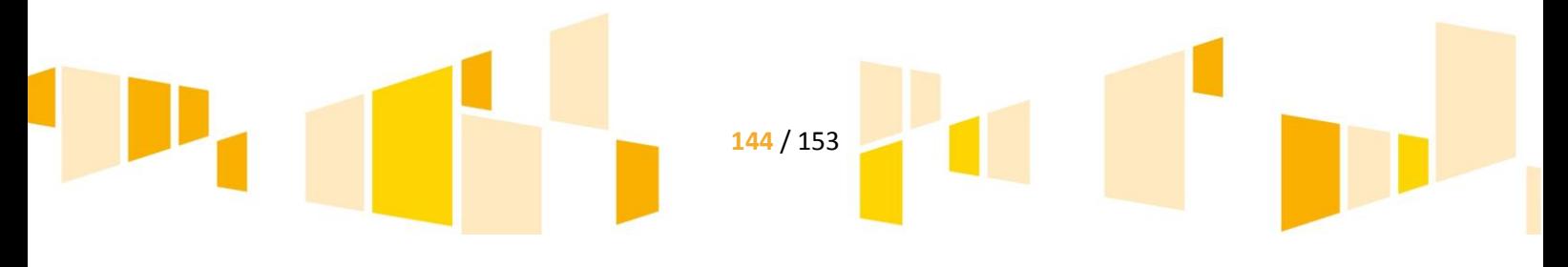
wszystkich projektach dofinansowanych w ramach Programu. Ponadto reguły obu polityk wspólnotowych znajdą odbicie we właściwych kryteriach wyboru projektów, a zobowiązania dla beneficjentów do ich przestrzegania wynikać będą z postanowień umowy o dofinansowanie realizacji projektu. Zasady te będą również odwzorowane w wielu wskaźnikach Programu, których monitorowanie posłuży ocenie, czy założone w tym zakresie cele zostały osiągnięte.

Sposób realizacji wyżej opisanych polityk horyzontalnych został szczegółowo uregulowany w *Wytycznych w zakresie realizacji zasady równości szans i niedyskryminacji, w tym dostępności dla osób z niepełnosprawnościami oraz zasady równości szans kobiet i mężczyzn w ramach funduszy unijnych na lata 2014-2020 dalej Wytyczne horyzontalne w zakresie realizacji zasady równości szans i niedyskryminacji.* 

Poza tym więcej szczegółowych informacji, o tym jakie prawa mają osoby z niepełnosprawnościami jako uczestnicy projektów unijnych oraz jakie obowiązki muszą spełnić projektodawcy i instytucje korzystające ze środków unijnych, aby zapewnić dostępność realizowanych projektów, można znaleźć w poradniku Ministerstwa Rozwoju *Jak realizować zasadę równości szans kobiet i mężczyzn w projektach finansowanych z funduszy europejskich 2014-2020* oraz w publikacji wydanej przez Ministerstwo Rozwoju stanowiącej uzupełnienie ww. Wytycznych, pt. *Realizacja zasady równości szans i niedyskryminacji, w tym dostępności dla osób z niepełnosprawnościami. Poradnik dla realizatorów projektów i instytucji systemu wdrażania Funduszy Europejskich 2014-2020*<sup>22</sup> .W poradniku tym zamieszczone zostały przykłady dobrych praktyk (projektów) oraz przykłady rozwiązań z zakresie produktów dostępnych dla wszystkich w odniesieniu do inwestycji współfinansowanych ze środków EFRR.

Równie ważną polityką horyzontalną UE stała się zasada zrównoważonego rozwoju, która zakłada minimalizację oddziaływania działalności człowieka na środowisko, w tym znalezienie równowagi pomiędzy ochroną środowiska, postępem gospodarczym i rozwojem społecznym. Polityka ta bowiem nakierowana jest na zachowanie, ochronę i poprawę jakości środowiska naturalnego, m.in. poprzez ograniczanie szkodliwego wpływu produkcji i konsumpcji na jego stan, tak aby nie tylko obecne, ale i przyszłe pokolenia mogły korzystać z jego bioróżnorodności i bogactwa. Rozwój gospodarczy i cywilizacyjny obecnej generacji nie powinien bowiem odbywać się kosztem wyczerpywania zasobów nieodnawialnych i niszczenia środowiska.

Kolejną zasadą, która odgrywa kluczowe znaczenie jest zasada partnerstwa. Na praktyczną realizację zasady partnerstwa położono szczególnie duży nacisk podczas prac w trakcie opracowywania samego Programu. Partnerzy społeczno-gospodarczy zaangażowani zostali zarówno w prace zespołów roboczych, jak i w proces konsultacji społecznych. Uwzględnienie idei partnerstwa na wszystkich etapach przygotowania i zarządzania Programem ma na celu wypracowanie regionalnego konsensusu, co do dokonanych w nim rozstrzygnięć oraz ułatwienie dialogu przy podejmowaniu decyzji. Na etapie realizacji Programu partnerzy, w

**.** 

**145** /153

<sup>&</sup>lt;sup>22</sup> Publikacja jest dostępna na nowej podstronie Programu Operacyjnego Wiedza, Edukacja, Rozwój poświęconej realizacji zasady dostępności pod adresem:www.power.gov.pl/dostepnosc, także w wersji kontrastowej i migowej oraz na stronie ww.rpo.lubelskie pl w zakładce Prawo i dokumenty.

tym partnerzy społeczno-gospodarczy oraz organizacje pozarządowe, zostali aktywnie włączeni w proces wdrażania, monitorowania i ewaluacji RPO WL 2014-2020 m.in. poprzez udział w pracach Komitetu Monitorującego RPO WL 2014-2020. Zasada partnerstwa w ramach Programu realizowana będzie także przez premiowanie przedsięwzięć realizowanych w sposób partnerski. Sposób realizacji tej polityki horyzontalnej został szczegółowo uregulowany w Wytycznych w zakresie realizacji zasady partnerstwa na lata 2014-2020.

## *1.1 Realizacja zasady równości szans i niedyskryminacji*

Niezależnie od wymogów wynikających *z Rozporządzenia ogólnego 1303/2013 z dnia 17 grudnia 2013 r*. zapisy ratyfikowanej w dniu 6 września 2012 r. przez Polskę Konwencji ONZ o prawach osób niepełnosprawnych zobowiązują Polskę do zwiększenia możliwości korzystania z praw przez osoby z niepełnosprawnościami, w tym eliminacji barier oraz zapewnienia pełnego uczestnictwa we wszystkich sferach życia.

Na tej podstawie projektodawca ubiegający się o dofinansowanie realizacji projektu zobowiązany jest przedstawić we wniosku o dofinansowanie projektu sposób realizacji zasady równości szans i niedyskryminacji, w tym dostępności dla osób z niepełnosprawnościami w ramach projektu.

Zgodnie z *Wytycznymi horyzontalnymi w zakresie realizacji zasady równości szans i niedyskryminacji* realizacja zasady równości szans i niedyskryminacji, w tym dostępności dla osób z niepełnosprawnościami (zasada dostępności) w projektach współfinasowanych z funduszy unijnych powinna być realizowana na wszystkich etapach wdrażania projektu, w tym na etapie przygotowania projektu czyli analizy, definiowania celów, planowania działań i budżetu, określania rezultatów, a także podczas jego realizacji, rozliczania, monitorowania i kontroli.

Zasada może być realizowana poprzez zastosowanie **uniwersalnego projektowania** oraz **mechanizmu racjonalnych usprawnień**. Są to narzędzia umożliwiające kompleksowe podejście do planowania i projektowania zarówno produktów jak i odpowiedniego otoczenia, mając na celu promowanie społeczeństwa włączającego wszystkich obywateli oraz zapewniając im pełną równość oraz możliwość uczestnictwa.

Uniwersalne projektowanie jest, to projektowanie produktów oraz otoczenia tak, aby były one dostępne dla wszystkich ludzi, (osób niepełnosprawnych, seniorów, matek i ojców z wózkami dziecięcymi, osób wysokich, otyłych, kobiet w ciąży itp.) w największym możliwym stopniu, bez potrzeby adaptacji bądź wyspecjalizowanego projektowania.

W sytuacjach wyjątkowych dopuszcza się odstępstwa od ww. wymogu, pod warunkiem rzeczowego uzasadnienia w treści wniosku o dofinansowanie, dlaczego projekt nie będzie spełniał wymogu *dostępności poprzez* koncepcje uniwersalnego projektowania. Zasadność takiego wyłączenia każdorazowo jest oceniona przez Instytucję Organizującą Konkurs podczas weryfikacji wniosków o dofinansowanie. W przypadku każdej nowotworzonej inwestycji konieczna jest zatem ocena zgodności danego produktu z koncepcją uniwersalnego projektowania a **mechanizm racjonalnych usprawnień (został poniżej opisany), powinien być stosowany jedynie po wcześniejszym stwierdzeniu braku możliwości zastosowania koncepcji uniwersalnego projektowania. Ewentualna neutralność projektu w stosunku do zasady dostępności, powinna być rozumiana w kategoriach wyjątku od reguły i nie powinna być przesłanką do przyznawania jakichkolwiek punktów.** Przykładem projektu neutralnego może być np. budowa i

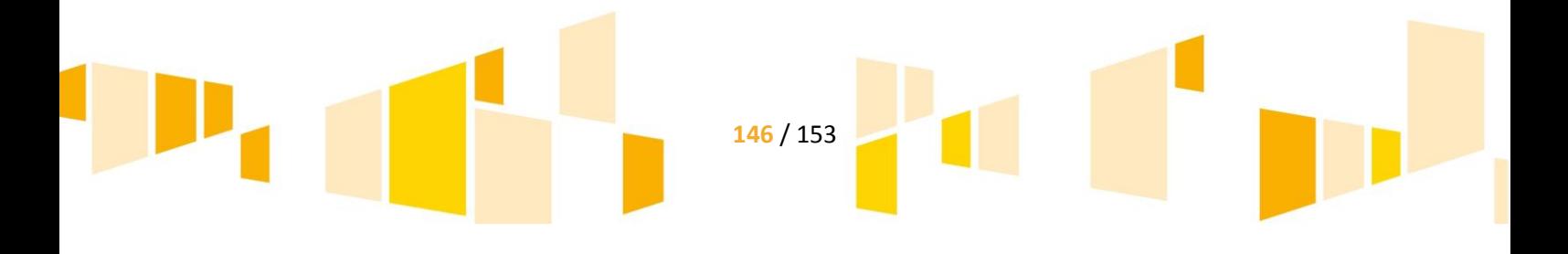

przebudowa instalacji służącej do produkcji energii pochodzącej ze źródeł odnawialnych. Należy jednocześnie podkreślić, iż **przyjęcie do realizacji projektów, w przypadku których aspekt zapewnienia dostępności został w nieuzasadniony sposób pominięty, stanowi naruszenie przepisów Rozporządzenia ogólnego nr 1303/2013**. Należy również zauważyć, iż jeśli przynajmniej jeden z elementów projektu realizuje zasadę dostępności ,nie jest to projekt neutralny.

 Drugim narzędziem jest **mechanizm racjonalnych usprawnień**. Mechanizm ten jest definiowany, jako konieczne i odpowiednie zmiany oraz dostosowania, nienakładające nieproporcjonalnego lub nadmiernego obciążenia, rozpatrywane osobno dla każdego konkretnego przypadku, w celu zapewnienia osobom z niepełnosprawnościami możliwości korzystania z wszelkich praw człowieka i podstawowych wolności oraz ich wykonywania na zasadzie równości z innymi osobami. Mechanizm racjonalnych usprawnień znajduje więc zastosowanie w przypadku gdy nie ma możliwości realizacji wsparcia w środowisku wprost dostępnym lub gdy koszt uzyskania dostępności byłby wysoki. Mechanizm racjonalnych usprawnień to mechanizm uruchamiany dopiero w trakcie realizacji projektu, gdy do udziału w projekcie zgłoszą się osoby z niepełnosprawnością, których udziału nie przewidziano na etapie przygotowania projektu. Pozwala on na elastyczne reagowanie na potrzeby uczestników i zapewnia im optymalne (szyte na miarę) usprawnienia. Limit kosztów dostosowania projektu do potrzeb uczestnika i/lub personelu z niepełnosprawnością wynika z obowiązujących *Wytycznych horyzontalnych w zakresie realizacji zasady równości szans i niedyskryminacji*. Uruchomienie tego mechanizmu może być finansowane w ramach elastyczności budżetu projektu. W zależności od potrzeb istnieje możliwość utworzenia rezerwy środków przeznaczonej na finansowanie wydatków związanych z tym mechanizmem. Każdorazowe uruchomienie mechanizmu racjonalnych usprawnień musi zostać poprzedzone stosownym wnioskiem Beneficjenta do IZ RPO oraz znaleźć odzwierciedlenie w poprawionym wniosku o dofinansowanie, w szczególności w budżecie projektu.

Projektodawca w celu zapewnienia dostępności projektu dla osób z niepełnosprawnościami, ma możliwość zastosowania w projekcie kosztów związanych z mechanizmem racjonalnych usprawnień wtedy, gdy nie przewidział uczestnictwa w projekcie osób ze szczególnym rodzajem niepełnosprawności. **Trzeba jednak pamiętać, że racjonalne usprawnienia powinny być mechanizmem wtórnym w zakresie zapewnienia dostępności, gdyż z zasady każde wsparcie, zarówno w projektach dedykowanych osobom z niepełnosprawnościami, jak i ogólnodostępnych, powinno być dostępne**.

W ramach przykładowego katalogu kosztów racjonalnych usprawnień jest możliwe sfinansowanie np.:

- kosztów specjalistycznego transportu na miejsce realizacji wsparcia;
- dostosowania architektonicznego budynków niedostępnych (np. zmiana miejsca realizacji projektu; budowa tymczasowych podjazdów; montaż platform, wind, podnośników; właściwe oznakowanie budynków poprzez wprowadzanie elementów kontrastowych i wypukłych celem właściwego oznakowania dla osób niewidomych i słabowidzących itp.);

 dostosowania infrastruktury komputerowej (np. wynajęcie lub zakup i instalacja programów powiększających, mówiących, kamer do kontaktu z osobą posługującą się językiem migowym, drukarek materiałów w alfabecie Braille'a);

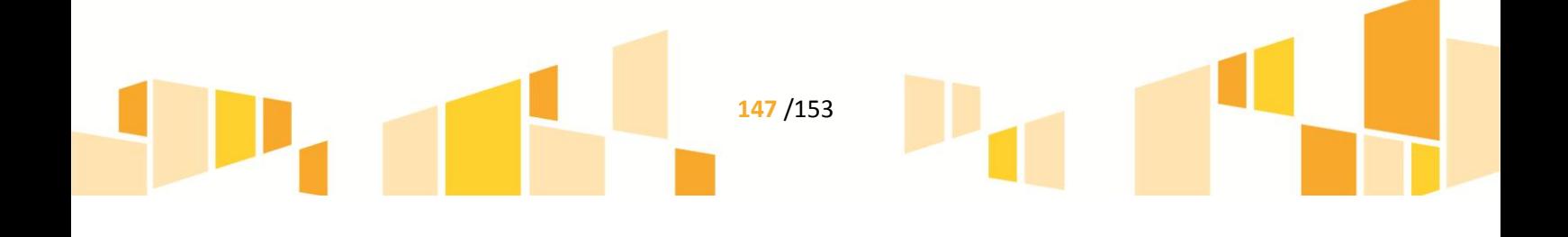

 dostosowania akustycznego (wynajęcie lub zakup i montaż systemów wspomagających słyszenie, np. pętli indukcyjnych, systemów FM);

- asystenta tłumaczącego na język łatwy;
- asystenta osoby z niepełnosprawnością;
- tłumacza języka migowego lub tłumacza-przewodnika;
- przewodnika dla osoby mającej trudności w widzeniu;

• alternatywnych form przygotowania materiałów projektowych (szkoleniowych, informacyjnych, np. wersje elektroniczne dokumentów, wersje w druku powiększonym, wersje pisane alfabetem Braille'a, wersje w języku łatwym, nagranie tłumaczenia na język migowy na nośniku elektronicznym, itp.);

• zmiany procedur;

 wydłużonego czasu wsparcia (wynikającego np. z konieczności wolniejszego tłumaczenia na język migowy, wolnego mówienia, odczytywania komunikatów z ust, stosowania języka łatwego itp.);

 dostosowania posiłków, uwzględniania specyficznych potrzeb żywieniowych wynikających z niepełnosprawności.

Zastosowanie mechanizmu racjonalnych usprawnień możliwe jest w przypadku remontów i dostosowań. O ile niedopuszczalne jest zaprojektowanie nowego budynku w taki sposób żeby istniała w nim konieczność stosowania np. schodołazu oraz sam zakup takiego sprzętu byłby niekwalifikowany to jeśli inwestycja polega na niewielkim remoncie albo dotyczy obiektu objętego nadzorem konserwatora zabytków (który nie wyrazi zgody na budowę windy) można zastosować racjonalne usprawnienie w postaci schodołazu. W takiej sytuacji zakup takiego sprzętu mógłby być kosztem kwalifikowanym.

Informacje o zapewnieniu zasady dostępności – w tym przede wszystkim koncepcji uniwersalnego projektowania i równego dostępu – muszą być uwzględnione we wniosku o dofinansowanie.

We wniosku o dofinansowanie projektów infrastrukturalnych w zależności od ich specyfiki powinny znaleźć się informacje dotyczące:

> stosowania standardu WCAG 2.0 przynajmniej na poziomie AA – w odniesieniu do stron internetowych, systemów teleinformatycznych i dokumentów,

> uwzględnienia w promocji inwestycji usług dostępnościowych – na przykład poprzez informacje, że materiały promocyjne dotyczące inwestycji (filmy itp.) będą zawierały napisy, tłumacza PJM i audiodeskrypcję,

> spełnienia zasady dostępności zgodnie z *Wytycznymi horyzontalnymi w zakresie realizacji zasady równości szans i niedyskryminacji,* neutralność może dotyczyć wyjątkowych projektów,

> gdzie zasada dostępności produktów projektu nie ma zastosowania (np. budowa i przebudowa instalacji służącej do produkcji energii pochodzącej ze źródeł odnawialnych) musi też zawsze zostać wyczerpująco uzasadniona i oceniona przez KOP,

> spełnienia wymogów architektonicznych – zapisy o stosowaniu zasady projektowania uniwersalnego, a w opisie dostępności (najlepiej przedstawionym jako załącznik) – szczegółowe )opisy dotyczące różnych grup osób z niepełnosprawnościami. Powinny zostać tam zawarte jako minimum informacje, które będą odpowiedzią na pytania z załącznika nr 1 d Wytycznych programowych : *Lista sprawdzająca: Jak sprawdzić, czy inwestycja (budynek) jest dostępna dla wszystkich?*

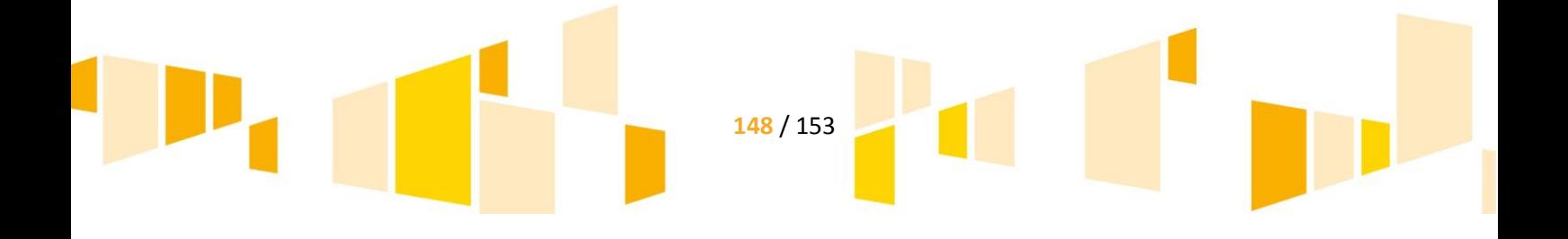

• spełnienia wymogów transportowych – zapisy dotyczące usług dostępowych: dostosowań w środkach transportu, zobowiązań do wprowadzenia do SIWZ zapisów w odniesieniu do: miejsc dla osób poruszających się na wózkach inwalidzkich.

### **Projekt infrastrukturalny nie realizuje zasady dostępności gdy:**

- nie ma żadnych informacji we wniosku o dofinansowanie dotyczącej ww. zasady;
- informacje wskazują, że projekt może dyskryminować, np. niezasadna neutralność projektu, w tym jego produktów;
- stosowanie ogólnych sformułowań, np. realizacja projektu jest zgodna z zasada równości szans, produkty projektu będą dostępne dla wszystkich.

*1.2 Monitorowanie i sprawozdawczość realizacji zasady równości szans i niedyskryminacji, w tym dostępności dla osób z niepełno sprawnościami.*

Podmioty realizujące projekty powinny we wniosku o płatność sprawozdawać sposób realizacji założeń odnośnie realizacji zasady równości szans i niedyskryminacji opisanych we wniosku o dotację. Szczególnie należy więc zwrócić uwagę na:

- dostępność stron internetowych projektu zgodną ze standardem WCAG 2.0 na poziomie AA,
- dostępność produktów projektu (w tym stosowanie projektowania uniwersalnego),
- zaangażowanie osób z niepełnosprawnościami w procesy konsultacyjne/analizę potrzeb w trakcie realizacji projektu,
- zatrudnienie osób z niepełnosprawnościami przy realizacji projektu,

 uwzględnianie zasad dostępności w procesie zlecania zamówień publicznych – zapisy SIWZ, stosowanie klauzul społecznych promujących zatrudnienie osób z niepełnosprawnościami,

W przypadku braku informacji dotyczących dostępności należy dążyć do ich uzupełnienia. **Jeśli braki będą wynikać z niezapewnienia dostępności, powinna być to przesłanka do uznania wydatków za niekwalifikowane**. Beneficjenci mogą przedstawiać wyniki zewnętrznych audytów dostępności produktów i działań realizowanych w projektach. Pozwoli to na tzw. uczenie w działaniu, ponieważ obecnie wiedza dotycząca dostępności nie jest powszechna – zarówno w instytucjach uczestniczących we wdrażaniu funduszy europejskich, jak i wśród projektodawców.

*1.3 Kontrola – jak zweryfikować czy działania dotyczące zasady dostępności zostały zrealizowane zgodnie z założeniami określonymi we wniosku o dofinansowanie?*

Przestrzeganie zasady dostępności jest sprawdzane w ramach standardowych działań kontrolnych.

**149** /153

W trakcie kontroli zwracana będzie szczególna uwaga na zgodność realizowanych inwestycji z opisem dostępności, zawartym we wniosku o dofinansowanie.

W przypadku niewystarczającego opisu dostępności pomocna w sprawdzeniu dostępności produktów projektu będzie lista sprawdzająca, stanowiąca załącznik nr 1 do *Wytycznych Programowych.* 

Na wnioskach o płatność, w tym końcowych, istnieje możliwość przedstawienia przez projektodawcę audytu dostępności i zgodności produktu projektu z zaplanowanym opisem dostępności. Weryfikacja tych elementów przez instytucję powinna być podstawą do oceny poziomu dostępności i kwalifikowalności poniesionych wydatków.

# *1.4 Kontrola dostępności informacji i promocji*

Dostępność w kontekście informacji i promocji powinna dotyczyć przynajmniej następujących aspektów:

- możliwość wzięcia udziału przez przyszłych użytkowników inwestycji w spotkaniach promocyjnych/konsultacyjnych;
- dostępność informacji dla ogółu mieszkańców, że projekt został zrealizowany przy wykorzystaniu środków UE.

Ocenie podlega sposób organizacji spotkań dotyczących projektów infrastrukturalnych, na których realizatorzy projektów powinni badać potrzeby osób z niepełnosprawnościami. Spotkania takie są bardzo istotne, ponieważ pozwolą na przygotowanie właściwych rozwiązań związanych z użytecznością danej inwestycji dla jak najszerszej grupy społecznej, a więc będą miały realny wpływ na projekty infrastrukturalne.

#### *Dostępność informacji o projekcie.*

Weryfikacja w trakcie realizacji projektu powinna polegać na sprawdzeniu, czy realizator zapewnił uniwersalny dostęp do informacji i w uniwersalny sposób promuje projekt:

> dla osób głuchych – czy informacje o projekcie i materiały promocyjne były uzupełnione o tłumaczenie na polski język migowy (PJM)?

> dla osób słabosłyszących – czy materiały wideo zawierające ścieżkę dźwiękową były uzupełnione o napisy, a informacje zawarte w materiałach dźwiękowych (audycje radiowe, podcasty itp.) są także dostępne w formie pisemnej?

- dla osób niewidomych czy strona www, na której prezentowane są informacje, jest zgodna ze standardem WCAG 2.0 przynajmniej na poziomie AA?
- dla osób słabowidzących czy strona internetowa zapewnia możliwość zwiększenia/odwrócenia kontrastu, powiększenia czcionki lub zmiany koloru, czy materiały informacyjne w wersji elektronicznej są dostępne?

 $\bullet$  dla osób z ograniczoną percepcją – czy język, jakim posługiwano się w procesie informacji i rekrutacji, jest językiem prostym?

 dla osób z problemami z poruszaniem się – czy biuro projektu znajduje się w pomieszczeniu dostępnym architektonicznie?

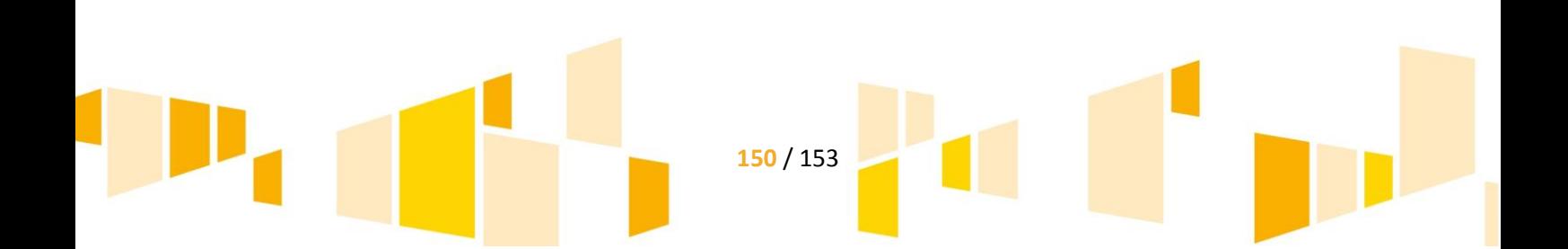

W sprawozdaniu z realizacji projektu powinno się też znaleźć oświadczenie o zapewnieniu realizacji zasady równości – wraz z uszczegółowieniem, jak była ona realizowana. Sprawdzeniu powinny podlegać następujące cechy miejsc, w których odbywały się spotkania promocyjne/informacyjne itp.:

- odpowiednie miejsca parkingowe dla osób niepełnosprawnych poruszających się samochodami;
- łatwy dojazd z parkingu do wejścia dla osób na wózku;
- proste i czytelne dojście dla osób niewidomych, słabowidzących lub poruszających się o kulach;
- drzwi wejściowe odpowiedniej szerokości (minimum 90 cm), aby wjechać wózkiem;
- wejście pozbawione schodów lub z podjazdem dla wózków;
- korytarze i windy dostępne dla osób poruszających się na wózkach;
- winda zaopatrzona w przyciski (nie sensory dotykowe) oznaczone alfabetem Braille'a i komunikaty głosowe;
- informacja w budynku dostosowana do możliwości osób z różnymi niepełnosprawnościami, w tym informacja dotycząca sposobu ewakuacji;
- budynek łatwo osiągalny (blisko położony) dla osób poruszających się komunikacją publiczną;
- toaleta w budynku dostosowana do potrzeb osób z niepełnosprawnością;
- sala szkoleniowa wyposażona w pętlę indukcyjną dla osób słabosłyszących;

Miejsce spotkań informacyjnych powinno umożliwiać osobie z niepełnosprawnością samodzielne dotarcie. Korzystanie z pomocy asystenta to wybór, a nie obowiązek.

### *Informowanie o realizacji projektu ze środków UE*

Informacja o realizacji projektu infrastrukturalnego ze środków UE powinna spełniać przynajmniej poniższe punkty, żeby mogła być uznana za informację zgodną z *Wytycznymi*:

- 1. Strona internetowa projektu zgodna z WCAG 2.0 na poziomie AA.
- 2. Informacja o projekcie w PJM.

Oba wymagania mogą być sprawdzane na etapie analizy sprawozdania końcowego z realizacji projektu. Można wówczas zweryfikować, czy realizatorzy projektu umieścili tłumaczenie na język migowy na stronie internetowej oraz czy przeprowadzili audyt strony w trakcie realizacji.

# *1.5 Przykłady Dobrych Praktyk dotyczących zasady dostępności*

1. Wsparcie sektora B+ R oraz MŚP (Oś priorytetowa 1 Badania i innowacje oraz Oś Priorytetowa 3 Konkurencyjność przedsiębiorstw)

W wyniku prac badawczo-rozwojowych (dalej B+R) działania ukierunkowane na wsparcie osób z niepełnosprawnościami wymagają poszukiwania nowych, innowacyjnych rozwiązań produktowych i procesowych, które zwiększą możliwości aktywizacji osób z ograniczeniami funkcjonalnymi. W ramach CT 1 w Umowie Partnerstwa przewiduje się możliwość finansowania projektów również z zakresu innowacji społecznych, których celem ma być rozwiązanie problemów typowych dla pewnych grup ludności, m.in. osób starszych, bezrobotnych, niepełnosprawnych.

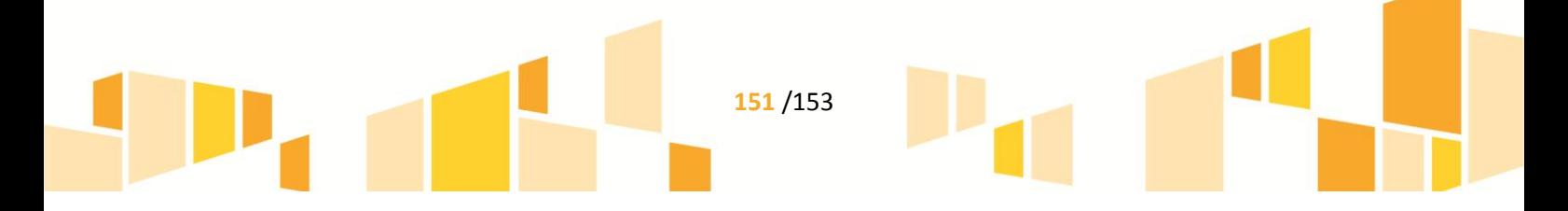

Przykładem mogą być Inteligentne i energooszczędne budownictwo – wskazuje na rozwój aplikacji i systemów interfejsów budynek – człowiek (BMS/HMS), poprawiających bezpieczeństwo, wspierających obsługę budynków oraz podnoszących jakość życia zarówno osób starszych o częściowym stopniu niepełnosprawności, jak i osób z niepełnosprawnościami (osoby głuche, z niepełnosprawnością wzrokową, ruchową).;

Podobnie usługi instytucji otoczenia biznesu, w tym inkubatorów przedsiębiorczości, w ramach CT 3 powinny odpowiadać na potrzeby przedsiębiorców w zakresie uwzględniania zasad uniwersalnego projektowania w różnych procesach i obszarach innowacji, ukierunkowanych na użytkownika i związanych np. z działaniami B+R, dotyczącymi nowego wzornictwa produktów, które dostosowane będą do potrzeb osób z niepełnosprawnościami. W ramach działań B+R należy umożliwić osobom z niepełnosprawnościami udział w prowadzeniu badań i analiz, co znaczy, że przy tworzeniu zespołów badawczych należy stosować zasady wyrównywania szans i niedyskryminacji osób z niepełnosprawnościami. Infrastruktura badawcza powinna być dostępna również dla osób z ograniczeniami funkcjonalnymi, w miarę możliwości zgodna z koncepcją projektowania uniwersalnego. Prowadzone badania powinny uwzględniać wpływ badanych zjawisk i wytworzonych produktów na sytuację osób z niepełnosprawnościami.

W przypadku realizacji projektów w ramach działalności B+R trzeba respektować specjalne potrzeby osób z niepełnosprawnościami, będących członkami kadry naukowej, związane np. ze skróconym czasem pracy czy koniecznością dostosowania stanowiska pracy choćby poprzez zastosowanie mechanizmów racjonalnych usprawnień.

2. Wykorzystanie nowych technologii (wiodący cel tematyczny 2) oraz zakup sprzętu.

1

Tworząc lub zamawiając serwis internetowy, usługę webową lub aplikację, należy zawsze zapewnić ich dostępność dla osób z niepełnosprawnościami. Oznacza to spełnienie wymagań zawartych w specyfikacji Web Content Accessibility Guidelines (WCAG) 2.0 przynajmniej na poziomie AA<sup>23</sup>. Od wykonawcy każdorazowo należy wymagać staranności w realizacji tego zadania oraz potwierdzenia poprzez przeprowadzenie audytu. Analogicznie – zamawiając multimedia, na przykład film promocyjny, trzeba zawsze uwzględnić usługi dodatkowe: napisy dla osób głuchych, audiodeskrypcję i tłumaczenia na język migowy. Powyższe kryteria dotyczą także aplikacji komputerowych i mobilnych, publikacji elektronicznych, kursów i platform e-learningowych oraz innych treści elektronicznych.

Zakup sprzętu komputerowego zawsze powinien być poprzedzony analizą, czy będzie on dostępny dla osób z niepełnosprawnościami. Nie ma potrzeby wyposażać go od razu w technologie asystujące, jednak musi być do tego przystosowany. Należy przyjąć, że im popularniejszy system operacyjny, tym więcej lepszych technologii asystujących dla niego przygotowano. Stosuje się je w ramach racjonalnych usprawnień, gdy zachodzi potrzeba doposażenia zestawu.

<sup>23</sup> Specyfikacja w języku angielskim dostępna jest pod adresem: [http://www.w3.org/TR/WCAG20/.](http://www.w3.org/TR/WCAG20/) Polskie tłumaczenie można znaleźć pod adrese[m http://fdc.org.pl/wcag2/](http://fdc.org.pl/wcag2/) (dostęp: 30.10.2015).

**152** / 153

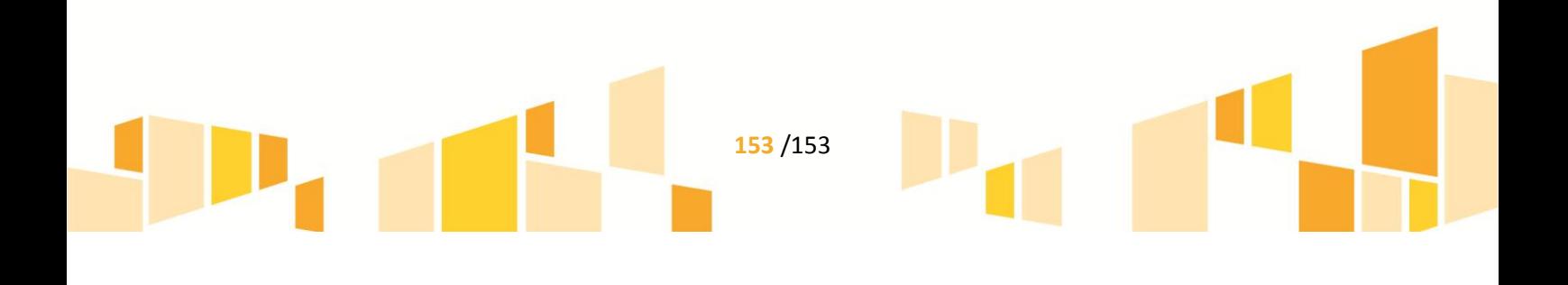